Министерство образования и науки Российской Федерации

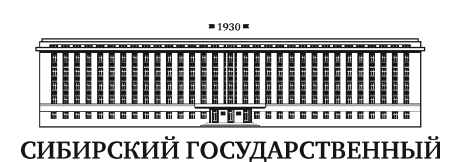

ИНДУСТРИАЛЬНЫЙ **УНИВЕРСИТЕТ** 

Сибирский государственный индустриальный университет

Научно-образовательный центр «МашиноСтроение»

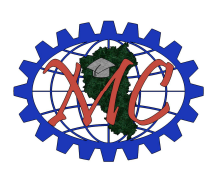

Новокузнецкий институт (филиал) Кемеровского государственного университета

Кузбасский научный центр Сибирского отделения Международной Академии Наук Высшей школы

ООО «Горный инструмент»

**ISSN 2309-8864** 

# **АВТОМАТИЗИРОВАННОЕ ПРОЕКТИРОВАНИЕ В МАШИНОСТРОЕНИИ:**

**Материалы III Международной заочной научно-практической конференции**

**№3** 

Новокузнецк, 2015

А22 **Автоматизированное проектирование в машиностроении**: Материалы III международной заочной научно-практической конференции / НОЦ «МС». – Новокузнецк: Изд. центр СибГИУ, 2015. – №3. – 150 с.

Представлены Материалы III международной заочной научнопрактической конференции «Автоматизированное проектирование в машиностроении». Научно-практическая конференция посвящена обмену опытом и новыми научными достижениями в области автоматизированного проектирования в машиностроении и смежных проблем. Направления работы конференции: 1) Актуальные проблемы машиностроения; 2) Конструкторскотехнологическое обеспечение машиностроительных производств; 3) Математическое и компьютерное моделирование в области прикладной механики; 4) Вычислительная механика; 5) Автоматизированное проектирование механических систем; 6) Технология машиностроения; 7) Автоматизация производственных процессов в машиностроении.

Материалы могут быть полезными для научных и инженернотехнических работников, докторантов, аспирантов и студентов машиностроительного профиля.

Редакционная коллегия:

Гл. редактор: *Жуков И.А.* – и.о. зав. кафедрой теории и основ конструирования машин СибГИУ, директор НОЦ «МашиноСтроение», к.т.н., доцент.

Зам. гл. редактора: *Попугаев М.Г*. – доцент кафедры теории и основ конструирования машин СибГИУ, к.т.н.

Технический секретарь: *Андреева Я.А.* – ассистент кафедры теории и основ конструирования машин СибГИУ.

Члены: *Дворников Л.Т.* – профессор кафедры теории и основ конструирования машин СибГИУ, д.т.н., профессор; *Степанов А.В.* – профессор кафедры систем автоматизации управления НФИ КемГУ, д.т.н., доцент; *Макаров А.В.* – доцент кафедры технической механики и графики СибГИУ, к.т.н.; *Крестовоздвиженский П.Д.* – к.т.н., начальник конструкторско-технологического отдела ООО «Горный инструмент».

Полные тексты статей доступны на сайте http://elibrary.ru.

Журнал «Автоматизированное проектирование в машиностроении» включен в следующие базы данных цитирования: РИНЦ, Ulrich's International Periodicals Directory, General Impact Factor; CiteFactor.

ISSN 2309-8864 © Авторы, 2015 © НОЦ «МС», 2015

## **СОДЕРЖАНИЕ**

#### *Актуальные проблемы машиностроения*

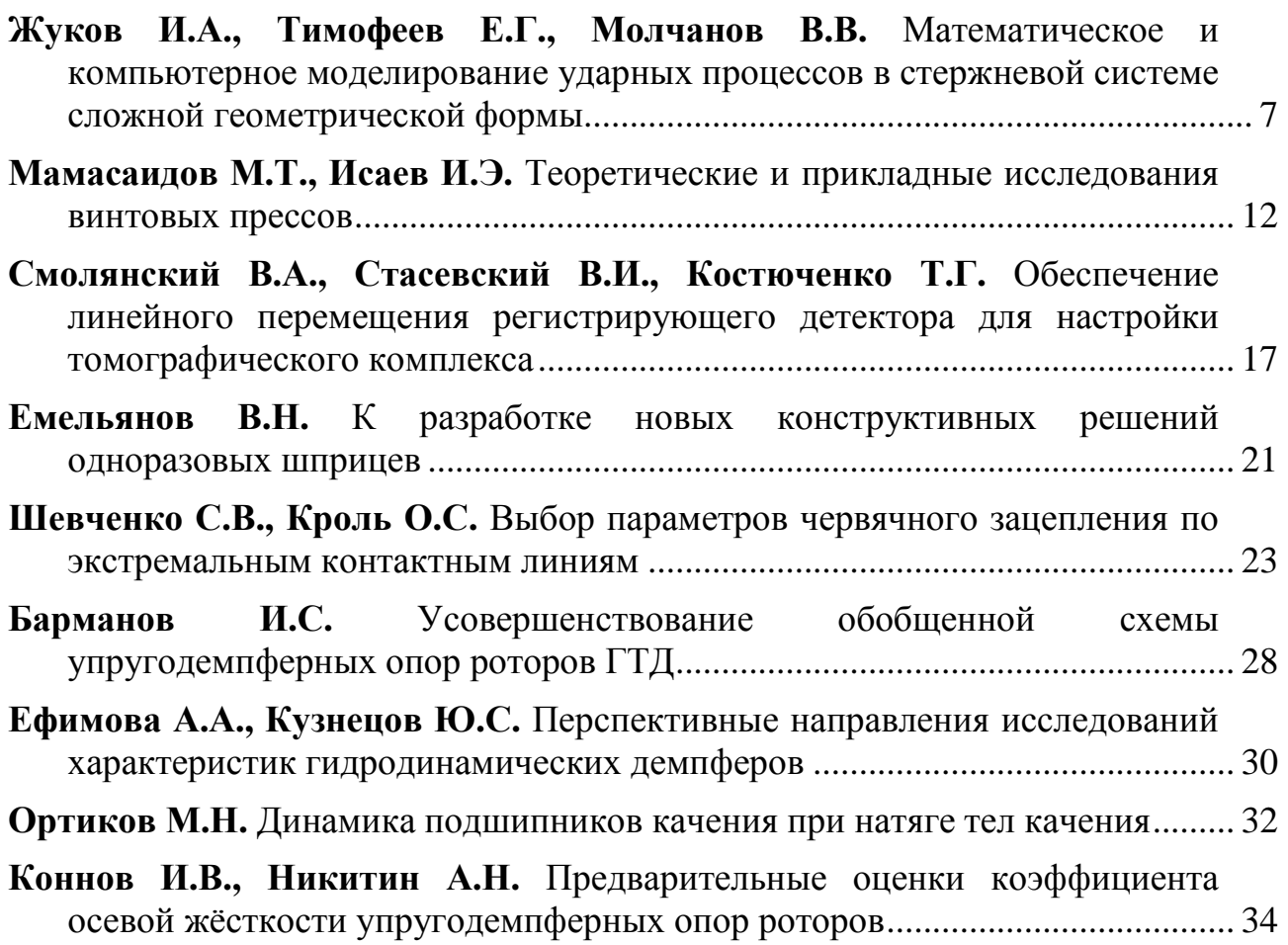

## *Конструкторско-технологическое обеспечение машиностроительных производств*

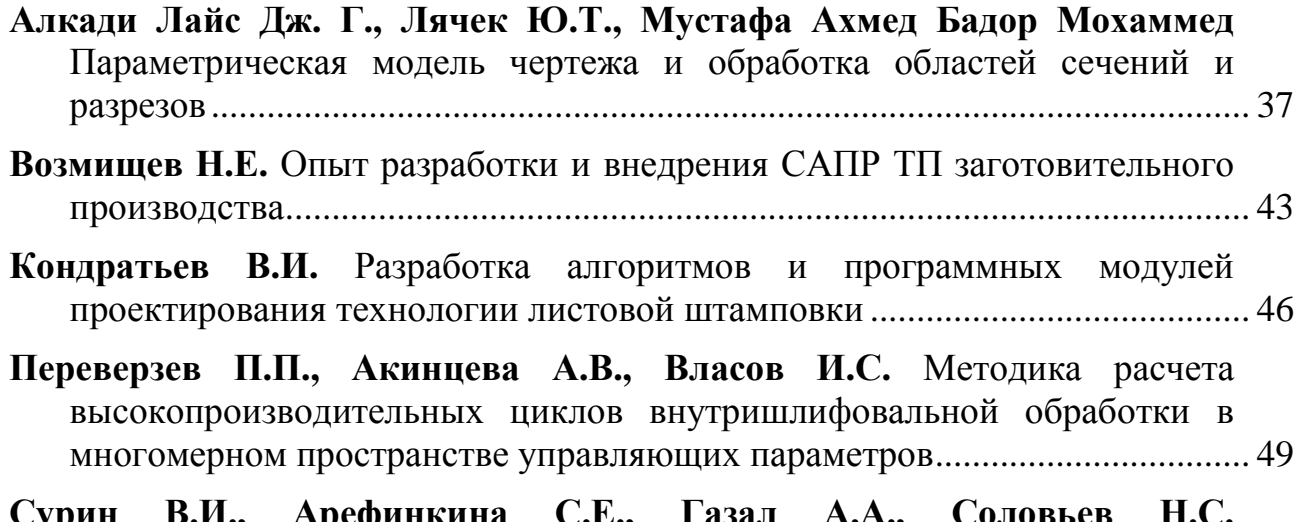

**Сурин В.И., Арефинкина С.Е., Газал А.А., Соловьев Н.С.** Проектирование средств электрофизической диагностики и неразрушающего контроля в системах инженерного расчета и анализа...... 51

#### *Математическое и компьютерное моделирование в области прикладной механики*

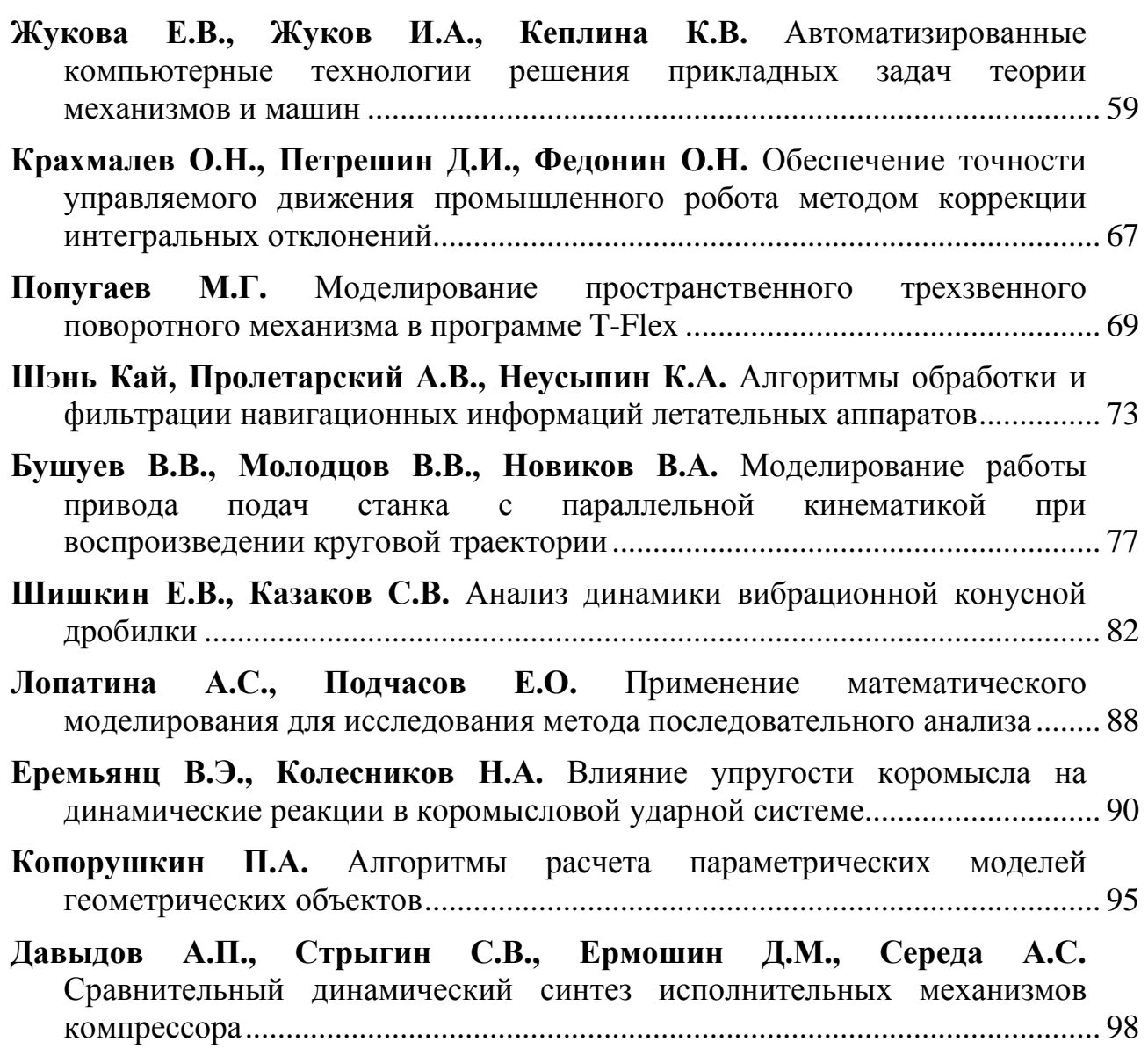

#### *Вычислительная механика*

**Каримов Х.Т., Пермяков В.Н.** Проектирование камеры вакуумной инфракрасной сушильной установки в среде APM WinMachine ................ 111

#### *Автоматизированное проектирование механических систем*

- **Хайдукова (Андреева) Я.А.** Разработка компьютерной программы автоматизированного расчета и моделирования трехсателлитного планетарного механизма (ПРАйД) ................................................................. 115
- **Пирогов Д.А., Шляпугин Р.В., Селезнев С.В.** Автоматизация проектирования конструкции ремизной рамы металлоткацкого станка .... 119
- **Калитвянский В.М., Макаров А.В., Журавлев А.В.** Расшифровка зубчатого зацепления с применением модуля «КОМПАС-Shaft 2D» ........ 124

# *Технология машиностроения*

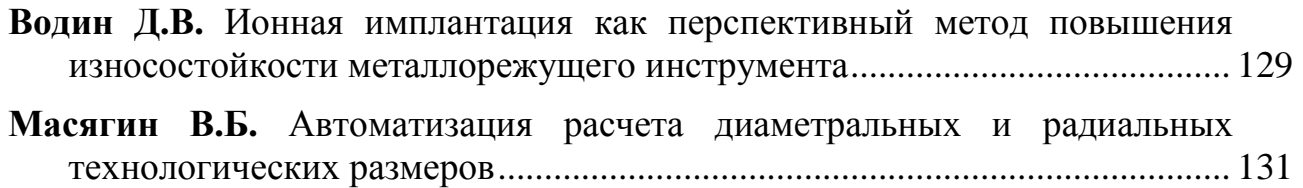

## *Автоматизация производственных процессов в машиностроении*

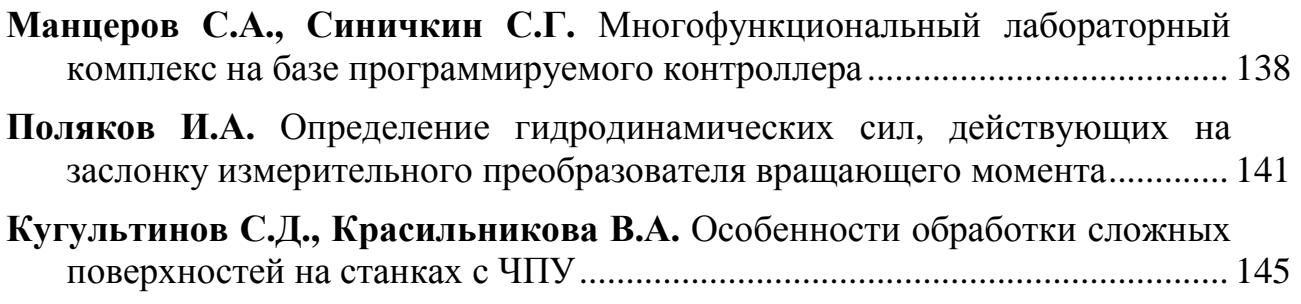

# **АКТУАЛЬНЫЕ ПРОБЛЕМЫ МАШИНОСТРОЕНИЯ**

УДК 531.66 : 004.94

#### **МАТЕМАТИЧЕСКОЕ И КОМПЬЮТЕРНОЕ МОДЕЛИРОВАНИЕ УДАРНЫХ ПРОЦЕССОВ В СТЕРЖНЕВОЙ СИСТЕМЕ СЛОЖНОЙ ГЕОМЕТРИЧЕСКОЙ ФОРМЫ**

#### *Жуков И.А., Тимофеев Е.Г., Молчанов В.В. Сибирский государственный индустриальный университет, Новокузнецк*

**Ключевые слова:** удар, боек, волновод, импульс, деформация, стержень.

**Аннотация.** В статье приводится решение задачи математического моделирования процесс генерирования ударного импульса в волноводе при ударе по нему бойком, выполненным в форме многоступенчатого тела вращения. Решение основывается на применении численного графо-аналитического метода. На основании разработанного алгоритма создается компьютерная программа, позволяющая выполнять расчет параметров ударных импульсов в стержневой системе с достаточной для инженерных расчетов степень точности.

Процесс создания и модернизации ударных систем технологического назначения предполагает повышение их производительности, увеличение эксплуатационного ресурса, уменьшение энергозатрат, а также улучшение эргономических характеристик. При прочих равных условиях добиться этого можно либо увеличением подводимой энергии, либо увеличением эффективности преобразования запасенной энергии в энергию разрушения среды. Реализация этих направлений связана с необходимостью поиска и обоснования средств и способов генерирования в ударной системе упругих волн деформаций рациональных форм, которые бы обеспечивали передачу энергии с минимальными потерями.

В практике создания машин ударного действия [1-12] ударяющее тело – боек представляет собой, как правило, сложное тело вращения, образующая боковой поверхности которого состоит из нескольких простых кривых, т.е. он является сложным многоступенчатым [13] (рисунок 1).

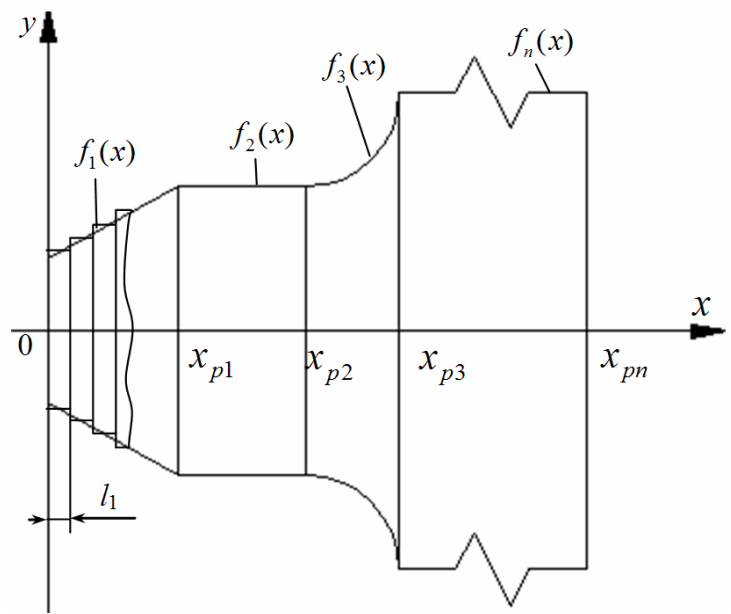

Рисунок 1 – Многоступенчатый боек

Такой ударник в общем случае моделируется несколькими функциями, область определения которых ограничена

$$
y = \begin{cases} f_1 = f_1(x), & 0 \le x \le x_{p_1}, \\ f_2 = f_2(x), & x_{p_1} \le x \le x_{p_2}, \\ \dots \\ f_n = f_n(x), & x_{p(n-1)} \le x \le x_{p_n}, \end{cases}
$$
(1)

 $x_{pi}$  – координаты переходных сечений. где

Решение задачи определения формы ударного импульса, генерируемого сложным бойком, может быть осуществлено с применением численного метода [14, 15], в соответствии с которым боек сложной геометрической формы аппроксимируется ступенчатым цилиндрическим телом, т.е. представляется в виде набора цилиндрических ступеней одинаковой малой длины

$$
l_1 = l / st,
$$
 (2)

 $l$  – общая ллина бойка. гле

 $st$  – количество ступеней, на которые разбивается ударник, выбирается максимально возможным с целью обеспечения высокой точности расчетов.

бойка позволяет использовать численный Такая модель  $\Gamma$ rpadoаналитический метод для решения задачи определения ударного импульса, генерируемого многоступенчатым бойком, посредством компьютерных технологий [16-19]. Авторами настоящей статьи в среде программирования LOZARUS на языке PASCAL написана программа, получившая название «Анализ многоступенчатых бойков».

Работу программы «Анализ многоступенчатых бойков» можно разделить на три основных этапа.

1. Ввод исходных параметров ударника происходит во вкладке: (рисунок  $(2)$ . Здесь «Проектирование бойка» пользователь задает: геометрические характеристики анализируемого бойка (количество ступеней, функции образующей и длину для каждой ступени); физико-механические характеристики бойка (масса, плотность и модуль упругости материала, предударная скорость); также здесь задается расчетный параметр - количество единичных цилиндрических ступеней, на которые разбивается боек в ходе расчета.

2. Отображение результатов расчета ударного импульса происходит во вкладке: «Расчет ударного импульса» (рисунок 3). Здесь пользователь задает количество расчетных шагов, которое определяет внешний вид графика ударного импульса.

3. Расчет параметров ударного импульса, в ходе которого определяются такие величины, как начальное значение силы удара; максимальное значение силы удара, коэффициент усиления, время первой ударной волны, энергия первой ударной волны и энергия от трех первых ударных волн.

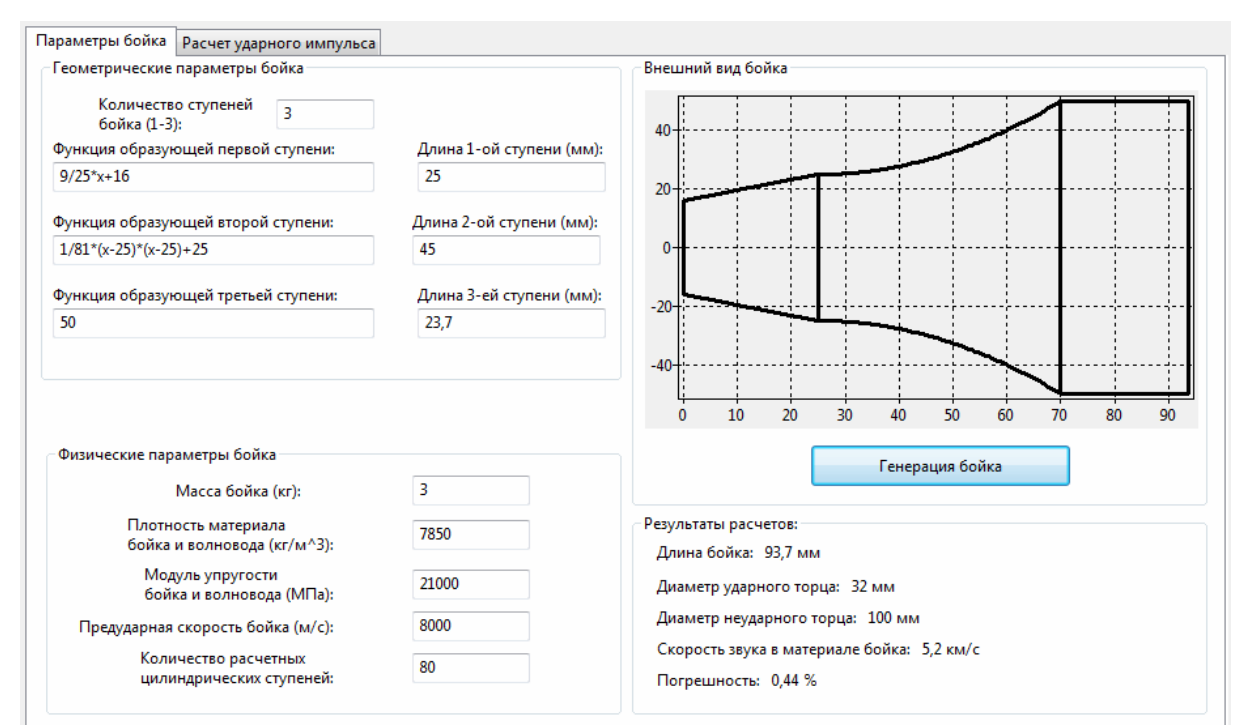

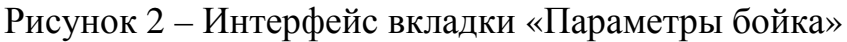

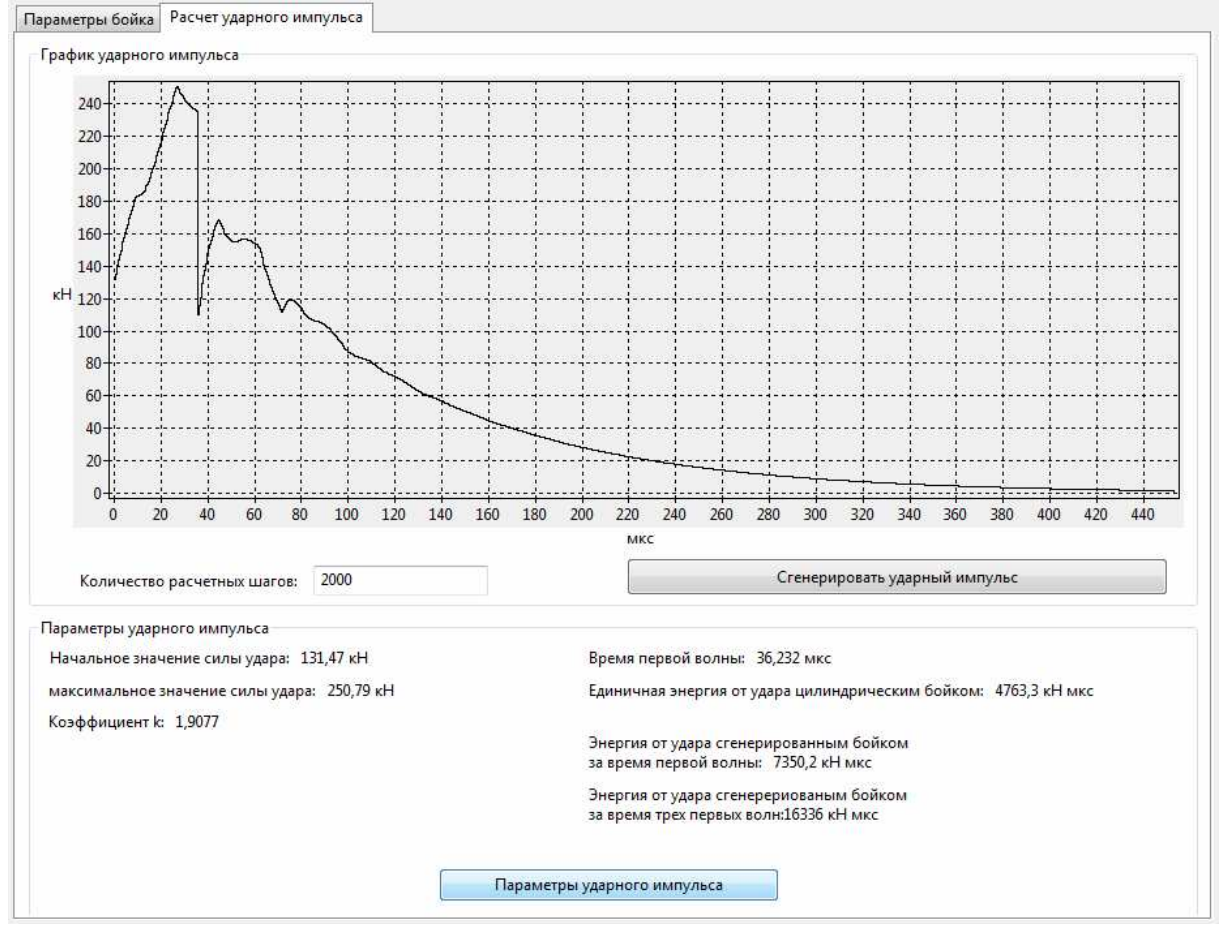

Рисунок 3 – Интерфейс вкладки «Расчет ударного импульса»

Для преобразования строки в функцию был использован алгоритм обратной польской нотации (парсинг строки в функцию). Его работа основана на посимвольном сравнении введенных элементов строки; выявлении цифр, знаков арифметических действий и скобок; установке приоритета

арифметических операций; определении стандартных функций: sin, cos, ractan, sqr,sqrt, exp, ln, abs, trunc, frac, round; составлении функции пользователя.

Для расчета ударного импульса использована расчетная утилита из ранее написанной программы «Ударный импульс 2.0» [20, 21], в основу, которой положен алгоритм численного графо-аналитического метода.

Основным недостатком программы является тот факт, что пользователь должен заранее «сконструировать» боек, т.е. определить функции образующих для ступеней бойка и длины каждой ступени.

Разработанная программа позволяет решать задачу исследования влияния форм и размеров бойков на форму ударного импульса, а также производить оценку влияния каждой отдельной ступени многоступенчатого бойка.

Работа выполнена при государственной поддержке грантом Президента РФ МК-854.2014.1.

- 1. Бегагоен И.А. Бурильные машины. Расчет, конструкции, долговечность / И.А. Бегагоен, А.Г. Дядюра, А.И. Бажал. – М.: Недра, 1972. – 368 с.
- 2. Алимов О.Д. Бурильные машины / О.Д. Алимов, Л.Т. Дворников М.: Машиностроение, 1976. – 295 с.
- 3. Патент №2182953 РФ, МПК Е21В1/38, В25D17/02. Способ образования видов катеноидных бойков ударных механизмов / Дворников Л.Т., Жуков И.А., Стипанов А.Г. (РФ) – №2000132024/03; приоритет от 20.12.2000; опубл. 27.05.2002; Бюл. №15.
- 4. Патент №2234583 РФ, МПК 7 Е21В1/38, В25D17/02. Боёк ударного механизма / Дворников Л.Т., Жуков И.А. (РФ) –  $N\Omega$ 003109114/03; приоритет от 31.03.2003; опубл. 20.08.2004; Бюл. №23.
- 5. Липин А.А. Перспективные пневмоударники для бурения скважин // Физико-технические проблемы разработки полезных ископаемых. – 2005.  $-$  No<sub>2</sub>. – C. 74-78.
- 6. Манжосов В.К. Модели продольного удара. Ульяновск: УлГТУ, 2006. 160 с.
- 7. Смоляницкий Б.Н. Перспективы совершенствования пневмомолотов для специальных строительных работ / Б.Н. Смоляницкий, И.В. Тищенко, В.В. Червов и др. // Физико-технические проблемы разработки полезных ископаемых. – 2009. – №4. – С. 65-75.
- 8. Патент №2395383 РФ, МПК В25D 17/02. Боёк ударного механизма триплекс-боёк / Жуков И.А., Сараханова Е.В., Бурда А.Е. (РФ) – №2008145864; приоритет от 20.11.2008; опубл. 27.07.2010; Бюл. №21.
- 9. Юнгмейстер Д.А. Исследования ударной системой «поршень-боёкинструмент» для расширения области использования процесса дребезга / Д.А. Юнгмейстер, Ю.В. Судьенков, В.А. Пивнев и др. // Горный информационно-аналитический бюллетень. – 2011. – №8. – С. 288-294.
- 10. Патент №2484943 РФ, МПК В25D 17/02. Боёк цилиндроконический / Дворников Л.Т., Жуков И.А., Молчанов В.В. (РФ) – №2011152123; приоритет от 20.12.2011; опубл. 20.06.2013; Бюл. №17.
- 11. Патент №2486049 РФ, МПК В25D 17/02. Боёк цилиндропсевдосферический / Дворников Л.Т., Жуков И.А. (РФ) – №2012101093; приоритет от 11.01.2012; опубл. 27.06.2013, Бюл. №18.
- 12. Жуков И.А. Полукатеноидальный боёк ударных систем // Современные проблемы теории машин. – 2013. – №1. – С. 171-179.
- 13. Молчанов В.В. Математическое моделирование многоступенчатого бойка ударной системы / В.В. Молчанов, И.А. Жуков // Успехи современного естествознания. – 2014. – №8. – С. 149.
- 14. Жуков И.А. Анализ форм бойков ударных систем графоаналитическим методом / И.А. Жуков, Л.Т. Дворников // Вестник компьютерных и информационных технологий. – 2009. – №1. – С. 15-19.
- 15. Жуков И.А. Моделирование продольных колебаний сложных бойков ударных систем / И.А. Жуков, Е.Г. Тимофеев, В.В. Молчанов // Научное обозрение. – 2015. – №5. – С. 90-93.
- 16. Жуков И.А. Обобщенная методика и инструментальные средства создания машин ударного действия для разрушения хрупких сред // Современные проблемы машиностроения: сборник научных трудов VII Международной научно-технической конференции; Томский политехнический университет. – Томск: Изд-во ТПУ, 2013. – С. 230-233.
- 17. Жуков И.А. Автоматизированный программный комплекс для определения рациональных параметров ударных систем технологического назначения // Автоматизированное проектирование в машиностроении. –  $2013. - N<sub>2</sub>1. - C. 32-35.$
- 18. Жуков И.А. Инструментальные средства для разработки и модернизации ударных систем технологического назначения, основанные на явлении интенсификации процесса передачи ударного импульса / И.А. Жуков, Е.В. Жукова // Современные инструментальные системы, информационные технологии и инновации: сборник научных трудов XII-ой Международной научно-практической конференции. – Курск: Юго-Зап. гос. ун-т, 2015. – Т.  $2. - C.$  112-115.
- 19. Жуков И.А. Фундаментальные основы исследования ударных систем и компьютерные инструментальные средства для их разработки и модернизации // Актуальные проблемы в машиностроении. – 2015. – №2. – С. 71-76.
- 20. Тимофеев Е.Г. К разработке специализированного программного обеспечения для анализа сложных форм бойков ударных механизмов / Е.Г. Тимофеев, И.А.Жуков // Автоматизированное проектирование в машиностроении. – 2014. – №2. – С. 6-10.
- 21. Жуков И.А. Инструментальные средства для автоматизации проектирования машин и механизмов ударного действия / И.А. Жуков, Е.Г. Тимофеев // Проблемы механики современных машин: Материалы VI Международной конференции. – Улан-Удэ: Изд-во ВСГУТУ, 2015. – Т. 3. – С. 161-167.

УДК 622. 233

#### **ТЕОРЕТИЧЕСКИЕ И ПРИКЛАДНЫЕ ИССЛЕДОВАНИЯ ВИНТОВЫХ ПРЕССОВ**

#### *Мамасаидов М.Т., Исаев И.Э.*

*Кыргызско-Узбекский университет, Ош, Кыргызская Республика*

**Ключевые слова:** винт, пресс, камень.

**Аннотация.** Работа предназначена для разработки методики выбора параметров винтового пресса. Основными целями является изучение теоретических и прикладных исследований винтовых прессов в смеженных областях.

**Abstract.** The work is intended to develop procedures for the selection of parameters of the screw press. The main objectives is to study the theoretical and applied research in the screw presses smezhennyh areas.

В Кыргызско-Узбекском университете под руководством академика М.Т.Мамасаидова ведутся работы по созданию новой конструкции винтового камнекольного пресса (ВКП). Использование такой конструкции повысит долговечность работы камнекольного пресса, даст возможность его изготовления в простых технологических условиях и понизит себестоимость получаемой продукции.

Данная работа предназначена для разработки методики выбора параметров винтового камнекольного пресса. Поэтому основными целями является изучение теоретических и прикладных исследований винтовых прессов в смеженных областях.

При расчетах двухдисковых и трех дисковых прессов А.И.Зимин (1931г.) рассматривал расчетную схему, где направление силы сцепления обода маховика с диском принималось по вектору скорости относительного проскальзывания, а зависимость между окружной скоростью маховика и диска считалась линейной. Позднее, на основе экспериментальных данных О.Георга (1931 г.), А.А. Бартошевича (1938г.), А.И. Зимина и А.Д. Прокофьева (1950 г.), А.И. Зимин (1953г.), Г. Хаммерсен (1957г.), Г. Ватерман (1963г.), В.И. Залесский (1954г.) и другие, эту зависимость рассматривали параболической. М.В. Сторожев (1959г.) рекомендовал считать совпадающими направления силы сцепления и окружного ускорения обода маховика и повысить на 10-12% угловую скорость дисков по сравнению с расчетной, чтобы увеличить быстроходность пресса.

Проведенное Ю.А. Бочаровым (1970г.) в МВТУ сравнение результатов расчета параметров винтовых фрикционных двухдисковых прессов, по теории А.И. Зимина, В.И. Залесского [1] и М.В. Сторожева, показало что, несмотря на некоторое различие в принятых расчетных схемах, результаты отличаются незначительно (на 10-15%). В связи с этим динамический анализ движения рабочих частей фрикционных двухдисковых прессов далее излагается на основе теории с учетом рекомендаций М.В. Сторожева.

При проектировании, согласно ГОСТ 713-81, заданы  $P_n$ ,  $T_3$ ,  $s_m$ ,  $n$ ,  $v$ , площадь стола, ползуна и др.; требуется определить размеры винта, гайки, маховика. дисков, высоту ползуна, угловую скорость  $\mathbf{M}$ мощность электродвигателя.

Средний диаметр и размеры резьбы винта можно определить из [2], (угол подъема резьбы винта - из [2] откуда имеем, что

$$
\alpha_{O\Pi T} \approx 10 \div 13^{\circ}
$$

из уравнения

$$
M_{\Pi}\varphi_m\eta_{\Pi}\eta_B = T_{\partial} = \left(m_1\frac{v^2}{2} + J_1\frac{\omega^2}{2}\right) = \frac{A_{\Pi}}{\eta_{\Pi}}
$$
(1)

можно определить средний крутящий момент, предаваемый приводными дисками, и усилие нажатия дисков:

$$
M_{\Pi} = P_{0,1} \mu R_{\text{M}} = \frac{T_3}{\varphi_m \varphi_{\Pi} \eta_B} = \frac{T_3 d_c t g \alpha}{2S_m \eta_{\Pi} \eta_B};
$$
\n(2)

$$
P_{01} = T_3 d_C t g \alpha / (2\mu R_M s_m \eta_{\Pi} \eta_B),
$$
\n(3)

где  $P_{01}$  – усилие нажатия диска на маховик;  $\mu$ - коэффициент трения диска и фрикционных наладок маховика;  $R_M$  – радиус маховика,  $R_M \approx 2s_m$ ;  $\eta_\text{H}$  – КПД фрикционного передаточного механизма, для дискового пресса во время разгона рабочих частей вниз  $\eta_{\Pi} \approx 0.6$ ;  $\eta_{\text{\tiny R}}$  – КПД винта [2].

Принимая  $m_1v^2/2 \approx (0.2 \div 0.25)T_0$  и  $I_1\omega^2/2 \approx (0.8 \div 0.75)T_0$ , определяем массу ползуна и других линейно перемещающихся деталей:

$$
m_1 \approx (0.4 \div 0.5) T_2 / v^2 \tag{4}
$$

осевой момент инерции маховика и других вращающихся деталей

$$
I_1 \approx (1.6 \div 1.5) T_3 / \omega^2,
$$
 (5)

где  $v = \frac{d_c}{2} t g \alpha$  - линейная скорость рабочих частей в конце разгона,  $v = 0.6 \div 0.9$  M/c.

Момент инерции винта

$$
I_{\rm B} = \int_{0}^{d_c/2} m_{\rm B} r dr = m_{\rm B} d_c^2 / 8.
$$
 (6)

Момент инерции маховика можно определить как для кольца высотой Н наружным и внутренним радиусами  $R_{\mu}$  и  $r_{\mu}$ 

$$
I_M \approx I_1 - I_B \approx \int_0^{R_M} m_1 r dr - \int_0^{r_M} m_2 r dr = \rho \pi H (R_M^4 - r_M^4) / 2. \tag{7}
$$

где  $\rho$  - плотность материала.

Среднюю мощность приводного электродвигателя можно определить по формуле [2].

Момент инерции двух дисков

$$
I_{\mathcal{A}} \approx (4.5 \div 6) I_{M}.
$$

Наружный радиус диска

$$
R_{\bar{A}} \approx (s_m + r_0) \approx (1.3 \div 2)s_m.
$$
 (9)

Средний диаметр  $d_c$  и размеры резьбы винта можно определить из [2], угол подъема резьбы выражается из условия  $10^0 \le \alpha \le 13^0$ .

Из расчетной схемы (рис. 1) средний крутящий момент электродвигателя

$$
M_{CP} = \frac{T_3}{R_P \varphi_m \eta_{\Pi} \eta_B} = \frac{T_3 d_C t g \alpha}{R_P 2 s_m \eta_{\Pi} \eta_B},
$$
(10)

где  $\varphi_m$  – наибольшее угловое перемещение маховика,  $\varphi_m = 2s_m / (d_c \nvert g \alpha)$ ;  $R_\rho$  – коэффициент использования наибольшего перемещения для разгона, R<sub>p</sub> =  $(0.6 \div 0.7); \eta_{\Pi}$  – средний КПД электродвигателя при разгоне,  $\eta_{\Pi} \approx 0.30 \div 0.35;$  $\eta_{e}$  – КПД винтового механизма. Пусковой момент электродвигателя должен быть  $M_{\Pi} \approx 1,8 M_{CP}$ . Массу *т* и момент инерции I рабочих частей можно найти из уравнений (5) и (6).

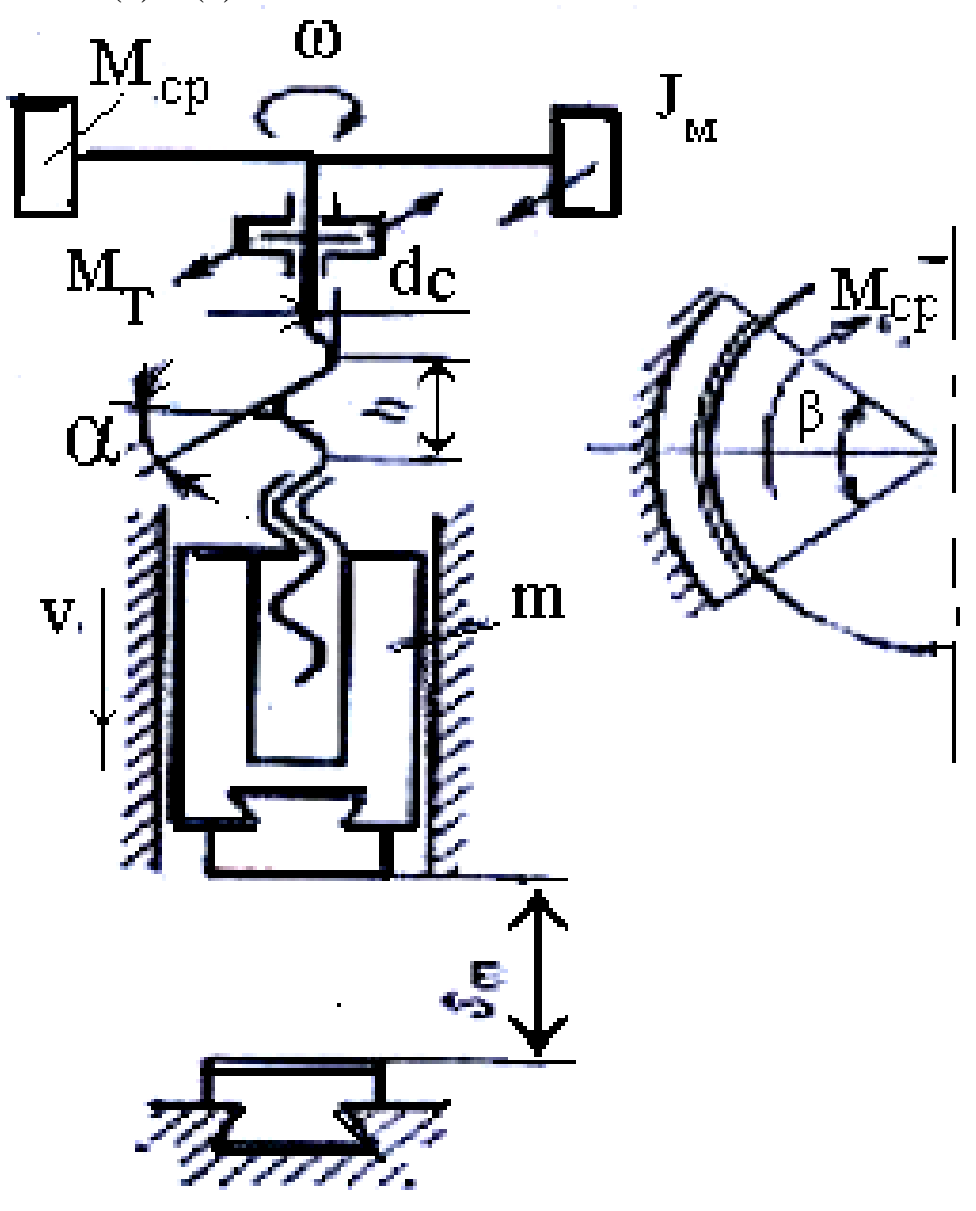

Рисунок 1 - Расчетная схема электровинтового пресса

Принимая минимальные значения т и максимальные I, подставляя в формулы (6) и (7) определяем моменты инерции винта и маховика.

Требуемую наибольшую угловую скорость маховика находим из формулы  $(1.5)$ 

$$
\omega_m = \sqrt{1.6T_3 / I_1},\tag{11}
$$

При этом,  $I_1 \omega^2$  / 2 ≈ 0,8Т<sub>э</sub>:

Требуемую номинальную угловую скорость электромагнитного поля статора электродвигателя по формуле

$$
\omega_0 = \omega_m / (1 - \varepsilon),\tag{12}
$$

где  $\varepsilon$  – номинальное скольжение электродвигателя,  $\varepsilon = 0.12 \div 0.2$ .

Эта скорость зависит от круговой частоты электрического тока v, числа пар полюсов П и угла охвата статора  $\beta$ , которое определяется

$$
\omega_0 = \frac{v}{\Pi} \frac{\beta}{2\pi},\tag{13}
$$

откуда необходимое число пар полюсов для кругового статора ( $\beta = 2\pi$ )

$$
\Pi = \nu(1 - \varepsilon) / \omega_m,\tag{14}
$$

или требуемый угол охвата двумя дугами статора для дугостаторного пресса  $\beta = 2\pi\omega_m \Pi / [v(1-\varepsilon)],$  $(15)$ 

где  $v -$  круговая частота электрического тока,  $v = 2\pi (v_1, \Gamma_H) = 2\pi \cdot 50 = 314c^{-1}$ .

Среднюю требуемую мощность электродвигателя во время разгона рабочих масс вниз найдем из (10) и (13):

$$
N_{CP} = M_{CP}\omega_0 = \frac{T_3 d_c t g \alpha \cdot \nu \beta}{R_P 2s_m \Pi \eta_\Pi \eta_B \cdot 2\pi}.
$$
\n(16)

Для электродвигателя с круговым и дуговым статорами одинаковый мощности

$$
\mathbf{M}_1 / \mathbf{M}_2 = \boldsymbol{\omega}_1 / \boldsymbol{\omega}_2 = \boldsymbol{\beta} / (2\pi), \qquad (17)
$$

где  $M_1$  и  $M_2$  – номинальные крутящие моменты электродвигателей с круговым и дуговым статорами.

Для электровинтовых прессов без уравновешивателей массы ползуна электродвигатель следует выбирать по средней мощности, требуемой для возвратного хода рабочих частей, которая обычно в 1,5-2 раза больше, чем  $N_{CP}$ .

Средняя выходная мощность электродвигателя составляет

$$
N \ge N_{CP}/(1 - s_f),\tag{18}
$$

где  $s_f$  – суммарные относительное потери мощности в роторемаховике, для дугостаторного электродвигателя, по данным П.А.Фридкина,  $s_f = 0.15 \div 0.17$ .

Активная средняя мощность, потребляемая электродвигателем из сети,

$$
N_a = N / \cos \varphi = N_{CH} / [(1 - s_f) \cos \varphi],
$$
\n(19)

где  $\varphi$ - угол сдвига фаз; cos  $\varphi$ - коэффициент мощности для пускового переходного режима работы асинхронных электродвигателей (среднее значение  $\varphi = 0.35 \div 0.4$ .

Активная поверхность статора  $S_C = N/(R\rho_2)$ ,

где *R* = 1 для кругового статора и *R* = 2 для статора с двумя дугами; *ρ<sup>э</sup>* – удельная электромагнитная мощность,  $\rho_{\rm D} \approx 20 B \,{\rm T/cm}^2$ .

Высота статора

$$
H_c = S_c \left[2\pi (R_M + \Delta)\right] \tag{21}
$$

 $(20)$ 

где *Rм* – наружный радиус ротора-маховика; ∆ – магнитный зазор между ротором-маховиком и статором,  $\Delta = 4 \div 5$  мм.

Полученные данные можно использовать для электротехнического расчета дугостаторного электродвигателя, построения его механической характеристики и эскизно-технического проектирования винтового пресса. Выше изложенные методику расчета дугостаторным электродвигателям могут, быть использованы и для расчета и определении основных конструктивных параметров при создании винтового камнекольного пресса с асинхронным двигателям.

- 1. Шальнов В.Г. Механические прессы. М.: ГНТИ-Машгиз, 1946. 447 с.
- 2. Банкетов А.Н., Бочаров Ю.А., Добринский Н.С., Лонской Е.Н., Прейс В.Ф., Трофимов И.В. Кузнечно-штамповочное оборудование. Учебник для машиностроительных вузов. – М.: Машиностроение, 1982. – 576 с.

УДК 62-231.23

#### **ОБЕСПЕЧЕНИЕ ЛИНЕЙНОГО ПЕРЕМЕЩЕНИЯ РЕГИСТРИРУЮЩЕГО ДЕТЕКТОРА ДЛЯ НАСТРОЙКИ ТОМОГРАФИЧЕСКОГО КОМПЛЕКСА**

#### *Смолянский В.А., Стасевский В.И., Костюченко Т.Г. Национальный исследовательский Томский политехнический университет, Томск*

**Ключевые слова:** линейное перемещение, координатный стол, томографический комплекс, модуль линейного перемещения, нагрузка, детектор-приемник.

**Аннотация.** В статье рассматривается разработка модуля линейного перемещения детектора-приёмника для томографического комплекса, определяющего дефекты в изделии. Модуль необходим для обеспечения свободного перемещения регистрирующего приемника массой 40 кг относительно источника излучения. Представлены результаты расчета максимально допустимой суммарной величины действующих сил. Рассмотрен один из вариантов компоновки томографического комплекса.

Для неразрушающего контроля изделий авиационной, космической, автомобильной и других промышленных отраслей используются современные томографические комплексы, позволяющие определить дефект изделия, не разбирая его.

Один из вариантов компоновки томографического комплекса представлен на рисунке 1.

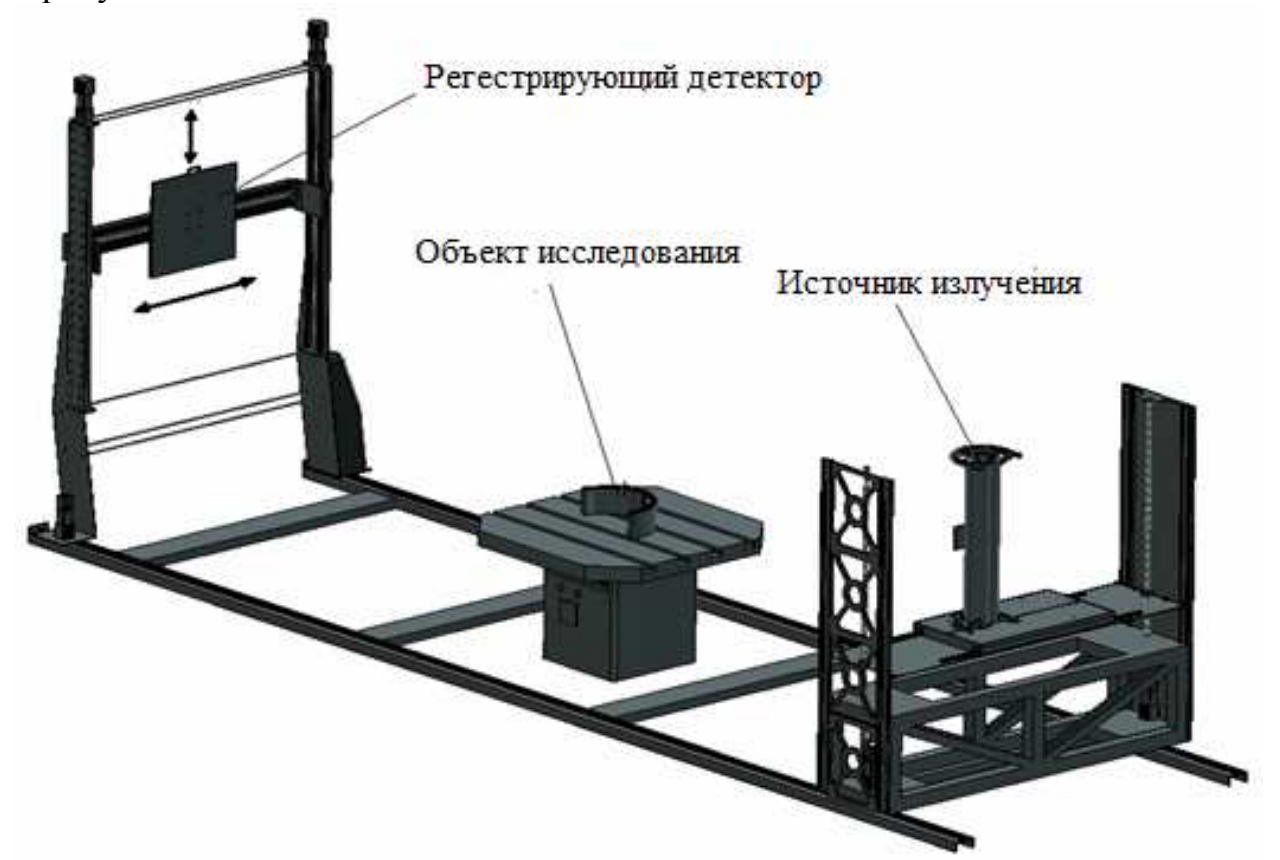

Рисунок 1 – 3D модель одного из вариантов томографического комплекса

Регистрирующий детектор является одним из основных элементов комплекса. Для качественного приёма сигнала детектор-приёмник должен свободно перемещаться по всем осям в заданном диапазоне и с наибольшей точностью. Для перемещения по осям X и Y целесообразно использование модуля линейного перемещения, обеспечивающего грузоподъёмность не менее 40 кг, определяемую весом устанавливаемого на нем регистрирующего детектора.

На рынке предлагается большой выбор модулей линейного перемещения с различными компонентами и характеристиками. Для решения поставленной задачи был выбран модуль линейного перемещения СТМУ-2, показанный на рисунке 2 [1], обеспечивающий диапазон перемещения по осям X, Y с необходимой точностью.

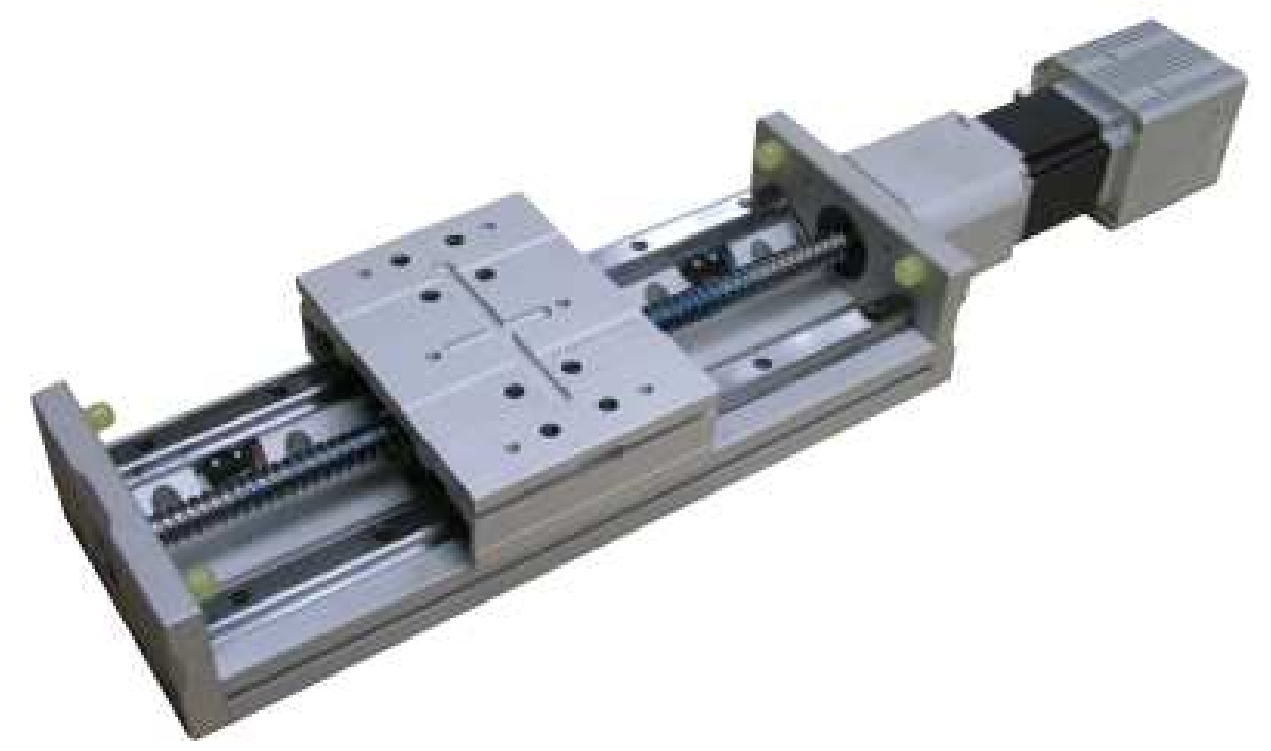

Рисунок 2 – Модуль линейного перемещения СТМУ-2

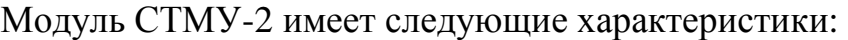

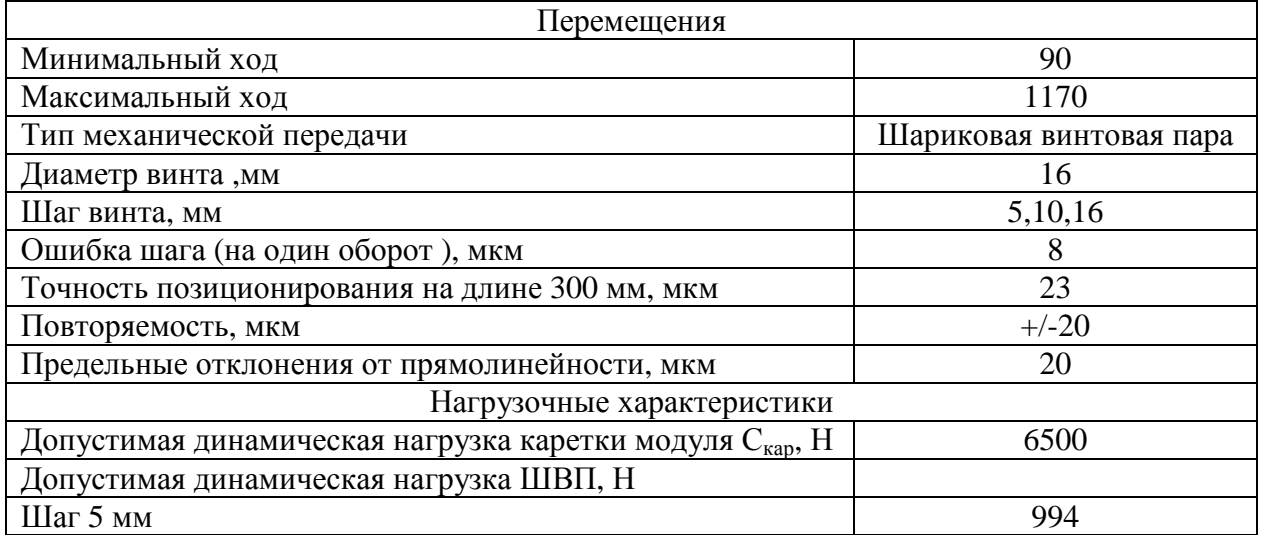

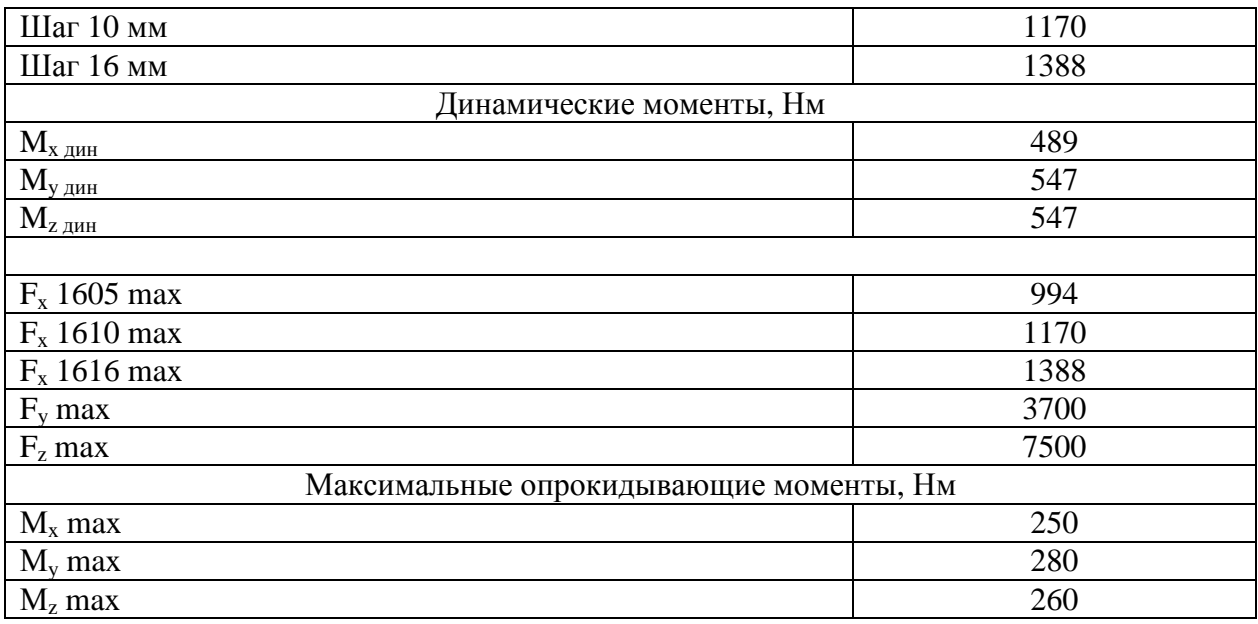

Суммарная величина нагрузки рассчитывается по следующей формуле:

$$
\frac{F_{yA}}{F_{yMax}} + \frac{F_{zA}}{F_{zMax}} + \frac{F_{xA}}{F_{xMax}} + \frac{M_{yA}}{F_{yMax}} + \frac{M_{zA}}{F_{zMax}} \le 1.
$$

Так как наш модуль линейного перемещения должен обеспечивать перемещение по осям X и Y, то формула приобретает вид [2]

$$
\frac{F_{yA}}{F_{yMax}} + \frac{F_{xA}}{F_{xMax}} + \frac{M_{yA}}{F_{yMax}} \le 1.
$$

Рассчитаем суммарную величину нагрузки для выбранного модуля линейного перемещения с учетом массы приемника, равной 40 кг, для трех вариантов шага винта:

шаг винта 5 мм

$$
\frac{392,27Hm}{3700Hm} + \frac{392,27Hm}{994Hm} + \frac{280Hm}{3700Hm} = 0,5763;
$$

шаг винта 10 мм

$$
\frac{392,27 \ HM}{3700 \ HM} + \frac{392,27 \ HM}{1170 \ HM} + \frac{280 \ HM}{3700 \ HM} = 0,5169 \ ;
$$

шаг винта 16 мм

$$
\frac{392,27 \ HM}{3700 \ HM} + \frac{392,27 \ HM}{1388 \ HM} + \frac{280 \ HM}{3700 \ HM} = 0,4643.
$$

Для всех трех вариантов суммарная величина нагрузки  $\leq 1$ , что обеспечивает работоспособность модуля линейного перемещения с установленным на нем детектором массой 40 кг.

Для обеспечения перемещения подобран сервопривод СПШ20-23017[3]. Этот привод обладает широким диапазоном режимов работы, имеет высокую точность позиционирования (от 6 угл. минут до 8 угл. секунд), имеет встроенный USB-порт для подключения к ПК, собственное программное обеспечение, имеет малый вес, доступен по цене.

Технические характеристики сервопривода Артикул СПШ20-23017 Тип двигателя Гибридный Мощность, Вт 70 Момент удержания, Нм 1,8 Номинальный ток. А  $\overline{3}$ Напряжение питания блока управления, В 15 Напряжение питания силовой части, В 24-85 Момент инерции вала ротора,  $\kappa r \cdot \kappa^{2}$  (1.4) Допустимая эксплуатационная температура окружающей среды, <sup>0</sup>С  $-20...+50$ Масса, кг  $1,9$ 

Таким образом, для представленного варианта компоновки томографического комплекса рассчитаны и подобраны модуль линейного перемещения, обеспечивающий перемещение регистрирующего детектора и с необходимой точностью и сервопривод к нему.

- 1. http://zaozmi.ru/catalog/linear\_module/ctm.html
- 2. http://zaozmi.ru/wp-content/uploads/2013/01/STM-STMU.pdf
- 3. http://www.servotechnica.ru/catalog/type/brand/index.pl?id=18

УДК 615.473.3

#### **К РАЗРАБОТКЕ НОВЫХ КОНСТРУКТИВНЫХ РЕШЕНИЙ ОДНОРАЗОВЫХ ШПРИЦЕВ**

#### *Емельянов В.Н.*

*Новгородский государственный университет им. Ярослава Мудрого, Великий Новгород*

**Ключевые слова:** одноразовый шприц, шток, поршень, пружинный элемент. **Аннотация.** В статье описывается одноразовый шприц по патенту РФ 2458711.

Обычные одноразовые шприцы, которые продаются в аптеках, технически могут быть использованы многократно. По-настоящему одноразовый шприц – это такой шприц, который невозможно физически использовать после осуществления инъекции. В нем что-то ломается или что-то заедает. Автор патента РФ на одноразовый шприц № 2203689 Назаров Ю.В. утверждает, что в настоящее время в мире выдано около 1000 патентов на такие шприцы. Основным их недостатком, на наш взгляд, является сложность конструкции, так как в небольшом объеме авторы размещают какой-либо механизм, состоящий, как правило, из значительного количества взаимодействующих между собой деталей. Надежность их срабатывания чрезвычайно низка, а цена чрезмерно велика. Внедрение таких шприцов в практику нереально.

На кафедре «Технология машиностроения» НовГУ разработано несколько вариантов одноразовых шприцов простой конструкции. Получены три патента РФ [1-3]. В данной статье описан разработанный нами шприц по патенту РФ № 2458711 [2], который имеет весьма простую конструкцию.

Шприц включает корпус 1 (рис. 1, 2), в отверстии которого размещены поршень 2 со штоком 3, и иглу 4. В отверстии корпуса 1 выполнена кольцевая канавка 5.

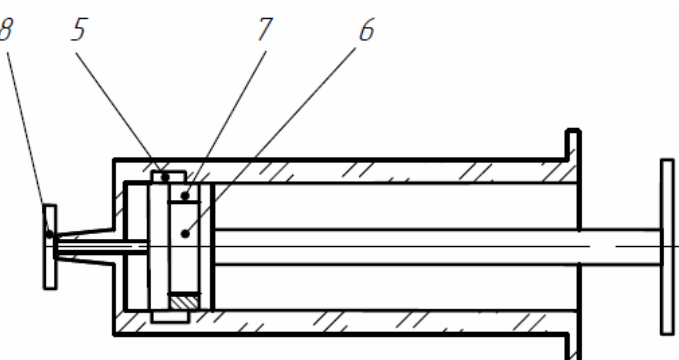

Рисунок 1 – Шприц в транспортном состоянии

На поршне 2 также выполнена кольцевая канавка 6, в которой установлен незамкнутый пружинный элемент – разрезное кольцо 7. Ширина разрезного кольца 7 соответствует ширине кольцевых канавок 5 и 6. Наружный диаметр разрезного кольца 7 в свободном состоянии соответствует диаметру кольцевой канавки 5 в корпусе 1, а его внутренний диаметр в свободном состоянии меньше диаметра отверстия в корпусе 1.

Для удобства сборки и сохранения правильного взаимного расположения деталей шприца во время транспортировки в малое отверстие корпуса 1 с небольшим натягом установлен упор 8, в него в транспортном состоянии упирается рабочий торец поршня 2. Для уменьшения массы корпуса на его наружной поверхности может быть выполнен кольцевой выступ над кольцевой канавкой 5, расположенной в отверстии корпуса.

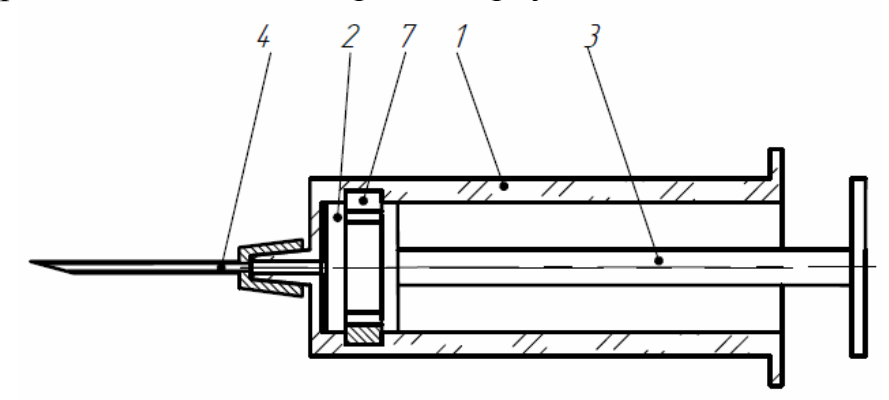

Рисунок 2 – Шприц после завершения инъекции (после срабатывания разрезного кольца 7)

Шприц работает следующим образом. Сначала удаляют упор 8 и устанавливают иглу 4. Затем набирают раствор, при этом шток 3 перемещает поршень 2 вправо по рис.1. При инъекции шток 3 перемещает поршень 2 влево. В конце рабочего хода поршня 2 разрезное кольцо 7 попадает в кольцевую канавку 5 и разжимается (рис. 2). Обратный ход поршня 2 со штоком 3 становится невозможным.

Для увеличения надежности однократного срабатывания можно увеличить ширину незамкнутого пружинного элемента 7, иными словами, установить незамкнутую пружинную втулку.

Предлагаемый шприц имеет предельно простую конструкцию: по сравнению с обычными шприцами добавлено две детали простой конструкции. При этом обеспечивается его одноразовое использование. Изготовлен опытный образец, который после срабатывания пружинного элемента 7 можно разобрать (корпус 1 выполнен разъемным) и испытывать повторно. Испытания показали, что положение поршня надежно фиксируется в конце его рабочего хода.

- 1. Патент 2446836 МПК кл. A61M5/50, A61M5/315 РФ. Одноразовый шприц / В.Н. Емельянов. – 2010144237/14; Заявл. 28.10.2010; Опубл. 10.04.2012.
- 2. Патент 2458711 МПК кл. A61M5/50, A61M5/315 РФ. Одноразовый шприц / В.Н. Емельянов. – 2010142880/14; Заявл. 19.10.2010; Опубл. 27.04.2012.
- 3. Патент 2523628 МПК кл. A61M5/00, A61M5/50 РФ. Одноразовый шприц / В.Н. Емельянов. – 2013104440/14; Заявл. 01.02.2013; Опубл. 20.07.2014.

УДК 621.833

#### **ВЫБОР ПАРАМЕТРОВ ЧЕРВЯЧНОГО ЗАЦЕПЛЕНИЯ ПО ЭКСТРЕМАЛЬНЫМ КОНТАКТНЫМ ЛИНИЯМ**

# *Шевченко С.В. 1 , Кроль О.С. 2*

*<sup>1</sup>Луганский университет им. В. Даля, Луганск, Украина 2 Восточноукраинский национальный университет им. В. Даля*, *Северодонецк*, *Украина*

**Ключевые слова:** червячная передача, параметры зацепления, суммарная длина контактных линий, экстремум функции.

**Аннотация.** Исследована возможность выбора основных параметров червячной передачи по условию максимальной суммарной длины контактных линий. Проанализировано влияние на этот показатель числа заходов червяка и коэффициента смещения.

Параметризация червячной передачи с цилиндрическим червяком является многовариантной задачей, решения которой в различных ее постановках даны в работах [1-3]. Сочетания численных значений параметров зацепления  $z_1$ ,  $z_2$ ,  $q$  зависят не только от передаточного числа  $u$ , но и от того, какой критерий работоспособности задан в качестве основного. Форма и длина контактных линий червячной передачи в значительной мере влияют на такие критерии ее работоспособности, как контактная выносливость и износостойкость рабочих поверхностей зубьев колеса. А поскольку с указанными критериями взаимосвязаны контактные напряжения  $\sigma_{_H},$  его значения во многом предопределяются суммарной длиной контактных линий в зацеплении  $L_{\Sigma}$ . При этом, как известно из контактной задачи Г. Герца, величина  $\pmb{\sigma}_{\scriptscriptstyle H}$  обратно пропорциональна  $\sqrt{L_{\Sigma}}$  , которая в процессе червячного зацепления изменяется от  $L_{\text{Zmin}}$  до некоторого максимального значения  $L_{\text{Zmax}}$ . Расчет  $\sigma_H$  ведется по суммарной минимальной длине  $L_z = L_{\Sigma_{min}}$ , так как в этой фазе зацепления  $\sigma_H = \sigma_{H_{max}}$ . Поэтому минимизация  $\sigma_H$ связана с возможностью получения максимально возможной величины  $L_{\Sigma \text{min}}$  для заданных параметров передачи.

Если форма контактных линий в основном зависит от типа червяка [7, 8, 9, 10], (это стандартные ZA, ZJ, ZN, ZT, а также червяки с новыми исходными контурами), то длина контактных линий для одного и того же типа червяка варьируется в зависимости от комбинации численных значений таких параметров передачи, как  $z_1$ ,  $z_2$ ,  $q$ .

В статье приведены результаты исследования влияния параметров  $z_{\scriptscriptstyle 1}$ ,  $z_{\scriptscriptstyle 2}$ ,  $q$  на суммарную минимальную длину контактных линий  $L_{\Sigma \text{min}}$  в поле зацепления червячной передачи со стандартным исходным контуром червяка*.*

Исходная зависимость для *L*<sub>Σmin</sub>:

$$
L_{\Sigma \min} = \pi \cdot d_1 \cdot \frac{2\gamma}{360} \cdot \frac{\xi' \cdot \varepsilon_S}{\cos \gamma},\tag{1}
$$

где  $d_1 = m \cdot q -$ делительный диаметр червяка**;** 

$$
\gamma = \arcsin\left(\frac{b_2}{d_{a1} - 0.5 \cdot m}\right) -
$$
условный угол обхвата;  
\n
$$
b_2 \le 0.75 \cdot d_{a1} -
$$
ширина зубчатого венца у червячного колеса;  
\n
$$
\xi' = L_{\text{2min}} / L_{cp} \approx 0.75 - \text{козффициент, учитывающий колебание } L_{\text{2}} \text{ от}
$$
  
\n
$$
L_{\text{2min}} \text{ до некоторого среднего значения } L_{cp};
$$

$$
\varepsilon_{S} = \frac{\sqrt{r_{a2}^{2} - r_{2}^{2} \cdot \cos^{2} \alpha} - r_{2} \cdot \sin \alpha + m \cdot (1 - x)}{\pi \cdot m \cdot \cos \alpha} - \qquad \text{ko} \text{b} \text{c} \text{b} \text{c} \text{c} \text{d} \text{d} \text{c}
$$

перекрытия в средней торцевой плоскости червячного колеса, [4]; (здесь принят  $\alpha = 20^{\circ}$  – угол профиля витков на диаметре  $d_1$ ).

После подстановки параметров, входящих в равенство (1) расчетная зависимость для  $L_{\Sigma \text{min}}$  принимает вид:

$$
L_{\Sigma \min} = L_{\Sigma \min}(m, q) \approx 4 \cdot m \cdot \sqrt{q + 1 - 2.8 \cdot x}, \qquad (2)
$$

здесь  $m = 2 \cdot a_W / (z_2 + q)$  — модуль зацепления;  $x$  — коэффициент смещения червяка.

Введем новую переменную  $s = q/z_1$  и подставим ее в уравнение (2). В результате двухпараметрическая функция  $L_{\Sigma \text{min}} = L_{\Sigma \text{min}}(m, q)$  заменяется равнозначной однопараметрической функцией  $L_{\Sigma \min} = L_{\Sigma \min} \left( s \right)$ :

$$
L_{\Sigma \min} = L_{\Sigma \min}(s) = \frac{8 \cdot a_W}{z_1} \cdot \frac{\sqrt{s \cdot z_1 + 1 - 2.8 \cdot x}}{u + s},
$$
 (3)

где  $u = z_2 / z_1$ — передаточное число.

Поиск оптимальных значений  $[z_1, z_2, q]$ , соответствующих величине  $L_{\Sigma \min}(s)$  = max, ведем с помощью переменной  $s = q/z_1$ , для чего исследуем на экстремум функцию (3)

$$
\frac{dL_{\Sigma \min}(s)}{ds} = \left(\frac{8 \cdot a_W}{z_1} \cdot \frac{\sqrt{s \cdot z_1 + 1 - 2, 8 \cdot x}}{u + s}\right)_S = 0.
$$
\n(4)

Результатом решения уравнения (4) является зависимость

$$
s = s(z_1, u) = \frac{z_1 \cdot u + 5, 6 \cdot x - 2}{z_1},
$$
\n<sup>(5)</sup>

которая дает значения переменной *s*, при которых суммарная минимальная длина контактных линий червячной передачи будет максимальной, то есть  $L_{\Sigma_{\min}}(s) = \max$ .

Графики  $L_{\Sigma \text{min}} = L_{\Sigma \text{min}}(s)$  для  $z_1 = 1, 2, 4$  при  $x = 0$  представлены на рис. 1. Из них видно, что функция (3) имеет экстремумы, которые соответствует значениям  $L_{\Sigma \text{min}}(s) = \max$  при различных *s*.

Однако, экстремальные значения s, при которых  $L_{\Sigma \text{min}}(s) = \max$ , не приемлемы для червячных передач со стандартными величинами  $q = 6,3...24$ , [11]. Так, для кривой 1 ( $z_1 = 1$ ) точка функции  $L_{\sum_{\text{min}}}(s) = \max$  приходится на  $s = q/z_1 = 50$ . Отсюда следует, что:

$$
q = s \cdot z_1 = 50 \cdot 1 = 50
$$

что более чем в два раза превышает максимальное  $q = 24$ , предусмотренное стандартом [11].

Такая же картина имеет место на кривой 2, построенной для  $z_1 = 2$ , и кривой 3 - для  $z_1 = 4$ , рис. 1. Оптимальные значения  $s = s_{\text{com}}$  $\mathbf{M}$  $q = q_{onm} = s_{onm} \cdot z_1$ , при которых теоретическая длина контактных линий  $L_{\Sigma \text{min}}(s) = \max$ , приведены в таблице:

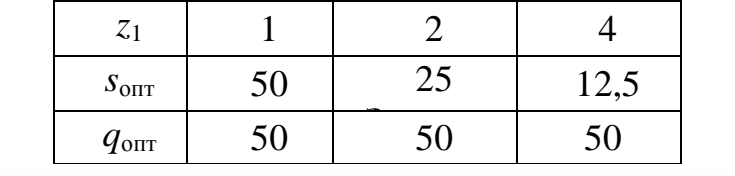

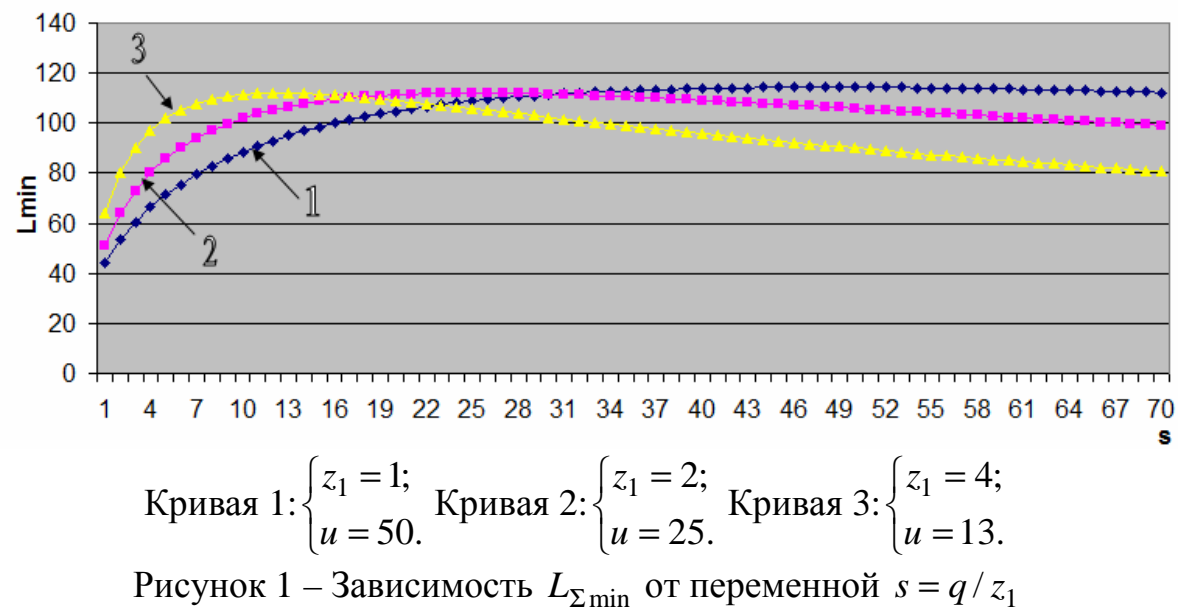

Коэффициент смещения х, оказывающий заметное влияние на длину контактных линий  $L_{\Sigma \text{min}}$ , несущественно изменяет величину s, при которой  $L_{\Sigma \text{min}}(s) = \max$ , рис. 2. Графики функции  $L_{\Sigma \text{min}} = L_{\Sigma \text{min}}(s)$  построены для двухзаходных червяков ( $z_1 = 2$ ) при различных коэффициентах смещения х. Из графиков видно, что для  $s \approx 23...27$ , находящихся в районе  $s_{\text{com}} = 25$ , изменение  $L_{\Sigma \text{min}}$  для каждого из значений  $x$ ,  $[-1, 0; +1]$ , очень незначительно (менее 1%). С другой стороны, при увеличении  $x$  от  $-1$  до  $+1$  суммарная минимальная длина контактных линий  $L_{\Sigma \text{min}}$  заметно снижается. Так, для  $z_1 = 2$   $\mu$   $s = 9$ , (это соответствует  $q = s \cdot z_1 = 9 \cdot 2 = 18$ , что в пределах стандартных q), при переходе от кривой 1 ( $x = -1$ ) к кривой 3 ( $x = +1$ ), рис. 2,

величина *L*<sub>Σmin</sub> уменьшается почти на 30%. Таким образом, отрицательные значения *х* с позиции достижения  $L_{\sum_{\text{min}}}(s) = \max$  являются предпочтительными.

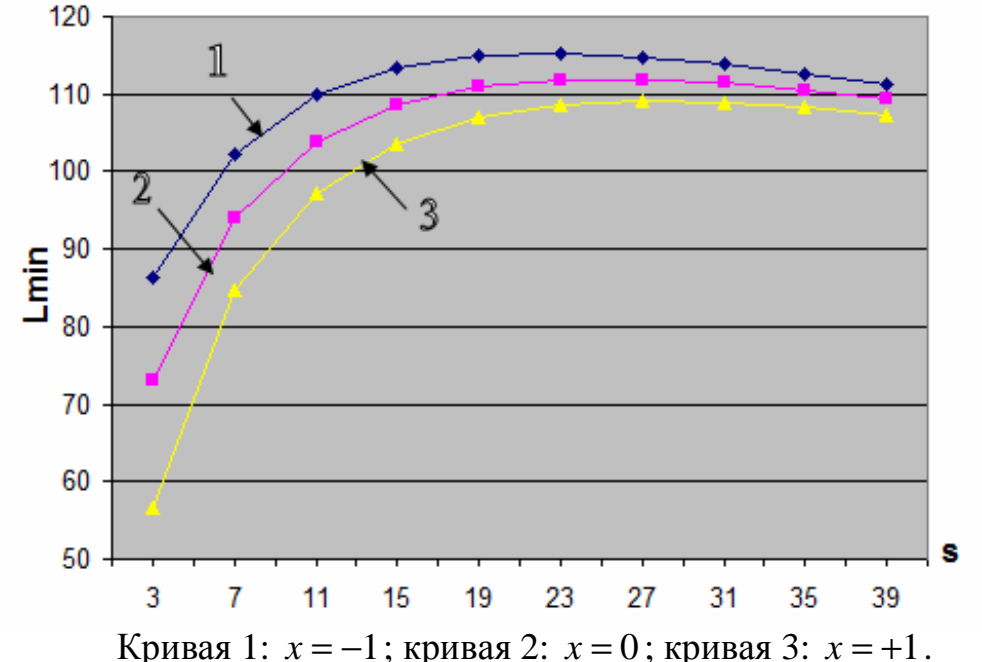

Рисунок 2 – Влияние коэффициента смещения *x* на величину  $L_{\Sigma \text{min}}$ 

Выводы.

1. Назначить значения параметров зацепления червячной передачи  $z_1, z_2, q$  по критерию  $L_{\Sigma \text{min}} = \text{max}$  не представляется возможным, так как оптимальная величина  $q = s \cdot z_1$  лежит за пределами стандартного диапазона для этого параметра. С целью получения как можно большей величины  $L_{\Sigma \text{min}}$ рекомендуется принимать максимально возможный коэффициент диаметра *q* (с учетом действующих ограничений на величины  $[z_2, u]$ , которые функционально связаны с параметром *q* ).

2. При выборе параметров передачи следует отдавать предпочтение отрицательному коэффициенту смещения *x*, так как в этом случае увеличивается суммарная длина контактных линий *L*Σmin , что, в свою очередь, приводит к снижению контактных напряжений  $\sigma$ <sub>H</sub> в зацеплении и интенсивности износа рабочих поверхностей.

- 1. Бернацкий И.П., Вьюшкин Н.И., Герасимов В.К., Комков В.Н. Рациональный выбор параметров зацепления червячных цилиндрических передач // Зубчатые и червячные передачи. – Л.: Машиностроение, 1974. – С. 193-210.
- 2. Дусев И.И., Батурина Н.Ю. Многокритериальный синтез червячных передач с оптимальными параметрами / Новочерк. политехн. ин-т. – Новочеркасск, 1987. – Деп. во ВНИИТЭМР 27.07.1987. – № 344.
- 3. Шевченко С.В. Оптимизация параметров червячного зацепления. Ворошиловград, 1986. – 16 с. – Деп. в ЦНИИТЭИТЯЖМАШ 29.01.1986. – № 1615 ТМ.
- 4. Левитан Ю.В. Червячные редукторы: Справочник / Ю.В. Левитан, В.П. Обморнов, В.И. Васильев. – Л.: Машиностроение, 1985. –168 с.
- 5. Шевченко С.В. Геометро-кинематическая модификация передач зацеплением: Монография / С.В. Шевченко, А.А. Муховатый, Е.А. Мазнев.–Луганск: изд. Луганского университета им. В. Даля, 2015. – 164 с.
- 6. Передачи червячные цилиндрические редукторов общего назначения. Расчеты на прочность и заедание.– М.: НИИМаш, 1982. – 84 с.
- 7. Часовников Л.Д. Передачи зацеплением. М.: Машиностроение, 1969. 486 с.
- 8. Литвин Ф.Л. Теория зубчатых зацеплений. М.: Наука, 1968. 584 с.
- 9. Машиностроение. Энциклопедия. Т. IV-1. Детали машин. Конструкционная прочность. Трение, износ, смазка / Под общ. Ред. Д.Н. Решетова. – М.: Машиностроение, 1995. – 864 с.
- 10. Niemann G., Winter G. Maschinenelemente, Band 2, Getriebe, Kupplungen. Springer–Verlag, Berlin, Heidelberg, New York, 1985. – 536 p.
- 11. ГОСТ 19672-74. Передачи червячные цилиндрические. Модули и коэффициенты диаметра червяка. – М.: Изд. стандартов, 1979. – 6 с.

УДК 621.4

## **УСОВЕРШЕНСТВОВАНИЕ ОБОБЩЕННОЙ СХЕМЫ УПРУГОДЕМПФЕРНЫХ ОПОР РОТОРОВ ГТД**

## *Барманов И.С.*

*Самарский государственный аэрокосмический университет им. академика С.П. Королёва (национальный исследовательский университет), Самара*

**Ключевые слова:** газотурбинный двигатель, упругодемпферная опора, обобщенная схема. **Аннотация.** Проведен анализ обобщенной динамической модели упругодемпферной опоры, определены перспективы развития опор, на основании которых усовершенствована схема упругодемпферной опоры.

Вибрационное состояние газотурбинных двигателей (ГТД) зависит от характеристик упругодемпферных опор роторов (УДО). Жёсткость и демпфирование УДО определяется схемой соединения и характеристиками структурных элементов [1]. УДО состоит из подшипника качения (ПК), упругого элемента (УЭ), демпфера (Д), уплотнения и корпуса (рис. 1).

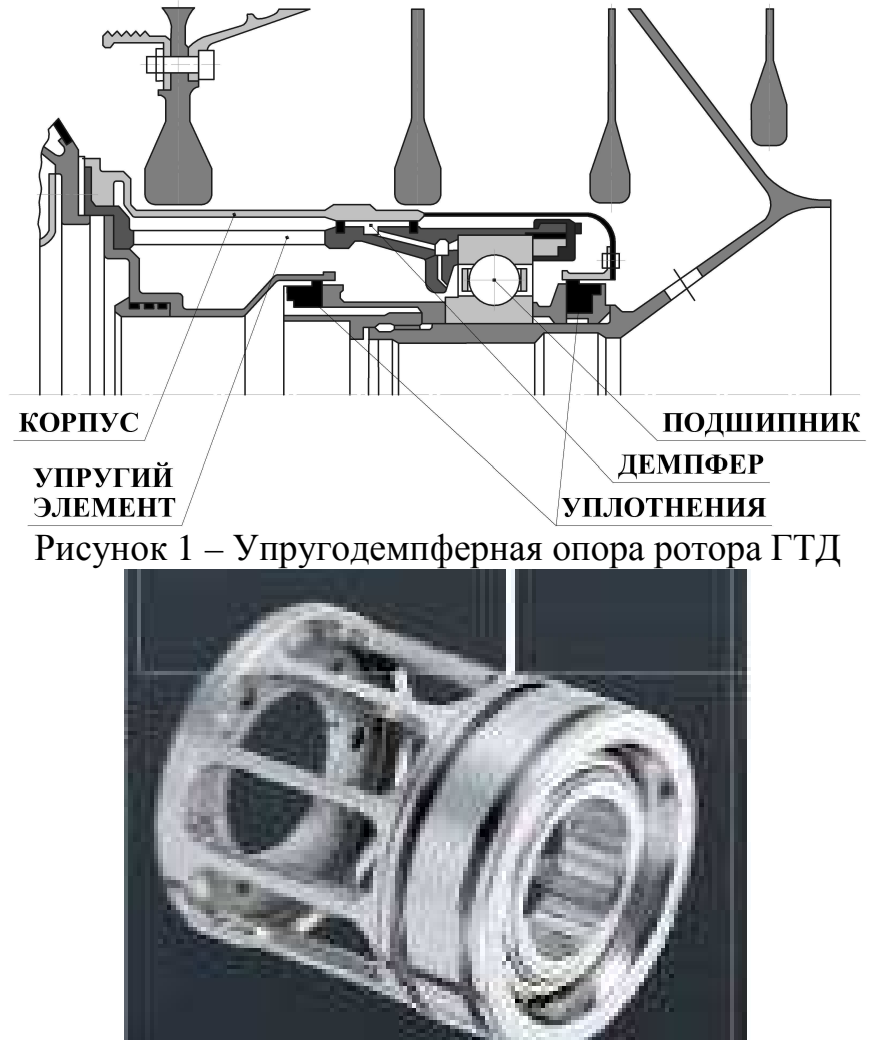

Рисунок 2 – Комбинированная опора

В настоящее время начали применяться комбинированные (рис. 2) и интегрированные опоры роторов. Интегрированные опоры отличаются от комбинированных тем, что в них упругий элемент изготавливается заодно со статором двигателя, т.е. без промежуточных соединений. Для расчёта и проектирования таких упругодемпферных опор необходимо разрабатывать методики расчёта динамических характеристик опор роторов с учётом взаимного влияния структурных элементов опоры. Сначала нужно выявить связи между структурными элементами. В работе [2] приведена обобщённая схема УДО, анализ которой показал, что в ней учтены не все динамические характеристики структурных элементов опоры. Это позволило усовершенствовать обобщённую динамическую схему УДО (рис. 3).

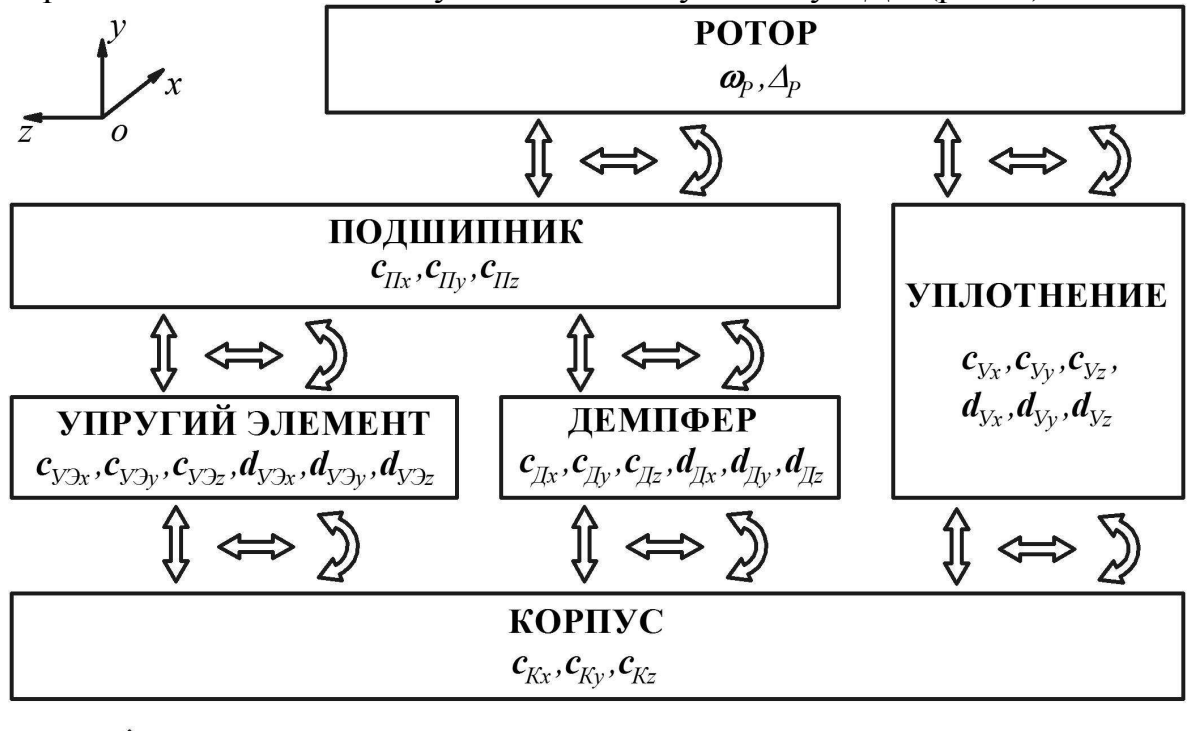

1 - Радиальные силы  $\sum$  - Моменты • Осевые силы Рисунок 3 – Обобщённая динамическая схема УДО

Таким образом, была усовершенствована обобщённая схема УДО, на основании которой можно выявить перспективные направления исследований динамических характеристик УДО и её элементов и разработать новые конструкции УДО и методики расчёта динамических характеристик.

- 1. Balyakin V.B. A methodology for providing the dynamic characteristics of rotor bearings / V.B. Balyakin, A.I. Belousov // Izvestiya Vysshikh Uchebnykh Zavedenij. Aviatsionnaya Tekhnika. – 2002. –  $\mathbb{N}$  3. – P. 31-35.
- 2. Balyakin V.B. Urgent lines of investigation of dynamic and discharge characteristics of rotor supports / V.B. Balyakin, A.I. Belousov // Izvestiya vysshikh uchebnykh zavedenii aviatsionaya tekhnika. – 2002. – № 2. – P. 29-32.

УДК 621.4

## **ПЕРСПЕКТИВНЫЕ НАПРАВЛЕНИЯ ИССЛЕДОВАНИЙ ХАРАКТЕРИСТИК ГИДРОДИНАМИЧЕСКИХ ДЕМПФЕРОВ**

## *Ефимова А.А., Кузнецов Ю.С.*

*Самарский государственный аэрокосмический университет им. академика С.П. Королёва (национальный исследовательский университет), Самара*

**Ключевые слова:** газотурбинный двигатель, опора, гидродинамический демпфер. **Аннотация.** Проведен обзор исследований и их критический анализ, на основании чего выявлены перспективные исследования гидродинамических демпферов опор роторов газотурбинных двигателей.

Для улучшения вибрационного состояния газотурбинных двигателей (ГТД) в настоящее время широко используются гидродинамические демпферы (ГДД) в опорах роторов [1,2]. Принцип действия основан на преодолении гидродинамических сил при прецессии втулки-вибратора демпфера, вызванной дисбалансом ротора ГТД.

Наибольшее применение в опорах роторов авиационных ГТД получили короткие ГДД, которым существенны ряд преимуществ и высокая эффективность. В последнее время при создании ГТД высокой мощности имеется необходимость повышения демпфирования, поэтому начинают применяться и длинные ГДД. В работах [3-5] были проведены исследования характеристик в коротком и длинном ГДД с учётом турбулизации и кавитации жидкости. В данных работах рассматривался случай прямой синхронной прецессии втулки-вибратора при малых стационарных колебаниях, что характерно для установившихся режимов работы двигателей. Для случая нестационарных колебаний следует также исследовать характеристики короткого и длинного ГДД при движении втулки-вибратора демпфера по некруговым орбитам. Гидродинамические силы в слое смазки ГДД определяются давлением в зазоре демпфера. Экспериментальные исследования распределения давления в коротком ГДД представлены в работе [6]. Подобные исследования необходимо провести и для длинных ГДД.

В работе [7] показана возможность увеличения демпфирования ГДД за счёт внешнего трения втулки-вибратора о статор двигателя. Однако, в работе не приводятся количественные оценки эффективности повышения демпфирования и перспектив исследований в данном направлении пока не намечается. Актуальным в последнее время становится необходимость демпфировать осевые колебания роторов. Исследования в данном направлении пока не проводились, поэтому требуется разработать конструкции осевых ГДД или осерадиальных ГДД, а также методики расчёта динамических характеристик таких демпферов.

Для повышения КПД лопаточных машин стремятся минимизировать радиальные зазоры между лопатками и статором. Применение ГДД не всегда способствуют этому, т.к. зазор в ГДД обычно составляет 0,2…0,4 мм. В этом плане перспективным было бы создание таких конструкций ГДД опор роторов,

которые бы обеспечили минимальные радиальные зазоры. Это могут быть либо регулируемые конструкции, либо ГДД, характеристики которых изменяются в зависимости от сигналов, получаемых от системы активного управления радиальными зазорами. Данная система, измеряя зазоры в реальном времени формирует управляющий сигнал, который влияет на работу ГДД посредством регулирования характеристик. Подробнее с методами и способами регулирования характеристик в ГДД можно ознакомиться в работе [2]. Многорежимный характер работы современных ГТД подталкивает к разработке саморегулируемых конструкций, поэтому необходимо проводить дальнейшие исследования в этом направлении.

Таким образом, были выявлены перспективные направления исследований ГДД опор роторов ГТД. Это позволит разработать новые конструкции ГДД и методики расчёта их динамических характеристик.

Настоящая работа выполнена под научным руководством к.т.н., доцента кафедры основ конструирования машин Барманова И.С.

- 1. Балякин В.Б. Теория и проектирование опор роторов авиационных ГТД / В.Б. Балякин, Е.П. Жильников, В.Н. Самсонов, В.В. Макарчук. – Самара: Изд-во СГАУ, 2007. – 254 с.
- 2. Белоусов А.И. Теория и проектирование гидродинамических демпферов опор роторов / А.И. Белоусов, В.Б. Балякин, Д.К. Новиков; под ред. А.И. Белоусова – Самара: Издательство Самарского научного центра РАН, 2002 – 335 с.
- 3. Belousov A.I. Influence of lubricant cavitation on «short» hydrodynamic damper characteristics / A.I. Belousov, V.B. Balyakin // Soviet Aeronautics (English translation of Izvestiya VUZ, Aviatsionnaya Tekhnika), 1986. – №29  $(2)$ . – P. 15-19.
- 4. Belousov A.I. Study of the characteristics of «short» hydrodynamic aircraftengine rotors with turbulization of working fluid in damper clearance / A.I. Belousov, Yu.A. Ravikovich, V.B. Balyakin // Soviet Aeronautics (English translation of Izvestiya VUZ, Aviatsionnaya Tekhnika), 1983. –  $\mathbb{N}^2 26(1)$ . – P. 15-19.
- 5. Belousov A.I. Study of the characteristics of «long» GTE rotor hydrodynamic dampers with account for lubricant turbulization and cavitation in the damper clearance / A.I. Belousov, V.B. Balyakin, Yu.A. Ravikovich // Soviet Aeronautics (English translation of Izvestiya VUZ, Aviatsionnaya Tekhnika),  $1984. - N<sub>2</sub>27(3) - P. 12-15.$
- 6. Belousov A.I. Experimental study of pressure distribution in lubricant layer of «short» hydrodynamic dampers / A.I. Belousov, V.B. Balyakin, D.K. Novikov // Soviet Journal of Friction and Wear (English translation of Trenie i Iznos),  $1985. - N<sub>2</sub>6(4)$ . – P. 56-59.
- 7. Ефименко А.В. Влияние внешнего трения на эффективность опор роторов турбин авиадвигателей и двигателей наземного применения / А.В. Ефименко, Н.В. Польникова, В.Н. Доценко // Вестник двигателестроения.  $-2010$ . – No<sub>1</sub>. – C. 50-52.

УДК 621.4

#### **ДИНАМИКА ПОДШИПНИКОВ КАЧЕНИЯ ПРИ НАТЯГЕ ТЕЛ КАЧЕНИЯ**

#### *Ортиков М.Н.*

*Самарский государственный аэрокосмический университет им. академика С.П. Королёва (национальный исследовательский университет), Самара*

**Ключевые слова:** газотурбинный двигатель, опора, подшипник качения, натяг. **Аннотация.** Проведены теоретические исследования по влиянию натяга шариков на динамику и долговечность подшипника.

Шариковые подшипники являются наиболее распространенным типом подшипников, применяемых в опорно-уплотнительных узлах авиационных газотурбинных двигателях (ГТД) и энергетических установках (ЭУ) для восприятия осевых и радиальных нагрузок. Одной из важных характеристик подшипников являются перемещения колец под действием нагрузок. Перемещения в подшипнике качения определяются в основном величиной упругих деформаций деталей подшипника под приложенной нагрузкой. Натяг по телам качения применяется редко, но тем не менее имеет место быть. Например, в подшипниках систем управления летательным аппаратом для увеличения точности отклонения управляющих поверхностей. Другим примером служит исключение проскальзывания в подшипниках при высоких частотах вращения или при малой нагрузке на подшипник. В связи с этим актуальным является изучение влияния величины натяга на характеристики подшипников качения.

Целью данной работы являлось раскрытие и изучение влияния натяга тел качения шарикового подшипника на радиальное и осевое перемещение и долговечность. Расчёт проводился по методике [1] для подшипника №126126, в качестве исходных данных были приняты следующие параметры: осевая нагрузка 3000 H, радиальная нагрузка 6000 H, натяг 0…0,03 мм, частота вращения вала *n*=10000об/мин.

В результате исследования получены следующие зависимости (рис. 1). На графиках по оси абсцисс отложены отрицательные значения радиального зазора, под которыми подразумевается натяг по телам качения.

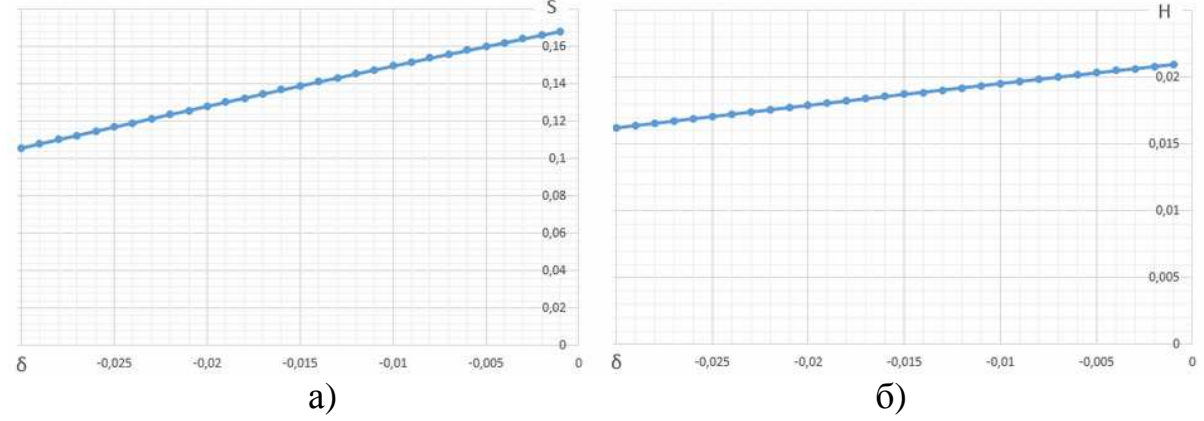

Рисунок 1 – Зависимости перемещений от натяга: а) осевых; б) радиальных

Анализ зависимостей, представленных на рисунке 1 показывает, что осевые и радиальные перемещения изменяются линейно в зависимости от увеличения величины натяга по шарикам. С увеличением натяга осевые и радиальные перемещения в подшипнике уменьшаются. Натяг по шарикам дополнительно нагружает шарики, что приводит к увеличению контактных напряжений на поверхности колец и шариков. Циклически изменяющиеся контактные напряжения снижают время работы подшипника. На рисунке 2 представлена зависимость долговечности подшипника от величины натяга по шарикам. Как видно из графика, с увеличением натяга долговечность нелинейно снижается. Чрезмерный натяг может существенно снизить долговечность подшипника, поэтому при проектировании подшипников, предназначенных для работы в условиях натяга по телам качения, необходимо уделять должное внимание обеспечению долговечности подшипника.

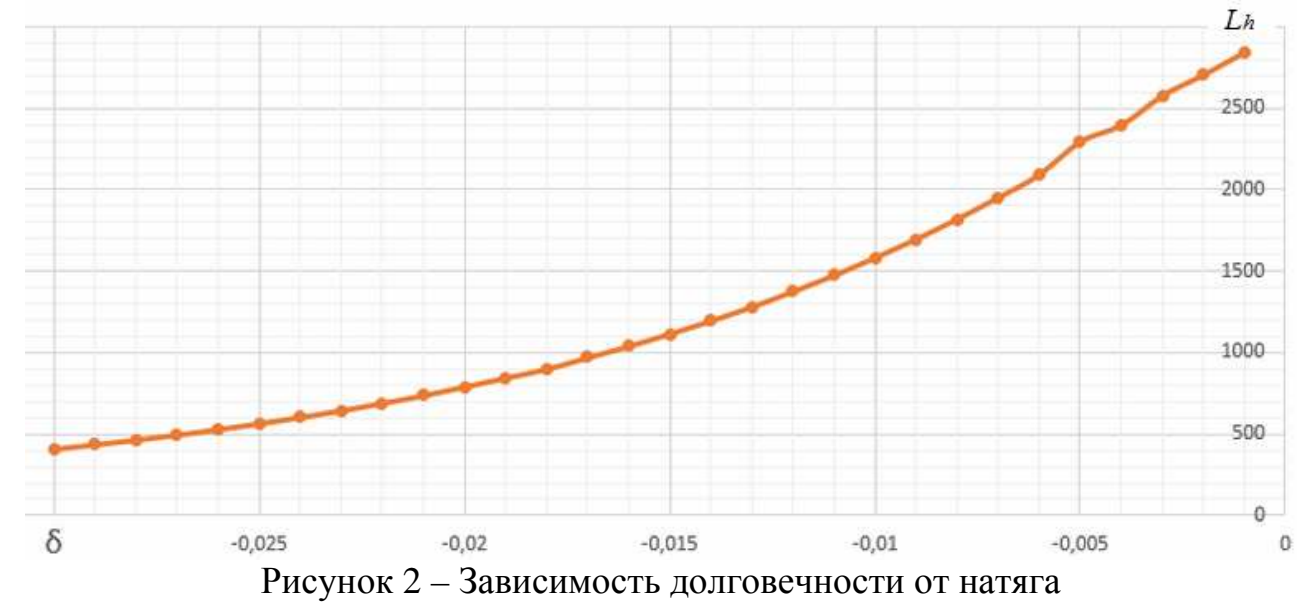

Таким образом, было исследовано влияние натяга по шарикам на динамику и долговечность радиально-упорного подшипника.

Настоящая работа выполнена под научным руководством к.т.н., доцента кафедры основ конструирования машин Барманова И.С.

#### **Список литературы**

1. Балякин В.Б. Теория и проектирование опор роторов авиационных ГТД / В.Б. Балякин, Е.П. Жильников, В.Н. Самсонов, В.В. Макарчук. – Самара: Изд-во СГАУ, 2007. – 254 с.

УДК 621.4

## ПРЕДВАРИТЕЛЬНЫЕ ОЦЕНКИ КОЭФФИЦИЕНТА ОСЕВОЙ ЖЁСТКОСТИ УПРУГОДЕМПФЕРНЫХ ОПОР РОТОРОВ

## Коннов И.В., Никитин А.Н.

Самарский государственный аэрокосмический университет им. академика С.П. Королёва (национальный исследовательский университет), Самара

Ключевые слова: газотурбинный двигатель, упругодемпферная опора, жёсткость, осевые характеристики.

Аннотация. Проведены предварительные оценки осевых характеристик жёсткости упругодемпферных опор и их структурных элементов.

В последнее время весьма перспективным считаются исследования осевых характеристик упругодемпферных опор роторов, что связано с необходимостью обеспечения виброзащиты деталей двигателя от осевых колебаний. вызванных пульсациями давления проточной  $\mathbf{B}$ части газотурбинных двигателей (ГТД). В работе [1] приводится формула определения коэффициента радиальной жёсткости опоры. Аналогичное выражение можно записать и для коэффициента осевой жесткости упругодемпферной опоры. Ввиду того, что технический облик опор с осевыми характеристиками пока ещё неизвестен, то получить выражение на данный момент невозможно. Тем не менее, предполагая, что он будет похож на классическую компоновку структурных элементов упругодемпферной опоры (рис. 1), получим выражение для определения коэффициента осевой жёсткости упругодемпферной опоры:

$$
c_{X}^{a} = \frac{c_{K}^{a}c_{H}^{a}(c_{A}^{a} + c_{Y3}^{a})}{c_{K}^{a}c_{H}^{a} + c_{K}^{a}(c_{A}^{a} + c_{Y3}^{a}) + c_{H}^{a}(c_{A}^{a} + c_{Y3}^{a})}
$$

где  $c_K^a$  – коэффициент осевой жёсткости корпуса,  $c_\pi^a$  – коэффициент осевой жёсткости шарикового подшипника,  $c_{\pi}^{a}$  – коэффициент осевой жёсткости демпфера,  $c_{y}^{a}$  – коэффициент осевой жёсткости упругого элемента.

Жёсткость корпуса в первом приближении можно принять равной бесконечности  $c_K = \infty$ . Осевая жёсткость подшипников качения более-менее исследована, изменяется в достаточно широких пределах в зависимости от соотношения осевой и радиальной нагрузок. Количественно коэффициент осевой жёсткости меняется от 0 до нескольких сотен тысяч Н/мм (до 200000...400000).

Коэффициент жёсткости упругого элемента можно предварительно оценить исходя из осевых нагрузок и допустимых осевых перемещений. Осевые нагрузки могут достигать 5000...6000 Н, а перемещения, ограниченые осевыми зазорами лопаток, не должны превышать 1... 2 мм, тогда получим минимальное значение осевой жёсткости 2500 Н/мм. Жёсткость демпфера оценить не представляется возможным по причине отсутствия его возможной конструкции и методик расчёта характеристик.

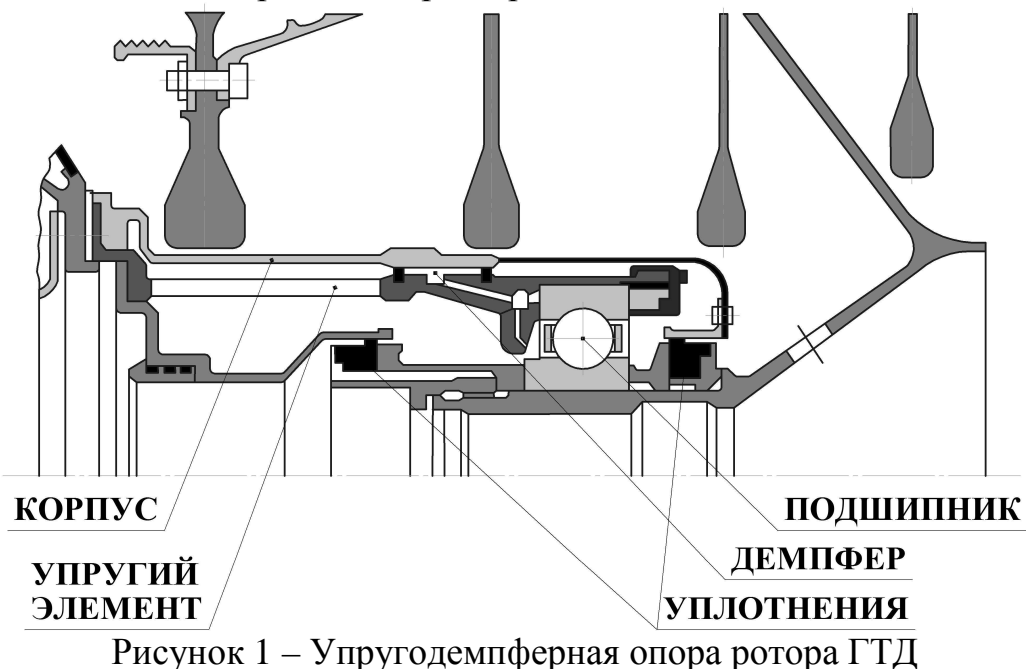

Как видно, из предварительных оценок осевых характеристик жёсткости составных элементов упругодемпферной опоры, оценить коэффициент осевой жёсткости всей опоры на данный момент не представляется возможным. Поэтому данный вопрос требует дальнейшей проработки по мере проведения соответствующих исследований осевых характеристик опор роторов ГТД. Тем не менее, полученные данные могут быть полезными при разработке конструкции элементов опоры и методик расчёта их характеристик.

Настоящая работа выполнена под научным руководством к.т.н., доцента кафедры основ конструирования машин Барманова И.С.

#### **Список литературы**

1. Балякин В.Б. Обобщённая методика расчёта и проектирования упругодемпферных опор роторов авиационных газотурбинных двигателей / В.Б. Балякин, И.С. Барманов // Известия Самарского научного центра Российской академии наук. – 2012. – Т. 14. – №4 – С. 282-287.

# **КОНСТРУКТОРСКО-ТЕХНОЛОГИЧЕСКОЕ ОБЕСПЕЧЕНИЕ МАШИНОСТРОИТЕЛЬНЫХ ПРОИЗВОДСТВ**
# **ПАРАМЕТРИЧЕСКАЯ МОДЕЛЬ ЧЕРТЕЖА И ОБРАБОТКА ОБЛАСТЕЙ СЕЧЕНИЙ И РАЗРЕЗОВ**

*Алкади Лайс Дж. Г., Лячек Ю.Т., Мустафа Ахмед Бадор Мохаммед Санкт-Петербургский государственный электротехнический университет «ЛЭТИ» им. В.И. Ульянова (Ленина), Санкт-Петербург*

**Ключевые слова:** чертеж, сеточная параметрическая модель, dxf-файл, штриховка, алгоритм, автоматическая модификация.

**Аннотация.** Рассматриваются возможности автоматического преобразования штриховки областей сечений и разрезов при модификации чертежей деталей. Автоматическая перерисовка этих областей, как и самого чертежа, основывается на использовании сеточной параметрической модели, создаваемой на базе векторного описания чертежа, представленного в dxf-файле. Приводится алгоритм автоматической модификации примитива "штриховка" после преобразования основного изображения, представленного в чертеже.

При разработке новых модификаций ранее выпускавшихся изделий конструкторам приходится заново изготавливать комплекты конструкторских чертежей. Даже, если общий образ детали не меняется, то изменяющиеся значения наборов размерных обозначений для большинства составляющих деталей не позволяют использовать старые чертежи без их существенной переделки. В этой связи существенную роль в конструировании приобрели параметрические автоматизированные системы проектирования, которые позволяют, однажды создав параметрическую модель объекта, использовать ее многократно, варьируя значения размерных обозначений, определяющих форму детали в нужном конструктору направлении. В настоящее время можно выделить три основных подхода к формированию параметрических моделей:

– 3D твердотельные и поверхностные модели деталей любой конфигурации и сложности, создаваемые конструктором на основе объединения относительно простых объемных форм при интерактивной работе с современными трехмерными САПР. В дальнейшем при конструировании новых модификаций изделий эти модели могут изменяться конструктором путем воздействия на параметры простейших объемных составляющих. При этом, чем из большего количества простых объемных компонентов сформирована модель, тем большее разнообразие вариантов исходной детали может быть обеспечено. Однако тем сложнее и дольше конструктору приходится осуществлять процесс модификации каждой такой детали;

– 2D и 3D стандартных образов элементов оформления чертежей и схем (размерных и технологических обозначений, изображений различных элементов всевозможных схем и других образов) или стандартных конструкторских деталей (болтов, гаек, шайб, винтов, элементов редукторов и т.д., а также часто используемых в чертежах образов строительных конструкций). Параметрические модели таких простейших объектов представляются в виде макросов, написанных на языках высокого уровня и включаемых в САПР различного назначения для ускорения и облегчения работы разработчиков по оформлению чертежей и схем конструируемых изделий;

– 2D модели ранее созданных конструкторских чертежей. Эти модели создаются на основе текстовых электронных файлов обмена графической информации, в которых информация о графических элементах чертежа представляется в векторном режиме. В частности, такие параметрические модели могут быть сформированы автоматически на основе dxf-файлов чертежей деталей. Модификация этих документов также может обеспечиваться в автоматическом режиме при задании конструктором новых значений для размеров, установленных в исходном чертеже. Одним из вариантов таких параметрических моделей чертежей является сеточная параметрическая модель [1], охватывающая все базовые точки графических примитивов, составляющих основной образ представленного в чертеже многовидового изображения детали. Следует отметить, что сеточная модель позволяет автоматически модифицировать все базовые графические примитивы, определяющие образ представленной детали. Однако сеточное параметрическое описание не позволяет непосредственно модифицировать элементы оформления конструкторских чертежей, так как такие элементы непосредственно не связаны с базовыми параметрами основных примитивов (с базовой сеткой чертежа). Для их автоматической модификации необходимо дополнительно разрабатывать комплекты алгоритмов и программное обеспечение, использующее средства опосредованного определения параметров подобных графических элементов при модификации чертежей. Вместе с тем сеточная параметрическая модель предоставляет возможность конструктору сразу изменить значения для всех размеров для получения модифицированной детали требуемой формы, что существенно повышает оперативность получения новых комплектов документов.

В настоящем материале рассматриваются возможности автоматической модификации областей штриховки сечений и разрезов, представленных на чертежах при использовании сеточной параметрической модели чертежа, создаваемой на основе его векторного описания, представленного в dxf-файле [2]. Этот формат де-факто считается в настоящее время стандартом для файлов графического обмена информации между различными конструкторскими системами. Поэтому будем ориентироваться на представление описания чертежей и, в частности, областей разрезов и сечений на них именно в этом формате.

Формирование штриховки в исходном чертеже конструктор может обеспечивать, используя два подхода. При первом им задаются (указываются) все графические примитивы, определяющие замкнутые контура, которые должны быть заштрихованы, а при втором конструктор должен указать любую внутреннюю точку области или несколько точек (точку или точки "затравки"), если одновременно требуется заштриховать несколько областей. Естественно, что им также должны быть определены параметры штриховки (стиль, угол

наклона и расстояние между линиями и т.д.). В соответствии со всеми этими действиями конструктора информация о графическом элементе "штриховка" отображается в разделе HATCH dxf-файла обмена графическими данными. Условно текст этого раздела может быть подразделен на 3 области.

Первая содержит информацию о самом разделе примитива HATCH, и приводятся параметры штриховки – стиль, масштаб или расстояние между линиями штриховки и угол наклона этих линий и направление описания контуров (против или по часовой стрелке).

Во второй области записывается информация непосредственно о параметрах контуров штриховки, а именно о количестве контуров и данных по каждому контуру. Эти данные представляются в виде, зависящем от способа их задания конструктором. Это – или количество графических примитивов, образующих каждый контур и их параметры, или количество точек в ломаной линии контура и координаты каждой точки и кривизны кривой в этой точке. В этой же области приводятся имена примитивов, которые этот контур образуют, и их параметры.

Третья область содержит общую информацию по примитиву точка "затравки" и общее количество используемых точек "затравки" с последующим указанием координат этих точек.

Чтобы корректировать области штриховки при модификации чертежа необходимо знать, что описание любого раздела в dxf-файле, в том числе и раздела HATCH, состоит из структурных единиц – групп. Каждой группе предшествует код группы (групповой код), представляющий целое число. По значению этого числа (кода) можно определить какой тип и значения данных, а также, какие виды элементов для задания объекта штриховки используются в каждой группе и при необходимости подвергнуть их изменениям (перезаписать) в соответствии с требованиями модификации изображения, сформировав соответствующую команду. При этом при модификации необходимо изменять только параметры второй и частично третьей области описания примитива "штриховка", касающиеся конкретных параметров примитивов и координат точек, определяющих контура и точки "затравки". Учитывая это, в обобщенном виде алгоритм модификации такого типа примитивов должен включать следующие этапы:

1. В цикле из ранее сформированной группы (списка) примитивов чертежа HATCH ("штриховка"), если их больше нуля, последовательно выбираются все записи. Для каждого текущего примитива читается и анализируется его структура, т.е. последовательно выявляются коды групп, входящих в его описание, структура которых должны подвергаться модификации, и выявляются соответствующие этим кодам значения;

2. В соответствии с групповым кодом 91 выявляется количество контуров, образующих исследуемый примитив;

3. По записи группового кода 98, и значению координат каждой точки (код 10) определяется, сколько точек "затравки" указывалось при формировании штриховки;

4. Если ни одна точка "затравки" не использовалась, то значение кода 98 равно 1, а значение всех координат для такой точки (код 10), записанных в dxfфайле для этой группы, будут тождественно равны нулю,

иначе, если задавались точки "затравки", то значение для группы с кодом 98 определяется количеством контуров, и соответственно этому значению за этой группой приводятся значения координат введенных точек затравки (код 10) для всех заданных контуров. В этом случае (при использовании точек "затравки" при формировании исходного чертежа) переходят к выполнению п. 6;

(*Начало обработки контуров из базовых графических примитивов*)

5. В цикле обработки контуров, в соответствии с количеством ранее выявленных контуров (см. п.2), для каждого контура, входящего в описание (код группы 91), последовательно выявляется:

5.1. Количество базовых графических примитивов (объектов), образующих текущий контур (код группы количества 93);

5.2. В цикле по базовым примитивам текущего контура для каждого графического примитива (код примитива 72) выявляются его исходные (до модификации) параметры, а затем внутреннее имя примитива в описании системы (код 330). В частности, по значению кода примитива выявляются следующие параметры для:

- отрезка (значение кода для этого примитива равно 1) координаты точки начала (код группы 10) и конца (код 11),
- полилинии  $(0)$  координаты каждой точки (код 10) и кривизны в ней для последующего сегмента (код 42),
- дуги и окружности (2)– координаты центра (код 10), значения радиуса (код 40), начального (50) и конечного углов (51) в радианах, направление обхода (код 73) – Значение 1 соответствует обходу против часовой, а 0 – по часовой стрелке;
- эллиптической дуги (3) координаты центра (код 10), координаты точки большой полуоси (код 11), длина малой полуоси в долях от большой (код 40), значение начального (50) и конечного углов (51) в радианах, направление обхода (код 73): 1 – против, а 0 – по часовой стрелке;
- сплайна (4) порядок сплайна (код 94), признак рациональности (код 73), признак периодичности (код 74), количество узлов (код 95), количество управляющих точек (код 96), а также данные узла (код 40) и координаты управляющих точек (код 10), которые повторяются в соответствии с количеством узлов;

5.3. Используя сеточную параметрическую модель, заменяют в описании контура выявленные старые параметры графических примитивов на новые;

5.4. Осуществляют модификацию (перерисовку) области текущего контура в соответствии со скорректированными, новыми, значениями параметров его графических примитивов;

5.5. Переходят на начало цикла (п. 5) для обработки следующего контура, если обработанный контур не последний в списке.

(*Начало обработки контуров с точками затравки*)

6. В цикле для каждого контура по коду группы 93 определяется количество образующих его сегментов ломаной;

7. Последовательно выявляются и сохраняются в отдельном списке или массиве исходные координаты (код 10) всех точек ломаной контура и значение кривизны линии в каждой точке (код 42).

8. Последовательно выявляются внутренние имена базовых примитивов (код 330), пересечение которых определяет ранее выявленные координаты для каждой такой точке;

9. В соответствии выявленными именами базовых примитивов и их старыми параметрами на основе сеточной параметрической модели чертежа выявляются новые, модифицированные, параметры этих примитивов;

10. В цикле по сегментам ломаной последовательно вычисляется новые (модифицированные) координаты точек пересечения и значение кривизны кривой в этой точке на основе значений параметров модифицированных примитивов. Для этого:

9.1. Осуществляется вызов специальной процедуры нахождения точки пересечения двух графических примитивов, для которой входными параметрами выступают внутренние имена этих примитивов, а выходными параметрами являются координаты точки пересечения и кривизна кривой в этой точке;

9.2. Процедура расчета точки пересечения на основе переданных ей имен в структуре модифицированных данных чертежа выявляет по каждому примитиву его типу и его новым (модифицированным) геометрическим параметрам;

9.3. В соответствии с выявленными типами осуществляется обращение к соответствующей функции поиска координат точки пересечения графических примитивов (двух отрезков, двух дуг, отрезка и дуги, отрезка и окружности и т.д.) с уже известными для них параметрами. Эта же программа обеспечивает определение значения кривизны в рассчитанной точке, если эта величина не равна нулю (если последующий сегмент не отрезок);

9.4. Выполняется замена в структуре описания HATCH старых значений координат каждой точки пересечения на новые и старого значения кривизны, если она отлична от нуля, на новое значение.

9.5. Если сегмент последний осуществляется модификация обработанного контура и переход к обработке следующего, т.е. на п. 6;

10. После завершения цикла обработки контуров для каждого модифицированного контура выполняется процедура выявления координат любой внутренней точки;

11. На заключительном этапе работы алгоритма осуществляется замена старых координат внутренних точек (точек затравки) на вновь вычисленные и выполняется модификация объекта HATCH.

В заключение следует отметить, что наиболее эффективно модификация чертежей с областями штриховки может быть выполнена на базе системы AutoCAD. Это обусловлено тем, эта САПР корректно отображает на экране компьютера исходные dxf-файлы чертежей, относительно просто обеспечивает задание конструктором новых размерных обозначений, имеет широкий спектр программных средств разработки пользовательских приложений [3], а после модификации обеспечивает сохранение новой версии чертежа в dxf-файле.

Предлагаемый обобщенный алгоритм штриховки расширяет возможности сеточной параметрической модели чертежа, так как обеспечивает вместе с автоматической перерисовкой образа детали, преобразовывать области сечений и разрезов. Это облегчает работу конструкторов и повышает производительность их труда при модификации конструкторских документов.

### **Список литературы**

- 1. Алкади Лайс Дж. Г., Лячек Ю.Т. Параметрическая адаптивная сеточная модель чертежа // Известия СПбГЭТУ «ЛЭТИ». – 2014. – №6. – С. 44-50.
- 2. AutoCAD-2008/ DXF Reference/ Autodesk, 2007 306 c. http://www.progecad.us/public/icad dxf.pdf
- 3. Open Design Alliance, Open Design Specification for .dwg files Version 5.3 262c, 2013.

http://www.opendesign.com/files/guestdownloads/OpenDesign\_Specification\_f or\_.dwg\_files.pdf

УДК 621.735.016.2:658.512.011.56.004

### **ОПЫТ РАЗРАБОТКИ И ВНЕДРЕНИЯ САПР ТП ЗАГОТОВИТЕЛЬНОГО ПРОИЗВОДСТВА**

# *Возмищев Н.Е.*

*Уральский федеральный университет, Екатеринбург*

**Ключевые слова:** САПР ТП, структура САПР, заготовительное производство. **Аннотация.** Рассматривается подход к созданию САПР заготовительного производства, ориентированный на знания. Описывается структура системы, приводятся примеры из опыта создания САПР на основе предлагаемого подхода.

Прикладные системы автоматизированного проектирования в заготовительном производстве машиностроения (ковка и горячая объемная штамповка), достигнув своего наибольшего развития в 80-х - начале 90-х годов прошлого столетия на ЭВМ 2-3 поколения, на сегодняшний день мало где применяются. В то же время наблюдается определенная потребность в таких системах. Следует отметить, что особенностью подобных систем является то, что в рамках одной системы с высокой степенью автоматизации реализуется конструкторский (конструирование поковки и инструмента) и технологический (проектирование процесса) аспекты проектирования. Другой особенностью является существенная зависимость функционального наполнения системы (методики и традиции проектирования, парк оборудования, требования к выходным документам и др.) от конкретного предприятия. Создаваемые ранее так называемые отраслевые САПР требовали существенных затрат по адаптации систем. По сути дела каждая система создавалась как уникальная под конкретный завод.

Проблемы адаптации таких систем, в частности, во многом связаны с традиционным подходом в организации САПР, при котором функциональное наполнение формировалось на программном уровне. Такой подход, естественно, требует существенной переработки программного обеспечения. Современные универсальные системы автоматизированного проектирования имеют мощные средства разработки приложений для прикладных задач: настраиваемый интерфейс пользователя, средства для записи макросов, возможность подключения внешних модулей, использование инструментов разработки САПР и т.п. Однако, большинство этих средств является инструментом разработчика, но не пользователя. В то же время актуальной представляется проблема привлечения конечных пользователей к созданию САПР, т.к. именно они являются носителями профессиональных знаний, и именно они должны формировать (а также поддерживать в актуальном состоянии) функциональное наполнение систем.

Для решения этой проблемы несколько лет назад в УрФУ был создан язык «СТЕП» и одноименная система его обработки[1], который позволяет непрограммирующему пользователю в терминах предметной области описывать методики и алгоритмы решения задач, нормативно справочную

информацию табличного вида, условия производства, формировать типовые технологические процессы, записывать условия принятия технологических решений.

Предлагаемая организация системы автоматизированного проектирования технологии ковки и горячей объемной штамповки, ориентированной на привлечение конечного пользователя к ее созданию и сопровождению, включает в себя следующие компоненты.

**База данных**: представляет собой совокупность всех технологических элементов (ТЭ) – операций, оборудования, оснастки и т.п., участвующих в реализации техпроцесса (ТП) и отображаемых в карте ТП.

**База знаний**: структурированные описания на языке «СТЕП» правил и методик решения проектных задач, условий принятия решений и выбора ТЭ; нормативно-справочной информации (НСИ) табличного вида (также в формате языка «СТЕП»).

**Исполнительное ядро**: система «СТЕП», реализующая обработку языка и организацию взаимодействия всех компонентов системы автоматизированного проектирования.

**Библиотека расчетных модулей**: совокупность исполняемых файлов, которые можно разделить на две категории:

- 1) объектно-ориентированные редакторы (редакторы поковки, заготовки, техпроцесса);
- 2) прочие модули для решения задач, не реализуемых средствами «СТЕП», задач имеющих инвариантное решение, специализированных задач, разрабатываемых по спецификации заказчика (особые формы диалога и т.п.).

Для формирования базы данных и знаний прикладная САПР имеет инструментальную систему «САПФиР» (Система Автоматизированного Проектирования: Формирование и Разработка), представленную тремя подсистемами:

• подсистема «VisualSTEP» обеспечивающая описание методик и алгоритмов проектирования (процедурная часть языка)

• подсистема «ТехМАСТЕР» позволяющая описывать условия производства, формировать типовые технологические процессы (декларативная часть языка)

• подсистема «Эскиз» для формирования графических элементов документов.

Такой подход был успешно опробован при реализации САПР технологических процессов заготовительного производства на ряде предприятий Уральского региона, в частности, на Уральском металлургическом заводе.

Уральский металлургический завод - УМЗ, в недалеком прошлом металлургическое производство Уральского завода химического машиностроения (УЗХМ) является поставщиком кованых заготовок для машиностроения не только УЗХМ, но и для значительного числа других заказчиков. Этим объясняется широкая номенклатура поковок (валы, диски, муфты, кольца, полые валы), большой перечень обрабатываемых металлов (от обычных сталей до высоколегированных и специальных), разнообразные виды исходного материала (прокат, слитки, протяжки из слитков, непрерывно литые заготовки). Ковка производится на молотах и прессах. Объем технологических разработок весьма значителен.

Для проектирования ТП ковки в кузнечно-прессовом бюро предприятия применяется разработанная в УрФУ САПР ТП ковки семейства «Малахит» на базе системы «СТЕП».

На внешнем (пользовательском) уровне система «Малахит» представлена несколькими проектирующими и обслуживающими подсистемами: ввод, проектирование поковки, расчет заготовки, проектирование техпроцесса, введение архива и базы нормативно-справочной информации. В этом плане она мало чем отличается от существующих прикладных систем в области заготовительного производства. Принципиальным отличием является то, как организованы эти подсистемы. Как уже отмечалось выше, при традиционном подходе знания о проектировании – алгоритмы и методики - представлены на программном уровне, в виде текстов на языках программирования. В системе «Малахит» подавляющая часть знаний о проектировании и производстве записана на ограниченном естественном языке СТЕП.

Откованные поковки в большинстве своем подвергаются предварительной механической обработке. Она необходима для проведения ультразвукового контроля, выполняется под вторичную термообработку («обдирка»). Сюда же относится вырезка и обработка образцов и проб для механических испытаний. Основными документами, разрабатываемыми в бюро механической обработки, являются чертеж обработанной детали и карта технологического процесса. При этом, при формировании технологии значительное время занимает нормирование операций механической обработки. С целью автоматизации проектирования технологических процессов в механическом бюро внедряется (и уже частично функционирует в рабочем режиме) система «Топаз», решающая указанные выше задачи. Система строится на тех же принципах, что и система по ковке. Структурно система состоит из трех подсистем – ввод, проектирование обработанной детали, проектирование технологического процесса и оформление документации.

Помимо того, что конечный пользователь сам может являться активным участником разработки и сопровождения прикладной системы, можно отметить еще и другие положительные моменты предлагаемого подхода. Уровень (подробность) диалога с проектирующей системой определяет сам пользователь. Имеются различные средства контроля, активизируемые также самим пользователем. При проектировании ведется подробный протокол, в основе которого лежат тексты раздела знаний, обрабатываемые в процессе проектирования, что делает процесс проектирования «прозрачным».

### **Список литературы**

1. Чесноков В.С., Каплунов Б.Г., Возмищев Н.Е., Полищук Е.Г. Разработка и применение программного обеспечения для автоматизированного проектирования и моделирования процессов ковки и горячей штамповки // Кузнечно-штамповочное производство. – 2008. – №9. – С. 36-44.

УДК 681.3

# **РАЗРАБОТКА АЛГОРИТМОВ И ПРОГРАММНЫХ МОДУЛЕЙ ПРОЕКТИРОВАНИЯ ТЕХНОЛОГИИ ЛИСТОВОЙ ШТАМПОВКИ**

### *Кондратьев В.И.*

*Уральский федеральный университет, Екатеринбург*

**Ключевые слова:** штамповка, методика, САПР, программа, модуль,заготовка, геометрия, технология, параметры, деталь, переход, расчет, размер, объем.

**Аннотация**. Тема работы посвящена совершенствованию проектирования технологии изготовления деталей спосбами листовой штамповки. Предложены точные формулы для расчета параметров заготовки и переходов для вытяжки деталей типа стакан и разработан программный модуль формирования карты эскизов, который влючен в состав САПР.

Процесс листовой штамповки является одним из широко используемых в машиностроении. Для него характерна необходимость постоянного освоения производства все новых видов деталей. Поэтому зачастую отсутствуют методики или существуют пробелы в методиках расчета технологических параметров.

Кроме того, расчет ряда технологических параметров требует выполнения весьма значительных вычислений. Например, при вытяжке различных деталей когда требуется определять изменяющуюся геометрию детали по переходам при условии сохранения постоянства объема.

При точном расчете размеров заготовок для многих деталей также требуется выполнять значительный объем расчетов из-за сложности вычислений объема детали.

О сложности расчетов всем известно и при решении задач раскроя листового металла на заготовки.

Поэтому зачастую в литературе приводятся приближенные формулы для расчетов вручную.

Совершенствование проектных работ требует разработки методов проектирования на основе точных зависимостей для расчета параметров технологии, что возможно на базе применения вычислительной техники.

Поэтому в Уральском федеральном университете на кафедре "Информационные технологии и автоматизация проектирования" ведутся работы по созданию алгоритмов и программных модулей для расчета технологических параметров при различных процессах листовой штамповки. В свою очередь программные модули объединяются в САПР листовой штамповки.

Рассмотрим процесс вытяжки высоких цилиндрических стаканов с широким фланцем  $(D_f/d > 1,4 \text{ при } h_1/d > 1)$  (рис. 1).

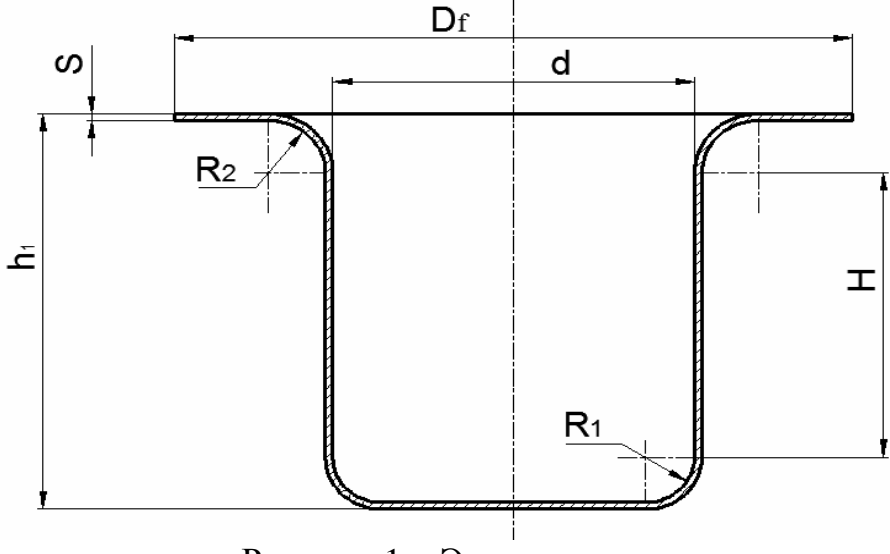

Рисунок 1 – Эскиз стакана

Для расчета диаметра заготовки была выведена точная формула для расчета объема стакана.

$$
V_8 = \pi \times S \times \left[ \frac{D_f^2}{4} - \left( \frac{d}{2} + S + R_2 \right)^2 + \pi \times \left( \frac{d}{2} + S + R_2 \right) \times \left( R_2 + S_2 \right) - 2 \times R_2^2 - 2 \times R_2 \times S - 2 \times S \times S^2 \right] + \pi \times H \times S \times (d + S) + \pi \times \left\{ \left( \frac{d}{2} - R_1 \right)^2 \times S + 2 \times \left[ \left( R_1 + S \right)^3 - R_1^3 \right] + \pi \times \left( \frac{d}{2} - R_1 \right) \times \left[ \left( R_1 + S \right)^2 - R_1^2 \right] \right\} \tag{1}
$$
\nJuamerton 3a**TOTOBKU DABCH**

Диаметр заготовки равен

$$
D_z = 2 \times \sqrt{\frac{V_g}{\pi \times S}}
$$
 (2)

Для вытяжки высоких стаканов с широким фланцем требуется выполнять промежуточные перходы [2] (рис. 2).

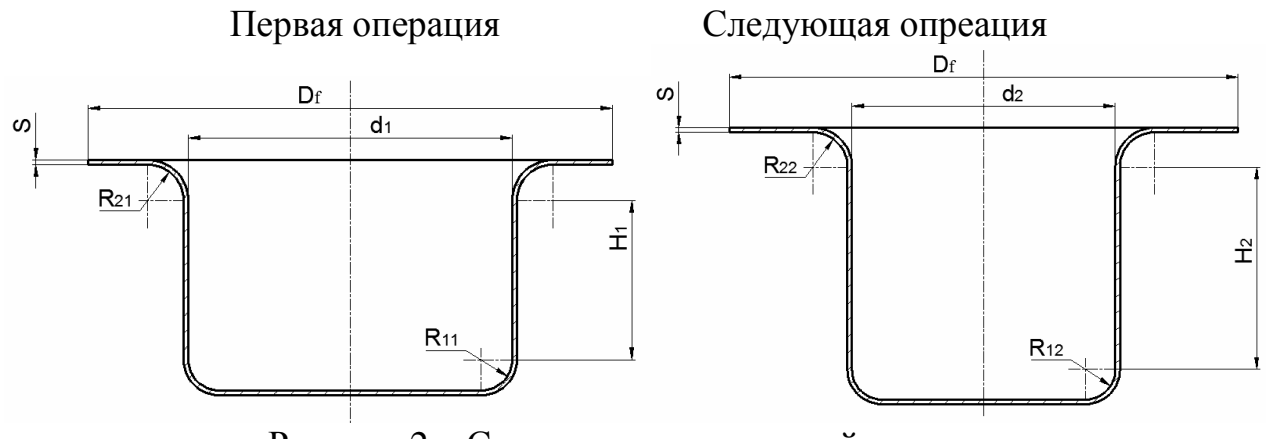

Рисунок 2 – Схема многопереходной вытяжки

При этом диаметр фланца формируется на первой операции, а затем остается постоянным. Диаметры *d*1,*d*2,...,*d<sup>n</sup>* рассчитываются согласно коэффициентам вытяжки. Для определения высот переходов *H*1,*H* <sup>2</sup>,...,*H<sup>n</sup>* из условия постоянства объема выведена формула

$$
Hi = \frac{V_g - V_{1i} - V_{2i}}{\pi \times S \times (di + S)},
$$
\n(3)

где

$$
V_{1i} = \pi \times S \times \left[ \frac{Df^2}{4} - \left( \frac{di}{2} + S + R_{2i} \right)^2 + \pi \times \left( \frac{di}{2} + S + R_{2i} \right) \times \left( R_{2i} + S \right)^2 \right) - 2 \times R_{2i} \times S - \frac{2}{3} \times S^2 \Big];
$$

$$
V_{3i} = \pi \times \left\{ \left( \frac{di}{2} - Ri \right)^2 \times S + \frac{2}{3} \times \left[ \left( R1i + S \right)^3 - Ri^3 \right] + \frac{\pi}{2} \times \left( \frac{di}{2} - Ri \right) \times \left[ \left( R1i + S \right)^2 - Ri^2 \right] \right\}
$$

Полученные зависимости использованы при создания программного модуля для формирования карты эскизов.

Модуль позволяет в диалоговом режиме редактировать параметры переходов, а также решает задачу раскроя листового металла на круглые заготовки с использованием методик [3] и [5] с формированием карты раскроя.

#### **Список литературы**

- 1. Аверкиев Ю.А., Аверкиев А.Ю. Технология холодной штамповки. М.: Машиностроение, 1989. – 303 с.
- 2. Зубцов М.Е. Листовая штамповка. Л.: Машиностроение, 1967. 504 c.
- 3. Романовский В.П. Справочник по холодной штамповке. Л.: Машиностроение, 1971. – 782 с.
- 4. Тарновский И.Я., Вайсбурд Р.А., Еремеев Г.А. Автоматизация проектирования технологии горячей штамповки. – М.: Машиностроение, 1969. – 208 с.
- 5. Канторович Л.В., Залгаллер В.А. Рациональный раскрой промышленных материалов. – М.: Наука, 1971. – 298 с.

УДК 621.923.01

# **МЕТОДИКА РАСЧЕТА ВЫСОКОПРОИЗВОДИТЕЛЬНЫХ ЦИКЛОВ ВНУТРИШЛИФОВАЛЬНОЙ ОБРАБОТКИ В МНОГОМЕРНОМ ПРОСТРАНСТВЕ УПРАВЛЯЮЩИХ ПАРАМЕТРОВ**

 $\Pi$ ереверзев П.П. $^1$ , Акинцева А.В. $^2$ , Власов И.С. $^2$ *<sup>1</sup>Южно-Уральский государственный университет (национальный исследовательский университет), Челябинск; <sup>2</sup>филиал Южно-Уральского государственного университета (национальный исследовательский университет), Кыштым*

**Ключевые слова:** внутреннее шлифование, оптимизация процессов обработки, метод динамического программирования, цикл, режимы резания.

**Аннотация.** Представлены принципы проектирования оптимальных циклов внутришлифовальной обработки в многомерном пространстве управляющих параметров, учитывающие комплекс технологических ограничений.

Появление современных шлифовальных станков с ЧПУ, имеющих возможность вести обработку на более высоких скоростях и заданным циклам, выявило в машиностроении проблему отсутствия нормативов и методик, позволяющих спроектировать для заданных условий обработки высокопроизводительный цикл, обеспечивающий выполнения исходных требований чертежа. В результате на практике вынуждены подбирать режимы обработки вручную, что не является решением проблемы низкой производительности, так как данный метод является убыточным в условиях автоматизированного производства применительно к внутреннему шлифованию. Внутреннее шлифование является основным методом получения точных отверстий 6-7 квалитета при высоком качестве обрабатываемой поверхности. Оно применяется при обработке отверстий в закаленных, высокотвердых деталях, точных отверстий больших диаметров, когда развертывание не может обеспечить требуемую точность и др.

Для решения данной проблемы впервые разработана методика многопараметрического проектирования оптимальных циклов внутреннего шлифования, которая включает в себя модель сил резания [1], модель процесса внутреннего шлифования [2], математический метод оптимизации [3], целевую функцию и модели ограничений [4]. Результатом оптимизации являются: оптимальные значения радиальной подачи на всех ступенях цикла; оптимальные значения осевой подачи на всех ступенях цикла; оптимальное распределение снимаемого припуска по ступеням цикла для радиальной подачи и осевой подачи, при которых обеспечивается минимальное время цикла.

В качестве математического метода оптимизации циклов шлифования, применен метод динамического программирования (МДП). Применение МДП обусловлено тем, что данный метод не требует построения заранее границ области допустимых ограничений и не является чувствительным к свойствам моделей управления и ограничений. Оптимизация циклов внутришлифовальной

обработки ведется в многомерной системе координат (величина снимаемого припуска, скорость осевой подачи, скорость радиальной подачи и др.). С этой целью проведена адаптация и развитие метода динамического программирования для многомерного пространства, примененного при разработке новой методики проектирования оптимальных циклов внутришлифовальной обработки, комплексно охватывающей все вышеперечисленные управляющие параметры [4]. Оптимизация цикла шлифования сводится к сокращению времени обработки до минимально возможного значения. Поэтому в качестве целевой функции оптимизации цикла внутреннего шлифования выбрано минимальное время обработки. Отыскание минимума целевой функции в процессе оптимизации цикла внутришлифовальной обработки происходит в соответствии с методикой динамического программирования при учете комплекса технологических ограничений. Использование МДП позволяет учитывать любое количество технологических ограничений целевой функции. Ограничения подразделяются на две группы. Первая группа – ограничения, накладываемые в течение всего цикла шлифования (по осыпаемости круга, мощности привода, допустимости диапазона подач и т.д.). Во вторую группу входят ограничения, накладываемые в конце цикла (точность, бесприжоговость, шероховатость обрабатываемой поверхности).

Разработанная методика позволяет проводить многопараметрическую оптимизацию в многомерном пространстве параметров управления и расширить количество оптимизируемых параметров: диаметр и ширина круга; величина перебега; число оборотов заготовки и др. В дальнейшем предполагается применения разработанной методики в САПР и для создания нормативов режимов резания для внутришлифовальных операций, удовлетворяющих требованиям современного производства.

### **Список литературы**

- 1. Переверзев П.П. Аналитическое моделирование взаимосвязи силы резания при внутреннем шлифовании с основными технологическими параметрами / П.П. Переверзев, А.В. Попова // Металлообработка. – 2013. – №3. – С. 24- 30.
- 2. Переверзев П.П. Аналитическое моделирование взаимосвязи силы резания при внутреннем шлифовании с упругими деформациями технологической системы / П.П. Переверзев, А.В. Попова, Д.Ю. Пименов // СТИН. – 2014. –  $N_29. - C. 23-27.$
- 3. Беллман Р. Динамическое программирование. М.: Изд-во ин. лит., 1960. 400 с.
- 4. Попова А.В. Принципы проектирования высокопроизводительных циклов на примере внутреннего шлифования // СТИН. – 2014 – №6 – С. 17-22.

УДК 621.01

# **ПРОЕКТИРОВАНИЕ СРЕДСТВ ЭЛЕКТРОФИЗИЧЕСКОЙ ДИАГНОСТИКИ И НЕРАЗРУШАЮЩЕГО КОНТРОЛЯ В СИСТЕМАХ ИНЖЕНЕРНОГО РАСЧЕТА И АНАЛИЗА**

### *Сурин В.И., Арефинкина С.Е., Газал А.А., Соловьев Н.С. Национальный исследовательский ядерный университет НИЯУ «МИФИ», лаборатория «ElphysLAB», Москва*

**Ключевые слова:** контактная сканирующая потенциометрия, метод неразрушающего контроля и диагностики материалов, усталостные испытания, сплавы на основе алюминия. **Keywords:** contact scanning potentiometry, electrophysical non-destructive testing and diagnostics of material, fatigue tests, alloys based on aluminum.

**Аннотация.** Использование методов функциональной электрофизической диагностики и неразрушающего контроля опирается на современные методы компьютерного проектирования, что повышает эффективность разработок измерительных средств и методик. Представлена модель стенда, разработанного и изготовленного на кафедре конструирования приборов и установок НИЯУ МИФИ в лаборатории функциональной электрофизической диагностики ElphysLAB. Стенд предназначен для проведения усталостных испытаний материалов авиационной и космической техники. Для изучения процессов зарождения и роста усталостных трещин стенд оснащен информационноизмерительной системой, адаптированной к проведению длительных циклических усталостных испытаний. Представлены модели измерительных и нагружающего устройств, конструкций электрофизических преобразователей. Рассмотрена задача использования электрофизического неразрушающего контроля в датчиках упругих деформаций и получено аналитическое решение.

### **Разработка стенда для проведения электрофизической диагностики материалов при усталостных испытаниях**

Для автоматизации усталостных испытаний за основу взята информационно-измерительная система из серии, разработанных нами ранее измерительных систем для материаловедческих исследований [1-4].

В состав стенда ДТУ для исследования накопления усталостных повреждений в металлических пластинах (рисунок 1) входят следующие основные функциональные узлы и модули [1]**:** узел закрепления и нагружения образца (1); нагружающее устройство (2); модуль оптической системы видеонаблюдения поверхности (на рисунке не показан) и модуль позиционирования датчика (3).

Образец (4), представляющий собой тонкую металлическую пластину размером 176х50х1,5 мм, одним концом жестко закрепляется на раме установки (рисунок 1). Знакопеременная поперечная нагрузка прикладывается к другому концу образца. Амплитуда и симметричность колебаний пластины могут быть изменены исходя из условий эксперимента. Допускается исследования пластин с подготовленными концентраторами напряжений: отверстиями, надрезами, проточками, а также без концентраторов напряжений.

Проектирование стенда производилось с учетом результатов экспериментов, полученных на установке для определения механических напряжений в зубчатом соединении, а также на установке ХТМ при циклических испытаниях на изгиб. Благодаря чему достигнуто существенное снижение шумов системы нагружения и увеличена чувствительность измерительной системы.

Нагружающее устройство представляет собой электродвигатель, вращающий шатун. При помощи тяги усилие передается на пластину, так что при повороте вала двигателя исследуемая пластина изгибается на угол ~20º относительно горизонтальной оси. В целях обеспечения непрерывного мониторинга процесса зарождения и подрастания усталостных трещин в экспериментальном стенде применен электрический привод, позволяющий циклически нагружать образец с частотой 5,5 циклов в минуту. При изгибе пластины одна из ее поверхностей испытывает растягивающие механические напряжения, другая сжимающие.

В представленной конструкции стенда реализован принцип комплексного методологического подхода для решения материаловедческих задач по исследованию поверхностных усталостных трещин в металлических материалах [5]. Фрагмент 3D-модели стенда ДТУ показан на рисунке 1.

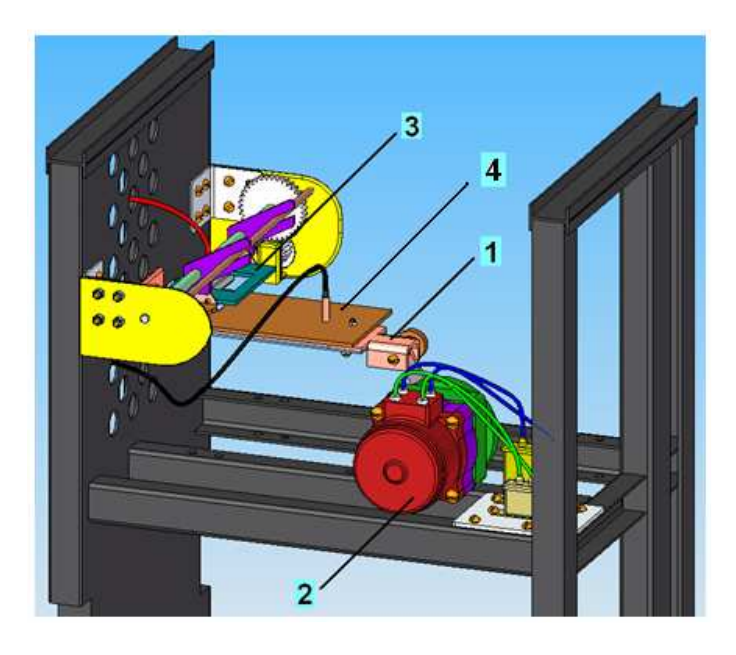

Рисунок 1 – Фрагмент экспериментального стенда ДТУ для электрофизической диагностики усталостных повреждений в материалах: 1- узел закрепления и нагружения образца; 2- нагружающее устройство на основе электрического двигателя РД-9; 3- модуль позиционирования датчиков

Для автоматизации и эффективного управления экспериментом необходимо производить сбор данных в режиме реального времени, а затем обрабатывать и представлять их в виде графических зависимостей. Сбор экспериментальных данных осуществляется при помощи программнологических элементов информационно-измерительной системы. Это позволяет регистрировать данные непосредственно с информационных датчиков. Существенным преимуществом такого подхода является обеспечение оперативного доступа в едином информационном пространстве (локальной сети) участникам (лицам), заинтересованным в результатах диагностики. Размеры и состав систем мониторинга и управления процессами широко

варьируются: от простых систем с несколькими переменными, до больших, распределенных систем управления. В настоящее время идея создания гибких автоматизированных систем сбора данных и управления экспериментом с использованием модульного аппаратного и программного обеспечения становится широко распространенной.

Устройство позиционирования датчиков электрофизического контроля обеспечивает получение необходимой информации о наибольших изгибных напряжениях в сечении образца, а также производит сканирование поверхности образца с целью обнаружения зародышевой поверхностной микротрещины и исследования ее дальнейшего развития (рисунок 2). Для визуального наблюдения за образованием и ростом трещин использовалась видеокамера. Число используемых датчиков при этом было сокращено до трех. Температура на поверхности образца в процессе циклических испытаний определяется при помощи хромель-алюмелевой термопары.

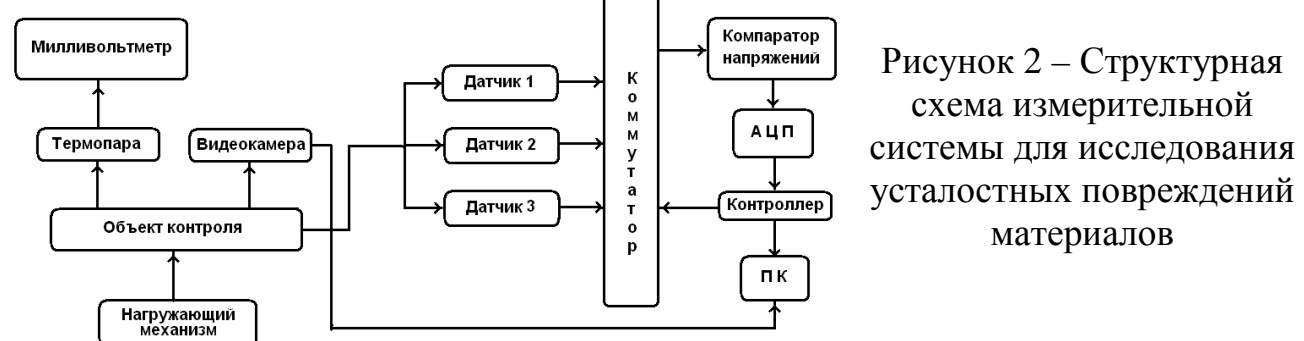

Микропроцессорный блок управления по команде компьютера переключает коммутатор для измерения сигнала, поступающего от соответствующего датчика электрофизического контроля, запускает цифровой прибор и по сигналу окончания преобразования считывает код с выхода АЦПУ прибора. После чего результат измерений поступает для обработки в ПК через COM- или USB-порт. Сканирующее измерительное устройство обеспечивает позиционирование датчиков в сечении наибольших изгибных напряжений образца, производит сканирование этой области и передает на измерительный прибор сигналы с датчиков.

Разработанный программный комплекс позволяет оперативно обрабатывать поступающую информацию, формировать базу данных и производить необходимые расчеты на компьютере в среде MathCAD, а также содержит тестовые и диагностические программы, программы расчета и визуализации полученных результатов.

#### **Конструкция измерительной системы**

На рисунке 3 изображен фрагмент нагружающего устройства экспериментального стенда ДТУ с измерительным блоком контактов. Датчики устанавливаются в области максимальных изгибных напряжений, в которой зарождается усталостная трещина. Измерения диагностического сигнала производятся между парами контактов измерительного блока на обеих сторонах пластины.

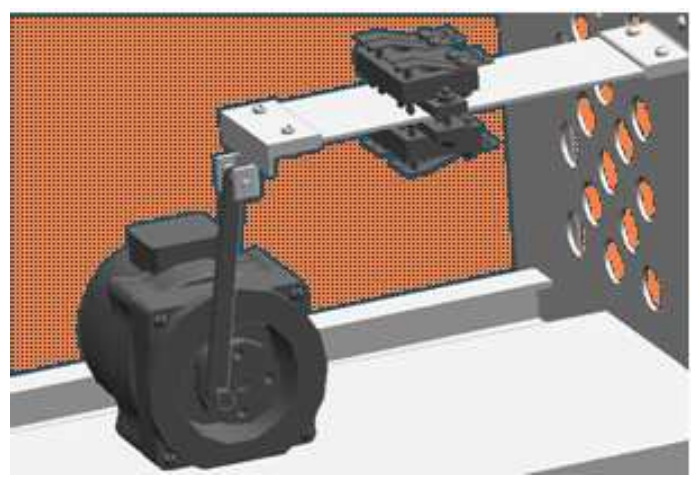

Рисунок 3 – Нагружающий механизм пластины и контактная группа электрофизических преобразователей

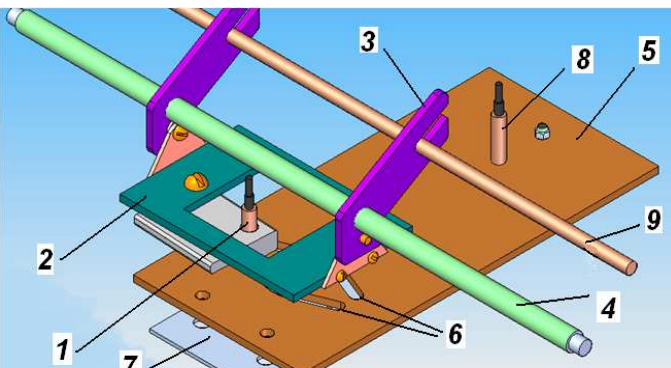

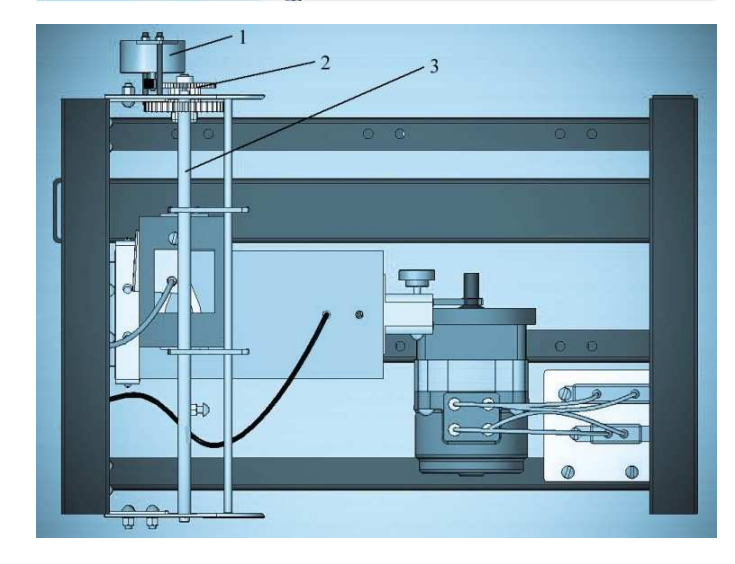

Рисунок 4 – Модуль позиционирования датчика для стенда ДТУ: 1 – подвижный преобразователь; 2 – каретка; 3 – подвижный рычаг; 4 – вал; 5 – основание для позиционирования датчиков; 6- направляющие для подвижного контакта; 7 – изделие (пластина); 8 – стационарный датчик; 9 – направляющая

Рисунок 5 – Размещение шагового двигателя (1) на экспериментальном стенде ДТУ. На валу двигателя установлено зубчатое колесо, которое находится в зацеплении с блоком зубчатых колес (2), передающих вращательный момент на вал (3)

Для диагностики усталостных повреждений в пластинах с помощью одного подвижного датчика разработано устройство, изображенное на рисунке 5. Устройство содержит датчик (1), перемещающийся по пазам вдоль заданной траектории (6), огибающей границу концентратора напряжений. Второй неподвижный датчик (8) вынесен из области концентратора. В данном случае применена схема с разнесенными преобразователями. Перемещение датчика производится с помощью винтового механизма, приводящего в поступательное движение каретку (2). Вращение вала (4) задается через редуктор от шагового двигателя, изображенного на рисунке 5. Основание позиционирования 5 поджимается к поверхности образца, обеспечивая снятие диагностической информации в процессе усталостных испытаний.

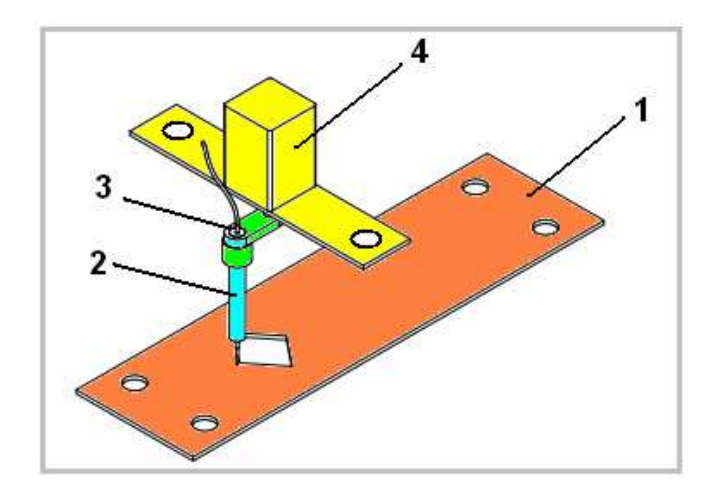

Рисунок 6 – Модуль позиционирования датчика, огибающего концентратор напряжений по замкнутой траектории

Для случая усталостных испытаний, когда необходимо производить измерения по замкнутой траектории вокруг концентратора напряжений, применяется измерительный модуль, изображенный на рисунке 6. На этом рисунке датчик 2, контактирующий с образцом 1, совершает круговое движение с помощью шагового двигателя 4, вал которого соединен жестко с датчиком посредством кронштейна 3.

Рассмотрен подход использования электрофизического неразрушающего контроля для датчиков упругих деформаций [2]. Для этого получили аналитическое решение распределения продольных и поперечных деформации в теле цилиндрического держателя электрофизического датчика со сферической головкой радиуса  $R = 100$  мм. Рассмотрели условие, когда держатель находится под действием равномерно распределенной силы  $\boldsymbol{F}$ , изменяющейся от 100 кгс до 20 тс. Сила приложена вертикально к головке держателя. Характеристики держателя и силопередающей плиты следующие: коэффициенты Пуассона  $\sigma = \sigma' = 0.3$ ; модули Юнга  $E = E' = 2.10^4$  кгс/мм<sup>2</sup>.

Решали контактную задачу Герца в условиях отсутствия проскальзывания между соприкасающимися телами. В данном случае зона контакта представляет собой круг. Для решения поставленной задачи использовали необходимые уравнения и формулы [6]:

$$
A = \frac{FD}{\pi} \int_0^\infty \frac{d\varepsilon}{(a^2 + \varepsilon)\sqrt{(a^2 + \varepsilon)(b^2 + \varepsilon)\varepsilon}} \quad B = \frac{F \ast D}{\pi} \int_0^\infty \frac{d\varepsilon}{(b^2 + \varepsilon)\sqrt{(a^2 + \varepsilon)(b^2 + \varepsilon)\varepsilon}} \quad . \quad (1)
$$
  
rate 
$$
D = \frac{3}{4} \left( \frac{1 - \sigma^2}{E} + \frac{1 - \sigma^2}{E} \right) \tag{2}
$$

В выражении (1) величины А и В являются главными значениями двумерного симметричного тензора, характеризующего кривизну поверхности, а сами выражения определяют полуоси a и b области контакта. Для случая контакта сферической поверхности с плоскостью получим

$$
A = B = \frac{1}{2} \left( \frac{1}{R} + \frac{1}{R} \right),\tag{3}
$$

где  $R u R'$  радиусы кривизны силовводящей сферы и плоскости соответственно, с учетом того, что  $\mathbb{R}^{\prime}$  бесконечно велико формула (3) упрощается до вида

$$
A = B = \frac{1}{2R}.\tag{4}
$$

Из соображений симметрии  $a = b$ , а также учитывая (4), можно привести выражения (1) к виду:

$$
A = B = \frac{F \ast D}{\pi} \int_0^\infty \frac{d\varepsilon}{(b^2 + \varepsilon)^2 \sqrt{\varepsilon}} = \frac{1}{2R}.
$$

Для расчета радиуса пятна контакта подставим исходные данные в формулу (2), получим:

$$
D=\frac{3}{4}\left(\frac{1-\sigma^2}{E}+\frac{1-\sigma^2}{E}\right)=\frac{3}{4}\cdot\frac{2(1-\sigma^2)}{E}=6.8\cdot10^{-5}\frac{3\pi\sigma^2}{\pi\sigma^2}.
$$

Значение определенного интеграла в левой части уравнения (5) равно:

$$
\int\limits_{0}^{1} \frac{d\varepsilon}{(b^2 + \varepsilon)^2 \sqrt{\varepsilon}} = \frac{\pi}{2b^3} = \frac{\pi}{2RFD}
$$

В итоге получили выражение для *b* в виде

$$
b = \sqrt[2]{RFD} = \sqrt[2]{100 \cdot 20000 \cdot 6.8 \cdot 10^{-5}} = 5.2 \text{ mm}
$$

Величину сближения тел H, требующуюся для дальнейшего расчета, определяли по формуле:

$$
H = \frac{FD}{\pi} \int_0^\infty \frac{d\varepsilon}{\sqrt{(a^2 + \varepsilon)(b^2 + \varepsilon)\varepsilon}} \ . \tag{6}
$$

Алгоритм аналитического решения задачи следующий (рисунок 7). Первым шагом, после задания начальных условий, является расчет параметров пятна контакта: его радиуса и величины сближения силовводящей сферы с плитой. Величина радиуса в дальнейшем используется для определения параметров пятна контакта (левая ветвь блок-схемы). Второй параметр используется для определения новой, относительно недеформированной поверхности сферы, начальной координаты (правая ветвь блок-схемы).

Для расчета значений поперечного смещения, продольных напряжений и деформаций (продольного и поперечного напряжения) использовали метод сечений, а в отдельной части программы также проводили расчет на изгиб. Встроенный счетчик итераций позволяет определить границы применения того или иного вида расчета. На выходе получили значения поперечного смещения, продольного и поперечного напряжения в заданных точках держателя.

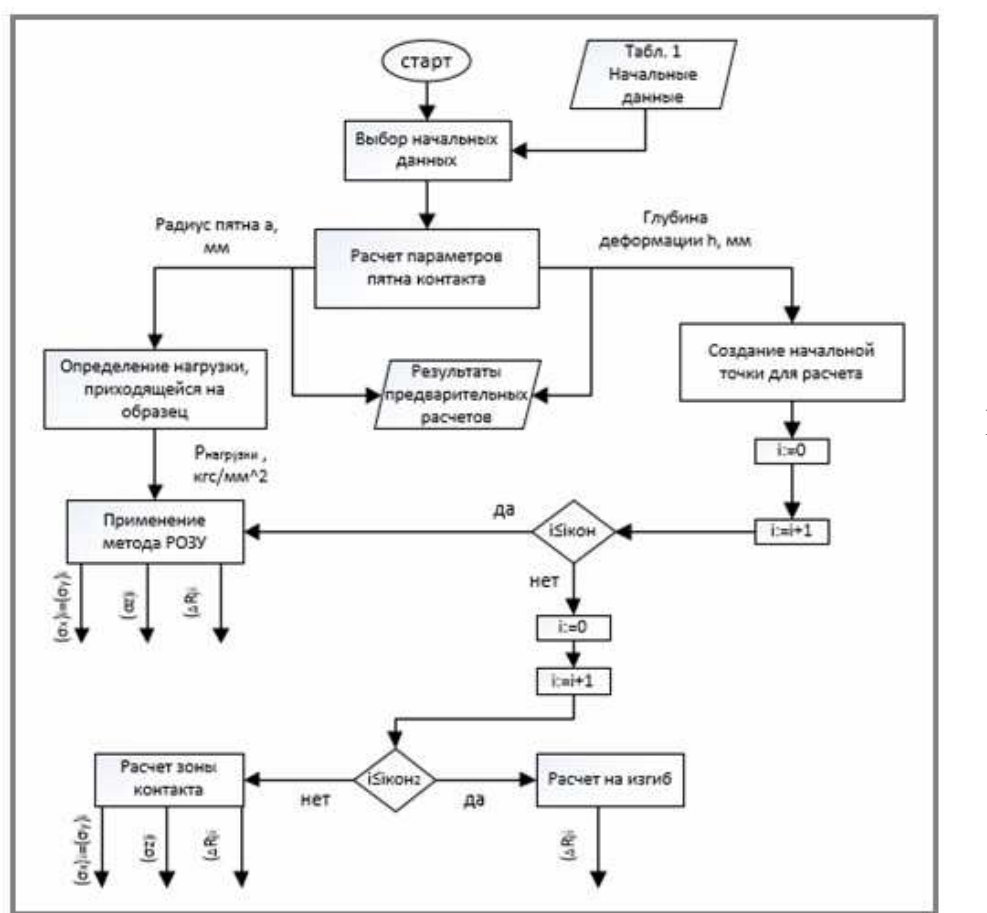

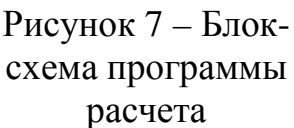

### **Список литературы**

- 1. Сурин В.И., Оборин С.Б. Обнаружение усталостных повреждений при многоцикловых испытаниях материалов // Динамика систем, механизмов и машин: Материалы VI Международной научно–технической конференции: кн. 1.– Омск: ОмГТУ, 2007. – С. 345–348.
- 2. Сурин В.И., Евстюхин Н.А. Электрофизические методы неразрушающего контроля и исследования реакторных материалов. – М: МИФИ, 2008.– 167 с.
- 3. Сурин В.И., Зорина Т.Н., Коротин А.Ф. Поверхностная потенциометрия металлических материалов при длительных усталостных испытаниях // Научная сессия НИЯУ МИФИ-2010. Аннотация докладов. – М.: НИЯУ МИФИ, 2010. – Т. 2. – 344 с.
- 4. Сурин В.И., Занько В.И., Бирюков А.П. Диагностика образования и роста усталостных трещин в тонких металлических пластинах // Информационные технологии в проектировании и производстве.– М.: ФГУП ВИМИ. – 2013. – №3. – С. 71-77.
- 5. Методологический аспект испытаний материалов на разрушение / Евстюхин Н.А., Кульбах А.А., Сурин В.И., Уваров А.А. // Сб. научных трудов. Научная сессия МИФИ-2002. – М.: МИФИ, 2002. – С. 113.
- 6. Ландау Л.Д., Лифшиц Е.М. Теоретическая физика. Теория упругости. М.: Наука, 1987. – 248 с.

# **МАТЕМАТИЧЕСКОЕ И КОМПЬЮТЕРНОЕ МОДЕЛИРОВАНИЕ В ОБЛАСТИ ПРИКЛАДНОЙ МЕХАНИКИ**

# **АВТОМАТИЗИРОВАННЫЕ КОМПЬЮТЕРНЫЕ ТЕХНОЛОГИИ РЕШЕНИЯ ПРИКЛАДНЫХ ЗАДАЧ ТЕОРИИ МЕХАНИЗМОВ И МАШИН**

### *Жукова Е.В., Жуков И.А., Кеплина К.В. Сибирский государственный индустриальный университет, Новокузнецк*

**Ключевые слова:** механизм, машина, САПР, T-Flex, кинематика, 3D-моделирование. **Аннотация.** В статье излагаются основы применения компьютерных наукоемких технологий для решения прикладных задач ТММ на основе САПР «T-Flex».

Проектирование машин и систем машин является многоэтапным динамическим процессом. Это процесс творческий, многоплановый и достаточно трудоемкий. Как правило, проектирование механизмов и машин осуществляется большим коллективом различных специалистов с использованием многочисленных расчетных, экспериментальных, эвристических методов и приемов.

Требования, предъявляемые к качеству проектов, срокам их выполнения, оказываются все более жесткими по мере увеличения сложности проектируемых объектов и повышения важности выполняемых ими функций. Удовлетворить эти требования с помощью простого возрастания численности проектировщиков нельзя, так как возможность параллельного проведения проектных работ ограничена, и численность инженерно-технических работников в проектных организациях страны не может быть заметно увеличена. Решить проблему можно на основе автоматизации проектирования – широкого применения вычислительной техники.

«T-Flex CAD» – одна из полнофункциональных систем автоматизированного проектирования, обладающая всеми современными средствами разработки проектов любой сложности. Система объединяет мощные параметрические возможности трехмерного моделирования со средствами создания и оформления конструкторской документации. Технические новшества и хорошая производительность в сочетании с хорошим и понятным интерфейсом делают «T-Flex CAD» универсальным и эффективным средством проектирования изделий основного производства и комплекса необходимой оснастки. Возможности параметризации в «T-Flex CAD» [1, 2] очень широки, что обеспечивает максимальную эффективность при проектировании моделей с различными исполнениями и набором типоразмеров.

Изменения в технологиях проектирования деталей машин и механизмов требуют и новых методик обучения студентов высших учебных заведений этим технологиям. Современные методики должны быть построены на основе изучения систем автоматизированного проектирования.

Наука, изучающая машины, в основу работы которых положены принципы механики с точки зрения исследования законов движения отдельных устройств и действующих на них сил, носит название «механики машин». Одним из основных разделов машиноведения является теория механизмов и машин [3] – наука, изучающая структуру, кинематику и динамику механизмов и машин, в связи с их анализом и синтезом. Теория механизмов и машин (ТММ) является одной из основополагающих студентов машиностроительных направлений подготовки. Обратимся решению типовых задач ТММ с помощью САПР T-Flex.

Создадим библиотеку условных изображений элементов кинематических схем, включающую в себя: вращательную кинематическую пару (шарнир); стойка с вращательной кинематической парой; стойка с поступательной кинематической парой; ползун (камень); линейное звено с двумя кинематическими парами; звено с тремя кинематическими парами; звено с двумя поступательными кинематическими парами, направляющие которых расположены под углом 90°. Все элементы являются параметрическими, т.е. при вставке элемента в качестве фрагмента с чертеж, содержащий кинематическую схему механизма, в диалоговом окне задаются параметры элемента, например, для линейное звено с двумя кинематическими парами необходимо выбрать тип кинематических пар, радиус шарниров и длину звена (рисунок 1).

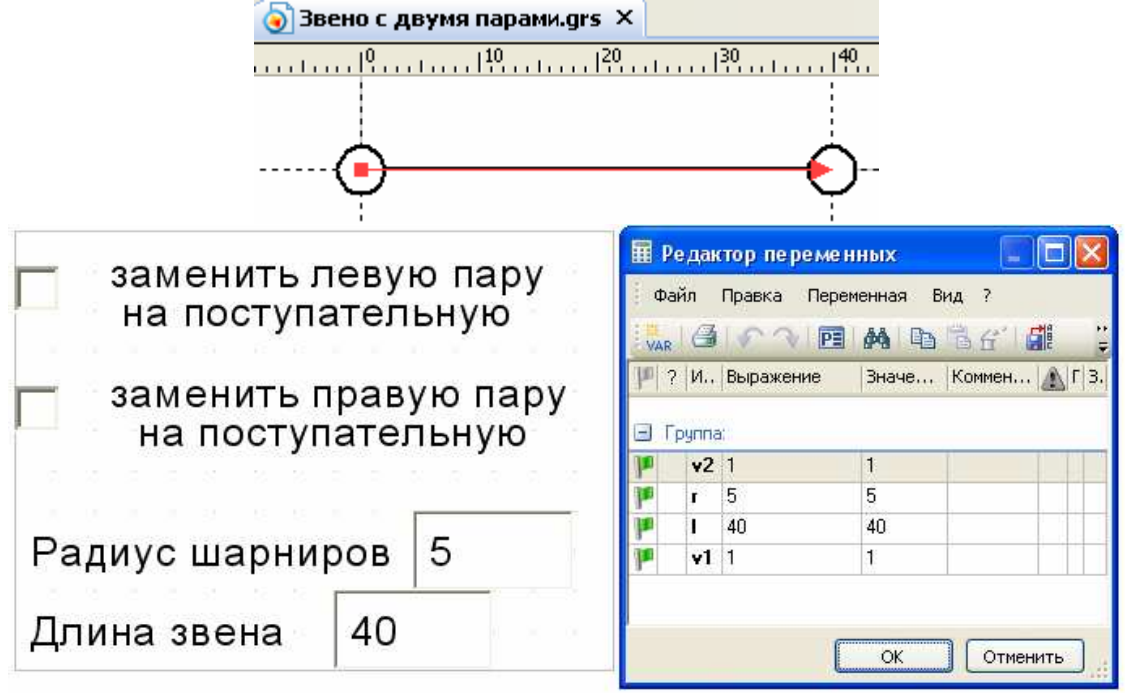

Рисунок 1 – Звено с двумя кинематическими парами

Система автоматизированного проектирования T-Flex позволяет выполнить так называемое «анимационное» исследование плоских рычажных механизмов [4-6]. Для этого вычерчивается в соответствии с правилами геометрического синтеза [3], одно из положений механизма. На рисунке 2 показан результат геометрического синтеза схемы механизма перемещения резца поперечно-строгального станка.

Однократным нажатием левой кнопкой мыши по линии, проходящей через ведущее звено, можно изменять положение ведущего звена, вслед за которым при правильном построении будут изменять положение все звенья механизма. С помощью анимации можно визуально проследить за изменениями в механизме, происходящими при изменении значения переменной, задающей положение ведущего звена. При задании мелкого шага анимации и включенной опции «Очистка экрана» можно увидеть плавную работу механизма. Если снять опцию «Очистка экрана», то на экран будут выведены одновременно все положения механизма (рисунок 3), соответствующие заданным условиям.

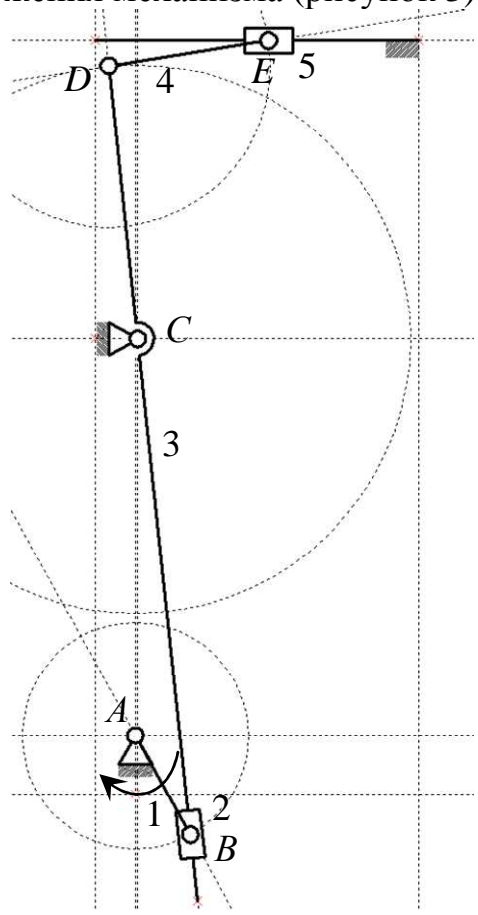

Рисунок 2 – Схема строгального станка

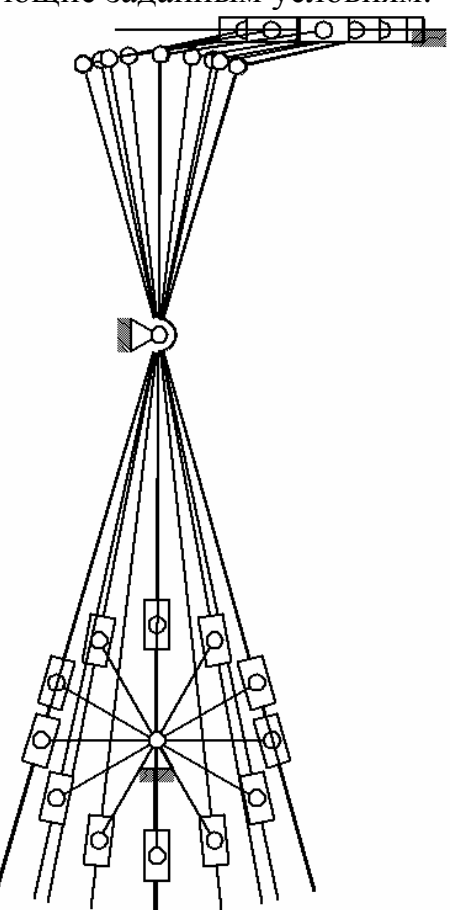

Рисунок 3 – Анимация работы механизма

Аналогичным способом можно анимировать планы скоростей (рисунок 4) и ускорений механизма, построив их для одного положения механизма с учетом геометрической параметризации.

Изменяя положение ведущего звена путем обычных измерений можно считывать величины найденных скоростей в соответствующем масштабе (рисунок 5).

Таким образом, получаем полное решение кинематики заданного механизма графоаналитическим методом с применением средств автоматизации расчетов и построения в системе T-Flex, что позволяет получать более точное решение в достаточно короткий промежуток времени для всего множества положений механизма.

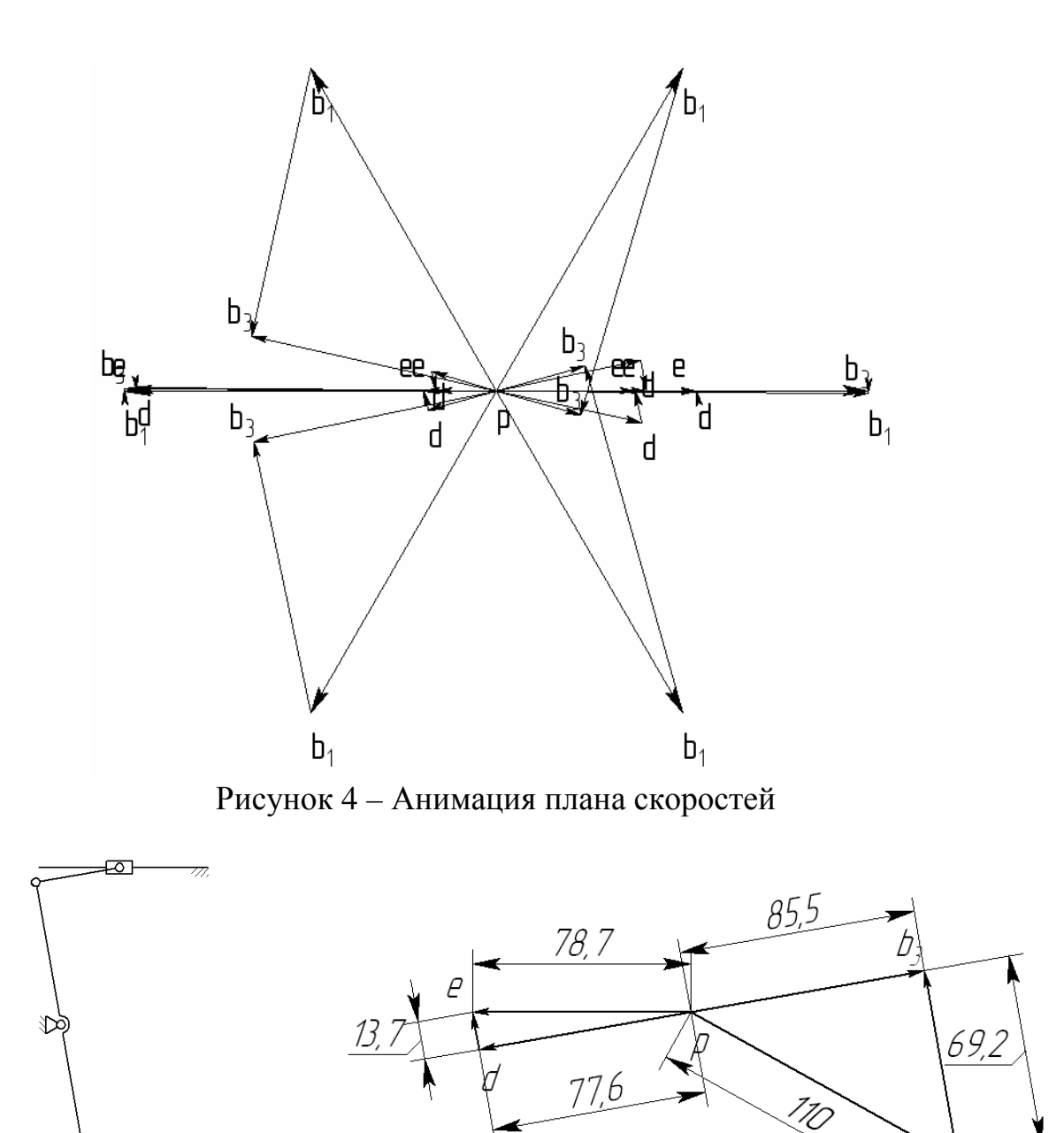

Рисунок 5 – Решение задачи о скоростях для одного из положений механизма

 $b_1$ 

По найденным результатам кинематического исследования механизма можно построить диаграммы перемещения, скорости и ускорения какой-либо точки механизма. Как правило, в таких задачах это потребно для выходного звена, т.е. для звена 5 в механизме, приведенном на рисунке 2. В качестве примера приведена кинематическая диаграмма скорости звена 5 в зависимости от угла поворота ведущего звена (рисунок 6). Необходимо отметить, что в системе T-Flex искомый параметр будет всегда иметь положительное значение, т.е. направление вектора скорости не учитывается.

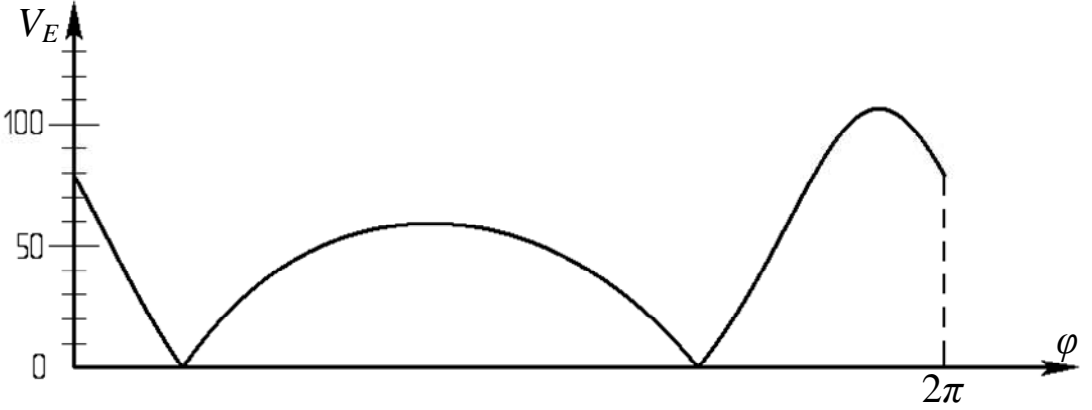

Рисунок 6 – Кинематическая диаграмма

Совместно с T-Flex CAD может работать модуль динамического анализа, позволяющий производить исследования различных пространственных механических систем [7-20], в частности выполнять анализ траекторий движения, скоростей, ускорений любых точек компонентов механической системы. Модель механизма описывается как система твёрдых тел, шарниров и нагрузок. Данные для анализа автоматически берутся непосредственно от созданной в системе T-Flex CAD геометрической модели.

При создании моделей механических систем решение задачи привязки 3D фрагмента детали к сборке осуществляется с использованием сопряжений, которые позволяют располагать элементы в соответствии с заданными геометрическими условиями. Сопряжения позволяют заложить в модель механизма свойства, определяющие, как его компоненты перемещаются относительно других деталей. Модель механизма, спроектированную при помощи сопряжений, можно заставить двигаться (рисунок 7).

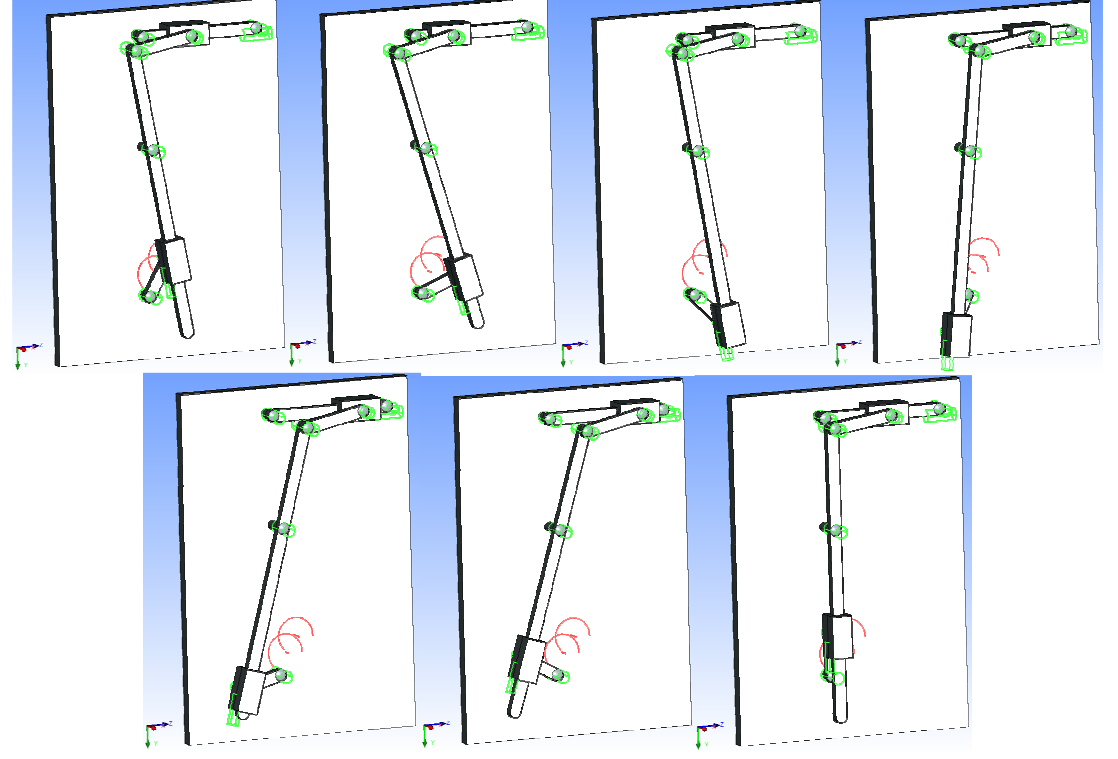

Рисунок 7 – Трехмерная модель механизма перемещения резца поперечнострогального станка в движении

С целью исследования поведения конструкции создаются специальные объекты – датчики, предназначенные для считывания и передачи результатов расчёта. Датчики могут быть нескольких типов, в зависимости от объекта измерения: датчик в шарнире; датчик на теле; датчик для измерения расстояний между двумя объектами; датчик «Пара тел». На основе считанных датчиками показаний создаются результаты задачи, которые отображаются в виде графиков и числовых значений непосредственно во время выполнения расчёта.

На рисунке 8 показан пример результатов анализа механизма перемещения резца поперечно-строгального станка, выполненного с помощью модуля T-Flex «Динамика».

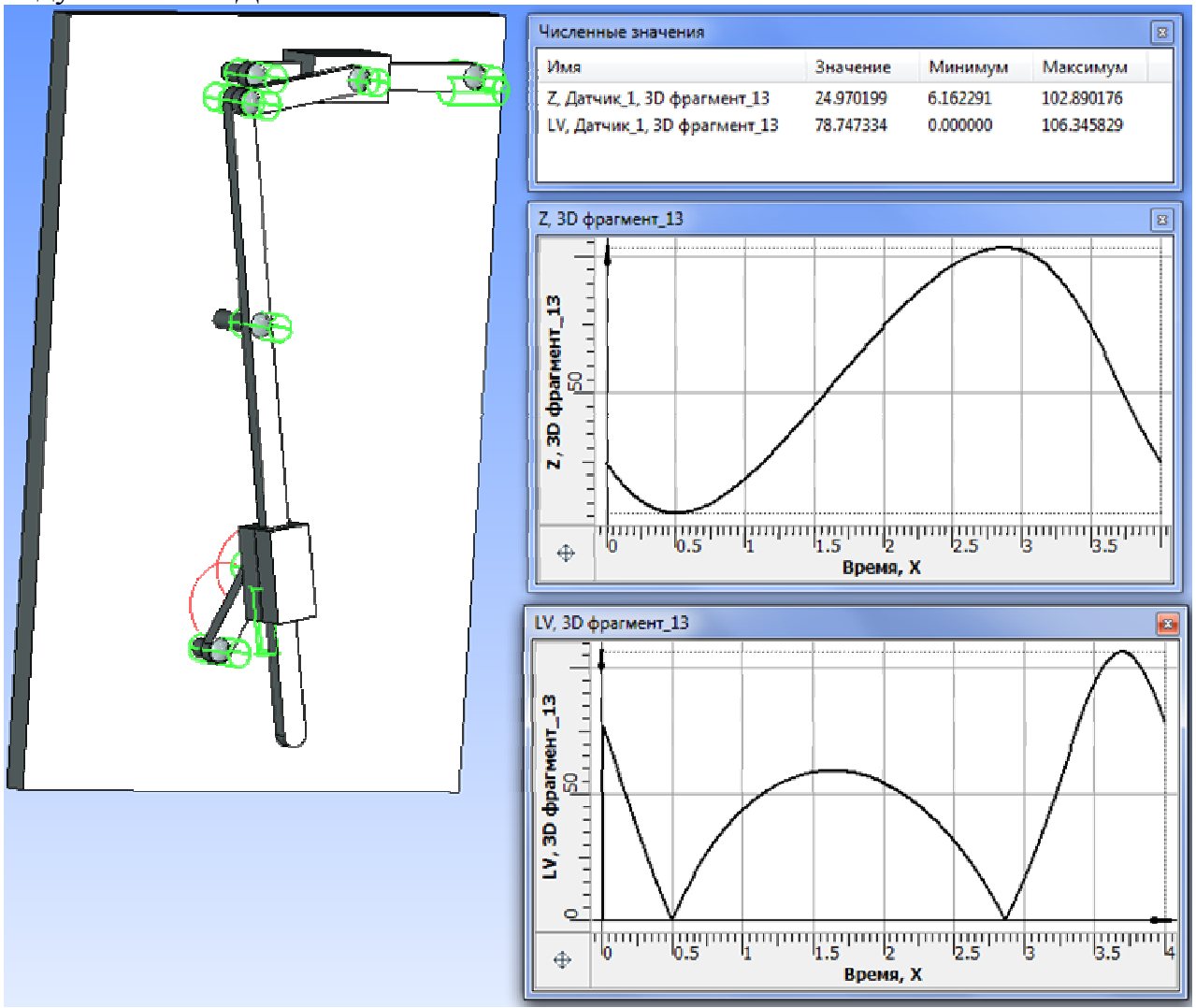

Рисунок 8 – Результаты расчета

Статистическая обработка результатов расчетов, полученных с плоской модели (рисунок 6) методами теории механизмов и машин и трехмерной модели (рисунок 8) на основе внутренних алгоритмов системы T-Flex, показала, что погрешность результатов не превышает 1%, следовательно, удовлетворяет точности инженерных расчетов.

Выводы:

– изложенный подход к решению задач кинематики механических систем с помощью системы T-Flex позволяет развить навыки построения планов

скоростей и ускорений, проверить правильность найденного решения, увеличить точность построения и повысить качество оформления графических изображений, а также сократить сроки выполнения проекта;

– наличие 3D-модели механизма позволяет визуально оценить его работу и провести вычислительный эксперимент с целью получения данных по кинематическим и динамическим характеристикам объекта.

### **Список литературы**

- 1. Основы T-FLEX CAD. Двухмерное проектирование и черчение. Руководство пользователя. – М.: АО «Топ Системы», 2011. – 859 с.
- 2. T-FLEX CAD: Трехмерное моделирование. Руководство пользователя. М.: АО «Топ Системы», 2011. – 874 с.
- 3. Артоболевский И.И. Теория механизмов и машин: Учеб. для втузов. 4-е изд., перераб. и доп. – М.: Наука. Гл. ред. физ.-мат. лит., 1988. – 640 с.
- 4. Жуков И.А. О применении систем автоматизированного проектирования деталей машин и механизмов в учебном процессе // Основы проектирования машин: Материалы учебно-методической конференции. – Новокузнецк: СибГИУ, 2007. – С. 40-44.
- 5. Жуков И.А. О возможности «анимационного» исследования плоских рычажных механизмов // Основы проектирования машин: Материалы Третьей учебно-методической конференции. – Новокузнецк: СибГИУ, 2009. – С. 29-32.
- 6. Жукова Е.В. Решение задач кинематики плоских механизмов с применением САПР T-Flex / Е.В. Жукова, К.В. Кеплина // Автоматизированное проектирование в машиностроении. – 2014. –  $N_2$ . – С. 20-25.
- 7. Плахтин В.Д. Опыт использования компонентов программного комплекса T-Flex при кинематическом и динамическом анализе механизмов / В.Д. Плахтин, А.П. Давыдов, С.В. Стрыгин // САПР и графика. – 2007. – №7. – С. 91-96.
- 8. Давыдов А.П. Анализ и синтез пространственного кулачкового механизма с использованием САПР T-Flex CAD / А.П. Давыдов, С.В. Стрыгин // Вестник Кузбасского государственного технического университета. – 2010.  $-$  N<sub>2</sub> 6. – C. 45-46.
- 9. Жуков И.А. Исследование динамики механических систем в программном комплексе T-Flex: Метод. указ. / И.А. Жуков, Я.А. Андреева. – Новокузнецк: Изд. центр СибГИУ, 2013. – 40 с.
- 10. Жуков И.А. Исследование динамики механических систем в дипломной работе студентов специальности «Динамика и прочность машин» // Основы проектирования машин: Материалы Второй учебно-методической конференции. – Новокузнецк: СибГИУ, 2008. – С. 24-29.
- 11. Князев А.С., Жуков И.А., Варнава А.В. Разработка виртуального стенда «Муфта кулачково-дисковая» для исследования деталей машин // Основы проектирования машин: Материалы Четвертой учебно-методической. – Новокузнецк: СибГИУ, 2010. – С. 62-68.
- 12. Жуков И.А. К разработке параметрической динамической трехмерной модели смесителя автоматизированного энергогенерирующего комплекса / И.А. Жуков, А.С. Князев, А.В. Варнава // Основы проектирования машин: Материалы Шестой учебно-методической конференции. – Новокузнецк: Изд. центр СибГИУ, 2012. – С. 58-61.
- 13. Андреева Я.А. Компьютерная модель самоустанавливающегося планетарного механизма / Я.А. Андреева, И.А. Жуков // Успехи современного естествознания. – 2012. – №6. – С. 145-146.
- 14. Zhukov I., Varnava A., Knyazev A., Nagibin A. To the question of parametrical dynamic three-dimension model design of the automated power generating complex mixer // Applied mechanics and materials. – 2013. – Vols. 241-244. – P. 2120-2124.
- 15. Давыдов А.П. Разработка поршневой машины / А.П. Давыдов, Д.М. Ермошин, С.В. Стрыгин // Современные проблемы теории машин. – 2013.  $-$  N<sup>o</sup><sub>1</sub>. – C. 149-152.
- 16. Давыдов А.П. К вопросу инерционного движения двухроторных механизмов / А.П. Давыдов, Е.О. Калинкина, В.Д. Левин, С.В. Стрыгин // Современные проблемы теории машин. – 2013. – №1. – С. 153-158.
- 17. Андреева Я.А. Решение проблемы создания планетарных редукторов с равномерным распределением нагрузки по сателлитам / Я.А. Андреева, Л.Т. Дворников, И.А. Жуков // Машиностроение и инженерное образование. – 2013. –  $N_24$ . – С. 2-8.
- 18. Князев А.С. Моделирование и анимация секции механизированной крепи в программном комплексе T-Flex // Автоматизированное проектирование в машиностроении. – 2013. –  $N_2$ 1. – С. 22-26.
- 19. Попугаев М.Г. Моделирование пространственного смесительного механизма в программе T-Flex // Автоматизированное проектирование в машиностроении. – 2014. – №2. – С. 51-54.
- 20. Давыдов А.П. Параметрическое проектирование и компьютерное моделирование экспериментального образца вибродвижителя / А.П. Давыдов, В.Д. Левин, С.В. Стрыгин, И.В. Леванов, А.В. Седых // Автоматизированное проектирование в машиностроении. – 2014. –  $N_2$ . – С. 152-162.

УДК 621.865.8

### **ОБЕСПЕЧЕНИЕ ТОЧНОСТИ УПРАВЛЯЕМОГО ДВИЖЕНИЯ ПРОМЫШЛЕННОГО РОБОТА МЕТОДОМ КОРРЕКЦИИ ИНТЕГРАЛЬНЫХ ОТКЛОНЕНИЙ**

### *Крахмалев О.Н., Петрешин Д.И., Федонин О.Н. Брянский государственный технический университет, Брянск*

**Ключевые слова:** промышленные роботы, первичные отклонения, интегральные отклонения, коррекция отклонений, точность движения.

**Аннотация.** Разработан метод коррекции интегральных отклонений движения промышленных роботов, вызываемых первичными геометрическими отклонениями их звеньев. Метод может быть использован при подготовке программ управления промышленными роботами.

При изготовлении и сборке деталей и узлов, составляющих звенья таких многозвенных механических систем как промышленные роботы, неизбежны отклонения их геометрических размеров и формы, которые принято называть первичными. Наличие первичных геометрических отклонений приводит к отличию параметров движения реального промышленного робота от параметров движения его номинальной модели, построенной на основе конструкторской документации (3D-модели). С целью повышения точности управляемого движением необходимо выполнить коррекцию номинальной модели промышленного робота, с учётом измерения первичных геометрических отклонений его звеньев [1,2].

Математические модели, учитывающие первичные отклонения геометрических параметров звеньев в многозвенных механических системах с последовательной структурой, могут быть использованы для определения интегральных отклонений положения звеньев, возникающих из-за накопления ошибок положения каждого предыдущего звена кинематической цепи. Под интегральными отклонениями многозвенных механических систем следуют понимать отклонения траекторий движения характерных точек их звеньев и отклонения ориентации звеньев от заданной, вызванные наличием первичных геометрических отклонений (рис. 1).

С учётом первичных геометрических отклонений интегральное отклонение траектории ∆*r*(*q*) можно задать выражением, представляющим разность между действительным положением, определяемым радиус-вектором , ~ *r* и программным положением, определяемым радиус-вектором *r*.

$$
\Delta r = \tilde{r} - r, \quad \tilde{r} = \tilde{A}_{0,n} r_o,
$$
  

$$
\Delta r(q) = (\tilde{A}_{0,n} - A_{0,n}) r_o = [i_0^T (\tilde{A}_{0,n} - A_{0,n}) r_o \quad j_0^T (\tilde{A}_{0,n} - A_{0,n}) r_o \quad k_0^T (\tilde{A}_{0,n} - A_{0,n}) r_o]^T,
$$
  

$$
i_0^T = [1 \ 0 \ 0 \ 0], \quad j_0^T = [0 \ 1 \ 0 \ 0], \quad k_0^T = [0 \ 0 \ 1 \ 0],
$$

 $A_{0,n}$  и  $A_{0,n}$ и $\widetilde{A}_{0,n}$  – матрицы, определяющие номинальную и корректированную математические модели, *q* – обобщённые координаты.

Аналогично может быть определено интегральное отклонение, связанное с ориентацией, задаваемое вектором ∆*e*(*q*). Интегральные отклонения положения могут быть определены комбинированным вектором [∆*r*, ∆*e*] T .

Использование номинальных  $A_{0,k}$  и корректированных  $A_{0,k}$ математических моделей позволяет записать условие компенсации интегральных отклонений в форме

$$
\begin{cases} \Delta r(q) \\ \Delta e(q) \end{cases} = 0 \rightarrow \tilde{q}.
$$

Решение данной системы нелинейных уравнений, соответствующее нулевому значению комбинированного вектора интегральных отклонений, даёт необходимые законы движения  $\tilde{q}(t)$  исполнительного механизма конкретного образца промышленного робота (рис. 2).

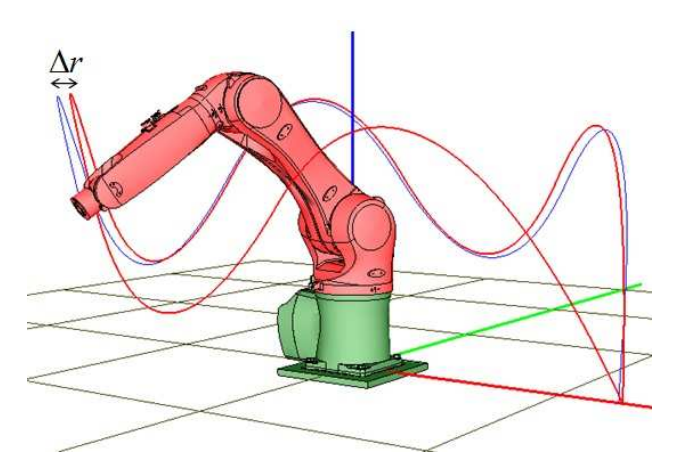

Рисунок 1 – Иллюстрация интегральных отклонений

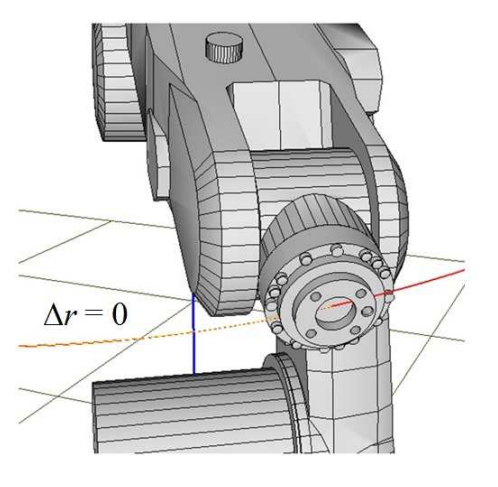

Рисунок 2 – Коррекция интегральных отклонений

Использование математического обеспечения, реализующего данный метод коррекции, в системах автоматического управления промышленных роботов позволит повысить их кинематическую точность.

### **Список литературы**

- 1. Крахмалев О.Н. Коррекция интегральных отклонений движения исполнительных механизмов промышленных роботов и многокоординатных станков / О.Н. Крахмалев, Д.И. Петрешин // Мехатроника, автоматизация, управление, 2015. –Т. 16. – №7. – С. 491-496.
- 2. Крахмалев О.Н. Метод коррекции интегральных отклонений движения исполнительных механизмов промышленных роботов и многокоординатных станков / О.Н. Крахмалев, Д.И. Петрешин, О.Н. Федонин // Хроники Объединенного фонда электронных ресурсов Наука и образование. – 2015. –№5(72). – С. 36.

УДК 621.01

# **МОДЕЛИРОВАНИЕ ПРОСТРАНСТВЕННОГО ТРЕХЗВЕННОГО ПОВОРОТНОГО МЕХАНИЗМА В ПРОГРАММЕ T-FLEX**

# *Попугаев М.Г.*

*Сибирский государственный индустриальный университет, Новокузнецк*

**Ключевые слова**: трехзвенный механизм, моделирование, кинематическая пара, звено, T-Flex.

**Аннотация.** В статье рассматривается особенность моделирования пространственного трехзвенного поворотного механизма в программе T-Flex.

Используя программу T-Flex, смоделируем трехмерную твердотельную модель пространственного трехзвенного поворотного механизма [1], схема которого представлена на рисунке 1. В данном механизме применяются те же виды кинематических пар [2], что и в пространственном смесительном механизме [3-5], но они расположены в другой последовательности, а именно  $p_4 - p_3 - p_4$ .

Механизм состоит из приводного неподвижного гидроцилиндра 1, поршня 2 со штоком 3, выполненным в виде уголкового рычага. Уголковый рычаг 3 посредством поршня 2 входит со стойкой 6 в цилиндрическую кинематическую пару *A* (четвертого класса) и с выходным звеном 4 в сферическую кинематическую пару *B* (третьего класса). Выходное звено 4 снабжено схватом 5 и соединяется с неподвижным звеном – стойкой 6 через цилиндрическую двухподвижную кинематическую пару *C* (четвертого класса). Схват 5 взаимодействует с объектом воздействия.

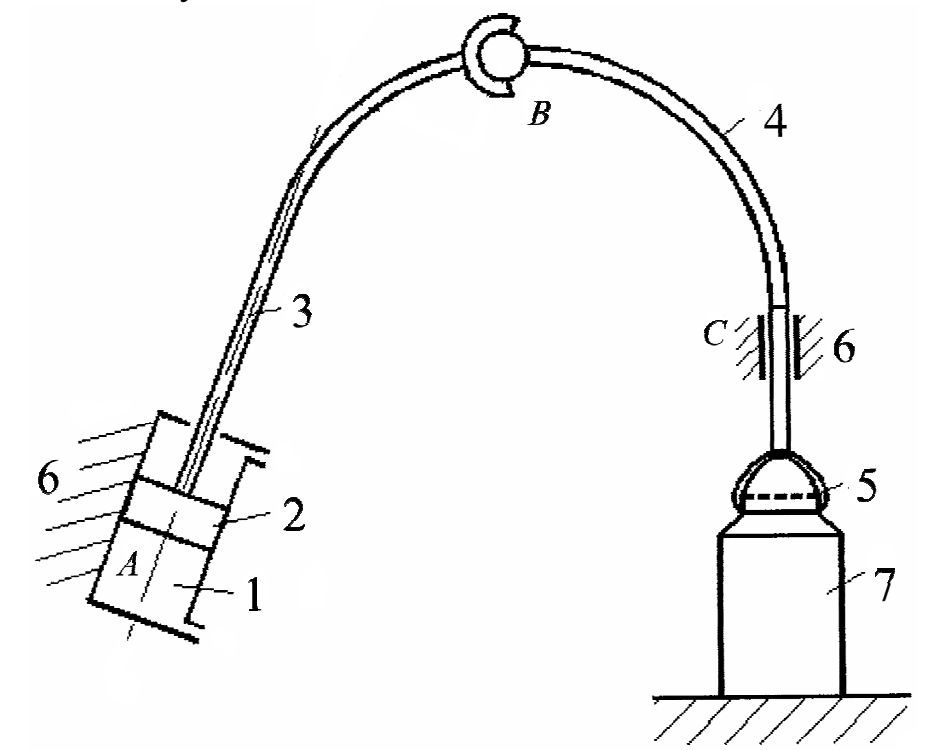

Рисунок 1 – Схема пространственного поворотного механизма

Работает механизм следующим образом. При подаче рабочего агента – жидкости в поршневую или штоковую полость гидроцилиндра 1, поршень 2 со штоком 3 получает возвратное вращательно-поступательное движение и через уголковый рычаг 3 передает это движение выходному звену 4, схват 5 получает поступательное и поворотное движения за счет цилиндрической кинематической пары *C*. Поступательное и поворотное движения схвата используются, например, для наворачивания укупорочных крышек на банке 7.

Трехмерная твердотельная модель трехзвенного пространственного поворотного механизма (рисунок 2) включает 4 фрагмента: уголковый рычаг – первое звено (рисунок 3); выходное звено – второе звено (рисунок 4); гидроцилиндр и цилиндрическая кинематическая пара, образующие третье неподвижное звено – стойку. Между фрагментами заданы сопряжения.

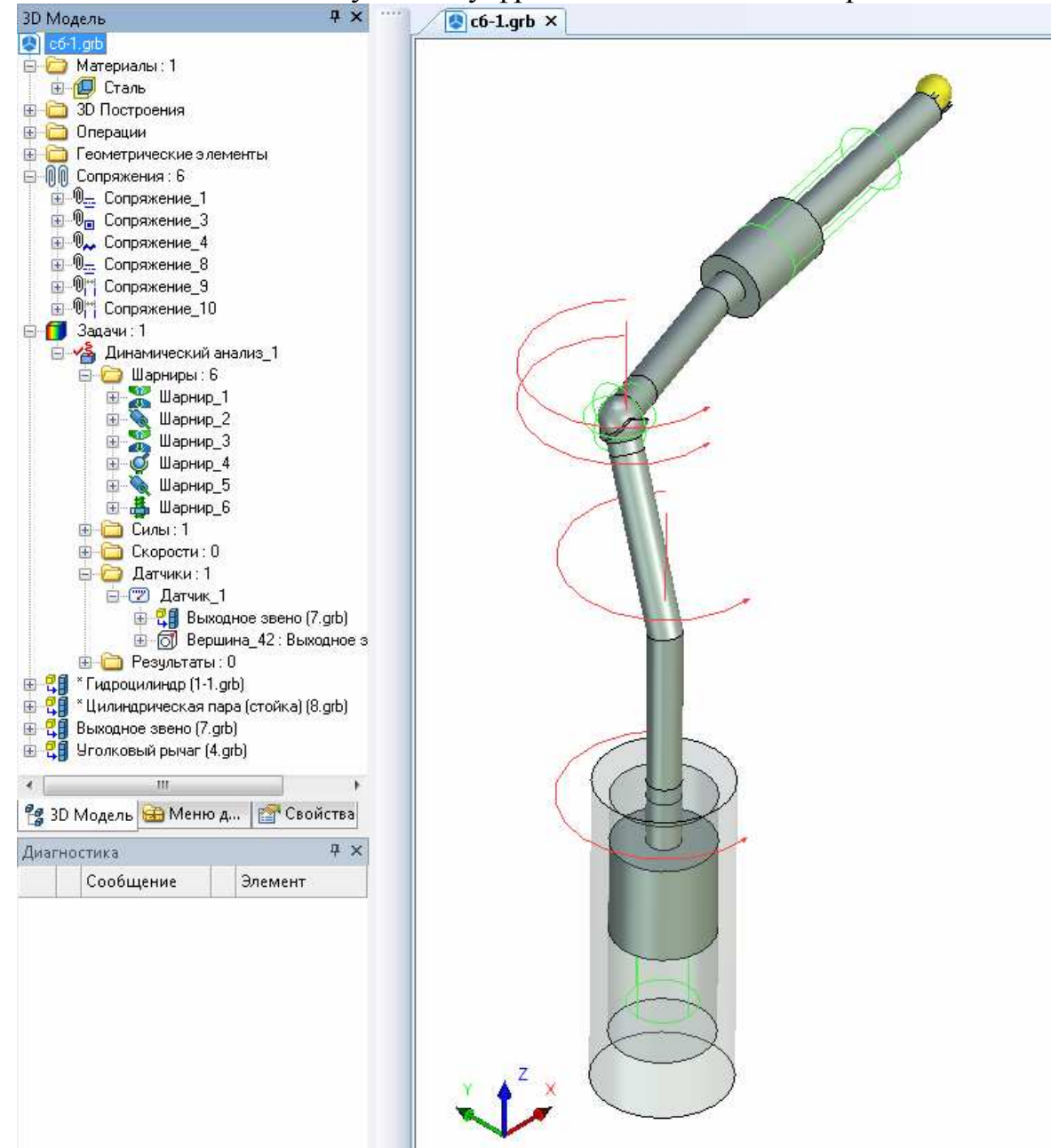

Рисунок 2 – Трехмерная модель трехзвенного пространственного поворотного механизма в программе T-Flex

Для исследования работоспособности механизма в системе T-Flex «Динамика» создается задача динамического анализа. В качестве нагружения задано вращение, уголкового рычага относительно неподвижного звена – гидроцилиндра.

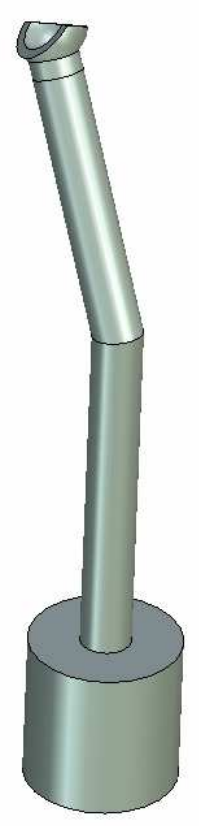

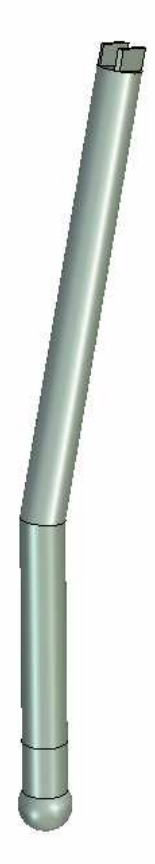

Рисунок 3 – Уголковый рычаг Рисунок 4 – Выходное звено

Компьютерное моделирование в программе T-Flex позволяет предсказывать поведение интересующего нас механизма в заданных условиях, исследовать кинематику и динамику [5-8], заранее узнавать какими будут реакции объекта на управляющие воздействия, определять оптимальные условия режимов работы. С помощью компьютерного моделирования можно осуществлять подбор геометрических параметров механизмов, а так же исследовать особые режимы работы, которые трудно или опасно изучать на реальном объекте.

Очевидно, что целесообразно смоделировать и исследовать все многообразие трехзвенных механических систем с многоподвижными приводами различного функционального назначения [9-14].

### **Список литературы**

- 1. Пат. 2404384 РФ, МПК6 F16H21/12 Пространственный трехзвенный поворотный механизм / Дворников Л.Т., Попугаев М.Г., Гредзен П.С.; – №2009102556/11; приоритет от 26.01.2009; опубл. 20.11.2010, Бюл. №32.
- 2. Дворников Л.Т. Принципиальные уточнения теории кинематических пар / Л.Т. Дворников // МашиноСтроение. – 2014. – №23. – С. 45-73.
- 3. Пат. 97934 РФ, МПК6 В01F 7/00. Пространственный смесительный механизм / Дворников Л.Т., Попугаев М.Г.; – №2010114699/05; приоритет от 13.04.2010; опубл. 27.09.2010, Бюл. №27.
- 4. Попугаев М.Г. Кинематика трехзвенного механизма / М.Г. Попугаев, И.А. Жуков, С.А. Лактионов // Вестник КузГТУ. – 2012. – №2. – С. 70-72.
- 5. Попугаев М.Г. Моделирование пространственного смесительного механизма в программе T-Flex // Автоматизированное проектирование в машиностроение. – 2014. – №2. – С. 51-54
- 6. Андреева Я.А. Компьютерная модель самоустанавливающегося планетарного механизма / Я.А. Андреева, И.А. Жуков // Успехи современного естествознания. – 2012. – №6. – С. 145-146.
- 7. Жуков И.А. Исследование динамики механических систем в программном комплексе T-Flex: Метод. указ. / И.А. Жуков, Я.А. Андреева. – Новокузнецк: Изд. центр СибГИУ, 2013. – 40 с.
- 8. Zhukov I., Varnava A., Knyazev A., Nagibin A. To the question of parametrical dynamic three-dimension model design of the automated power generating complex mixer // Applied mechanics and materials. – 2013. – Vols. 241-244. – P. 2120-2124.
- 9. Дворников Л.Т. Основы теории трехзвенных механизмов и соединений / Л.Т. Дворников, М.Г. Попугаев // МашиноСтроение. – 2011. – №21. – С. 38-60.
- 10. Попугаев М.Г. К вопросу о классификации трехзвенных // Современные проблемы теории машин. – 2014. – №2. – С. 56-58.
- 11. Popugaev M.G. On the Classification of Three-Link Mechanisms / M.G. Popugaev, L.T. Dvornikov // Advanced Materials Research. – 2014. – Vol. 1040. – P. 690-693. – doi:10.4028/www.scientific.net/AMR.1040.690 eid 2 s2.0-84913556580
- 12. Попугаев М.Г. К вопросу о структурном синтезе трехзвенных неассуровых механизмов нулевого семейства // Современные проблемы теории машин.  $-2015. - N<sub>2</sub>3. - C. 87-90.$
- 13. Попугаев М.Г. Приводы для неассуровых механизмов // Наука и молодежь: проблемы, поиски, решения Труды Всероссийской конференции студентов, аспирантов и молодых ученых. – Новокузнецк: СибГИУ, 2008. – Вып. 12. –Ч II. Технические науки. – С. 132-133.
- 14. Попугаев М.Г. Пространственные механизмы с многоподвижными приводами // Международный студенческий научный вестник. – 2015. –  $N_{2}$ 5-5. – C. 685.
УДК 681.518

# **АЛГОРИТМЫ ОБРАБОТКИ И ФИЛЬТРАЦИИ НАВИГАЦИОННЫХ ИНФОРМАЦИЙ ЛЕТАТЕЛЬНЫХ АППАРАТОВ**

## *Шэнь Кай, Пролетарский А.В., Неусыпин К.А.*

#### *Московский государственный технический университет им. Н.Э. Баумана, Москва*

**Ключевые слова:** летательный аппарат, навигационная система, фильтрация Калмана, подход самоорганизации, генетический алгоритм.

**Аннотация.** Рассмотрены различные навигационные алгоритмы обработки и фильтрации навигационных информаций, а именно фильтрация Калмана, подход самоорганизации, нейронные сети и генетический алгоритм. Подход самоорганизации и генетический алгоритм с высокой надёжностью обработки информации работают лучше чем фильтр Калмана и нейронные сети.

Средства, имеющие способы движения в атмосфере и космосе, либо через атмосферу и космос, обычно называются летательными аппаратами, и как правило классифицируются как атмосферные летательные аппараты (ЛА), космические аппараты (КА), и ракеты. В целях эффективного полёта с использованием измерительных информаций о состояниях оперативного действия ЛА, все предыдущие виды ЛА требуются непрерывное маневрирование, точнее говоря, как управление или корректирование местоположения, скорости и ориентации. Однако, информация измерения обычно нарушается внешними шумами на практике, итак компенсации бортового навигационного комплекса управления является актуальной проблемой, которая требует незамедлительного решения.

Чтобы осуществлять коррекцию с высокой точностью в навигационных системах управления, К.А. Неусыпин, Кай Шэнь и др. [1, 2] предлагали применять подход самоорганизации, нейронные сети и генетические алгоритмы, чтобы построить адаптивные модели оценивания изучаемых навигационных систем. В данной работе, рассмотрены общие алгоритмы оценивания, а именно фильтрация Калмана и её модификация, так же как современные навигационные алгоритмы, т.е. модифицированные фильтрации Калмана с помощью подхода самоорганизации, нейронных сетей и генетических алгоритмов.

С точки зрения обработки и фильтрации навигационных информаций, самыми применяемыми алгоритмами могут быть известный алгоритм фильтрации Калмана и его модификации, а именно расширенный фильтр Калмана, сигма-точечный фильтр, и др. В настоящее время, интересы исследования в области навигационных алгоритмов разделяются на два различного направления. Одним из направлений является углублённое изучение и анализ теории Байеса [3], а другой способ заключается в применении передовых современных алгоритмов, а именно нейронных сетей, подхода самоорганизации, генетических алгоритмов и их комбинации, для модификации традиционных фильтрацией Калмана.

Фильтрация Калмана, также известное как линейное квадратичное была впервые предложена венгерским американским оценивание.  $\mathbf{M}$ математиком Р.Э. Калманом в его статье "A new approach to linear filtering and prediction problems", опубликованном Transactions of the ASME в 1960 [4]. Алгоритм фильтрации Калмана обеспечивает рекурсивное решение линейной задаче оптимальной фильтрации в стационарных, а также нестационарных условиях. На основе линейного фильтра Калмана [5], обработка навигационной информации просто осуществляется без невысокой точности.

Подход самоорганизации был изобретён Академиком СССР А.Г. Ивахненко, чтобы решить сложные нелинейные задачи, и были представлены в  $KHMTE$   $[6]$   $B$ 1985. Одним самых применяемых **ИЗ** алгоритмов  $e_{\Gamma}$ самоорганизации является Метод Группового учёта аргументов. Метод используется группового учёта аргументов, ДЛЯ анализа сложных навигационных систем, и, представляет собой метод сортировки. Принимая во внимание, в течение всего самоорганизующейся обработки для обновления новых состояний, это неизбежно вызывает эффект старения и эффект инбридинга, которые имеют негативное влияние на точность алгоритмов самоорганизации. какой-то степени. алгоритм <sub>B</sub> самоорганизации  $\mathbf{c}$ резервированием трендов (рис. 1) может преодолеть эти негативные влияния, и, таким образом, может применяться для обработки навигационной информации с меньшим объёмом вычисления и лучшим оптимальным решением [7].

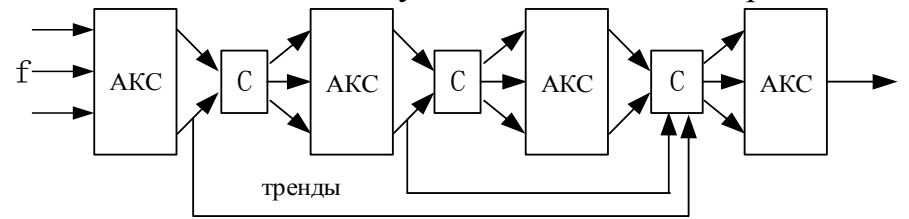

f – базисные функции; AKC– ансамбль критериев селекции; C – способ скрещивания моделей-претендентов

Рисунок 1 - Функциональная схема алгоритма самоорганизации с резервированием трендов

Нейронной сетей (НС) является общая математическая вычислительная парадигма, которая моделирует операции биологических нейронных систем. В 1943 году, Маккалок и Питтс опубликовали одну основополагающую статью под названием "A logical calculus of ideas imminent in nervous activity" [8], которая вдохновила на развитие современного цифрового компьютера и электронного мозга. Одним из самых популярных алгоритмов нейронных сетей является Метод обратного распространения ошибки, существующий способ обучения в многослойной сети, изобретён Брайсоном и Хом в 1969 году [9]. Кроме того, нейронные сети также могут быть использованы, чтобы сделать прогнозы и/или оценки состояния системы, и так же могут быть реализованы для дальнейшего построения линейных или нелинейных моделей оценивания и/или прогнозирования. Чтобы иллюстрировать более подробно, одна из принципиальных схем компенсации навигационных систем с помощью нейронных сетей такая же:

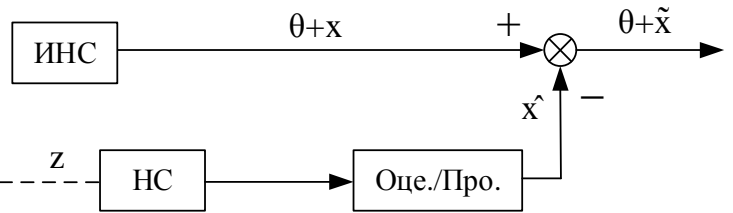

ИНС – инерциальная навигационная система; НС– нейронные сети; Оце./Про. – оценка/прогноз;  $\theta$  – истинная навигационная информация;  $z$  – измерение;  $x$ – состояние системы;  $\hat{x}$  – оценка/прогноз навигационной информации;  $\tilde{x}$  – ошибка оценивания или прогнозирования

Рисунок 2 - Схема компенсации навигационных систем с помощью нейронных сетей

На основе естественного отбора и природной генетики, генетические Джон Холландом алгоритмы  $(TA)$ были изобретены как метолы стохастического поиска в 1970 годах. В 1975 году стандартный генетический алгоритм был впервые описан в его монографии "Adaptation in Natural and Artificial Systems", опубликованной в Мичиганском университете [10]. Позже, вариации основных генетических алгоритмов были предложены, но лишь немногие из них значительно представляют собой как новые методологии. Во время операции летательных аппаратов, мы можем сравнивать оценки ошибок ИНС от фильтра Калмана с прогнозами ошибок ИНС, полученными с помощью ГА, чтобы исправить отклонения в выходе навигационного комплекса.

Для того чтобы оценивать эффективность навигационных алгоритмов, реальные лабораторные испытания были применены для оценивания достижимой точности при полунатурных условиях эксперимента.  $\Pi$ <sub>o</sub> результатам экспериментов, можем делать следующие выводы: с точки зрения навигационной обработки информации, подход самоорганизации  $\mathbf{M}$ генетический алгоритм работают лучше, чем фильтр Калмана и нейронные применяя алгоритм самоорганизации и генетический алгоритм. сети: эффективность и влияние оценивания погрешности ИНС примерно то же самые.

## Список литературы

- Неусыпин К.А., Шэнь Кай, Лю Жунчжун. Некоторые способы повышения  $1.$ точности алгоритмов оценивания погрешностей навигационных систем // Труды ФГУП "НПЦАП", Системы и Проборы Управления. – 2014. – №2. –  $C.68-75.$
- Неусыпин К.А., Шэнь Кай. Модификация нелинейного фильтра калмана с 2. использованием генетического алгоритма// Автоматизация и современные технологии.  $-2014. - N_25. - C. 9-11.$
- 3. Stepanov O.A, Vasiliev V.A. Comparison of the Bayesian and neural network algorithms in nonlinear navigation estimation problems // The 2010 International Joint Conference on Neural Networks (IJCNN), 18-23 July 2010, Barcelona: 1-7.
- 4. Kalman R.E. A New Approach to Linear Filtering and Prediction Problems// Transactions of the ASME – Journal of Basic Engineering, Series D, 1961,vol. 82: 35-45.
- 5. Kalman R.E, Bucy R.S. New results in linear prediction and filtering theory// Transactions of the ASME – Journal of Basic Engineering, Series D, 1961,vol. 83: 95-108.
- 6. Ивахненко А.Г., Мюллер Й.Я. Самоорганизация прогнозирующих моделей – Киев: Техника, 1985. – 219 с.
- 7. Neusipin K.A, Proletarsky A.V, SHEN Kai, LIU Rong-zhong, GUO Rui. Aircraft self-organization algorithm with redundant trend // Journal of Nanjing University of Science and Technology, 2014, №5, pp. 602-607.
- 8. Warren S. McCulloch, Walter Pitts. A logical calculus of the ideas immanent in nervous activity// The bulletin of mathematical biophysics, December 1943, Volume 5, Issue 4: 115-133
- 9. Arthur Earl Bryson, Yu-Chi Ho. Applied optimal control: optimization, estimation, and control // Waltham, MA: Blaisdell Pub. Co. 1969.
- 10. John H. Holland. Adaptation in Natural and Artificial Systems // Ann Arbor: University of Michigan Press, 1975.

УДК 621.01

## **МОДЕЛИРОВАНИЕ РАБОТЫ ПРИВОДА ПОДАЧ СТАНКА С ПАРАЛЛЕЛЬНОЙ КИНЕМАТИКОЙ ПРИ ВОСПРОИЗВЕДЕНИИ КРУГОВОЙ ТРАЕКТОРИИ**

### *Бушуев В.В., Молодцов В.В., Новиков В.А.*

*Московский государственный технологический университет «СТАНКИН», Москва*

**Ключевые слова:** мехатроника, параллельная кинематика, привод подач, круговая интерполяция.

**Аннотация.** В статье показано влияние динамических характеристик привода подач станка с параллельной кинематикой на точность получаемой траектории. Показано влияние коэффициента усиления контура положения, скорости перемещения, а также места в рабочей зоне в которой происходит перемещение.

Современный станок с ЧПУ – сложная машина, состоящая из множества подсистем, от слаженной работы которых зависит качество полученных изделий. С развитием электропривода повышается интеграция электронной и механической частей привода подач в единую систему. Он становится мехатронным в котором электрическая и механическая части влияют друг на друга и для достижения лучших эксплуатационных показателей они должны быть спроектированы с учетом этого взаимодействия. [1-4]. В современных станках с ЧПУ кинематические цепи все больше заменяются мехатронными модулями, в том числе с прямыми приводами.

Динамические характеристики приводов подач оказывают решающее влияние на точность обработки сложнопрофильных поверхностей, в первую очередь в станках с параллельной кинематикой. Наиболее сильное влияние на динамические характеристики оказывают моменты инерции и массы перемещаемых узлов, параметры двигателя и привода, а также настройки контура скорости, тока и положения.

В статье показано влияние пропорционального коэффициента усиления контура положения на точность воспроизведения круговой траектории на станке типа «Бипод». Это плоский механизм параллельной кинематики с двумя степенями подвижности, в котором любое перемещение исполнительного органа достигается за счет согласованного перемещения двух расположенных вертикально приводов подач. Инструмент устанавливается в мотор-шпинделе, который связан с двумя штангами с каретками, перемещаемыми от приводов подач по своим направляющим, расположенным на портальной стойке. Теоретически такая конструкция должна обеспечить Повышение более чем на порядок скоростей рабочих и ускоренных перемещений узлов вследствие их малой массы и достичь многих требований, предъявляемых к станкам при сверхскоростной обработке материалов по сравнению со станками с традиционной компоновкой. [5-6].

На рисунке 1, *а* представлена схема станка с традиционной кинематикой. Система координат станка совпадает с расположением направляющих, так что для перемещения вдоль одной из координат будет задействован только один привод подач. Для воспроизведения круговой траектории на первый привод подается синусоидальный сигнал, а на второй – косинусоидальный (рис. 1, *б*).

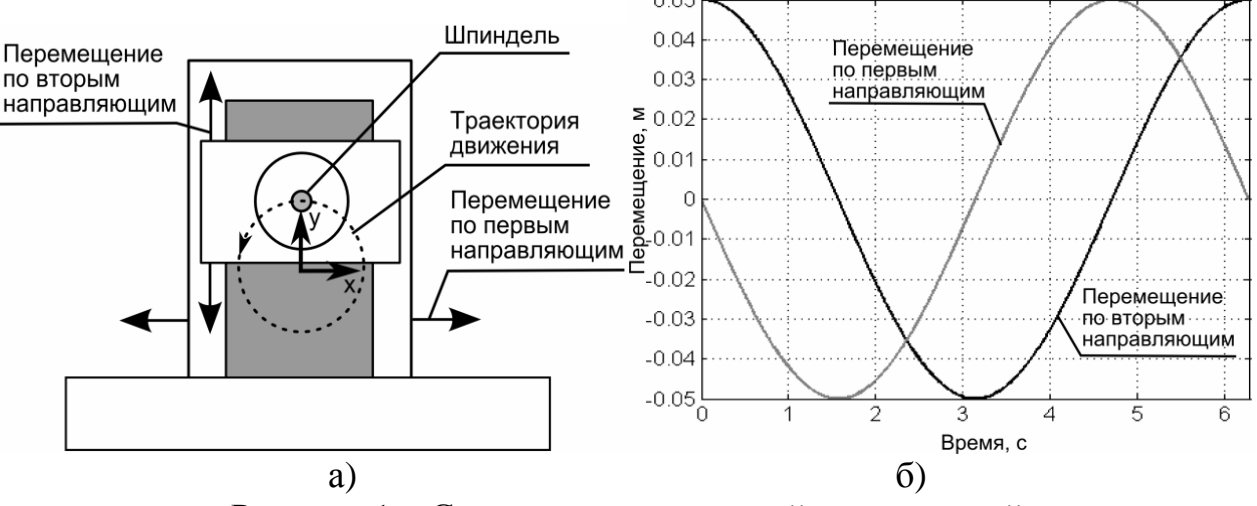

Рисунок 1 – Станок с традиционной кинематикой

Вследствие не идеальной настройки приводов реально полученная траектория отличается от заданной, полученный контур несколько отстоит от заданного. Наличие зазоров приводит к появлению выбросов обратного хода в виде пиков через каждую четверть оборота в местах реверса привода подач (рис. 2). Погрешность полученной траектории при коэффициенте усиления контура положения равного 20, без учета влияния зазоров, равна 0,3 мкм.

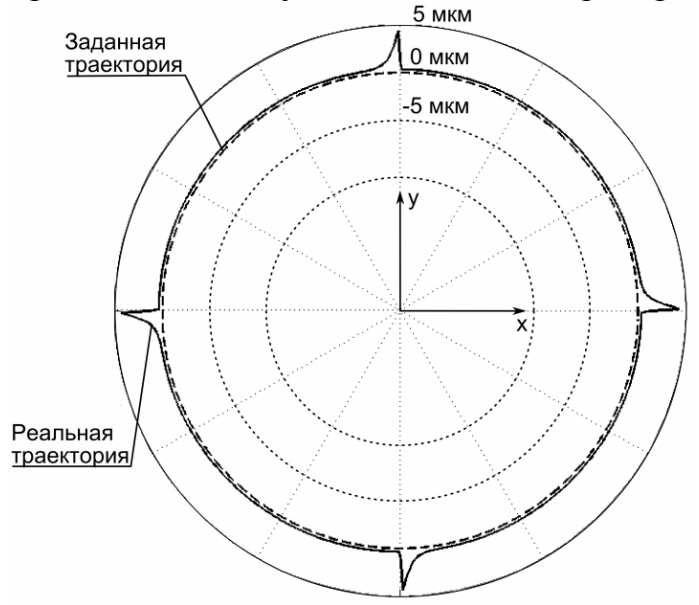

Рисунок 2 – Отработка круговой траектории на станке с традиционной кинематикой при наличии зазоров

На рисунке 3, *а* представлена кинематическая схема станка типа «Бипод». Для отработки круговой траектории на станке такого типа на первый и второй привод подается сигнал, показанный на рисунке 3, *б*. В отличие от

синусоидально/косинусоидального сигнала, в котором максимальной скорости перемещения одного привода соответствует нулевая скорость другого в данном сигнале, это не соблюдается. Ускорение, развиваемое приводами таких станков также больше. Вследствие этого требования к настройке приводов подач у станков с параллельной кинематикой выше.

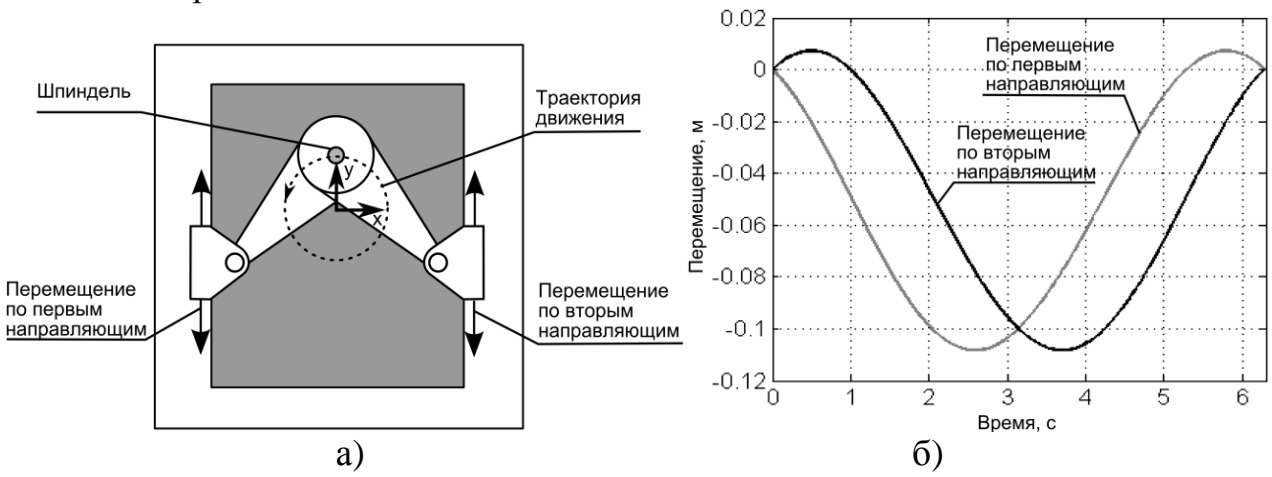

Рисунок 3 – Станок с параллельной кинематикой типа «Бипод»

При моделировании станка мод. ГИЦ.11-50М-1 коэффициенты усиления контура положения приводов подач были равны. Длинна штанг 900 мм, расстояние между шарнирами, закрепленными на направляющих – 900 мм, диаметр воспроизводимой окружности – 100 мм, скорость движения 1000 мм/мин.

На рисунке 4 представлены графики воспроизведения круговой траектории на станке с параллельной кинематикой при коэффициенте усиления контура положения у обоих приводов равного 20 при нахождении центра воспроизводимой окружности по центру рабочей зоны (*а*) и смещенного влево на 250 мм (*б*).

На графиках видно, что реально полученная траектория не просто отстоит от заданной как это было в станке с традиционной кинематикой, но и имеет искаженную форму. Полученная форма, как и выбросы обратного хода, зависят не только от настроек привода и величины зазоров в приводящих элементах, но и от места в рабочей зоне в которой производится перемещение. Без учета влияния зазоров погрешность воспроизведения заданной траектории составила 4,7 мкм.

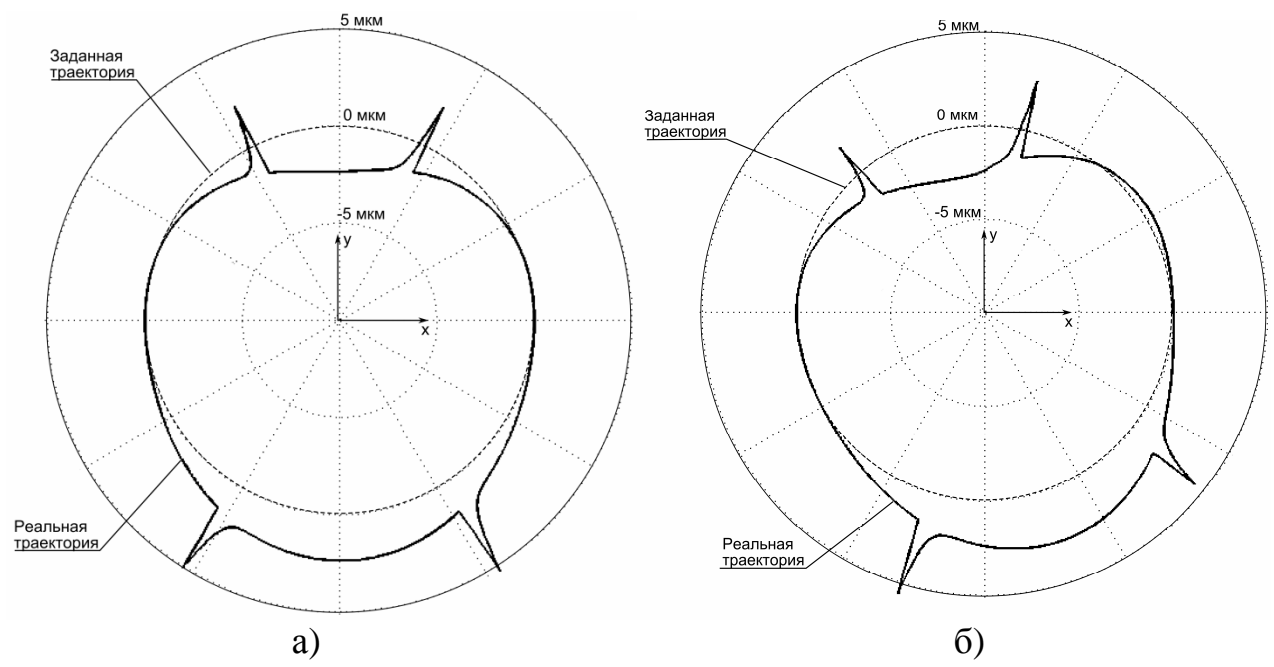

Рисунок 4 - Воспроизведение круговой траектории на станке с параллельной кинематикой, а) центр воспроизводимой окружности находится в середине рабочей зоны, б) центр воспроизводимой окружности смещен

Повышение коэффициента усиления контура положения с 20 до 50 повышает точность воспроизведения заданной траектории (рис. 5, *а*). Погрешность равна 0,8 мкм. При повышении скорости движения с 1000 до 2000 мм/мин точность воспроизведения траектории ухудшается (3 мкм) (рис. 5, *б*).

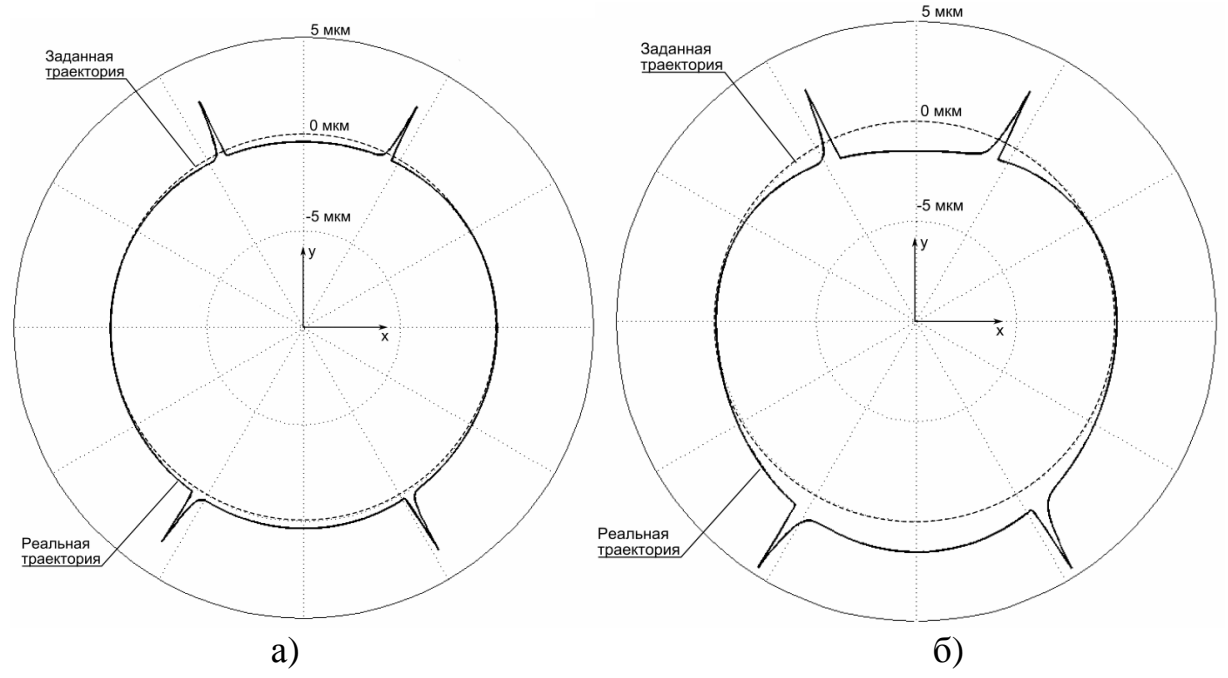

Рисунок 5 – Воспроизведение круговой траектории на станке с параллельной кинематикой при коэффициенте усиления контура положения равного 50 при скорости а) 1000 мм/мин, б) 2000 мм/мин

Таким образом, коэффициент усиления контура положения выбирается в соответствии с требуемой точности обработки. Привод подачи должен быть сконструирован так, чтобы обеспечить данный коэффициент усиления. Для более детального анализа и выбора геометрических и силовых параметров привода необходимо учитывать скоростной и токовый контуры, а так же то, что в процессе работы привода масса и моменты инерции, воздействующие на него, зависят от расположения штанг в пространстве.

#### **Список литературы**

- 1. Подураев Ю.В. Мехатроника: основы, методы, применение: учеб. пособие для студентов ВУЗов. – М.: Машиностроение, 2006. – 256 с.
- 2. Бушуев В.В. Мехатронные системы в станках // СТИН. 1998.  $N_210$ .
- 3. Бушуев В.В. Практика конструирования машин. М.: Машиностроение,  $2006. - 512$  c.
- 4. Бушуев В.В. Тенденции развития мирового станкостроения // СТИН.  $2000. - N<sub>2</sub>9.$
- 5. Афонини В.Л., Подзоров П.В., Слепцов В.В. Обрабатывающее оборудование на основе механизмов параллельной структуры / Под общ.ред. В.Л. Афонина. – М: Учеб.пособ. Изд. МГТУ «Станкин», ЯНУС-К. 2006. – 452 с.
- 6. Бушуев В.В., Подзоров П.В. Моделирование оборудования параллельной кинематики с использованием векторного метода // Межвузовский научный сборник исследования станков и инструментов для обработки сложных и точных поверхностей. – Саратов, 2003. – С. 28-38.

УДК 534.01

# **АНАЛИЗ ДИНАМИКИ ВИБРАЦИОННОЙ КОНУСНОЙ ДРОБИЛКИ**

# *Шишкин Е.В. 1 , Казаков С.В. 2*

*<sup>1</sup>Национальный минерально-сырьевой университет «Горный», <sup>2</sup>НПК «Механобр-техника», Санкт-Петербург*

**Ключевые слова:** вибрационная дробилка, вынужденные колебания, антирезонанс, вибровозбудитель.

**Аннотация.** В работе исследуется динамика вибрационной конусной дробилки, в которой колебания корпуса и конуса в вертикальной плоскости возбуждаются парой инерционных самосинхронизирующихся вибровозбудителей, установленных на корпусе. Введены законы чисто вынужденных колебаний корпуса и конуса вибрационной дробилки и проанализированы соответствующие амплитудно-частотные характеристики. Установлено наличие антирезонанса корпуса при совпадении частоты возмущения с парциальной частотой конуса. Показано, что если частота возмущения превосходит парциальную частоту конуса, то вынужденные колебания корпуса и конуса носят противофазный характер, необходимый для настройки дробилки на рабочий виброударный режим.

## **Введение**

Вибрационные конусные дробилки, разработанные в научнопроизводственной корпорации «Механобр-техника», обладают рядом неоспоримых преимуществ. К ним, прежде всего, относятся высокая степень дробления и незначительное содержание тонких классов в дроблёном материале.

Привод дробилки естественным образом осуществляется от пары самосинхронизирующихся вибраторов, причём, запас по самосинхронизации здесь достаточно высок и мало зависит от режима работы дробилки.

Дробилка состоит из мягко амортизированного корпуса и дробящего конуса, который имеет по отношению к корпусу только одну поступательную степень свободы. Динамическая связь между корпусом и конусом осуществляется при помощи специальных пакетов винтовых пружин. Предыдущие исследования [1] показали, что наиболее рациональной является установка пары одинаковых самосинхронизирующихся вибровозбудителей на корпусе машины. При этом динамическая схема машины оказывается симметричной и уравновешенной.

Рабочая полость дробилки имеет форму усечённого конуса. Этим достигается более однородный характер конечного измельчённого продукта.

Для обеспечения устойчивой работы вибрационной дробилки с заданными производительностью и степенью дробления необходимо научно обосновать выбор рабочей синхронной частоты.

**Анализ вынужденных колебаний вибрационной конусной дробилки**

В основу исследования динамики дробилки положим её плоскую динамическую модель с шестью степенями свободы, изображённую на рисунке 1.

82

В качестве обобщённых координат примем:  $y_1$ ,  $y_2$  – вертикальные смещения центров масс корпуса и конуса,  $x$  – горизонтальн : смещение общего центра масс машины ( $\cdot$ )C,  $\varphi$  – её общий поворот,  $\theta_1$ ,  $\theta_2$  – абсолютные повороты роторов вибровозбудителей в вертикальной плоскости. Колебания системы, как и обычно, полагаются малыми [2]. Поэтому её горизонтальные и поворотные смещения в случае несинфазного вращения возбудителей происходят как единого твёрдого целого.

Введём следующие обозначения:  $m_1$ ,  $m_2$  – массы корпуса и конуса,  $c$  – эффективный коэффициент жёсткости упругого элемента, соединяющего корпус и конус,  $a$  – расстояние между центрами масс корпуса и конуса по вертикали в положении статического равновесия машины. При чём, если  $a > 0$ , то центр масс корпуса выше центра масс конуса и наоборот. Существенно также, что расстояния по вертикали от общего центра масс до центров масс корпуса и конуса определяются по формулам:

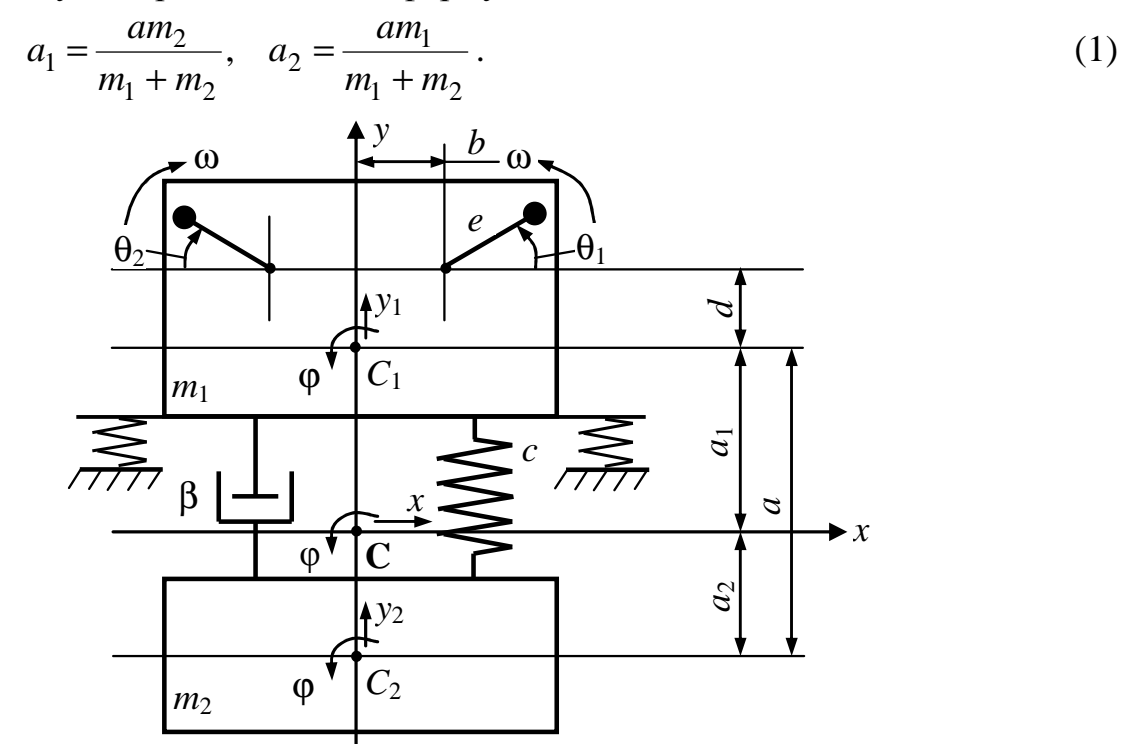

Рисунок 1 – Динамическая схема вибрационной конусной дробилки

Жёсткостью упругих амортизаторов, как и обычно, пренебрегается. Что же касается учёта влияния материала на движение системы, то его будем осуществлять путём введения эквивалентного вязкого трения с коэффициентом демпфирования  $\beta$  (рисунок 1).

Рассмотрим вначале рабочий синхронно-синфазный режим, при котором вибровозбудители вращаются строго навстречу друг другу. Такой режим всегда симметричных вибрационных существует  $\mathbf{B}$ машинах  $\mathbf{c}$ ДВУМЯ самосинхронизирующимися вибровозбудителями. Малые колебания корпуса и конуса в этом режиме носят чисто вертикальный характер, так что  $x = \mathbf{0} = 0$ . Что же касается вертикальных колебаний корпуса и конуса, то они описываются следующими уравнениями:

$$
m_1 \ddot{y}_1 + \beta(\dot{y}_1 - \dot{y}_2) + c(y_1 - y_2) = 2m_\partial e \omega^2 \sin \omega t,
$$
  
\n
$$
m_2 \ddot{y}_2 + \beta(\dot{y}_2 - \dot{y}_1) + c(y_2 - y_1) = 0.
$$
\n(2)

где  $m_{\partial}$ , е – масса и эксцентриситет дебаланса,  $\omega$  – синхронная частота.

Разрешая эту систему, получаем уравнения чисто вынужденных колебаний корпуса и конуса в следующем виде:

$$
y_1 = \frac{m_0 e}{m_1 + m_2} \left[ \left( \frac{m_2 \omega^2}{m_1} \frac{k^2 - \omega^2}{\Delta} - 1 \right) \sin \omega t - \frac{m_2 \omega^2}{m_1} \frac{2n\omega}{\Delta} \cos \omega t \right],
$$
  
\n
$$
y_2 = -\frac{m_0 e}{m_1 + m_2} \left\{ \left[ \frac{\omega^2 (k^2 - \omega^2)}{\Delta} + 1 \right] \sin \omega t - \frac{2n\omega^3}{\Delta} \cos \omega t \right\}.
$$
  
\n(3)

Здесь  $k = \sqrt{\frac{c}{m}}$  – собственная частота сводных колебаний

рассматриваемой двухмассовой системы,  $m = \frac{m_1 m_2}{m_1 m_2}$  – приведённая масса

рассматриваемой двухмассовой системы,  $n = \frac{\beta}{2m}$  – удельный коэффициент вязкого демпфирования,  $\Delta = (k^2 - \omega^2)^2 + 4n^2\omega^2$ .

При отсутствии вязкого трения эти выражения перепишутся в виде:

$$
y_1 = \frac{m_0 e(\omega^2 - n_2^2)}{m_1 (k^2 - \omega^2)} \sin \omega t, \quad y_2 = -\frac{m_0 e n_2^2}{m_1 (k^2 - \omega^2)} \sin \omega t,
$$
 (4)

где  $n_2 = \sqrt{\frac{c}{m_2}}$  – парциальная частота свободных колебаний конуса при

закреплённом корпусе. Отметим, что  $m_2 > m$ . Следовательно,  $n_2 < k$ . Иными словами парциальная частота  $n_2$  принадлежит дорезонансному частотному лиапазону.

Несложный анализ выражений (4) показывает, что вынужденные колебания корпуса и конуса имеют выгодный для машины противофазный характер, только если частота возмущающей силы превосходит парциальную частоту свободных колебаний конуса ( $\omega > n_2$ ). Существенно также, что при  $\omega = n_2$  корпус неподвижен  $(y_1 = 0)$  и, следовательно, имеет место явление антирезонанса.

Перепишем теперь выражения (3), введя понятия амплитуд  $a_1$  и  $a_2$ , а также начальных фаз  $\gamma_1$  и  $\gamma_2$ , в следующем виде:

$$
y_1 = a_1 \sin(\omega t - \gamma_1), \quad y_2 = a_2 \sin(\omega t - \gamma_2). \tag{5}
$$

Кроме того, введём безразмерные амплитуды  $\psi_1$  и  $\psi_2$  по формуле:

$$
a_i = \frac{m_0 e}{m_1 + m_2} \Psi_i, \ (i = 1, 2).
$$
 (6)

Непосредственное сравнение формул (3) и (5) приводит к следующим безразмерным соотношениям:

$$
\Psi_1 = \sqrt{\mu p^2 \frac{\mu p^2 - 2(1 - p^2)}{(1 - p^2)^2 + v^2 p^2} + 1}, \ \text{tg}\gamma_1 = \frac{\mu v p^3}{\mu p^2 (1 - p^2) - \delta},
$$
\n
$$
\Psi_2 = \sqrt{\frac{1 + v^2 p^2}{(1 - p^2)^2 + v^2 p^2}}, \ \text{tg}\gamma_2 = \frac{v p^3}{p^2 (1 - p^2) + \delta}, \tag{7}
$$

где введены обозначения:  $p = \frac{\omega}{k}$ ,  $v = \frac{\beta}{\sqrt{mc}}$ ,  $\mu = \frac{m_2}{m_1}$ ,  $\delta = (1 - p^2)^2 + v^2 p^2$ .

Таким образом, безразмерные амплитуды  $\psi_1$  и  $\psi_2$ , а также начальные фазы  $\gamma_1$  и  $\gamma_2$  являются функциями трёх безразмерных коэффициентов подобия р,  $\mu$  и  $\nu$ .

Проанализируем безразмерные амплитудно-частотные характеристики корпуса и конуса. Учтём, что при  $p = 0$  ( $\omega = 0$ )  $\psi_1 = 1$ , а при  $p \to \infty$   $\psi_1 \to 1 + \mu$ . В тоже время, в случаях основного резонанса  $p = 1$  ( $\omega = k$ ) и парциального антирезонанса  $p = \frac{1}{\sqrt{1 + \mu}}$  (ω = n<sub>2</sub>) имеем соответственно:

$$
\psi_1 = \sqrt{\frac{\mu^2}{v^2} + 1}, \ \psi_1 = v \sqrt{\frac{1 + \mu}{\mu^2 + v^2 (1 + \mu)}}.
$$

Эти формулы показывают, что наряду с основным резонансом имеет место и антирезонанс на парциальной частоте  $\omega = n_2$ .

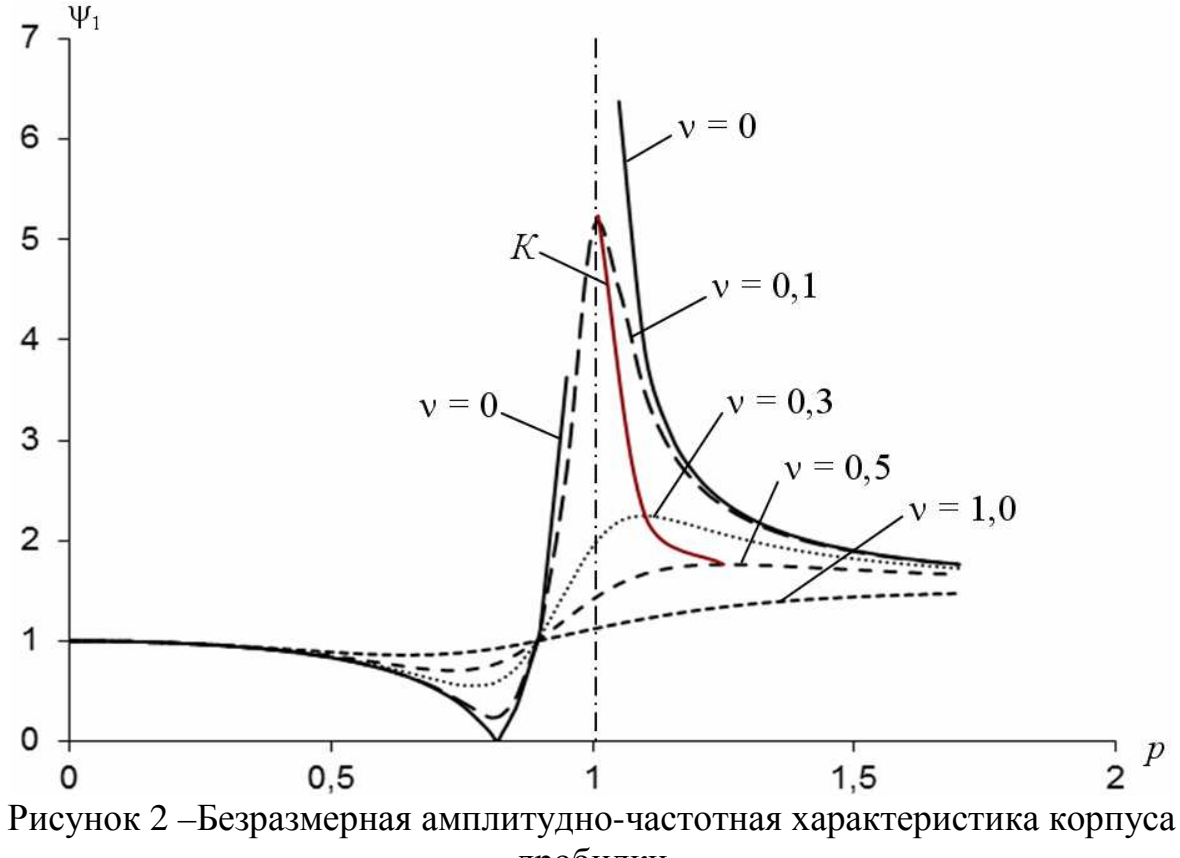

дробилки

На рисунке 2 приведены графики зависимости безразмерной амплитуды ψ<sup>1</sup> от безразмерной частоты *p* при µ = 0,5 и ν = 0; 0,1; 0,3; 0,5; 1,0. Отметим, что амплитудно-частотные характеристики при различных значениях ν пересекаются в точке  $p = \sqrt{\frac{2}{n}}$ ,  $\psi_1 = 1$ , 2 2  $\Psi_1 =$  $\mu +$  $p = \sqrt{p} = \sqrt{p}$ ,  $\psi_1 = 1$ , которая принадлежит частотному диапазону между парциальной и собственной частотами свободных колебаний. Существенно также, что максимум АЧХ с ростом ν становится ниже и смещается в сторону более высоких частот. Соответствующая огибающая приведена на рисунке 2 (линия *К*).

Безразмерная амплитуда  $\psi_2$  вынужденных колебаний конуса согласно формуле (7) не зависит от отношения масс корпуса и конуса µ. Графики зависимости этой амплитуды от  $p$  при  $v = 0$ ; 0,1; 0,3; 0,5; 1,0 приведены на рисунке 3.

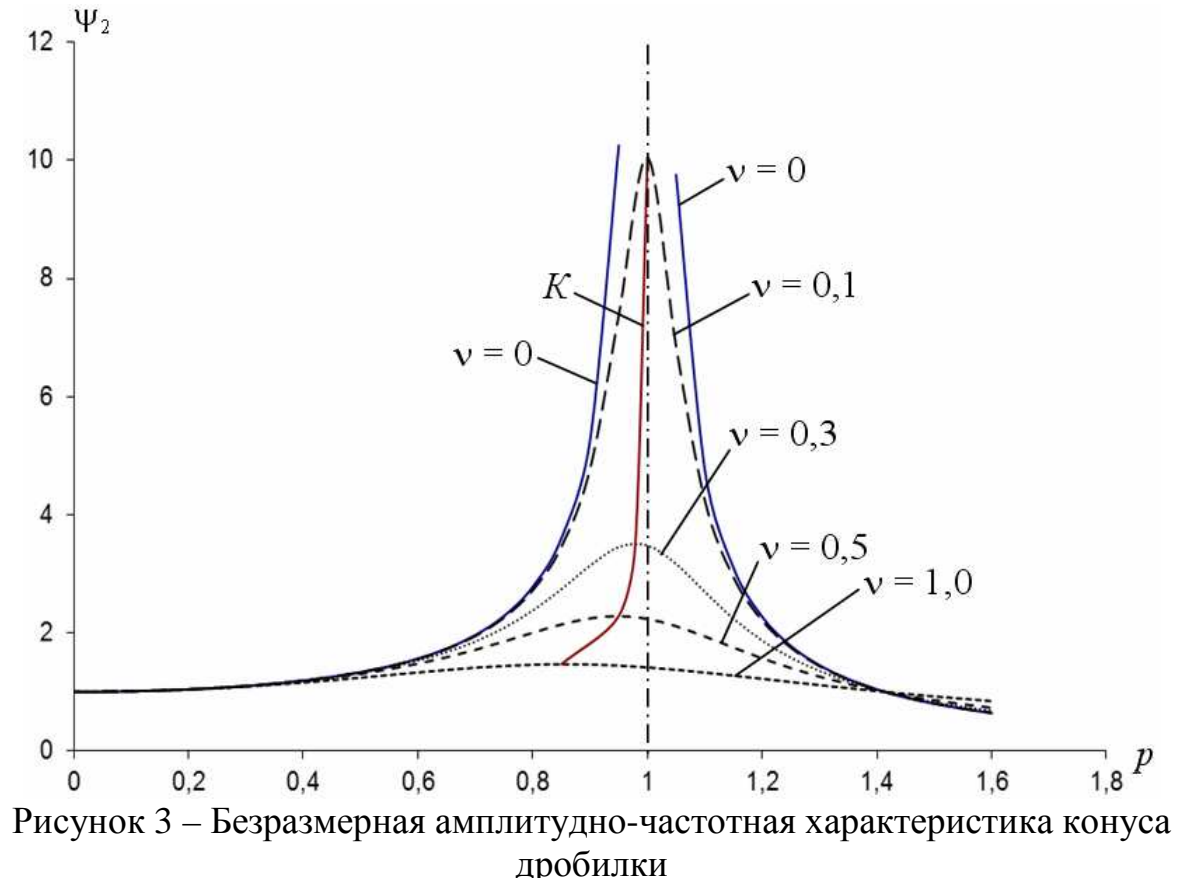

Для конуса антирезонанс не возможен, а максимальное значение амплитуды с ростом ν смещается в сторону более низких частот. Таким образом, АЧХ конуса более напоминает АЧХ обычного груза на пружине [3]. Отметим также, что АЧХ конуса при различных значениях ν пересекаются в точке  $p = \sqrt{2}$ ,  $\psi_2 = 1$ , которая отвечает зарезонансному частотному диапазону.

#### **Заключение**

Таким образом, в работе получены законы чисто вынужденных колебаний корпуса и конуса, а также проанализированы соответствующие амплитудно-частотные и фазочастотная характеристики. В частности, установлено наличие антирезонанса корпуса в том случае, когда частота возмущения совпадает с парциальной частотой свободных колебаний конуса. Кроме того, доказано, что если частота возмущения превосходит данную парциальную частоту, вынужденные колебания корпуса и конуса носят преимущественно противофазный характер. Всё это необходимо при настройке дробилки на рабочий синхронно-противофазный режим, который является наиболее эффективным.

Работа выполнена при поддержке Минобрнауки РФ по проекту №14.579.21.0048 УИПНИ RFMEF157914X0048. Регистрационный номер НИОКР 114093070077.

## **Список литературы**

- 1. Вайсберг Л.А., Зарогатский Л.П., Туркин В.Я. Вибрационные дробилки. Основы расчета, проектирования и технологического применения. – СПб.: Изд-во ВСЕГЕИ, 2004. – 306 с.
- 2. Блехман И.И. Теория вибрационных процессов и устройств. Вибрационная механика и вибрационная техника. – СПб.: ИД «Руда и Металлы», 2013. – 640 с.
- 3. Раусс Э.Д. Динамика систем твёрдых тел. М.: Наука, 1983. Т1. 464 с.

УДК 517.977.5

## **ПРИМЕНЕНИЕ МАТЕМАТИЧЕСКОГО МОДЕЛИРОВАНИЯ ДЛЯ ИССЛЕДОВАНИЯ МЕТОДА ПОСЛЕДОВАТЕЛЬНОГО АНАЛИЗА**

## *Лопатина А.С., Подчасов Е.О.*

## *Московский государственный технический университет им. Н.Э. Баумана, Москва*

**Ключевые слова:** последовательный анализ, математический эксперимент, измерения, контроль.

**Аннотация.** В настоящее время машины не создаются без экспериментальных исследований. Для уменьшения времени контроля стремятся уменьшить число измерений, и для их организации используется метод последовательного анализа, математическое моделирование которого представляет научный интерес.

В век промышленной автоматизации измерения выполняют многократно, а результаты усредняют для повышения точности. Возникает вопрос, сколько измерений будет достаточно для получения достоверного результата. Чем больше измерений, тем меньше погрешность. Однако на практике увеличение числа измерений нежелательно, т.к. это ведет к повышению времени работы и стоимости конечного продукта. Для решения поставленного вопроса необходимо ввести понятие последовательного анализа. Его идея состоит в формировании выборки из наблюдений последовательно, прекращая наблюдение в наиболее подходящий момент времени. Применение данного метода позволяет сократить число измерений и оптимизировать решения многошаговых задач. При обработке экспериментальных исследований важно выявить систематическую погрешность; случайную – выявить, перевести в систематическую и устранить.

Для экспериментов рассматривались случайные процессы с учетом критериев *Т*1, *Т*2, *Т*3, *Т*4, которые впервые были введены Ю.А. Шачневым [1]. Исследуемые критерии:

$$
T_1 - \text{колебания среднего; } T_1(n) = \frac{\left| x(i)_{cp} - x(n+1)_{cp} \right|}{x(n)_{cp}},
$$
\n
$$
T_2 - \text{приращение колебаний среднего; } T_2(n) = T_1(n) - T_1(n+1),
$$
\n
$$
T_3 - \text{колебания среднего квадратического; } T_3(n) = \frac{S(n) - S(n+1)}{S(n)}, \text{где}
$$
\n
$$
S(n) = \sqrt{\frac{1}{1 - n} \sum_{i=1}^{n} (x(i) - x(n)_{cp})^2},
$$
\n
$$
T_4 - \text{приращение } \text{колебаний } \text{среднего } \text{квадратического; }
$$

$$
T_4(n) = \frac{D(n) - D(n+1)}{D(n)}, \text{ rate } D(n) = x(n)_{cp} = \pm t_{av} \frac{S(n)}{\sqrt{n}}.
$$

Выбор эффективных критериев ведет к сокращению числа измерений, но каждый из этих критериев ведет себя по-разному при некоторых случайных процессах. Однако было решено исследовать данные критерии не только по отдельности, но и вместе, чтобы проанализировать их влияние при различных процессах. Для этого была разработана математическая модель выборки объектов с погрешностью в виде псевдослучайных чисел, заданных по равномерному закону [2]. Для ее исследования в системе МАТLAВ (MathWorks, CША) определялось среднее значение числа измерений, при котором колебания критериев лежат в интервале  $\pm$  0.1 (таблица 1).

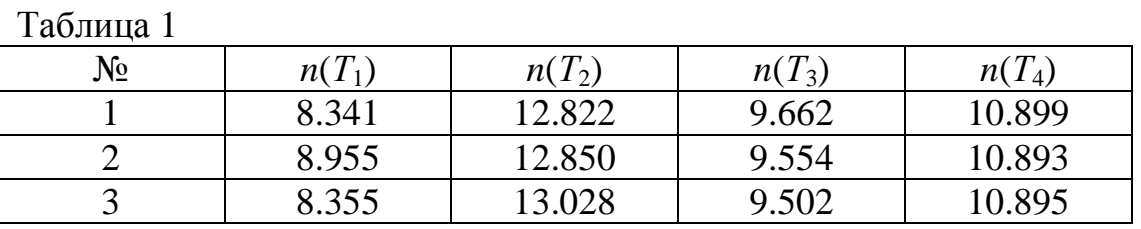

Анализ результатов математического эксперимента выявил сходимость решений для аналогичных исходных данных и показал, что оптимальное число измерений для процессов, в которых присутствует исключительно случайная погрешность, определяется критерием приращения колебаний среднего Т.

Затем была рассмотрена система, содержащая помимо случайной погрешности, систематическую ошибку, изменяющуюся по закону  $y = kx$ (таблица 2).

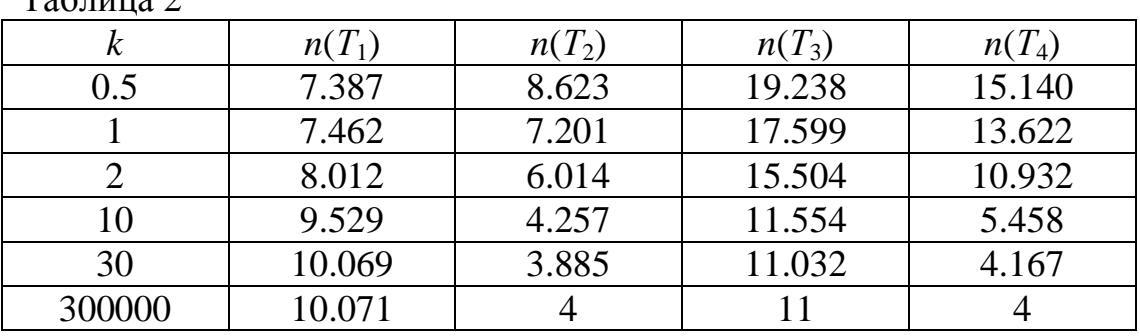

Из исследования математической модели видно, что при наличии систематической погрешности, изменяющейся по линейному закону, число измерений определяет коэффициент колебаний среднего квадратического  $T_3$ .

Выводы. Математическое моделирование систем, содержащих погрешности, позволяет за счет применения последовательного анализа существенно снизить затраты на контроль. Применение программ. основанных на ланной математической модели, дает возможность определения вида погрешности.

## Список литературы

 $T_0$   $\sigma$   $\overline{v}$   $\overline{v}$ 

- 1. Шачнев Ю.А., Барбашов Н.Н. Выбор эффективных критериев определения объема измерений // 9-я Всероссийская научно-техническая конференция «Состояние и проблемы измерений». Сборник материалов. – М.: Изд. МГТУ им. Н.Э. Баумана, 2004. – С. 27.
- 2. Кузнецов Л.А. Контроль и оценка многомерного качества // Методы менелжмента качества. – 2008. – №10. – С. 40-45.

УДК. 539.4

# **ВЛИЯНИЕ УПРУГОСТИ КОРОМЫСЛА НА ДИНАМИЧЕСКИЕ РЕАКЦИИ В КОРОМЫСЛОВОЙ УДАРНОЙ СИСТЕМЕ**

*Еремьянц В.Э., Колесников Н.А. Кыргызско-Российский Славянский университет, Бишкек, Кыргызская Республика*

**Ключевые слова:** коромысло, упругость, ударная масса, удар, динамические реакции. **Аннотация.** Рассмотрены модели коромысловой ударной системы с абсолютно жестким и упругим коромыслом. Проведена оценка влияния упругости коромысла на усилия, возникающие при ударе в контакте ударной массы с опорой, коромыслом и в опоре коромысла.

В 2004 году в Инженерной академии Кыргызской Республики и Иссык-Кульском Государственном университете им. К. Тыныстанова разработан мощный кривошипно-коромысловый молот для уплотнения грунтов и железнодорожных насыпей, проведения сейсмической разведки месторождений полезных ископаемых, активации нефтяных и других скважин [1]. Был изготовлен экспериментальный образец этого молота с энергией удара до 20–25 кДж, получивший название ГУИМ-1. Его испытание показало необходимость изучения динамических нагрузок, возникающих в его конструкции, выявление их зависимости от различных факторов с целью обоснования рациональных параметров элементов ударной системы молота, удовлетворяющих условиям прочности.

Ударная система молота ГУИМ-1 состоит из коромысла 1 (рисунок 1), вращающегося вокруг неподвижной оси, на конце которого с помощью резьбового соединения закреплена ударная масса 2, наносящая удары по наковальне 3. Коромысло приводится в движение кривошипно-коромысловым механизмом (на рис. 1 не показано).

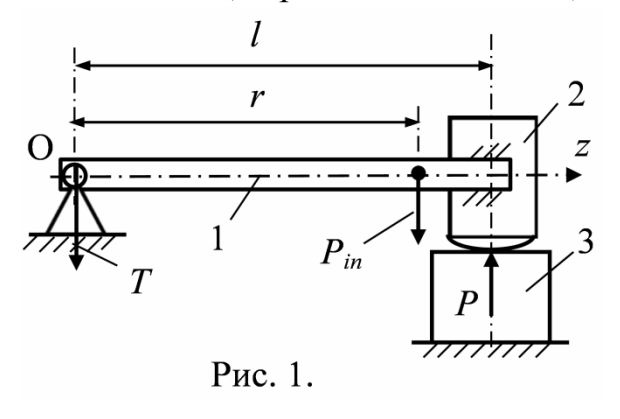

Ранее в работе [2] была проведена оценка влияния коэффициента жесткости связи ударной массы с коромыслом молота ГУИМ-1 на усилия, возникающие в контакте ударной массы с наковальней. В задачи данной работы входила оценка влияния упругих свойств коромысла на усилия, возникающие при ударе в контакте ударной массы с наковальней, коромыслом и в опоре коромысла.

С этой целью были рассмотрены две модели: в первой модели коромысло с ударной массой представлялось как одно жесткое тело с податливой сферической ударной поверхностью; во второй модели учитывалась распределенная масса и упругие свойства коромысла, а ударная масса

представлялась как жесткое тело с податливой сферической ударной поверхностью радиусом  $R_C$ .

В первой модели общий центр масс коромысла и ударной массы расположен на расстоянии r от оси вращения коромысла (рис. 1). Суммарная масса этих элементов равна т, а момент сил инерции относительно оси вращения равен *I*. Предполагалось, что горизонтальная сила удара в контакте ударной массы с наковальней пренебрежимо мала по сравнению с вертикальной силой Р. При ударе в опоре коромысла возникает реактивная сила Т. Кроме этого на коромысло действует инерционная сила  $P_{in}$ .

Контактная характеристика ударной массы и наковальни описывалась линеаризованной моделью Герца с приведенным коэффициентом жесткости с:

$$
P(t) = cu(t),
$$
\n(1)

где  $u(t)$  – перемещение центра ударной массы, лежащего на оси коромысла.

Величина коэффициента с находится по формуле [3]:

$$
c = 1,25K^{2/3}P_m^{1/3},\tag{2}
$$

где  $P_m$  – максимальное усилие в контакте ударной массы с наковальней,

$$
K = \frac{2E}{3(1 - \mu^2)} \sqrt{R_C} \,,
$$
\n(3)

 $E$ ,  $\mu$  – соответственно модуль упругости и коэффициент Пуассона материала ударной массы и наковальни;  $R_C$  – радиус сферы ударной поверхности.

Уравнение суммы моментов сил, действующих на коромысло с массой относительно его оси вращения, записывалось в виде:

$$
I\ddot{\varphi}+Pl=0\,,
$$

где  $\varphi$  – угол поворота коромысла относительно начального положения.

Уравнение суммы проекций сил на ось х имеет вид:

 $T + mr\ddot{\varphi} + P = 0$ .  $(5)$ 

 $(4)$ 

Второй член в этом уравнении описывает силу инерции  $P_{in}$ , действующую в центре масс (рис. 1). Выражая из уравнения (4) угловое ускорение и подставляя его в уравнение (5), приходим к соотношению ударной силы и реакции, возникающей в опоре коромысла:

$$
T(t) = \left(\frac{mrl}{I} - 1\right) P(t) \,. \tag{6}
$$

Из полученного выражения следует, что при выполнении условия  $mrl / I = 1$ 

реакция в опоре коромысла была равна нулю.

При малых углах поворота коромысла, соответствующих деформациям ударных торцов элементов системы, можно принять:

$$
\varphi(t) = u(t)/l. \tag{7}
$$

Подставляя соотношения (1), (7) в (4), получим уравнение:

$$
\ddot{u} + k^2 u = 0; \quad k^2 = cl^2 / I \,,
$$

решение которого при начальных условиях:  $u(0) = 0$ ;  $\dot{u}(0) = V_0$  имеет вид:

$$
u(t) = \frac{V_0}{k} \sin kt.
$$

При этом усилие в контакте ударной массы и наковальни описывается функцией:

$$
P(t) = \frac{cV_0}{k} \sin kt \,,\tag{8}
$$

а максимальное значение контактной силы и время её действия равны:

$$
P_m = \frac{V_0}{l} \sqrt{cI}; \quad \tau = \pi \sqrt{I/c} \tag{9}
$$

Подставляя выражение для максимальной силы в соотношение (2), найлем:

$$
c = \left(1, 25^6 K^4 IV_0^2 / l^2\right)^{0,2}.\tag{10}
$$

С учетом этого из выражения (8) следует:

$$
P(t) = K^{0,4} \left( 1, 25IV_0^2 / l^2 \right)^{0,6} \sin kt \tag{11}
$$

Усилие в опоре коромысла  $T(t)$  при известной функции  $P(t)$  определится из соотношения (6).

Из формул (9), (10) следует, что значение максимальной силы в контактном сечении ударной массы и наковальни прямо пропорционально скорости удара в степени 1,2, а длительность действия этих усилий обратно пропорциональна скорости удара в степени 0,2.

Графики зависимостей (6), (11) для Р. молота ГУИМ-1 при линейной скорости соударения ударной массы с наковальней равной 1 м/с приведены на рис. 2. При их построении приняты следующие исходные данные:

 $l = 1,205$  M;  $E = 20,4.10^{10}$   $\Pi$ a,  $\mu = 0,3$ ;  $I = 708$  KTM<sup>2</sup>;  $m = 533$  KT;  $R_C = 0.26$  M;

> С учетом этих данных получено:  $c = 22.881 \cdot 10^8$  H/m;  $k = 2166$  c<sup>-1</sup>;  $P_m = 1,056 \text{ MHz}; \tau = 1450 \text{ m}$ c.

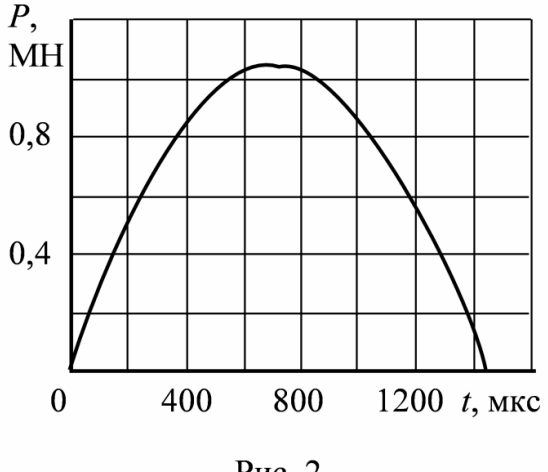

Рис. 2

Усилия в опоре коромысла  $T(t)$  равны 0,025 $P(t)$ , а усилия в связи ударной массы с коромыслом  $O(t)$  равны усилиям  $P(t)$ .

Во второй модели контактная характеристика ударной массы и наковальни описывается также как и в первой, а для описания движения сечений упругой балки применяется уравнение технической теории изгиба [4]:

$$
EJ\frac{\partial^4 y}{\partial z^4} + m_0 \frac{\partial^2 y}{\partial t^2} = 0,
$$
\t(12)

где у - прогиб сечений балки;  $z$  - координата сечения;  $m_0$  - распределенная масса;  $E$  – модуль упругости;  $J$  – осевой момент инерции.

Решение этого уравнения записывается через главные координаты и раскладывается по собственным формам и частотам [4]:

$$
y(z,t) = \sum_{k=1}^{\infty} C_k u_k(z) \cos\left(p_k t + \varphi_k\right),\tag{13}
$$

где  $u_k(z)$  – амплитудная функция при k-й форме колебаний;  $C_k$ ,  $\varphi_k$  – постоянные, определяемые из начальных условий движения;  $p_k$  – собственная частота,

$$
p_k = \lambda_k^2 \sqrt{E J / m_0 l^4} \,, \tag{14}
$$

 $\lambda_k$  – безразмерный параметр, зависящий от граничных условий.

упрощения дальнейших расчетов Лля амплитудная функция записывалась с использованием функций Крылова:

$$
u(z) = C_1 K_1(\alpha z) + C_2 K_2(\alpha z) + C_3 K_3(\alpha z) + C_4 K_4(\alpha z),
$$
 (15)

где  $C_1 - C_4$  – постоянные, определяемые из граничных условий.

Граничные условия в рассматриваемой модели следующие:

$$
u(0) = 0; \t u''(0) = 0; \t (16)
$$

$$
EJu'''(l) = -m_2 p^2 u(l) + cu(l); \qquad EJu''(l) - Ip^2 u'(l) = 0,
$$
 (10)

где  $m_2$  – величина ударной массы ( $m_2$  = 466 кг).

Из первой пары граничных условий следует  $C_1 = 0$ ,  $C_3 = 0$ , Подстановка функции (15) в граничные условия (16) приводит к системе алгебраических уравнений относительно  $C_2$  и  $C_4$ . Приравнивая к нулю определитель этой системы, получаем частотное уравнение [4]:

$$
tg\lambda = \frac{\left[k_I\lambda^4\left(k_m - \frac{3k_c}{\lambda^4}\right) - 1\right]th\lambda + 2k_I\lambda^3}{\left[k_I\lambda^4\left(k_m - \frac{3k_c}{\lambda^4}\right) - 1\right] - 2\lambda\left(k_m - \frac{3k_c}{\lambda^4}\right)th\lambda},\tag{17}
$$
\n
$$
\alpha = \frac{4\left(m_I\right)n^2}{\left(K_I\right) + 16\left(k_m - \frac{1}{\lambda^4}\right)(16.66)} = \frac{4\left(m_I\right)n^2}{\left(K_I\right) + 16.666}\tag{17}
$$

 $r \text{ are } \lambda = \alpha l; \ \alpha = \sqrt[4]{m_0 p^2} / EJ; k_m = m_2 / m_0 l; k_c = cl^3 / 3EJ; k_I = I / m_0 l^3.$ Из этого уравнения находим  $\lambda_k$ , а затем и  $p_k$  (14).

Выражая в полученной системе уравнений  $C_4$  через  $C_2$  и принимая  $C_2 = 1$ , получим амплитудную функцию  $u_k(z)$  в безразмерном виде.

Так как колебания балки свободные с начальными условиями  $y(z, 0) = 0$ ,  $\dot{v}(z, 0) = \omega_0 z$  ( $\omega_0 = V_0/l$ ), то постоянные  $C_k$  и  $\varphi_k$ , входящие в функцию (13), отыскиваются по формулам:

$$
\varphi_k = -\pi / 2; \nC_k = \frac{1}{M_k p_k} \left[ m_2 u_k(l) V_0 + m_0 \int_0^l u_k(z) \omega_0 z dz \right],
$$
\n(18)

где  $M_k$  – обобщенная масса системы;

$$
M_k = m_2 u_k^2(l) + m_0 \int_0^l u_k^2(z) dz.
$$

С учетом выражений (15), (18) найдена функция прогиба сечений балки  $y(z,t)$  (13), функция, описывающая перерезывающие силы  $Q(z,t)$ , и усилие в контакте ударной массы и наковальни  $P(t)$ :

$$
Q(z,t) = EJ \frac{\partial^3 y(z,t)}{\partial z^3}; \qquad P(t) = cy(l,t).
$$
 (19)

С применением данной модели к расчету молота ГУИМ-1 при тех же исходных данных, что и в первой модели получены следующие результаты:

 $c = 22,945.10^8$  H/m;  $k_m = 6,98$ ;  $k_l = 0,27$ ;  $k_c = 78,85$ ;

 $P_m = 1,065 \text{ MHz}; \tau = 1473 \text{ MKC}; T_m = 0,0576P_m; Q_m(l) = 0,121P_m.$ 

Сравнение данных, полученных для различных моделей, показывает, что учет в модели упругости коромысла не оказывает существенного влияния на усилия в контакте ударной массы с наковальней  $P_m$ . По максимальным значениям они отличаются всего на 0,85%, а по длительности действия этой силы - на 1,6%.

Максимальные значения реакций, возникающих в опоре коромысла  $T_m$ , при учете упругости коромысла в 2,3 раза больше, чем при жестком коромысле. Но по-прежнему они малы и не превышают 6% от усилий в контакте ударной массы с наковальней.

Усилия в связи ударной массы с коромыслом  $Q_m(l)$  во второй модели в 8,2 раза меньше, чем в первой.

Отсюда следует вывод, что для оценки влияния параметров системы на усилие в контактном сечении ударной массы с наковальней можно пользоваться более простой моделью с жестким коромыслом. Но для усилий в опоре коромысла, и напряжений в самом коромысле необходимо учитывать его упругие свойства и распределенную массу.

## Список литературы

- 1. Зиялиев К.Ж. Кинематический и динамический анализ шарнирночетырехзвенных механизмов переменной структуры с созданием машин высокой мощности. – Бишкек: Илим, 2005. – 196 с.
- $2.$ Колесников Н.А. Колебания коромысловой ударной системы при упругой связи коромысла с ударной массой // Современные проблемы теории машин. - 2015. –  $N_2^3$  – С. 176-180.
- $\overline{3}$ . Еремьянц В.Э. Динамика ударных систем. Моделирование и методы расчета. – Саарбрукен: Издательский дом Palmarium academic Publishing,  $2012. - 586$  c.
- $\overline{4}$ . Еремьянц В.Э., Колесников Н.А. Колебания балки коромысловой ударной системы при её жесткой связи с ударной массой // Теория машин и рабочих процессов. Сборник трудов. Бишкек: ИМаш НАН КР, 2013. – С.  $136 - 140.$

УДК 621:658.512.011.56:004.42

# **АЛГОРИТМЫ РАСЧЕТА ПАРАМЕТРИЧЕСКИХ МОДЕЛЕЙ ГЕОМЕТРИЧЕСКИХ ОБЪЕКТОВ**

## *Копорушкин П.А.*

*Уральский федеральный университет, Екатеринбург*

**Ключевые слова:** параметрическая модель, параметрическое ограничение, геометрический объект.

**Аннотация.** Статья посвящена обзору алгоритмов расчета параметрических объектов, их сравнению, особенностям применения.

Параметризация – это универсальная концепция, которая получила широкое распространение в современных CAD-системах.

Главным достоинствами систем, обладающих средствами параметризации геометрических моделей, является легкость внесения изменений в проект без необходимости серьезной переработки отдельных деталей и узлов, возможность независимой модификации любых элементов.

Параметрическая модель как результат параметрического моделирования представляет собой совокупность геометрических примитивов, параметрических ограничений и параметрических операций, наложенных на эти примитивы. Параметрическое ограничение (англ. constraint) – это связь между геометрическими объектами, устанавливающая их взаимное расположение либо алгебраическое соотношение между параметрами модели. Ограничения могут быть логическими (параллельность, перпендикулярность, инцидентность и т.д.), метрическими (расстояние, угол, радиус и т.д.) и алгебраическими (соотношения между параметрами – размеры, объем, передаточное отношение, параметры узлов и ребер). Геометрическая модель вторична по отношению к параметрической, т.к. должна однозначно синтезироваться по ней.

В зависимости от наложенных ограничений параметрическая модель может быть полностью определена (англ. well constrained parametric model) и плохо определена (англ. badly constrained parametric model).

Плохо определенные модели преобразуются в полностью определенные:

Недоопределеннаёя модель (англ. underconstrained parametric model) не может быть рассчитана. CAD-система автоматически дополняет модель.

Переопределенная модель (англ. over constrained parametric model) содержит избыточные ограничения. CAD-система выявит избыточные ограничения и поможет пользователю убрать их.

Задача параметрического моделирования заключается в поиске наиболее подходящей конфигурации геометрической модели, удовлетворяющей всем наложенным параметрическим ограничениям.

Наиболее простым способом является представление ограничений в виде алгебраических уравнений, связывающих параметры геометрических объектов.

Суть методов, использующих символические вычисления, заключается в трансляции параметрических связей в систему полиномиальных уравнений и решении этой системы уравнений, например, методом Wu-Ritt'а или методом базисов Gröbner'а. Однако эти алгоритмы, не использующие предобработку, имеют, по крайней мере, экспоненциальную сложность, не умеют работать с недоопределенными моделями, не учитывают геометрических свойств рассчитываемых объектов.

Использование только численных решателей алгебраических систем моделирования лелает МОДУЛЬ параметрического практически любой бесполезным для решения практических задач.

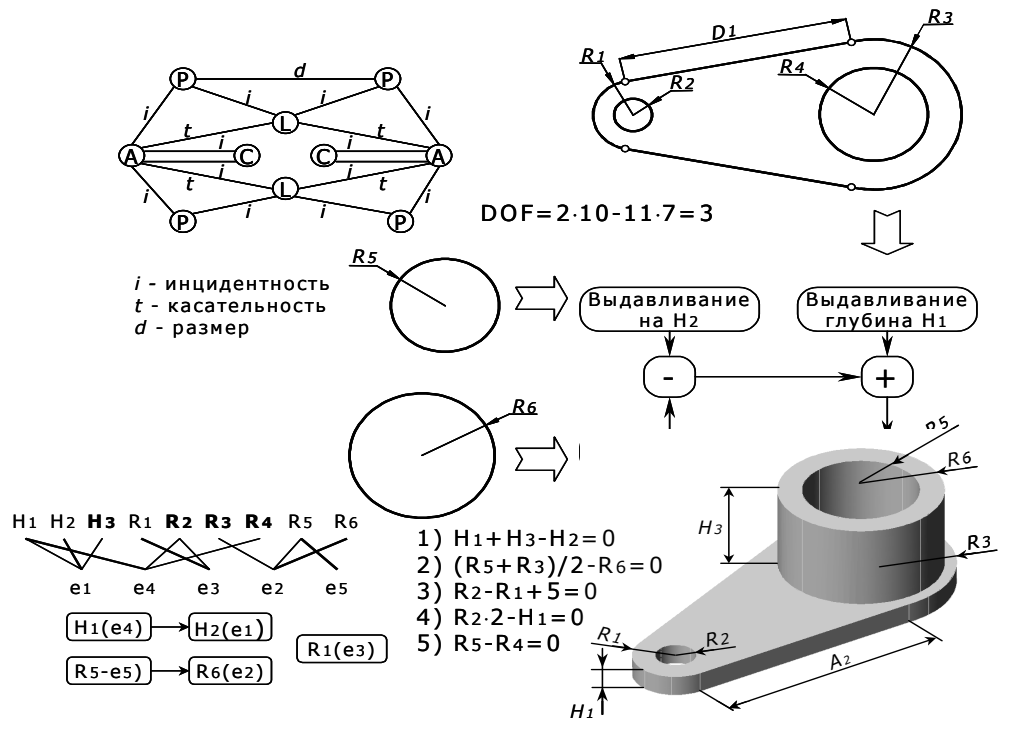

Рисунок 1 - Для создания модели можно использовать комбинацию различных методов

Деление исходной задачи на подзадачи позволяет решить эту проблему. Существует два основных способа выделения отдельных подзадач:

1. DM-декомпозиция (англ. Dulmage - Mendelsohn decomposition), деление на подзадачи исходя из чисто математических соображений, попытка выделить в системе уравнений отдельные подсистемы, которые можно было бы решать независимо в некоторой последовательности.

2. Декомпозиция методом Хоффмана на основе анализа числа свобод твердого тела. Его особенности:

- выполняется исходя из геометрических свойств рассматриваемых объектов путем исследования структурных свойств графа объектов;

- результатом является рекурсивная последовательность деления на отдельные, более простые подзадачи;

- может применяться при создании и анимации сборок (рис. 2);

процесс расчета напоминает кристаллизацию или отвердевание, результатом которого является один жесткий объект.

Независимо от метода на определенном этапе неизбежно приходится решать системы алгебраических уравнений. Модуль параметризации должен эффективный план декомпозиции разработать исходной залачи ЛЛЯ минимизации использования прямого алгебраического решателя.

Метолы отличаются как способом формирования такой последовательности. вилом. **DM-декомпозиция** так  $\mathbf{V}$ ee ИСХОДИТ **ИЗ** структурных свойств системы уравнений и не учитывает их геометрического смысла. С другой стороны, метод Хоффмана проводит анализ степеней свободы жестких тел. т.е. учитывает только геометрические свойства наложенных ограничений.

Наибольшие издержки при расчете параметрической модели приходится систем алгебраических уравнений, причем решение ОНИ прямо на пропорциональны размеру решаемых систем. Эффективность метола в значительной степени зависит от скорости решения таких систем.

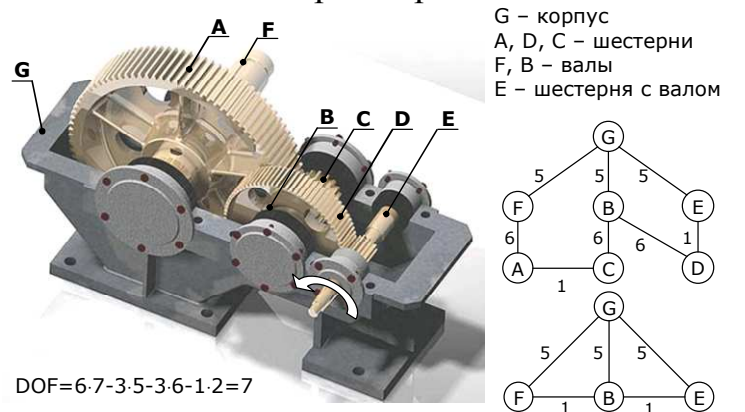

Рисунок 2 – Сборка и соответствующий этой сборке граф объектов

Ключевыми характеристиками модуля параметризации являются:

- гибридный подход, сочетающий ограничения геометрического и алгебраического характера, пример показан на рис.1;

- эффективная декомпозиция на подзадачи;
- высокопроизводительный решатель систем уравнений;
- работа с недоопределенными и переопределенными моделями.

# Список литературы

- Bettig B., Hoffmann C. Geometric Constraint Solving in Parametric Computer- $1<sup>1</sup>$ Aided Design. J. Comput. Inf. Sci. Eng 11(2), 021001 (Jun 14, 2011)
- Ait-Aoudia S., Jegou R., Michelucci D. Reduction of constraint systems.  $2<sub>1</sub>$ Compugraphics, p. 83-92, 1993.
- Hoffmann C., Lomonosov A., Sitharam M. Finding solvable subsets of  $\mathcal{E}$ constraint graphs. Principles and Practice of Constraint Programming, p 463-477. Springer LNCS 1330, 1997.
- $\overline{4}$ . Leea K.-Y., Kwonb O-H., Leëec J.-Y., Kimd T.-W. A hybrid approach to geometric constraint solving with graph analysis and reduction. Advances in Engineering Software 34 (2003).

УДК 621.01

# **СРАВНИТЕЛЬНЫЙ ДИНАМИЧЕСКИЙ СИНТЕЗ ИСПОЛНИТЕЛЬНЫХ МЕХАНИЗМОВ КОМПРЕССОРА**

*Давыдов А.П., Стрыгин С.В., Ермошин Д.М., Середа А.С. Рязанский институт (филиал) ФГБОУ ВО «Московский государственный машиностроительный университет (МАМИ)», Рязань*

**Ключевые слова:** проходной кривошипно-ползунный механизм, кривошипно-ползунный механизм, поршневой компрессор.

**Аннотация.** В статье приводится сравнительный анализ проходного кривошипноползунного механизма и обычного кривошипно-ползунного механизма в качестве исполнительных механизмов поршневого компрессора. Описано компьютерное моделирование работы механизма. Показана динамическая эффективность предложенного варианта проходного кривошипно-ползунного механизма.

Разработка выполняется при поддержке Фонда содействия развитию малых форм предприятий в научно-технической сфере по программе «У.М.Н.И.К.». Для проектирования проходного кривошипно-ползунного механизма с регулируемыми шатунными упорами [1] в качестве исполнительного механизма компрессора производится динамический синтез механизма по коэффициенту неравномерности вращения кривошипа. При этом рассматриваются два варианта схемы исполнительного рычажного механизма двухцилиндрового компрессора – проходного кривошипно-ползунного механизма и обычного кривошипно-ползунного механизма. Выполняются структурный и кинематический анализ рычажного механизма, а также – динамический синтез рычажного механизма по коэффициенту неравномерности движения.

Кинематический анализ заданного механизма осуществляем с использованием системы автоматизированного проектирования (САПР) T-FLEX Parametric CAD 3D 12.0 (разработка фирмы «Топ Системы», г. Москва). При этом применяется подход с использованием двухмерных параметрических моделей [2, 3], их связи с базами данных и/или с трехмерными моделями [2-7].

Кинематическая схема с индикаторной диаграммой и тактограммой (рис.1) служит основой для разработки технического проекта рычажного механизма компрессора. Остальные исходные данные для проектирования приведены в таблице 1.

Рассматривается установившийся режим работы компрессора. Проходной кривошипно-ползунного механизм с регулируемыми шатунными упорами и инерционным шатуном работает при исключении взаимодействия упоров с шатуном (инерционности шатуна достаточно для исключения структурного вырождения механизма).

На рисунке 1 кинематические схемы двух исполнительных механизмов поршневого компрессора условно показаны на общих элементах стойки. Оба механизма имеют равные объемы цилиндров при одинаковых ходах поршней.

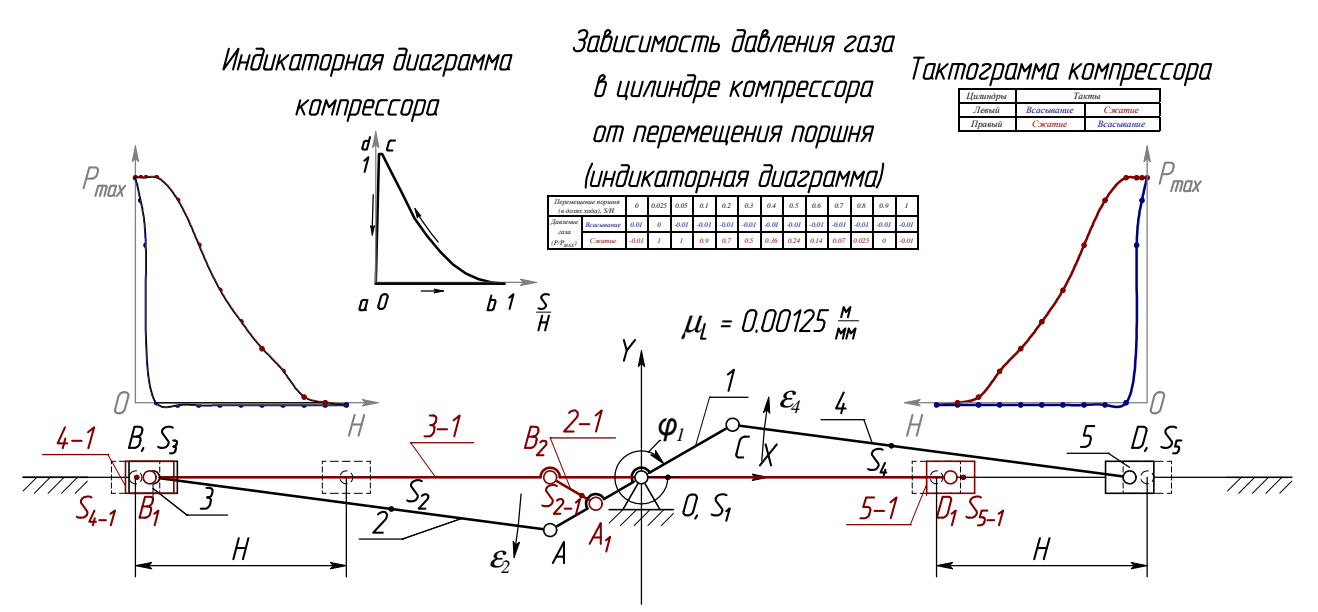

Рисунок 1 – Кинематические схемы рычажного механизма поршневого компрессора с одинаковой индикаторной диаграммой и тактограммой

Рычажный кривошипно-ползунный механизм компрессора состоит из стойки 0, кривошипа 1, шатуна 2, ползуна 3, шатуна 4 и ползуна 5. Кривошип образует вращательные пары со стойкой и шатунами 2, 4, образующими также вращательные пары с ползунами 3, 5 соответственно. Ползуны входят также в поступательные пары со стойкой. Таким образом, число n подвижных звеньев равно пяти ( $n = 5$ ), число  $p_5$  одноподвижных кинематических пар равно семи ( $p_5$ ) *=* 7): пять вращательных и две поступательных. Кинематическая цепь механизма плоская, сложная, замкнутая.

Рычажный проходной кривошипно-ползунный механизм компрессора состоит из стойки 0, кривошипа 1, шатуна 2, шатуна 3, ползунов 4, 5. Кривошип образует вращательные пары со стойкой и шатуном 2, образующим также вращательную пару с шатуном 3. Ползуны входят также в поступательные пары со стойкой. Таким образом, число n подвижных звеньев также равно пяти  $(n = 5)$ , число  $p_5$  одноподвижных кинематических пар – семи  $(p_5 = 7)$ : пять вращательных и две поступательных. Кинематическая цепь механизма также плоская, сложная, замкнутая.

Число степеней подвижности плоской кинематической цепи каждого из механизмов определяется по формуле П.Л. Чебышёва [8]

 $W = 3n - 2p_5 - p_4 = 3 \cdot 5 - 2 \cdot 7 - 0 = 1$ ,

что соответствует одной обобщенной координате механизма  $\varphi$ <sup>1</sup>.

За начальное звено принимается кривошип. Строится план механизма в фиксированном положении с максимальной силой сопротивления. Программная реализация метода планов кинематического анализа рычажного механизма описана в работах [2, 3].

На рисунке 2 представлен план скоростей каждого из рассматриваемых механизмов. Результаты кинематического анализа приведены в таблице 2.

|                         |                                           |             | Числовое |  |
|-------------------------|-------------------------------------------|-------------|----------|--|
| Параметры               | Обозначение                               | Единица     |          |  |
|                         |                                           |             | значение |  |
|                         | $l_{OA} = l_{OC}$                         | M           | 0,0410   |  |
|                         | $l_{AB} = l_{CD} = 2 l_{AS2} = 2 l_{CS4}$ | M           | 0,1558   |  |
| Размеры звеньев         | $L_{OA1} = L_{AIB2}$                      | $\mathbf M$ | 0,0205   |  |
| рычажного механизма     | $l_{A1S21}$                               | $\mathbf M$ | 0.0005   |  |
|                         | $L_{B1B2} = l_{D1B2}$                     | $\mathbf M$ | 0.1290   |  |
|                         | $L_{B1S41} = l_{D1S51}$                   | $\mathbf M$ | 0.0088   |  |
| Частота вращения        | $n_1$                                     | об/мин      | 150      |  |
| кривошипа               |                                           |             |          |  |
|                         | $m_{1-1}$                                 | KГ          | 2.270    |  |
|                         | $m_2 = m_4$                               | KГ          | 0.279    |  |
| Масса звеньев рычажного | $m_{2-1}$                                 | KГ          | 0.673    |  |
| механизма               | $m_3 = m_5$                               | KT          | 0.049    |  |
|                         | $m_{3-1}$                                 | KГ          | 0.264    |  |
|                         | $m_{4-1} = m_{5-1}$                       | KT          | 0.049    |  |
|                         | $J_{S1}$                                  | KT·M2       | 0.004707 |  |
| Моменты инерции звеньев | $J_{S2} = J_{S4}$                         | KT·M2       | 0.001345 |  |
|                         | $J_{S2-2}$                                | KT·M2       | 0.000746 |  |
|                         | $J_{\mathcal{A}B}$                        | KT·M2       | 0,010000 |  |
| Максимальное давление   | Pmax                                      | $\prod a$   | 1000000  |  |
| Диаметр цилиндра        | $\overline{d}$                            | $\mathbf M$ | 0.038    |  |
| Коэффициент             |                                           |             |          |  |
| неравномерности         | $\delta$                                  |             | 0,01     |  |
| вращения кривошипа      |                                           |             |          |  |
|                         | $\mathbf{1}$                              |             |          |  |

Таблица 1 – Исходные данные для расчета

$$
\mu_V = 0.013 \frac{mc^{-1}}{mm}
$$

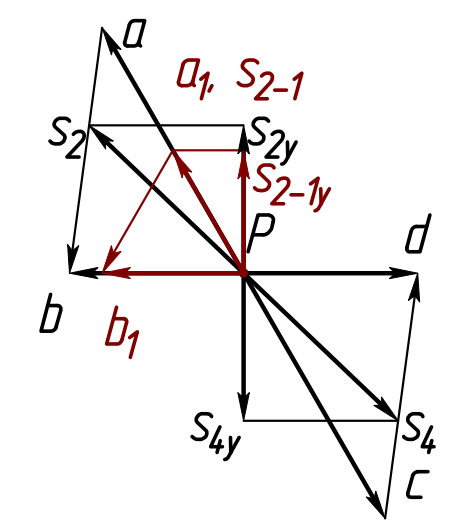

Рисунок 2 – Планы скоростей рычажных механизмов поршневого компрессора, построенные относительно общего полюса

Для каждого положения механизма вычисляются кинематические передаточные функции по формулам:

1) 
$$
V_{qB} = \frac{V_B}{\omega_1} = \frac{V_B}{V_A} = \frac{pb}{pa} l_{OA}
$$
,  
\n2)  $V_{qS2} = \frac{V_{S2}}{\omega_1} = \frac{V_{S2}}{V_A/ln_{OA}} = \frac{ps_2}{pa} l_{OA}$ ,  
\n3)  $V_{qS2Y} = \frac{V_{S2Y}}{\omega_1} = \frac{V_{S2Y}}{V_A/ln_{OA}} = \frac{ps_2y}{pa} l_{OA}$ ,  
\n4)  $V_{qD} = \frac{V_D}{\omega_1} = \frac{V_D}{V_A/ln_{OA}} = \frac{V_D}{pa} l_{OA}$ ,  
\n5)  $V_{qS4} = \frac{V_{SA}}{\omega_1} = \frac{V_{SA}}{V_{OA}} = \frac{ps_4}{pa} l_{OA}$ ,  
\n6)  $V_{qS4Y} = \frac{V_{SAY}}{\omega_1} = \frac{ps_4y}{pa} l_{OA}$ ,  
\n7)  $V_{qB_1} = \frac{V_{B_1}}{\omega_1} = \frac{V_{B_1}}{V_A/ln_{OA}} = \frac{pb_1}{pa} l_{OA}$ ,  
\n8)  $V_{qS_{2-1Y}} = \frac{V_{S_{2-1Y}}}{\omega_1} = \frac{pb_1}{pa} l_{OA}$ ,  
\n9)  $V_{qS_{2-1Y}} = \frac{V_{S_{2-1Y}}}{\omega_1} = \frac{V_{S_{2-1Y}}}{V_A/ln_{OA}} = \frac{ps_{2-1Y}}{pa} l_{OA}$ ,  
\n10)  $U_{21} = \frac{\omega_2}{\omega_1} = \frac{V_{AB}}{V_A/ln_{OA}} = \frac{V_{BA}}{V_A} \cdot \frac{l_{OA}}{l_{AB}} = \frac{ab}{pa} \cdot \frac{l_{OA}}{l_{AB}}$ ,  
\n11)  $U_{41} = \frac{\omega_4}{\omega_1} = \frac{V_{CD}}{V_A/ln_{OA}} = \frac{V_{CA}}{V_A} \cdot \frac{l_{OA}}{l_{CD}} = \frac{cd}{pa} \cdot \frac{l_{OA}}{l_{CD}}$ ,  
\n12)  $U_{(2-1)1} = \frac{\omega_{2-1}}{\omega_1} = \frac{V_{A_1}}{V_A/ln_{BO}} = \frac{V_{B$ 

где р $b$ , ра, р $s_2$ ,... - длины векторов, измеренные на планах скоростей, мм;  $l_{OA},\; l_{AB},\; l_{CD},\; l_{A_lB_2}$  – длины звеньев, м.

| Пол-е | Обозначение отрезка на плане скоростей механизма |      |      |      |      |      |      |      |      |      |      |      |         |       |
|-------|--------------------------------------------------|------|------|------|------|------|------|------|------|------|------|------|---------|-------|
| м-ма  | Pa                                               | Pa1  | Pb   | Pb1  | ab   | b1a1 | Pd   | cd   | Ps2  | Ps4  | Ps21 | Ps2y | Ps4v    | Ps21y |
|       | 2                                                | 3    | 4    | 5    | 6    | ⇁    | 8    | 9    | 10   | 11   | 12   | 13   | 14      | 15    |
|       | 50.0                                             | 25.0 | 0.0  | 0.0  | 50.0 | 25.0 | 0.0  | 50.0 | 30.1 | 30.1 | 25.0 | 30.1 | 30.1    | 25.0  |
| 2     | 50.0                                             | 25.0 | 16.2 | 12.9 | 48.4 | 25.0 | 16.2 | 48.4 | 32.4 | 32.4 | 25.0 | 29.1 | 29.1    | 24.1  |
| 3     | 50.0                                             | 25.0 | 30.7 | 25.0 | 43.7 | 25.0 | 30.7 | 43.7 | 37.7 | 37.7 | 25.0 | 26.1 | 26.1    | 21.7  |
| 4     | 50.0                                             | 25.0 | 42.1 | 35.4 | 36.0 | 25.0 | 42.1 | 36.0 | 43.6 | 43.6 | 25.0 | 21.3 | 21.3    | 17.7  |
| 5     | 50.0                                             | 25.0 | 49.2 | 43.3 | 25.7 | 25.0 | 49.2 | 25.7 | 48.1 | 48.1 | 25.0 | 15.1 | 15.1    | 12.5  |
| 6     | 50.0                                             | 25.0 | 51.7 | 48.3 | 13.4 | 25.0 | 51.7 | 13.4 | 50.3 | 50.3 | 25.0 | 7.8  | 7.8     | 6.5   |
|       | 50.0                                             | 25.0 | 50.0 | 25.0 | 0.0  | 0.0  | 50.0 | 0.0  | 50.0 | 50.0 | 25.0 | 0.1  | $0.1\,$ | 0.0   |
| 8     | 50.0                                             | 25.0 | 44.9 | 48.3 | 13.4 | 25.0 | 44.9 | 13.4 | 47.5 | 47.5 | 25.0 | 7.7  | 7.7     | 6.5   |
| 9     | 50.0                                             | 25.0 | 37.4 | 43.3 | 25.7 | 25.0 | 37.4 | 25.7 | 43.6 | 43.6 | 25.0 | 14.9 | 14.9    | 12.5  |
| 10    | 50.0                                             | 25.0 | 28.7 | 35.4 | 36.0 | 25.0 | 28.7 | 36.0 | 38.9 | 38.9 | 25.0 | 21.1 | 21.7    | 17.7  |

Таблица 2 - Значения длин отрезков на плане скоростей в миллиметрах

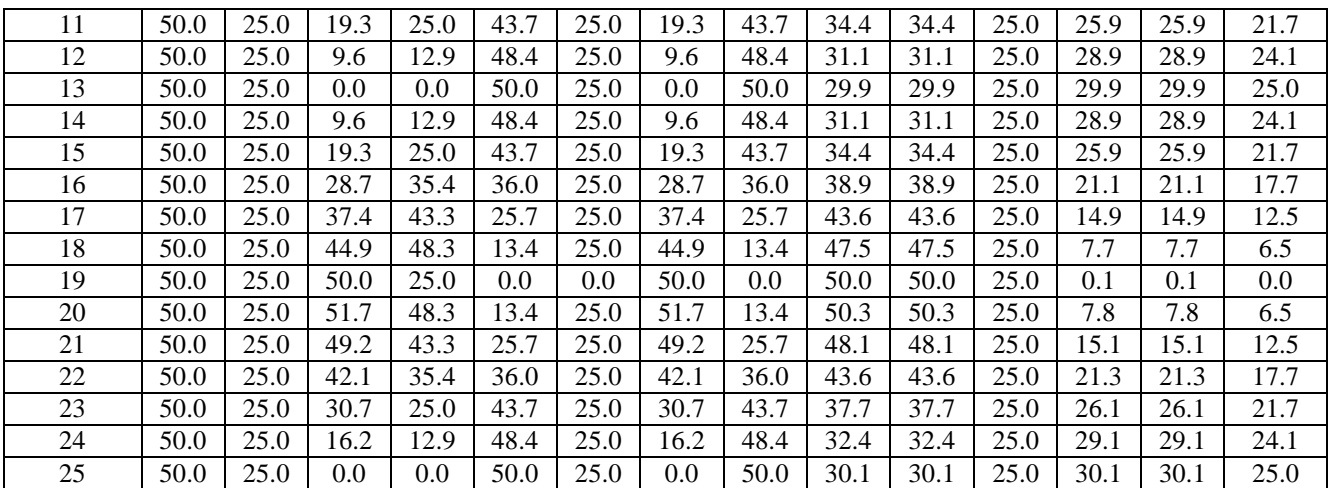

Рассчитанные по формулам значения кинематических передаточных функций вносятся в таблицу 3.

Строится зависимость силы технологического сопротивления от угла поворота начального звена  $F_C(\varphi_1)$ .

Масштабные коэффициенты построения зависимости  $F(\varphi_1)$ :

$$
k_F = \frac{2F_{MAX}}{60} = \frac{2.1134.115}{60} = 37.804 \frac{H}{MM}, \quad k_\varphi = \frac{2\pi}{150} = 0.042 \frac{Pa\vartheta}{MM},
$$
  

$$
k_{P_f} = 37.804 \frac{H}{m}
$$

Рисунок 3 – Диаграмма нагрузки кривошипно-ползунного механизма (график в виде сплошной линии) и проходного кривошипно-ползунного механизма (график в виде пунктирной линии)

Графические зависимости нагрузки компрессора с разными исполнительными механизмами при одинаковой индикаторной диаграмме показывают более плавный характер изменения нагрузки в проходном кривошипно-ползунном механизме.

Таблица 3 – Значения кинематических передаточных функций механизма

| Пол-я | Кинематические передаточные функции механизма |        |        |        |        |        |        |        |        |        |        |        |  |
|-------|-----------------------------------------------|--------|--------|--------|--------|--------|--------|--------|--------|--------|--------|--------|--|
| м-ма  | VqB                                           | VqS2   | VqS2v  | VaD    | VaS4   | VaS4v  | VaB1   | VqS21  | VqS21v | U21    | U41    | U211   |  |
|       | 0.0000                                        | 0.0247 | 0.0247 | 0.0000 | 0.0247 | 0.0247 | 0.0000 | 0.0205 | 0.0205 | 0.2632 | 0.2632 | 0.0008 |  |
| 2     | 0.0133                                        | 0.0265 | 0.0265 | 0.0133 | 0.0265 | 0.0238 | 0.0106 | 0.0205 | 0.0205 | 0.2548 | 0.2548 | 0.0008 |  |
| 3     | 0.0252                                        | 0.0309 | 0.0309 | 0.0252 | 0.0309 | 0.0214 | 0.0205 | 0.0205 | 0.0205 | 0.2299 | 0.2299 | 0.0008 |  |
| 4     | 0.0345                                        | 0.0357 | 0.0357 | 0.0345 | 0.0357 | 0.0175 | 0.0290 | 0.0205 | 0.0205 | 0.1894 | 0.1894 | 0.0008 |  |
| 5     | 0.0403                                        | 0.0394 | 0.0394 | 0.0403 | 0.0394 | 0.0124 | 0.0355 | 0.0205 | 0.0205 | 0.1351 | 0.1351 | 0.0008 |  |
| 6     | 0.0424                                        | 0.0412 | 0.0412 | 0.0424 | 0.0412 | 0.0064 | 0.0396 | 0.0205 | 0.0205 | 0.0704 | 0.0704 | 0.0008 |  |
| 7     | 0.0410                                        | 0.0410 | 0.0410 | 0.0410 | 0.0410 | 0.0001 | 0.0205 | 0.0205 | 0.0205 | 0.0000 | 0.0000 | 0.0008 |  |
| 8     | 0.0368                                        | 0.0390 | 0.0390 | 0.0368 | 0.0390 | 0.0063 | 0.0396 | 0.0205 | 0.0205 | 0.0704 | 0.0704 | 0.0008 |  |
| 9     | 0.0307                                        | 0.0357 | 0.0357 | 0.0307 | 0.0357 | 0.0122 | 0.0355 | 0.0205 | 0.0205 | 0.1351 | 0.1351 | 0.0008 |  |
| 10    | 0.0235                                        | 0.0319 | 0.0319 | 0.0235 | 0.0319 | 0.0173 | 0.0290 | 0.0205 | 0.0205 | 0.1894 | 0.1894 | 0.0008 |  |
| 11    | 0.0158                                        | 0.0282 | 0.0282 | 0.0158 | 0.0282 | 0.0212 | 0.0205 | 0.0205 | 0.0205 | 0.2299 | 0.2299 | 0.0008 |  |

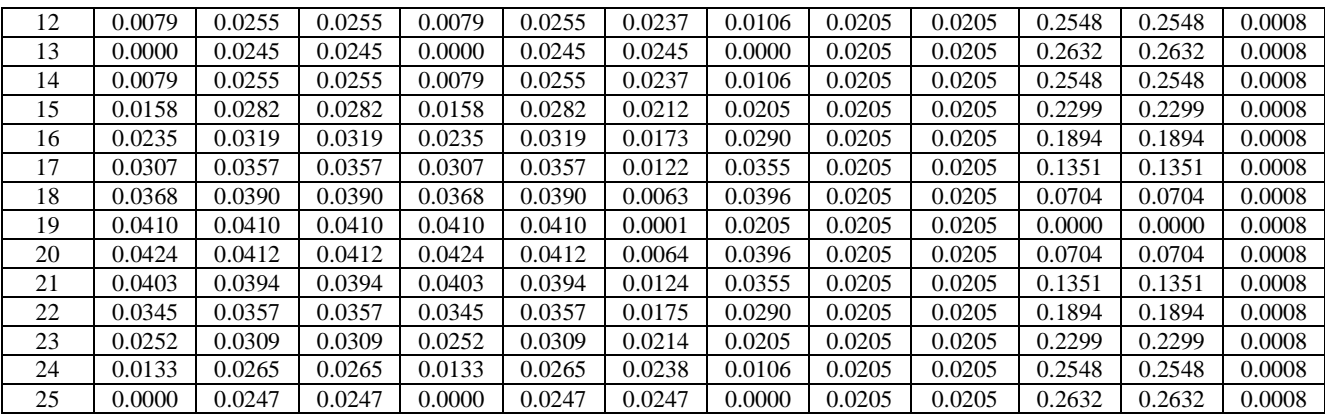

Строится зависимость суммарного приведенного момента от угла поворота кривошипа  $M^{IP}_\Sigma(\pmb{\varphi}_\mathrm{l})$ . Суммарный приведенный момент определяется из условия равенства мощности суммарного приведенного момента сумме мощностей всех сил и моментов сил, приложенным к звеньям механизма:

$$
M_{\Sigma}^{\text{HP}} \omega_M = \sum_{i=1}^n \big[ F V_i \cos \big( \overline{F}_i, \overline{V}_i \big) + M_i \omega_i \big].
$$

Откуда

$$
M_{\Sigma}^{\Pi P} = \sum_{i=1}^{n} \left[ F \frac{V_i}{\omega_1} \cos(\overline{F}_i, \overline{V}_i) + M_i \frac{\omega_i}{\omega_1} \right].
$$

Расчетные формулы имеет вид:

$$
\begin{aligned} M_{\Sigma}^{\text{HP}} &= \pm G_2 V_{qS2Y} \pm G_4 V_{qS4Y} - \mathcal{F}_{C\pi} V_{qB} - F_{C\pi} V_{qD} \,, \\ M_{1\Sigma}^{\text{HP}} &= \pm G_{2-1} V_{qS2-1Y} - F_C V_{qB1} \,. \end{aligned}
$$

Значение *P<sup>C</sup>* в каждом положении кривошипа принимается из графика  $P_C(\pmb{\varphi}_\text{l})$  с учетом заданного значения максимального давления и индикаторной диаграммы, значения кинематических передаточных функций – из таблицы 3. Значения силы сопротивления и рассчитанные по формулам значения  $M^{\textit{HP}}_{\Sigma}$ , *ПР <sup>M</sup>*1<sup>Σ</sup> для двадцати четырех положений механизма сводятся в таблицу 4.

Значение приведенного момента сил тяжести принимается положительным, если направление проекции вектора скорости центра масс на ось ординат совпадает с направлением силы тяжести, и отрицательным, если не совпадает.

Масштабный коэффициент построения зависимости  $M^{IP}_\Sigma(\pmb{\varphi}_\text{l})$  по оси ординат (рис. 4):

$$
k_M = \frac{|M_{\Sigma_{\text{max}}}^{IP}|}{80} = \frac{64.069}{80} = 0.801 \frac{H_M}{M M},
$$

где 80 – принятое максимальное значение ординаты на графике  $M^{\textit{HP}}_{\Sigma}(\pmb{\varphi}_{\textbf{l}}),$  мм.

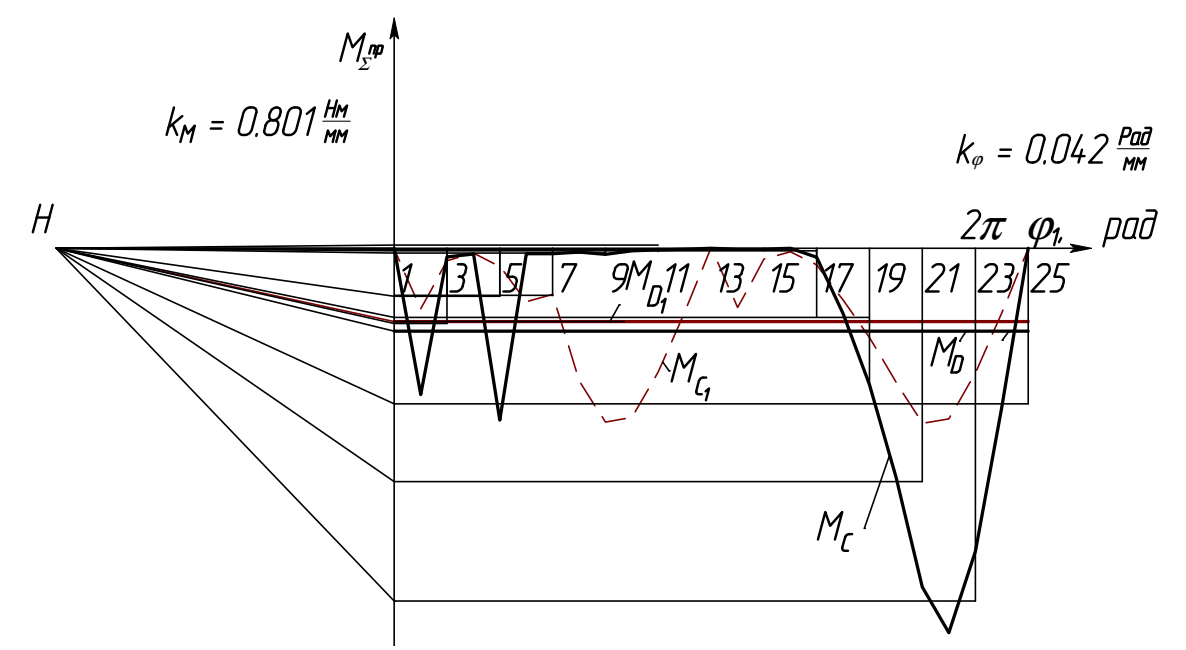

Рисунок 4 – Суммарный приведенный момент сил сопротивления и момент движущих сил

| Положения      | Значения силы сопротивления и приведенных моментов сил |           |          |                     |                         |                             |                    |                        |                     |                                          |                              |  |
|----------------|--------------------------------------------------------|-----------|----------|---------------------|-------------------------|-----------------------------|--------------------|------------------------|---------------------|------------------------------------------|------------------------------|--|
| механизма      | $F_C$                                                  | $F_{C_I}$ | $F_{Cn}$ | $M_{G_2}^{I\!I\!P}$ | $M^{\mathit{HP}}_{G_4}$ | $M^{\mathit{IP}}_{G_{2-I}}$ | $M_{F_{Cn}}^{IIP}$ | $M_{F_{Cn}}^{I\!I\!P}$ | $M_{F_C}^{I\!I\!P}$ | $M_{\Sigma}^{\mathrm{\scriptsize{IIP}}}$ | $M_{\Sigma}^{\textit{IIP1}}$ |  |
| 1              | 1145.46                                                | 1134.11   | 1134.11  | $-0.07$             | 0.07                    | $-0.14$                     | 0.00               | 0.00                   | 0.00                | 0.00                                     | $-0.14$                      |  |
| $\mathfrak{2}$ | 1071.49                                                | 1038.72   | 1038.72  | $-0.07$             | 0.07                    | $-0.14$                     | $-13.83$           | $-13.83$               | $-11.37$            | $-27.67$                                 | $-11.51$                     |  |
| 3              | 107.78                                                 | 32.08     | 32.08    | $-0.08$             | 0.06                    | $-0.14$                     | $-0.81$            | $-0.81$                | $-2.21$             | $-1.64$                                  | $-2.34$                      |  |
| $\overline{4}$ | 27.24                                                  | 15.56     | 15.56    | $-0.10$             | 0.05                    | $-0.14$                     | $-0.54$            | $-0.54$                | $-0.79$             | $-1.12$                                  | $-0.92$                      |  |
| 5              | 92.89                                                  | 11.34     | 793.88   | -0.11               | 0.03                    | $-0.14$                     | $-0.46$            | $-32.00$               | $-3.30$             | $-32.53$                                 | $-3.43$                      |  |
| 6              | 251.61                                                 | 11.12     | 11.12    | $-0.11$             | 0.02                    | $-0.14$                     | $-0.47$            | $-0.47$                | $-9.96$             | $-1.04$                                  | $-10.10$                     |  |
| 7              | 419.62                                                 | 11.38     | 11.38    | $-0.11$             | 0.00                    | $-0.14$                     | $-0.47$            | $-0.47$                | $-8.60$             | $-1.05$                                  | $-8.74$                      |  |
| 8              | 637.38                                                 | 11.34     | 11.34    | 0.11                | $-0.02$                 | 0.14                        | $-0.42$            | $-0.42$                | $-25.24$            | $-0.75$                                  | $-25.11$                     |  |
| 9              | 929.69                                                 | 11.34     | 28.35    | 0.10                | $-0.03$                 | 0.14                        | $-0.35$            | $-0.87$                | $-33.01$            | $-1.15$                                  | $-32.88$                     |  |
| 10             | 1109.40                                                | 11.34     | 11.34    | 0.09                | $-0.05$                 | 0.14                        | $-0.27$            | $-0.27$                | $-32.16$            | $-0.49$                                  | $-32.03$                     |  |
| 11             | 1147.99                                                | 11.34     | 11.34    | 0.08                | $-0.06$                 | 0.14                        | $-0.18$            | $-0.18$                | $-23.53$            | $-0.34$                                  | $-23.40$                     |  |
| 12             | 1145.58                                                | 11.34     | 11.34    | 0.07                | $-0.06$                 | 0.14                        | $-0.09$            | $-0.09$                | $-12.16$            | $-0.17$                                  | $-12.02$                     |  |
| 13             | 1145.46                                                | 11.34     | 11.34    | 0.07                | $-0.07$                 | 0.14                        | 0.00               | 0.00                   | 0.00                | 0.00                                     | 0.14                         |  |
| 14             | 1071.49                                                | 10.73     | 10.73    | 0.07                | $-0.06$                 | 0.14                        | $-0.08$            | $-0.08$                | $-11.37$            | $-0.16$                                  | $-11.23$                     |  |
| 15             | 107.78                                                 | 6.76      | 6.76     | 0.08                | $-0.06$                 | 0.14                        | $-0.11$            | $-0.11$                | $-2.21$             | $-0.19$                                  | $-2.07$                      |  |
| 16             | 27.24                                                  | 1.56      | 1.56     | 0.09                | $-0.05$                 | 0.14                        | $-0.04$            | $-0.04$                | $-0.79$             | $-0.03$                                  | $-0.65$                      |  |
| 17             | 92.89                                                  | 28.35     | 28.35    | 0.10                | $-0.03$                 | 0.14                        | $-0.87$            | $-0.87$                | $-3.30$             | $-1.68$                                  | $-3.16$                      |  |
| 18             | 251.61                                                 | 169.63    | 169.63   | 0.11                | $-0.02$                 | 0.14                        | $-6.24$            | $-6.24$                | $-9.96$             | $-12.40$                                 | $-9.83$                      |  |
| 19             | 816.56                                                 | 313.34    | 313.34   | $-0.11$             | 0.00                    | $-0.14$                     | $-12.85$           | $-12.85$               | $-16.74$            | $-25.81$                                 | $-16.87$                     |  |
| 20             | 637.38                                                 | 509.72    | 509.72   | $-0.11$             | 0.02                    | $-0.14$                     | $-21.61$           | $-21.61$               | $-25.24$            | $-43.31$                                 | $-25.38$                     |  |
| 21             | 929.69                                                 | 793.88    | 793.88   | $-0.11$             | 0.03                    | $-0.14$                     | $-32.00$           | $-32.00$               | $-33.01$            | $-64.07$                                 | $-33.15$                     |  |
| $22\,$         | 1109.40                                                | 1054.04   | 1054.04  | $-0.10$             | 0.05                    | $-0.14$                     | $-36.35$           | $-36.35$               | $-32.16$            | $-72.74$                                 | $-32.30$                     |  |
| 23             | 1147.99                                                | 1137.45   | 1137.45  | $-0.08$             | 0.06                    | $-0.14$                     | $-28.68$           | $-28.68$               | $-23.53$            | $-57.38$                                 | $-23.67$                     |  |
| 24             | 1145.58                                                | 1134.20   | 1134.20  | $-0.07$             | 0.07                    | $-0.14$                     | $-15.10$           | $-15.10$               | $-12.16$            | $-30.21$                                 | $-12.29$                     |  |
| 25             | 1145.46                                                | 1134.11   | 1134.11  | $-0.07$             | 0.07                    | $-0.14$                     | 0.00               | 0.00                   | 0.00                | 0.00                                     | $-0.14$                      |  |

Таблица 4 – Приведение сил

Строится диаграмма работ силы технологического сопротивления и сил тяжести звеньев

$$
A_C = \int_{\text{Hau}}^{\text{i}} M_{\Sigma \text{max}}^{\text{np}} d\varphi_1
$$

графическим интегрированием зависимости  $M^{IP}_\Sigma(\pmb{\varphi}_\text{l}).$  Особенности программной реализации графического интегрирования приведены в рабатах [4-6].

Масштабный коэффициент построения по оси ординат (рис. 5):

$$
k_A = k_M k_\varphi H = 0,801 \cdot 0.0419 \cdot 80 = 2.684 \frac{\text{A} \text{m}}{\text{m} \text{m}},
$$

где *Н* = 80 – полюсное расстояние, мм.

На том же графике строится зависимость работы движущих сил от угла поворота кривошипа  $\, A_{\mathcal{A}}(\pmb{\varphi}_\text{l}) . \,$ Для этого из начала координат проводится прямая линия в конечную точку графика  $A_{\! \mathcal{I}}(\boldsymbol{\varphi}_{\! 1}).$  За цикл установившегося движения

$$
A_{\overline{A}} = A_C, \quad M_{\overline{A}} = const.
$$

За один цикл установившегося движения механизма работа силы сопротивления, с учетом того обстоятельства, что суммарная работа сил тяжести звеньев за этот цикл равна нулю, определяется по условию

$$
A_C = Y_A k_A,
$$

где  $Y_A = 36.7$  *мм*,  $Y_{A1} = 32.5$  *мм* – максимальные значения ординат графиков работ сил сопротивления, мм;

 $A_C = 36, 7 \cdot 2,684 = 98,436$   $\Delta x$ ,  $A_{C1} = 32,5 \cdot 2,684 = 87,216$   $\Delta x$ . Моменты движущих сил определяются методом графического дифференцирования, при этом из точки *Н* отрезка интегрирования в системе координат диаграмм приведенных моментов строятся лучи, параллельные прямым графиков работ движущих сил. Через точки пересечения лучей и оси ординат строятся горизонтальные прямые, на которых лежат отрезки графиков моментов движущих сил. Величины моментов определяются по условию

$$
M_{\mathcal{A}} = Y_{M\partial} k_M \,,
$$

где *YM<sup>д</sup>* = 19 6, *мм*, *YMд*<sup>1</sup> = 17 3, *мм* – значения ординат графиков моментов движущих сил, мм;

$$
M_{\overline{A}} = 19,6.0,801 = 15,7H_M,
$$
  $M_{\overline{A}} = 17,3.0,801 = 13,9H_M.$ 

Строятся диаграммы приращения кинетической энергии  $\Delta T(\varphi_1)$  по уравнению для установившегося движения

 $\Delta T = A_{\overline{A}} - A_C$ .

Масштабный коэффициент построения (рис. 5)

$$
k_T = k_A = 2,684 \frac{\text{A} \text{J} \text{J} \text{K}}{\text{M} \text{M}}.
$$

Строится зависимость суммарного приведенного момента инерции от угла поворота кривошипа  $J^{IP}_\Sigma(\pmb{\varphi}_\mathrm{l})$ . Суммарный приведенный момент инерции определяется из условия равенства кинетической энергии динамической модели сумме кинетических энергий всех звеньев механизма:

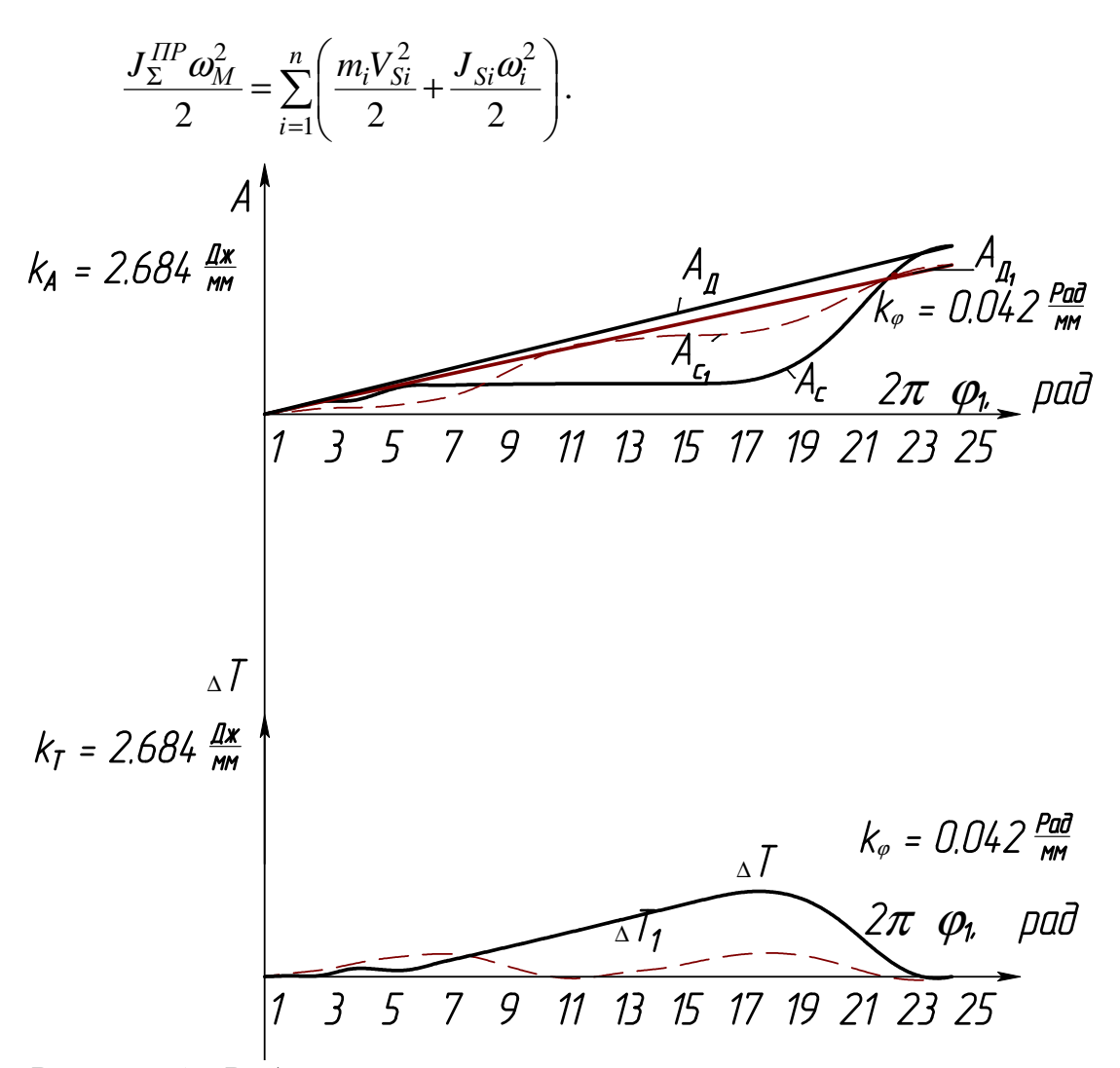

Рисунок 5 - Работы сил сопротивления и движущих сил, изменение кинетической энергии

Расчетные формулы для определения суммарного приведенного момента инерции имеют вид:

$$
\begin{split} J^{IP}_{\Sigma} &= J_1 + m_2 V_{qS2}^2 + J_{S2} U_{21}^2 + m_4 V_{qS4}^2 + J_{S4} U_{41}^2 + m_3 V_{qB}^2 + m_5 V_{qD}^2 \,, \\ J^{IP}_{\Sigma} &= J_{1-1} + m_{2-2} V_{qS2-2}^2 + J_{S2-2} U_{(2-2)1}^2 + m_{3-1} V_{qB_1}^2 \,. \end{split}
$$

Масштабный коэффициент построения графика  $J_{\Sigma}^{IP}(\varphi_1)$ 

$$
k_J = \frac{J_{\Sigma \text{ max}}^{IP}}{120} = \frac{0.005807}{120} = 0.000048, \frac{\kappa \text{m}^2}{\text{mm}},
$$

где  $J_{\Sigma \text{max}}^{IP}$  – максимальный суммарный приведенный момент инерции, кгм<sup>2</sup>; 120 – принятое максимальное значение ординаты на графике  $J_{\Sigma}^{IP}(\varphi_1)$ , мм. Рассчитанные значения вносятся в таблицу 5.

| Положения      | Значения приведенных моментов инерции |                                 |                          |               |                          |               |                                                         |                             |                   |                             |                        |
|----------------|---------------------------------------|---------------------------------|--------------------------|---------------|--------------------------|---------------|---------------------------------------------------------|-----------------------------|-------------------|-----------------------------|------------------------|
| механизма      | $\mathcal{H}P$<br>$2\Pi$              | $\mathbb{H}P$<br>2B             | $\mathcal{H}P$<br>$4\Pi$ | · ITP<br>4 B  | $\mathcal{H}P$<br>$3\Pi$ | ΠР<br>5П      | $\frac{\Pi P}{\Sigma}$                                  | $\cdot \Pi P$<br>$J_{2-II}$ | $\pi$<br>$2 - 1B$ | $\cdot \Pi P$<br>$3 - 1\Pi$ | $I\!I\!P$<br>$1\Sigma$ |
| $\mathbf{1}$   | $\overline{2}$                        | 3                               | 4                        | 5             | 6                        | 7             | $\,8\,$                                                 | 9                           | 10                | 11                          | 12                     |
| $\mathbf{1}$   | 1.700E-<br>04                         | 9.300E-<br>05                   | 1.700E-<br>04            | 9.300E-<br>05 | 0.000E<br>$+00$          | $+00$         | 0.000E 5.232E-<br>03                                    | 2.830E-<br>04               | $0.000E+$<br>00   | $0.000E+$<br>$00\,$         | 4.990E-<br>03          |
| $\overline{2}$ | 1.960E-<br>04                         | 8.700E-<br>05                   | 1.960E-<br>04            | 8.700E-<br>05 | 9.000E-<br>06            | 9.000E-<br>06 | 5.291E-<br>03                                           | 2.830E-<br>04               | $0.000E+$<br>00   | 4.100E-<br>05               | 5.030E-<br>03          |
| 3              | 2.670E-                               | 7.100E-                         | 2.670E-                  | 7.100E-       | 3.100E-                  | 3.100E-       | 5.445E-                                                 | 2.830E-                     | $0.000E+$         | 1.520E-                     | 5.141E-                |
| 4              | 04<br>3.560E-                         | 05<br>4.800E-                   | 04<br>3.560E-            | 05<br>4.800E- | $05\,$<br>5.800E-        | 05<br>5.800E- | 03<br>5.631E-                                           | 04<br>2.830E-               | 00<br>$0.000E+$   | 04<br>3.040E-               | 03<br>5.293E-          |
|                | 04                                    | 05                              | 04                       | 05            | 05                       | 05            | 03                                                      | 04                          | 00                | 04                          | 03                     |
| 5              | 4.330E-<br>04                         | 2.500E-<br>05                   | 4.330E-<br>04            | 2.500E-<br>05 | 7.900E-<br>05            | 7.900E-<br>05 | 5.780E-<br>03                                           | 2.830E-<br>04               | $0.000E+$<br>00   | 4.550E-<br>04               | 5.445E-<br>03          |
|                | 4.730E-                               | $7.000E -$                      | 4.730E-                  | $7.000E-$     | 8.700E-                  | 8.700E-       | 5.842E-                                                 | 2.830E-                     | $0.000E+$         | 5.660E-                     | 5.556E-                |
| 6              | 04                                    | 06                              | 04                       | 06            | 05                       | 05            | 03                                                      | 04                          | 00                | 04                          | 03                     |
|                | 4.680E-                               | 0.000E                          | 4.680E-                  | 0.000E        | 8.200E-                  | 8.200E-       | 5.807E-                                                 | 2.830E-                     | $0.000E+$         | 1.520E-                     | 5.141E-                |
| $\overline{7}$ | 04                                    | $+00$                           | 04                       | $+00$         | 05                       | 05            | 03                                                      | 04                          | 00                | 04                          | 03                     |
|                | 4.240E-                               | 7.000E-                         | 4.240E-                  | 7.000E-       | 6.600E-                  | 6.600E-       | 5.699E-                                                 | 2.830E-                     | $0.000E +$        | 5.660E-                     | 5.556E-                |
| 8              | 04                                    | 06                              | 04                       | 06            | 05                       | 05            | 03                                                      | 04                          | 00                | 04                          | 03                     |
|                | 3.560E-                               | 2.500E-                         | 3.560E-                  | 2.500E-       | 4.600E-                  | 4.600E-       | 5.560E-                                                 | 2.830E-                     | $0.000E+$         | 4.550E-                     | 5.445E-                |
| 9              | 04                                    | 05                              | 04                       | 05            | 05                       | 05            | 03                                                      | 04                          | 00                | 04                          | 03                     |
|                | 2.840E-                               | 4.800E-                         | 2.840E-                  | 4.800E-       | 2.700E-                  | 2.700E-       | 5.424E-                                                 | 2.830E-                     | $0.000E+$         | 3.040E-                     | 5.293E-                |
| 10             | 04                                    | 05                              | 04                       | 05            | 05                       | 05            | 03                                                      | 04                          | 00                | 04                          | 03                     |
|                | 2.220E-                               | 7.100E-                         | 2.220E-                  | 7.100E-       | 1.200E-                  | 1.200E-       | 5.318E-                                                 | 2.830E-                     | $0.000E+$         | 1.520E-                     | $5.141E -$             |
| 11             | 04                                    | 05                              | 04                       | 05            | 05                       | 05            | 03                                                      | 04                          | 00                | 04                          | 03                     |
|                | 1.820E-                               | 8.700E-                         | 1.820E-                  | 8.700E-       | 3.000E-                  | 3.000E-       | 5.251E-                                                 | 2.830E-                     | $0.000E+$         | $4.100E -$                  | $5.030E-$              |
| 12             | 04                                    | 05                              | 04                       | 05            | 06                       | 06            | 03                                                      | 04                          | 00                | 05                          | 03                     |
|                | 1.680E-                               | 9.300E-                         | 1.680E-                  | 9.300E-       | 0.000E                   | 0.000E        | 5.229E-                                                 | 2.830E-                     | $0.000E+$         | $0.000E +$                  | 4.990E-                |
| 13             | 04                                    | 05                              | 04                       | 05            | $+00$                    | $+00$         | 03                                                      | 04                          | 00                | 00                          | 03                     |
|                | 1.820E-                               | 8.700E-                         | 1.820E-                  | 8.700E-       | 3.000E-                  | 3.000E-       | 5.251E-                                                 | 2.830E-                     | $0.000E+$         | 4.100E-                     | 5.030E-                |
| 14             | 04                                    | 05                              | 04                       | 05            | 06                       | 06            | 03                                                      | 04                          | 00                | 05                          | 03                     |
|                | 2.220E-                               | 7.100E-                         | 2.220E-                  | 7.100E-       | 1.200E-                  | 1.200E-       | 5.318E-                                                 | $2.830E -$                  | $0.000E+$         | 1.520E-                     | 5.141E-                |
| 15             | 04                                    | 05                              | 04                       | 05            | 05                       | 05            | 03                                                      | 04                          | 00                | 04                          | 03                     |
|                | 2.840E-                               | 4.800E-                         | 2.840E-                  | 4.800E-       | 2.700E-                  | 2.700E-       | 5.424E-                                                 | 2.830E-                     | $0.000E+$         | 3.040E-                     | 5.293E-                |
| 16             | 04                                    | 05                              | 04                       | 05            | $05\,$                   | 05            | 03                                                      | 04                          | 00                | 04                          | 03                     |
|                | 3.560E-                               | 2.500E-                         | 3.560E-                  |               | $2.500E - 4.600E -$      |               | 4.600E- 5.560E-                                         | 2.830E-                     | $0.000E+$         | 4.550E-                     | 5.445E-                |
| 17             | 04                                    | 05                              | 04                       | 05            | 05                       | 05            | 03                                                      | 04                          | $00\,$            | 04                          | 03                     |
|                |                                       |                                 |                          |               |                          |               | 4.240E- 7.000E- 4.240E- 7.000E- 6.600E- 6.600E- 5.699E- | $2.830E -$                  | $0.000E+$         |                             | $5.660E - 5.556E$      |
| 18             | 04                                    | 06                              | 04                       | 06            | 05                       | 05            | 03                                                      | 04                          | $00\,$            | 04                          | 03                     |
|                | 4.680E-                               |                                 | 0.000E 4.680E-           |               | $0.000E$ 8.200E-         |               | 8.200E- 5.807E-                                         | 2.830E-                     | $0.000E+$         |                             | $1.520E - 5.141E -$    |
| 19             | 04                                    | $+00$                           | 04                       | $+00$         | 05                       | 05            | 03                                                      | 04                          | $00\,$            | 04                          | 03                     |
|                | 4.730E-                               |                                 | 7.000E- 4.730E-          |               | 7.000E- 8.700E-          |               | 8.700E- 5.842E-                                         | 2.830E-                     | $0.000E+$         |                             | 5.660E- 5.556E-        |
| 20             | 04                                    | 06                              | 04                       | 06            | 05                       | 05            | 03                                                      | 04                          | $00\,$            | 04                          | 03                     |
|                |                                       | 4.330E- 2.500E- 4.330E-         |                          | 2.500E-       | 7.900E-                  |               | 7.900E- 5.780E-                                         | 2.830E-                     | $0.000E+$         |                             | 4.550E- 5.445E-        |
| 21             | 04                                    | 05                              | 04                       | 05            | 05                       | 05            | 03                                                      | 04                          | $00\,$            | 04                          | 03                     |
|                |                                       | $3.560E - 4.800E - 3.560E -$    |                          | 4.800E-       | 5.800E-                  |               | 5.800E- 5.631E-                                         | 2.830E-                     | $0.000E+$         |                             | $3.040E - 5.293E -$    |
| $22\,$         | 04                                    | 05                              | 04                       | 05            | 05                       | 05            | 03                                                      | 04                          | 00 <sub>l</sub>   | 04                          | 03                     |
|                |                                       | 2.670E- 7.100E- 2.670E-         |                          | $7.100E -$    | 3.100E-                  |               | $3.100E - 5.445E -$                                     | 2.830E-                     | $0.000E+$         |                             | $1.520E - 5.141E -$    |
| 23             | 04 <sup>1</sup>                       | 05                              | 04 <sub>l</sub>          | 05            | 05                       | 05            | 03                                                      | 04                          | 00 <sub>l</sub>   | 04                          | 03                     |
|                |                                       | 1.960E- 8.700E- 1.960E- 8.700E- |                          |               | 9.000E-                  |               | $9.000E - 5.291E -$                                     | 2.830E-                     | $0.000E+$         |                             | 4.100E- 5.030E-        |
| 24             | 04                                    | 05                              | 04                       | 05            | 06                       | 06            | 03                                                      | 04                          | 00                | 05                          | 03                     |
|                |                                       | 1.700E- 9.300E- 1.700E- 9.300E- |                          |               | 0.000E                   |               | $0.000E$ 5.232E-                                        | 2.830E-                     |                   | $0.000E + 0.000E + 4.990E$  |                        |
| 25             | 04                                    | 05                              | 04                       | 05            | $+00$                    | $+00$         | 03                                                      | 04                          | 00 <sub>l</sub>   | 00 <sub>l</sub>             | 03                     |

Таблица 5 – Приведение масс в кгм<sup>2</sup>

Строится диаграмма Виттенбауэра (диаграмма «энергия-масса») графическим исключением параметра  $\varphi_1$  из графиков  $\Delta T(\varphi_1)$  и  $J^{\mathit{HP}}_{\Sigma}(\varphi_1).$ 

По диаграмме Виттенбауэра (рис. 6) определяется момент инерции маховика. К диаграмме проводятся касательные под углами  $\psi_{\min}$  и  $\psi_{\max}$ . Углы наклона касательных к оси абсцисс определяются из выражений

$$
tg\,\psi_{\text{min}} = \frac{k_J}{2k_T} \cdot \omega_1^2 \cdot (1-\delta) = \frac{0.000048}{2 \cdot 2.684} \cdot 15,608^2 \cdot (1-0.01) = 0.002202,
$$
  

$$
tg\,\psi_{\text{max}} = \frac{k_J}{2k_T} \cdot \omega_1^2 \cdot (1+\delta) = \frac{0.000048}{2 \cdot 2.684} \cdot 15,608^2 \cdot (1+0.01) = 0.002247.
$$

Откуда <sup>ψ</sup> min = 0.126183 *град* , <sup>ψ</sup> max = 0.128732 *град* .

Момент инерции кривошипа с учетом момента инерции установленного на нем маховика и момента инерции ротора двигателя пропорционален отрезку kl, который отсекают касательные к диаграмме на оси ординат, и определяются по формуле

$$
J_{OA} = \frac{k_T \cdot kl}{\omega_1^2 \cdot \delta} = \frac{2,684 \cdot 18.6}{15.708^2 \cdot 0.01} = 20.173 \text{ kg/m}^2,
$$
  

$$
J_{OA_1} = \frac{k_T \cdot k_1 l_1}{\omega_1^2 \cdot \delta} = \frac{2,684 \cdot 5.6}{15.708^2 \cdot 0.01} = 6.473 \text{ kg/m}^2.
$$

Момент инерции маховика

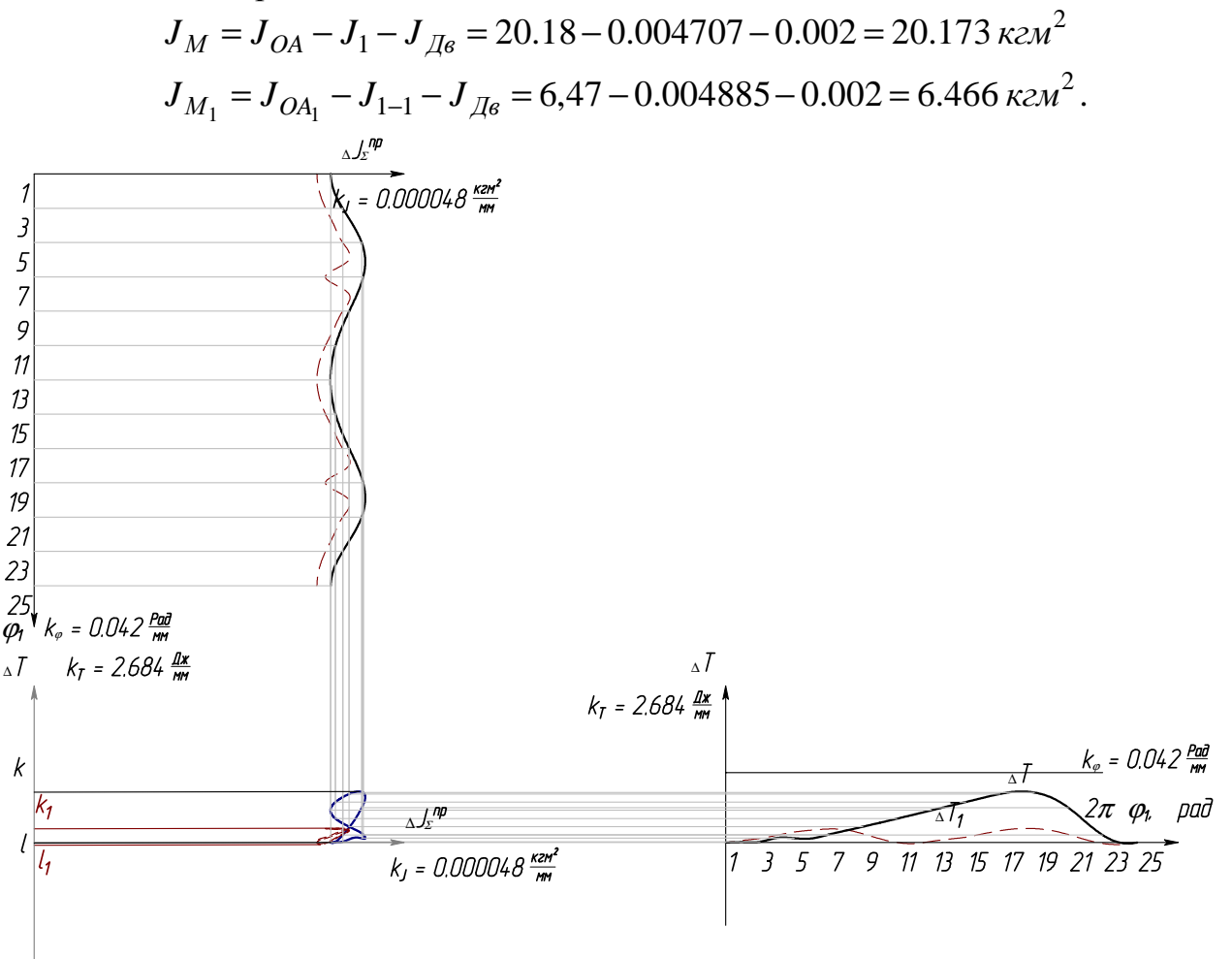

Рисунок 6 – Диаграмма Виттенбауэра (диаграмма «энергия-масса»)
Таким образом, разница моментов движущих сил составила более 11% (*МД*=15,7Нм*, МД*<sup>1</sup>=13,9*Нм*); разница значений моментов инерции требуемого маховика – порядка 70% (*J<sub>M</sub>*=20.173*кгм*<sup>2</sup>, *J<sub>M</sub>*=6.466*кгм*<sup>2</sup>). Более выгодные динамические показатели соответствуют проходному кривошипно-ползунному механизму поршневого компрессора.

Продолжением исследования является сравнительный динамический анализ рассмотренных механизмов.

- 1. Давыдов А.П., Стрыгин С.В., Ермошин Д.М., Агафонова А.В., Фроликова Е.А. Проходной кривошипно-ползунный механизм с регулируемыми шатунными упорами // Современные проблемы теории машин. – 2015. –  $N<sub>23</sub> - C. 103-106.$
- 2. Плахтин В.Д., Давыдов А.П., Стрыгин С.В. Опыт использования компонентов программного комплекса T-FLEX при кинематическом и динамическом анализе механизмов // САПР и графика. – 2007. – №7. – С. 91-96.
- 3. Давыдов А.П., Ермолов А.А., Стрыгин С.В. Теория механизмов и машин. Кинематическое исследование рычажных механизмов графоаналитическим методом с использованием САПР «T-Flex Parametric CAD»: Методическое пособие по выполнению лабораторной работы. – Рязань: РИ МГОУ, 2006. – 59 с.
- 4. Ермолов А.А., Стрыгин С.В. Теория механизмов и машин. Графическое интегрирование и дифференцирование функций с использованием САПР «T-FLEX CAD»: Методические указания по выполнению лабораторной работы и решению задач курсового проектирования. В 3-х частях. Часть I – Построение кинематической диаграммы скорости. – Рязань: РИ (ф) ГОУ ВПО МГОУ, 2008. – 33 с.
- 5. Стрыгин С.В. Теория механизмов и машин. Графическое интегрирование и дифференцирование функций с использованием САПР «T-FLEX CAD»: Методические указания по выполнению лабораторной работы и решению задач курсового проектирования. В 3-х частях. Часть II – Интегрирование и дифференцирование функций. – Рязань: РИ (ф) ГОУ ВПО МГОУ, 2008. – 54 с.
- 6. Стрыгин С.В. Теория механизмов и машин. Графическое интегрирование и дифференцирование функций с использованием САПР «T-FLEX CAD»: Методические указания по выполнению лабораторной работы и решению задач курсового проектирования. В 3-х частях. Часть III – Приложения по использованию ПЭВМ. – Рязань: РИ (ф) ГОУ ВПО МГОУ, 2008. – 22 с.
- 7. Давыдов А.П., Стрыгин С.В. Анализ и синтез пространственного кулачкового механизма с использованием САПР T-FLEX CAD // Вестник Кузбасского государственного технического университета. – 2010. – № 6. – С. 45-46.

# **ВЫЧИСЛИТЕЛЬНАЯ МЕХАНИКА**

УДК 631.362.6

# **ПРОЕКТИРОВАНИЕ КАМЕРЫ ВАКУУМНОЙ ИНФРАКРАСНОЙ СУШИЛЬНОЙ УСТАНОВКИ В СРЕДЕ APM WINMACHINE**

# *Каримов Х.Т., Пермяков В.Н.*

*Башкирский государственный аграрный университет, Уфа*

**Ключевые слова:** сушильная камера; статический расчет; карта распределения перемещений; каркас бункера.

**Аннотация.** В научной статье предложено обоснование параметров сушильной камеры вакуумной инфракрасной сушильной установки с применением высокотехнологичного обеспечения APM WinMachine. Установлена оптимальная конструкция сушильной камеры.

**Введение.** На кафедре механики и инженерной графики ведется разработка вакуумной инфракрасной сушильной установки для сушки сыпучих материалов. Наиболее важной для такой установки является создание вакуума в сушильной камере[1]. Перед сборкой необходимо рассчитать напряжение каркаса при давлении 0,04МПа [4].

В наличии имеются стальные листы толщиной 2 мм и уголки толщиной 3 мм.

#### **Цель и задачи исследования**.

Целью исследования является обоснование параметров сушильной камеры вакуумной инфракрасной сушильной установки.

Для достижения поставленной цели были решены следующие задачи:

- разработана пространственная модель сушильной камеры;

- проведен статический расчет и сравнительный анализ перемещения сушильной камеры с различной конструкцией.

Эти задачи решены с использованием САПР APM WinMachine, которая позволяет реализовать все современные требования для проектирования машин. Объектом исследования являлся сушильная камера.

### **Материалы и методы исследования**.

Модель сушильной камеры была построена в модуле APM Structure 3D среды САПР APM WinMachine.

Материал стенок каркаса сушильной камеры выбираем из холоднокатаного листа стали 10кп толщиной 2 мм с прочностными характеристика:  $\sigma_{\rm r}$  =315 МПа, коэффициент Пуассона  $\mu$ =0,3 и модуль упругости E=210000 H/м<sup>2</sup> [2].

Производим расчет сушильной камеры на действие давления с учетом создаваемого вакуума 0,04 МПа, а снаружи действует атмосферное давление 0,1 МПа [3]. Для этого задаем распределенную нагрузку на каждую пластину равную воздействию вакуума 0,04 МПа.

# **Результаты исследования**

В первом этапе производим статический расчет сушильной камеры из стальных листов, приваренных между собой электродуговой сваркой (рисунок 1).

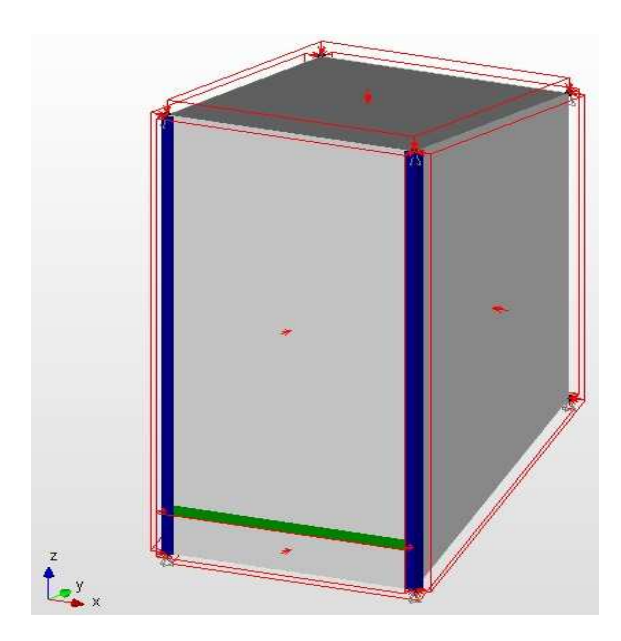

Рисунок 1 – Общий вид сушильной камеры из стальных листов

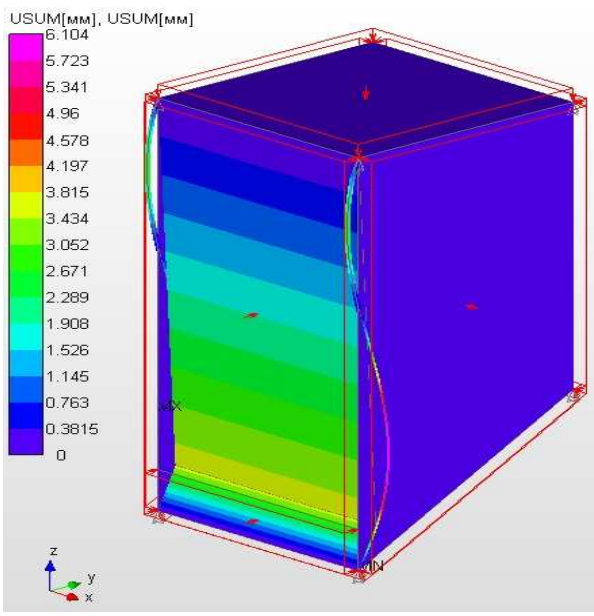

Рисунок 2 – Карта распределения перемещений сушильной камеры из стальных листов

Производим статический расчет и получаем карту распределения перемещений (рисунок 2).

При расчете сушильной камеры с дополнительными ребрами жёсткости, максимальное перемещение на нижней стенке бункера составит 6,104 мм. (рисунок 2). Такое максимальное перемещение незначительно для простого бункера, но для создания вакуума нужна конструкция каркаса из уголков и пластин (Рисунок 3а) на которые привариваем стальные листы (Рисунок 3б).

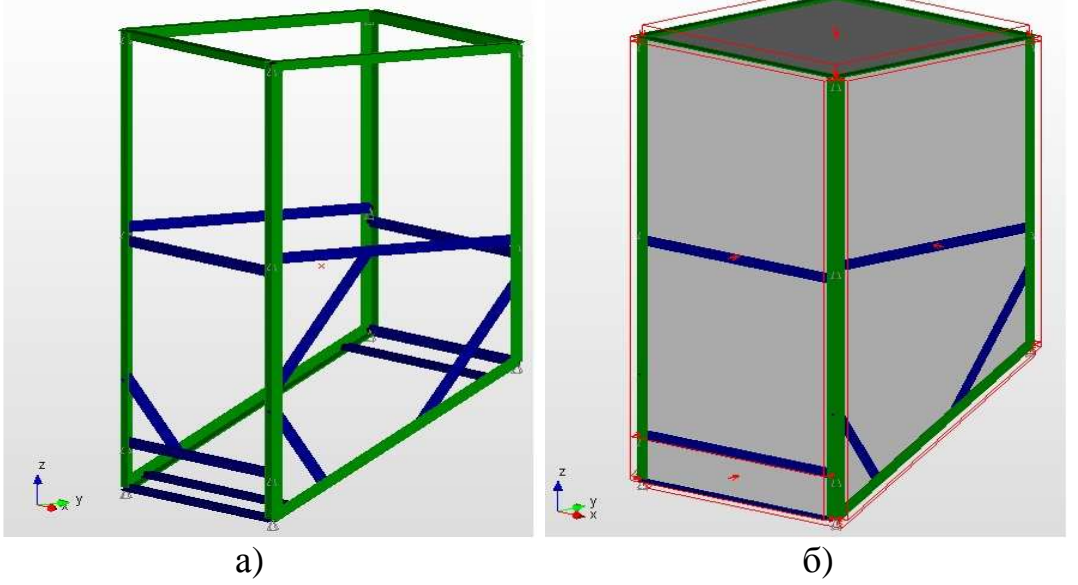

Рисунок 3 – Каркас сушильной камеры: а) из уголков и пластин; б) из уголков и пластин накрытый стальными листами 2 мм.

Для проверки того, выдержит ли наша конструкция вакуума в 0,4 МПа, производим статический расчет и получаем карту перемещении (рисунок 4).

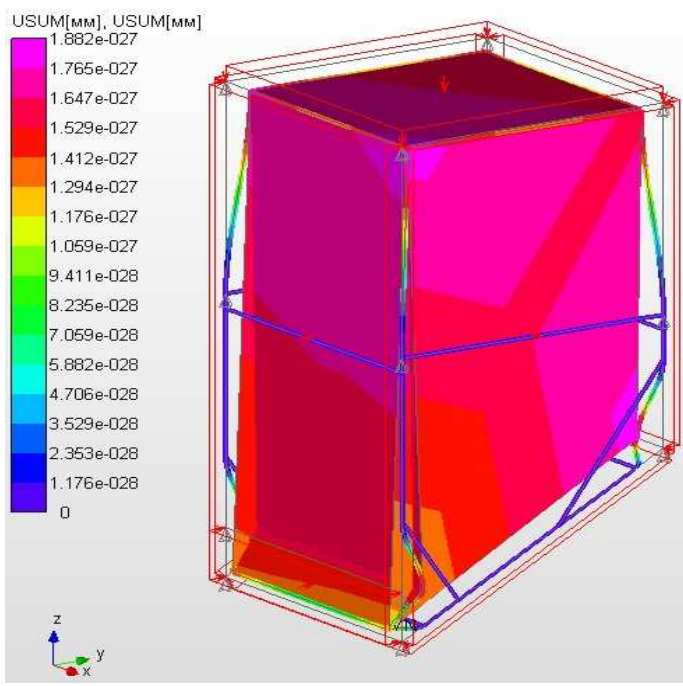

Рисунок 4 – Карта распределения перемещений сушильной камеры из стального каркаса покрытой стальными листами в 2 мм.

По расчету сушильной камеры на распределение перемещения можно увидеть максимальное перемещение, значение которое составляет 1,882\*10-27 мм (рисунок 4). Такое перемещение очень незначительное, поэтому выбранный нами стальной каркас, покрытый стальными листами 2 мм, подходит нам для сборки сушильной камеры вакуумной инфракрасной сушильной установки.

#### **Выводы**

1.Произведен прочностной расчет сушильной камеры вакуумной инфракрасной сушильной установки в среде САПР APM WinMachine.

2.Выявлены и обоснованы параметры сушильной камеры, под действием вакуума 0,04 МПа максимальное перемещение приходится в области шлюзового дозатора и составляет  $1,882*10^{-27}$  мм.

3.Дальнейшие наши исследования будут связаны с созданием вакуумной инфракрасной сушильной установки и обоснованием его режимов работы.

- 1. Лебедев П.Д. Расчет и проектирование сушильных установок. М.-Л.: Госэнергоиздат, 1955. – 332 с.
- 2. Розанов А.Н. Вакуумная техника. М.: Высшая школа, 1990. 320 с.
- 3. Патент №142281 РФ, МПК F26B 9/06, F26B 3/34. Устройство для сушки сыпучих материалом / Каримов Х.Т., Ганеев И.Р., Масалимов И.Х., Пермяков В.Н. – №2014101726, приоритет 21.01.2014; опубл. 27.06.2014, Бюл. №18.
- 4. Каримов Х.Т. Оценка способов сушки семян ячменя / И.Х. Масалимов, Х.Т. Каримов // Вестник РАСХ. – 2014. – №3. – С.71-72.

# **АВТОМАТИЗИРОВАННОЕ ПРОЕКТИРОВАНИЕ МЕХАНИЧЕСКИХ СИСТЕМ**

УДК 004.9

## **РАЗРАБОТКА КОМПЬЮТЕРНОЙ ПРОГРАММЫ АВТОМАТИЗИРОВАННОГО РАСЧЕТА И МОДЕЛИРОВАНИЯ ТРЕХСАТЕЛЛИТНОГО ПЛАНЕТАРНОГО МЕХАНИЗМА (ПРАйД)**

# *Хайдукова (Андреева) Я.А.*

#### *Сибирский государственный индустриальный университет, Новокузнецк*

**Ключевые слова:** планетарный механизм, сателлит, зубчатая передача, T-Flex. **Аннотация.** В статье приводится описание разработанной в среде T-Flex компьютерной программы, предназначенной для автоматизированного расчета и трехмерного моделирования трёхсателлитных планетарных механизмов по патенту №2419006.

Для автоматизации расчета и моделирования планетарных редукторов создана компьютерная программа [1], в основу которой положена запатентованная авторами конструкция самоустанавливающегося трехсателлитного планетарного механизма [2], реализация которой позволяет уменьшить износ зубьев, увеличить в разы КПД, устранить избыточные связи, равномерно распределить мощность между всеми сателлитами [3].

Расчетная часть проекта содержит основные геометрические расчеты (рисунок 1) зубчатых колес планетарной передачи (центрального и корончатого колес, сателлитов); расчет геометрии рычажных звеньев, обеспечивающих самоустанавливаемость механизма и отсутствие избыточных связей, водила, шатуна и трёхпарного звена; решение проблемы слойности планетарной передачи; решение задачи уравновешивания механизма – определение специального противовеса. Проект включает в себя диалоговое управление (рисунок 2) процессом создания трёхмерной модели, в котором задаются исходные данные (передаточное отношение, межосевое расстояние, модуль зацепления), контролируются расчетные параметры зубчатых колес и проверяются условия соосности, сборки и соседства, необходимые для обеспечения работоспособности механизма.

Каждое зубчатое колесо рассчитывается и строится в отдельной плоскости. Профиль зуба в общем случае описывается эвольвентой и переходной кривой. В расчетную часть проекта внесены функциональные зависимости [4, 5], позволяющие определять необходимую форму профиля для построения зуба – только участок эвольвенты или участок эвольвенты с переходной кривой.

Смоделированный планетарный механизм (рисунок 2) собирается и будет работоспособным при любых числах зубьев, удовлетворяющих условиям соосности и соседства, независимо от выполнения стандартного условия сборки, что достигается решением задачи позиционирования сателлитов. Новый подход к созданию планетарных механизмов обеспечивает возможность создания редукторов с любым числом зубьев колес независимо от выполнения условия сборки.

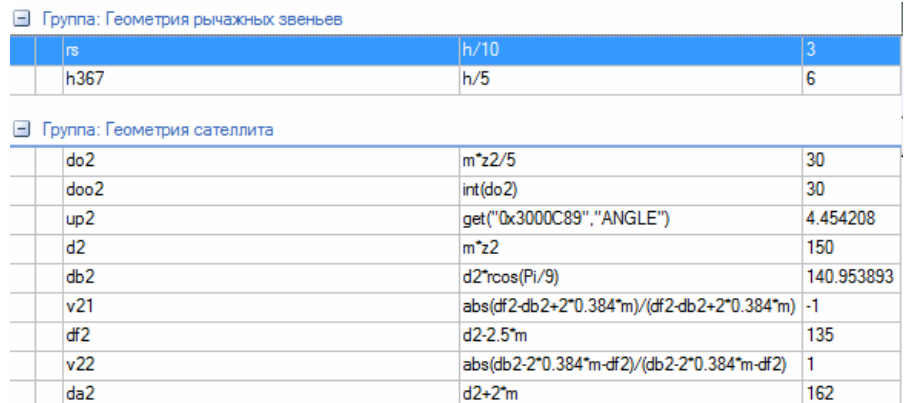

#### **• Группа: Геометрия солнечного колеса**

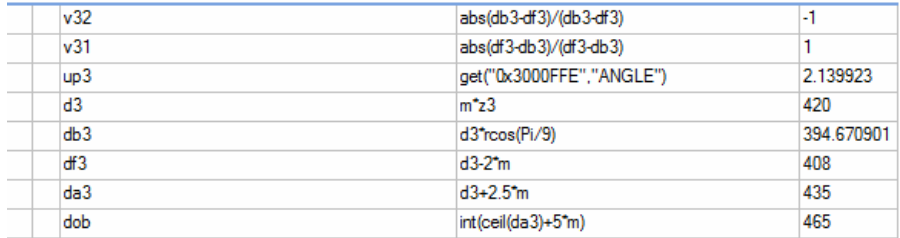

#### **В** Группа: Геометрия центрального колеса

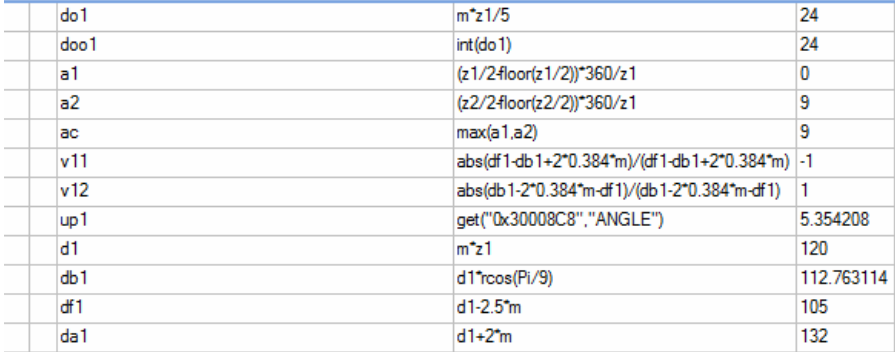

#### • Группа: Исходные данные

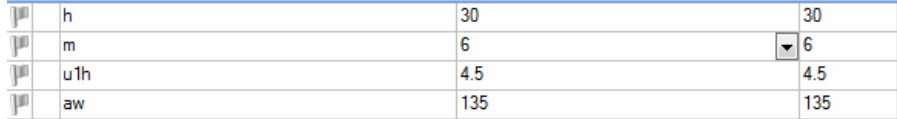

• Группа: Уравновешивание механизма

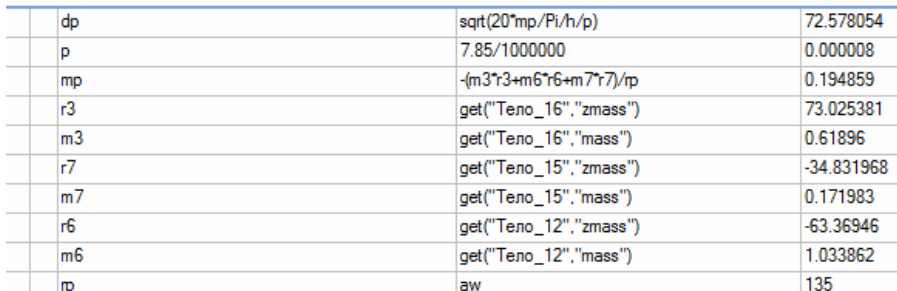

#### • Группа: Условия соосности, сборки, соседства

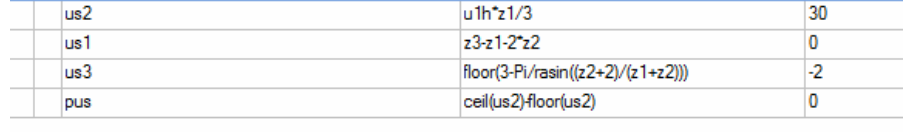

#### • Группа: Числа зубьев

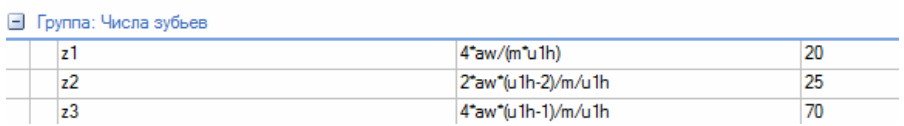

# Рисунок 1 – Редактор переменных

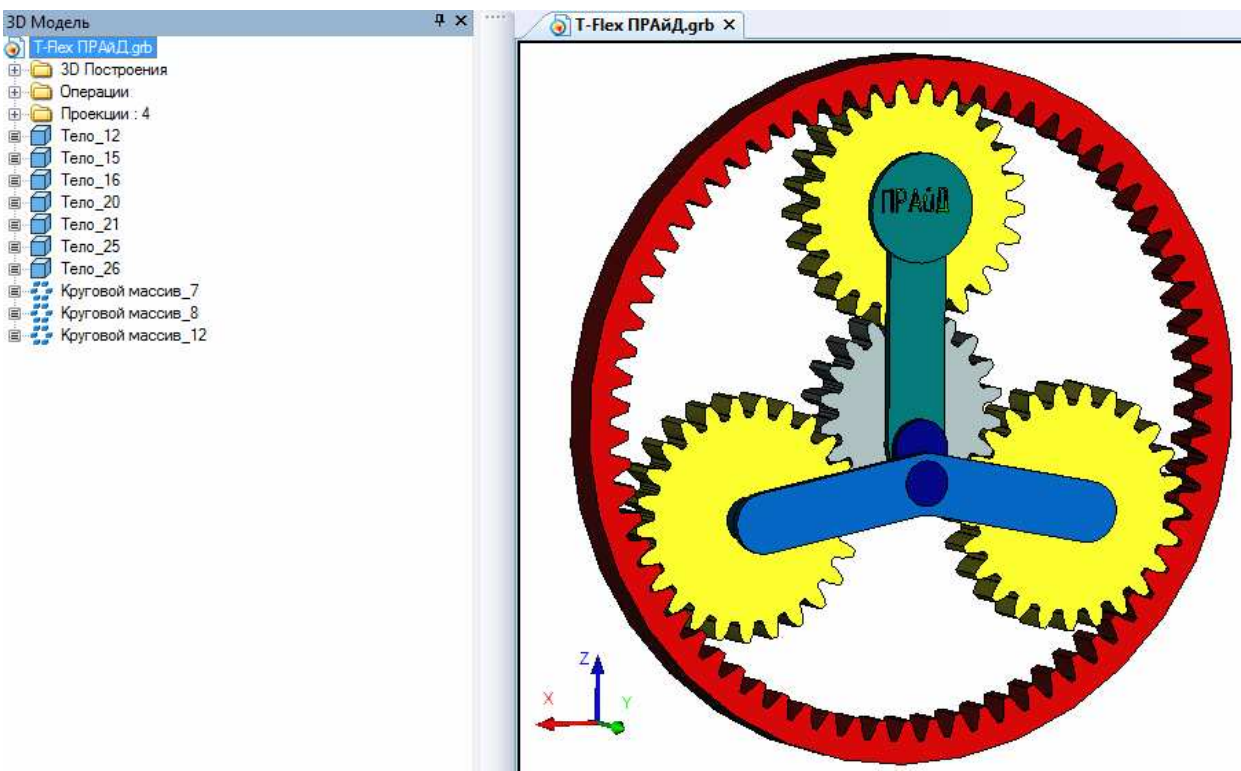

Планетарный самоустанавливающийся трехсателлитный механизм

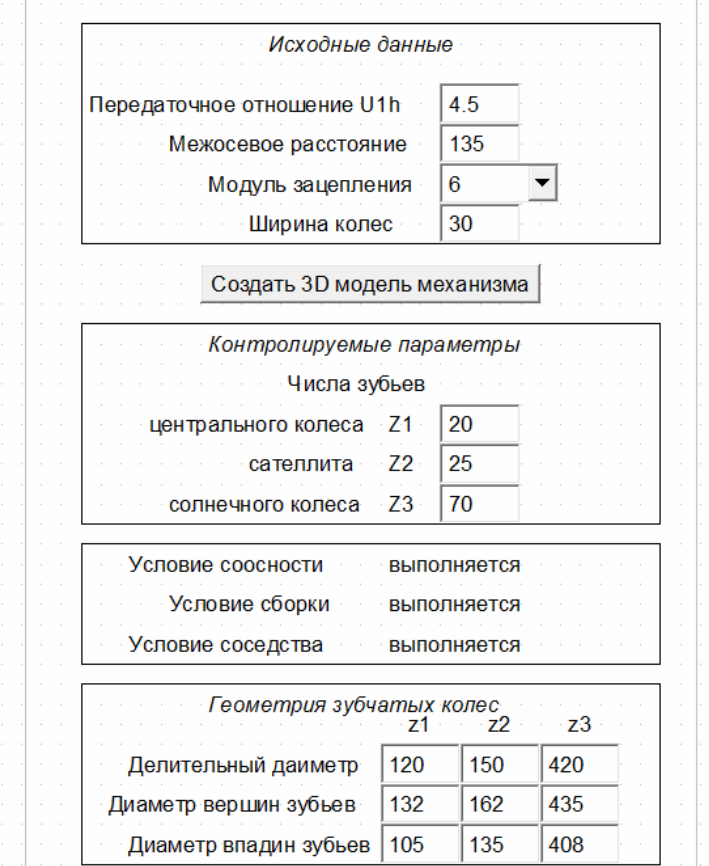

Рисунок 2 – Автоматизация расчета и моделирования планетарного механизма

При нарушении этого условия механизм все же собирается (рисунок 3), угол установки сателлитов отклоняется от 120 градусов на величину  $\pm$  3 градуса. Однако при этом, необходимо решать задачу о балансировке сателлитов.

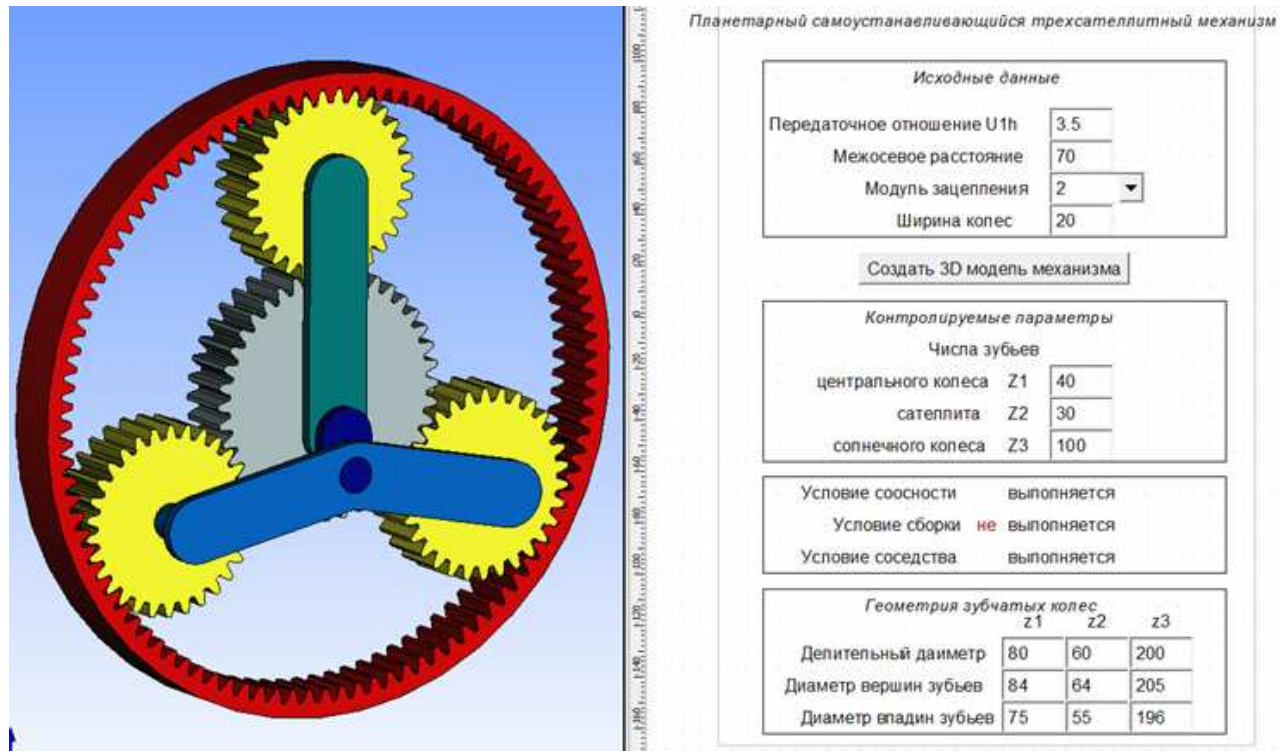

Рисунок 3 – Пример выполнения механизма с нарушением условия сборки

Программа может применяться для исследования работоспособности самоустанавливающихся трехсателлитных планетарных механизмов, а также при проведении вычислительных экспериментов [6] с целью получения данных по кинематическим и динамическим характеристикам объекта.

- 1. Свидетельство №2013616940. T-Flex ПРАйД / Андреева Я.А., Жуков И.А. (РФ) – №2013612210; поступление 11.03.2013; зарегистр. 26.07.2013.
- 2. Патент №2419006. Самоустанавливающийся планетарный механизм / Дворников Л.Т., Дмитриев В.В., Андреева Я.А. – №2010108197; приоритет от 04.03.2010; опубл. 20.05.2011, Бюл. №14.
- 3. Андреева Я.А. Решение проблемы создания планетарных редукторов с равномерным распределением нагрузки по сателлитам / Я.А. Андреева, Л.Т. Дворников, И.А. Жуков // Машиностроение и инженерное образования. – 2013. – №4. – С. 2-8.
- 4. Свидетельство №2012616250. Расчет и моделирование эвольвентного зубчатого цилиндрического колеса / Жуков И.А., Андреева Я.А., Ушаков А.Ф. (РФ) – №2012613865; поступление 14.05.2012; зарегистр. 09.07.2012.
- 5. Жуков И.А. Автоматизация расчёта и моделирования в системе T-Flex цилиндрических прямозубых эвольвентных некоррегированных колес / И.А. Жуков, Я.А. Андреева // Теория механизмов и машин. – 2013 – №2(22). Том 11. – С. 97-99.
- 6. Andreeva Ya.A. The balanced two-satellite planetary gear with the equal distribution of loading on satellites // Advanced Materials Research. – 2014. – Vol. 1040. – P. 708-713.

УДК 677.054.838.23

# **АВТОМАТИЗАЦИЯ ПРОЕКТИРОВАНИЯ КОНСТРУКЦИИ РЕМИЗНОЙ РАМЫ МЕТАЛЛОТКАЦКОГО СТАНКА**

### *Пирогов Д.А., Шляпугин Р.В., Селезнев С.В.*

*Ивановский государственный политехнический университет, Иваново*

**Ключевые слова:** САПР, прочность, ремизная рама, металлоткачество.

**Аннотация.** В работе проведено исследование прочности и устойчивости основной детали металлоткацкого станка – ремизной рамы. В Kompas 3D v.15.2 проведено трехмерное моделирование конструкции ремизной рамы, определены перемещения, напряжения характерных точек конструкции ремизной рамы, определены собственные частоты колебаний рамы. Проведен анализ результатов и предложены практические рекомендации по модернизации конструкции рамы.

Ремизная рама, как основной элемент зевообразовательного механизма[1], в процессе формирования ткани испытывает нагрузки от натяжения нитей основы, сил инерции, веса рамы с галевами и др. Давление от натяжения основы является приведенной силой от натяжения основы и величины перемещения рамы, в зависимости от которой оно изменяется в 1,5…2,5 раза. Возникающие, по разным причинам, напряжения в этом звене требуют определения и анализа, поскольку могут быть причиной разрушения конструкции ремизной рамы. Наиболее частыми причинами поломок ремизных рам являются: разрушение заклепочного соединения в углах рам; разрушение промежуточных стоек вследствие усталостных явлений.

Таким образом, в работе поставлена задача исследования прочности ремизной рамы с учетом сил инерции и натяжения нитей основы, а также исследование на устойчивость, заключающееся в определении собственных частот и проверка резонансных явлений при работе конструкции.

С помощью современных возможностей САПР трудоемкость этой задачи можно существенно снизить, и для более глубокого исследования закономерностей рассмотреть усложненную задачу с учетом податливости боковых стоек, трения рамы в направляющих и неравномерности распределения натяжения нитей основы и т.п.

Для решения поставленных задач в Kompas 3D v.15.2 разработана модель ремизной рамы в виде трехмерного деформируемого тела с конструктивной разработкой планок, стоек и держателей галев (рис. 1).

Расчетная модель с заданными граничными условиями и действующими нагрузками приведена на рис. 2. На держатели галев действуют приведенные распределенные силы натяжения нитей основы T, а также силы инерции, значения которых соответствуют максимальным значениям за цикл работы. В рассматриваемом случае рама в боковинах 1, 2 имеет вертикальное перемещение, так как движется в направляющих. Жестко закрепляется в проушинах 3, 4 – местах крепления с приводными рычагами.

Суммарная нагрузка на ремизную раму при выработке сетки № 24 (ТУ 3651-028-00279597-2006) составляет 7500 Н, или по 625Н на каждую секцию галев. Также на раму действуют силы инерции, поэтому к раме приложено ускорение в 0,65 м/с<sup>2</sup> в соответствии с законом движения рамы [2]. Материал рамы – алюминиевый сплав Д16.

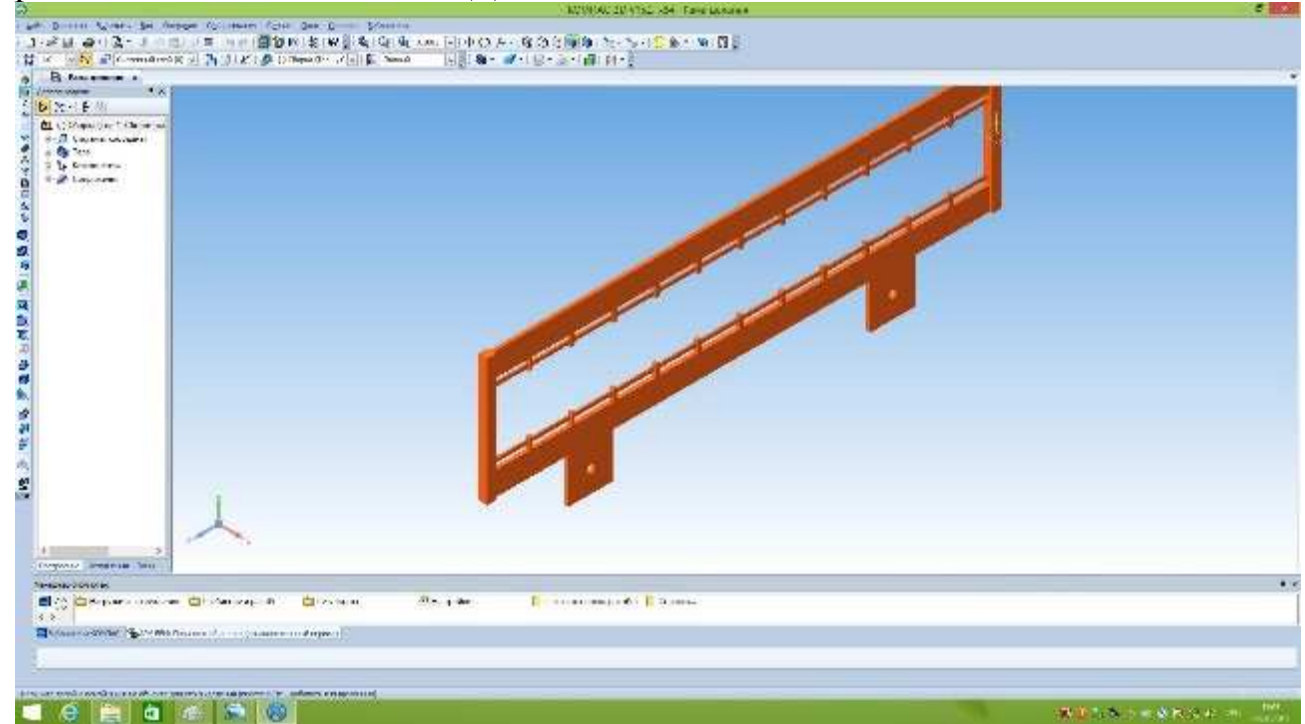

Рисунок 1 –Трехмерная модель ремизной рамы

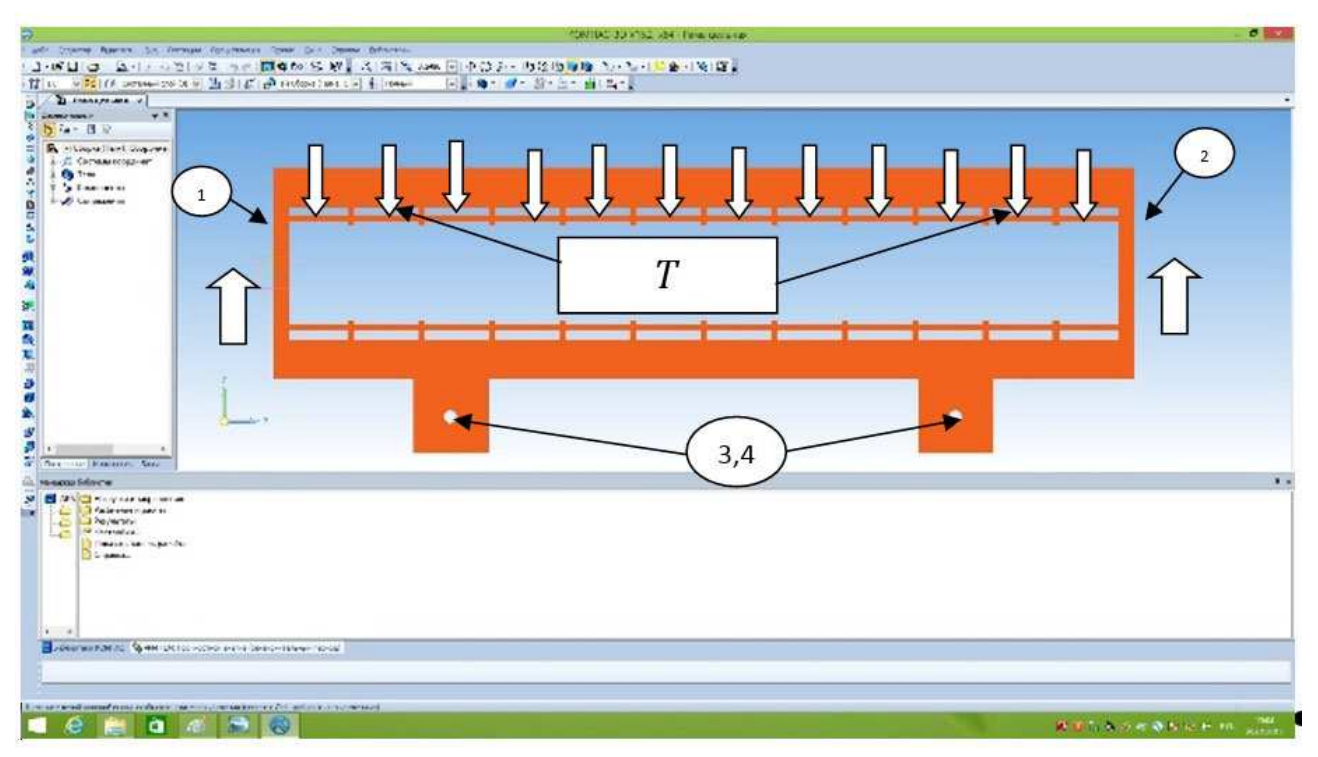

Рисунок 2 – Расчетная схема прочностного анализа ремизной рамы

Определение необходимых для анализа величин проводилось в прикладной библиотеке Kompas 3D v.15.2 APM FEM методом конечных элементов. Построение сетки производилось в автоматическом режиме. Расчет производился по 2 направлениям: статический расчет и расчет на собственные частоты. Прочностная задача реализовывалась решателем Sparse, задача на нахождение собственных частот решалась «методом простых итераций», при расчете удерживались первые пять собственных частот.

Получены следующие результаты: определены перемещения, напряжения и деформации ремизной рамы по всей ее поверхности (рис. 3, 4); определены собственные частоты колебаний ремизной рамы (табл. 1);

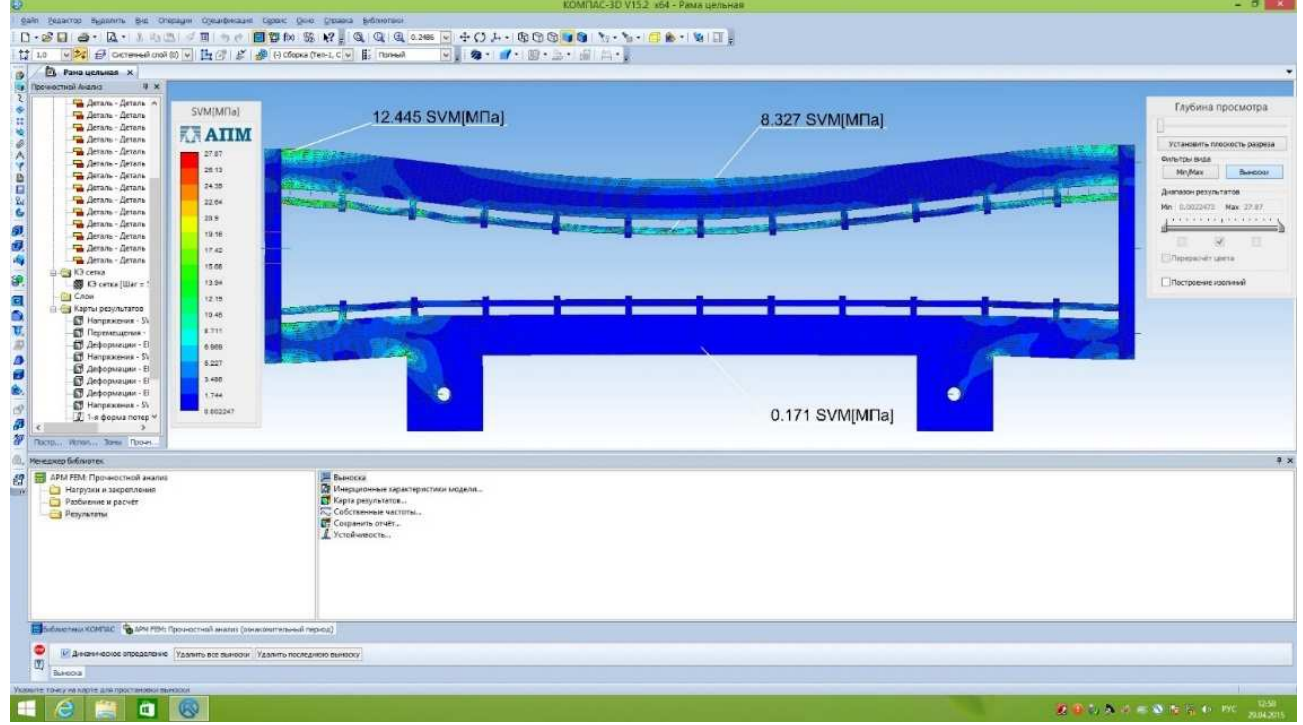

Рисунок 3 – Карта распределения напряжений по поверхности ремизной рамы

| ø                                                                                     |                |                                                                                                    | KOMTAC-3D V15.2 x64 - Passa gensions | $-0.1$                                                 |
|---------------------------------------------------------------------------------------|----------------|----------------------------------------------------------------------------------------------------|--------------------------------------|--------------------------------------------------------|
| зай (конто будеть во очещи сущимищи срек Оне Осмоз вблитой                            |                |                                                                                                    |                                      |                                                        |
|                                                                                       |                | D . 2 Q 2 · B · K · K · S 3 · T → · 图 D to % 12 · Q . Q Q : D = V + O A · D D D = 0 · Y · Y · C + · V D . |                                      |                                                        |
| 12 10                                                                                 |                | 同日毎・ヨー思・ニーヨニー<br>wind a commitment of a the state of commitment of a month                                |                                      |                                                        |
| <b>EL FOND GETSHER H</b>                                                              |                |                                                                                                    |                                      |                                                        |
| a<br><b>18 EDIVATION AGOST</b><br>$x =$                                               |                |                                                                                                    |                                      |                                                        |
| Comm-Aren A                                                                           |                |                                                                                                    |                                      |                                                        |
| ٠<br>The Series - Series                                                              | UY[NN]         |                                                                                                    |                                      | Тлубина просмотра                                      |
| The Bernard - Bernard                                                                 |                | $-0.0572$ UY[MM]<br>$-0.0258$ UY[MM]                                                                      |                                      |                                                        |
| The Zerons - Zerona                                                                   | <b>ATIM</b>    |                                                                                                    |                                      | Установить плоскость разреша                           |
| 19955<br>Ga Jarana - Jarana                                                           | 1102622        |                                                                                                    |                                      | <b>RIVETAL SIGH</b>                                    |
| The Arrant - Artista<br>The flerans - Betale                                          | <b>ASSESS</b>  |                                                                                                    |                                      | Min.Mex<br><b>Build DOI</b>                            |
| 2024年现现海 流 网络瓦里<br>The Zerans - Zerans                                                | Antane         |                                                                                                    |                                      |                                                        |
| The Bernau - Bernau                                                                   | 0.52146        | accent and later                                                                                          |                                      | Zustation per una ramon                                |
| <b>Ca</b> Zerano - Arrano                                                             | $-0.02999$     |                                                                                                    | <b>HOMESTER</b>                      | MA  (27)<br>Max C.HISELT<br><b>AUSTRALIAN CONTRACT</b> |
| Gallerian - Arrana                                                                    |                |                                                                                                    |                                      |                                                        |
| Ca Serana - Serana<br>Ta Berana - Berana                                              | 0.83772        |                                                                                                    |                                      | æ                                                      |
| <b>Ga Bernan-Bernan</b>                                                               | <b>ASKIN</b>   |                                                                                                    |                                      | Toronto di unità                                       |
| Letta CA (2014)                                                                       | AdAba          |                                                                                                    | $-0.127$ UY[MM]                      |                                                        |
| 图 O centa (Uar o 5)                                                                   | 0.00211        |                                                                                                    |                                      | Постровни заключи                                      |
| Calculation College                                                                   | 437524         |                                                                                                    |                                      |                                                        |
| <b>Ca Kaptur penytunanna</b><br>ET Hangwarenes - SV                                   | <b>Astrace</b> |                                                                                                    |                                      |                                                        |
| В Перемыения                                                                          | distri         |                                                                                                    |                                      |                                                        |
| <b>В Лефпрамции - Е</b>                                                               | -8.19482       |                                                                                                    |                                      |                                                        |
| E Hanseamen - Su<br>ø                                                                 | 4.1027         |                                                                                                    |                                      |                                                        |
| E Zepopsause - El<br>Θ                                                                | 81109          |                                                                                                    |                                      |                                                        |
| E Jeponnano El<br>à,<br>El Jedophman - D                                              | $-0.118$       | $\bullet$                                                                                                 | ٠                                    |                                                        |
| ET Hartmessen - St<br>d.                                                              |                |                                                                                                    |                                      |                                                        |
| 1 1-s doziva norep -<br>$\boldsymbol{\beta}$                                          | a un           |                                                                                                    | 0.00284 UY[MM]                       |                                                        |
| $\rightarrow$<br>W                                                                    |                |                                                                                                    |                                      |                                                        |
| Return Hrws., Seal Room.                                                              |                |                                                                                                    |                                      |                                                        |
| Неканор библигген                                                                     |                | <b>JE Burnista</b>                                                                                        |                                      | 3.20                                                   |
| APM FEM: Прочисстной анализ<br>府<br>Horpysion in storpenine is in                     |                | 22 Имерциянные карактеристики входяли                                                                     |                                      |                                                        |
| Partistront in packets                                                                |                | C Caris passwarms.                                                                                        |                                      |                                                        |
| <b>B</b> Perymment                                                                    |                | - Собственные частоты                                                                                     |                                      |                                                        |
|                                                                                       |                | C. Corpaners resair.<br>Creationsen                                                                       |                                      |                                                        |
|                                                                                       |                |                                                                                                    |                                      |                                                        |
|                                                                                       |                |                                                                                                    |                                      |                                                        |
|                                                                                       |                |                                                                                                    |                                      |                                                        |
|                                                                                       |                |                                                                                                    |                                      |                                                        |
|                                                                                       |                |                                                                                                    |                                      |                                                        |
|                                                                                       |                |                                                                                                    |                                      |                                                        |
| Children's CMUC ( NIFFIEL December and a week (structure counsel repress)             |                |                                                                                                    |                                      |                                                        |
|                                                                                       |                |                                                                                                    |                                      |                                                        |
|                                                                                       |                |                                                                                                    |                                      |                                                        |
|                                                                                       |                |                                                                                                    |                                      |                                                        |
| Servers ment to resultant to affect e and examines a bester (St. affairs) contemporal |                |                                                                                                    |                                      |                                                        |
| e<br>疅<br>a                                                                           | B              |                                                                                                    |                                      | <b>DELACESTER M. 200</b>                               |
|                                                                                       | w              |                                                                                                    |                                      |                                                        |

Рисунок 4 – Карта распределения деформаций по поверхности ремизной рамы

| lN | Частота [рад/сек] | Частота [Гц] |
|----|-------------------|--------------|
|    | 228.853981        | 36.423242    |
| 12 | 607.474224        | 96.682526    |
| 13 | 630.858412        | 100.404235   |
| 14 | 1191.392671       | 189.616033   |
| 15 | 1230.922017       | 195.907324   |

Таблица 1 – Собственные частоты колебаний ремизной рамы

Значения собственных частот рамы лежат в диапазоне от 230 до 1231 рад/сек. Сравнивая результат с частотой возбуждения (угловая скорость вращения кулачкового вала зевообразовательного механизма) 25 мин<sup>-1</sup> или 2,16 с<sup>1</sup> можно сделать заключение об устойчивой и безрезонансной работе механизма.

Анализируя полученные результаты расчета собственных частот, стоит сказать, что их значения несколько ниже по сравнению с полученными в [3]. Это на наш взгляд закономерно, так как предложенная модель в [3] учитывает массу нижней планки и боковин в виде сосредоточенных масс, при этом не учитывая их податливость.

Результаты прочностного расчета (рис. 4) свидетельствуют о работоспособности рамы: максимальные расчетные напряжения составили 12,5 МПА при допускаемых 275…320 МПА. Максимальные деформации рамы (рис.4) составили 0,13 мм.

При выработке сетки № 10 (ТУ 3651-028-00279597-2006) натяжение нитей основы увеличивается вдвое – до 15 000 Н. Увеличение напряжений и деформаций произойдет пропорционально увеличению нагрузки, при этом превышение допускаемых величин не произойдет.

Так как запас по прочности и жесткости удовлетворительный, то целесообразно изменить конструкцию рамы (размеры поперечных сечений планок и стоек, количество стоек), либо использовать для изготовления иной материал. Результаты прочностного расчета рамы (рис. 5) из более экономичного алюминиевого сплава АД31 показывают не существенное увеличение напряжений (в пределах 3 %).

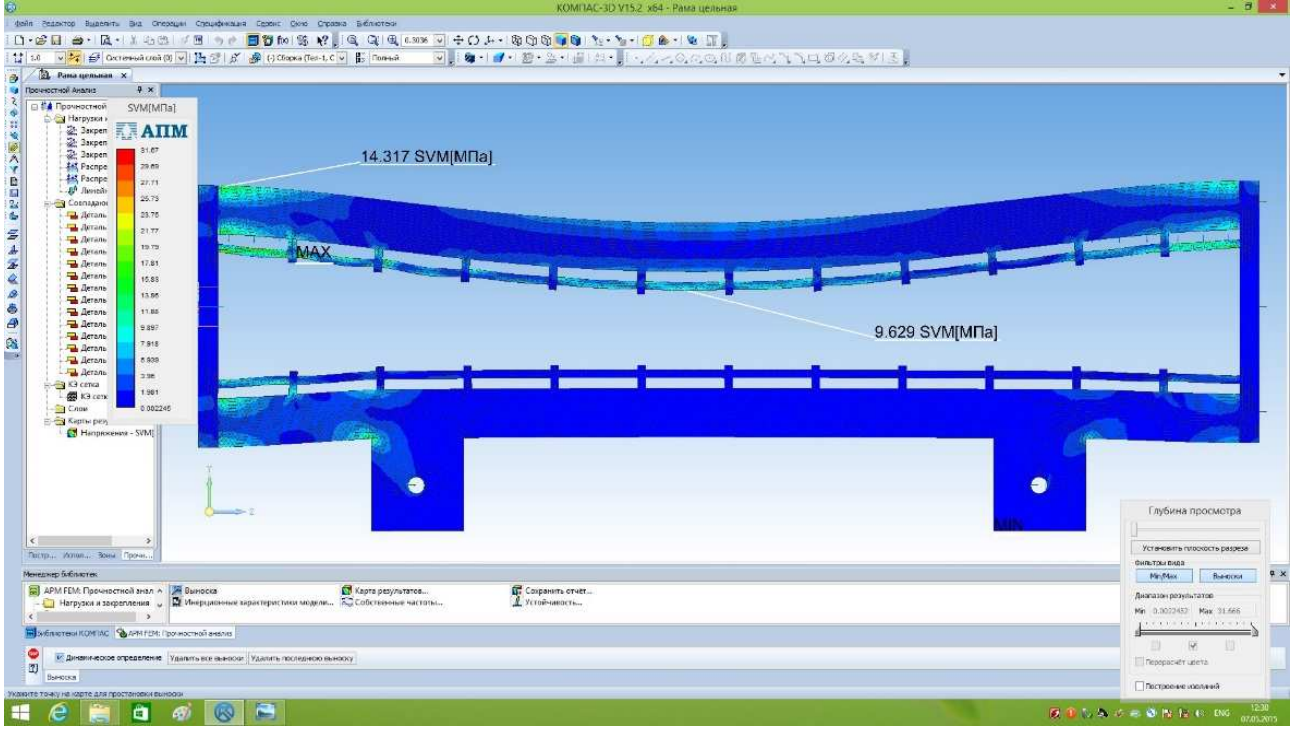

Рисунок 5 – Карта распределения напряжений по поверхности ремизной рамы, с учетом замены материала

- 1. Гордеев В.А. Ткачество: Учебник для вузов. 4-е изд., перераб. и доп. / В.А. Гордеев, П.В. Волков. – М.: Легкая и пищевая промышленность, 1984. – 488 с.
- 2. Тувин А.А. Компьютерное моделирование кинематических и динамических характеристик металлоткацких станков /А.А. Тувин, Д.А. Пирогов// Известия вузов. Технология текстильной промышленности. – 2009.–№ 6.– С.119-121
- 3. Пирогов Д.А. Динамическая модель зевообразовательного механизма металлоткацкого станка и определение собственных параметров колебательного процесса / Д.А. Пирогов, В.А. Суров, Р.В. Шляпугин, С.В. Селезнев // Известия вузов. Технология текстильной промышленности. – 2014. – №2 (350). – С. 113-117.

УДК 67.02

# **РАСШИФРОВКА ЗУБЧАТОГО ЗАЦЕПЛЕНИЯ С ПРИМЕНЕНИЕМ МОДУЛЯ «КОМПАС-SHAFT 2D»**

*Калитвянский В.М. 1 , Макаров А.В. 2 , Журавлев А.В. 2 <sup>1</sup>ОАО «Оскольский электрометаллургический комбинат», Старый Оскол; <sup>2</sup>Старооскольский технологический институт им. А.А. Угарова НИТУ «МИСиС», Старый Оскол*

**Ключевые слова:** зубчатое зацепление, расшифровка зубчатого зацепления. **Аннотация.** В статье приведено краткое описание способа расшифровки зубчатых передач с помощью модуля «Компас-Shaft 2D».

Расшифровкой зубчатого зацепления называют воспроизведение чертежей колес по имеющемуся корпусу передачи и образцам колес. Расшифровку производят при ремонте машины для изготовления и замены колес, утративших работоспособность, при изготовлении по образцу и в некоторых других случаях. Расшифровка зубчатой передачи наиболее сложна при замене одного колеса из пары.

Методы расшифровки зубчатого зацепления известны [1]. Обычно для расшифровки используется т.н. инструментальный метод. Однако на практике, точность расшифровки при его использовании остается невысокой из-за износа представленных к расшифровке зубчатых колес.

Наиболее распространенные способы расшифровки зубчатого колеса это расшифровка по длине общей нормали, по шарикам и по хорде. Чаше всего для контроля параметров зубчатого колеса используют длину общей нормали. Одну и ту же расчетную длину, например:

1) можно увеличить модуль, уменьшив при этом смещение;

2) уменьшить модуль, увеличив смещение.

При этом меняются внешний диаметр зубчатого колеса и диаметр впадин, которые зависят от параметров, назначаемых конструктором – коэффициент высоты зуба и радиальный зазор, коэффициент смещения, модуль и др. Получается задача несколькими переменными, не зависящими друг от друга.

Задача усложняется, если необходимо расшифровать косозубую зубчатую передачу. Здесь результат совершенно непредсказуем. Угол наклона зубьев измерить невозможно даже на станочном оборудовании.

Расшифровка зубчатого зацепления традиционными методами занимает большое количество рабочего времени и не гарантирует качества. Например, перед конструкторами стояла задача спроектировать шестерню четвертой передачи автомобиля МАЗ. Не было возможности измерить межосевое расстояние и сопряженное зубчатое колесо. По результатам расшифровки была изготовлена шестерня. Если заводская шестерня сохраняет работоспособность около четырех лет, то вновь изготовленная – около года, т.к. параметры были подобраны не точно.

В условиях ремонтного производства металлургического оборудования хорошо зарекомендовал себя способ расшифровки зубчатого зацепления с использованием САПР «Компас-график» и сканера или цифрового фотоаппарата [2]. Рассмотрим сущность способа на следующем примере.

На первом этапе получаем изображение реального зубчатого колеса (рисунок 1). Затем вставляем рисунок в программу «Компас-график».

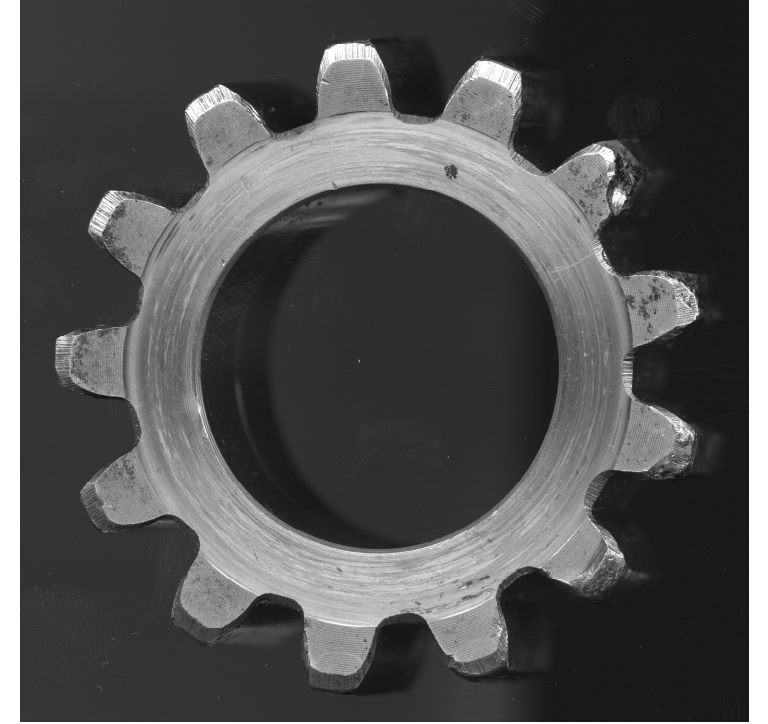

Рисунок 1 – Фотографическое изображение изношенного зубчатого колеса

Если провести линии контура зубьев, то можно провести все измерения, как и при инструментальном методе (рисунок 2). Точность измерений получается значительно выше, чем при измерении инструментами.

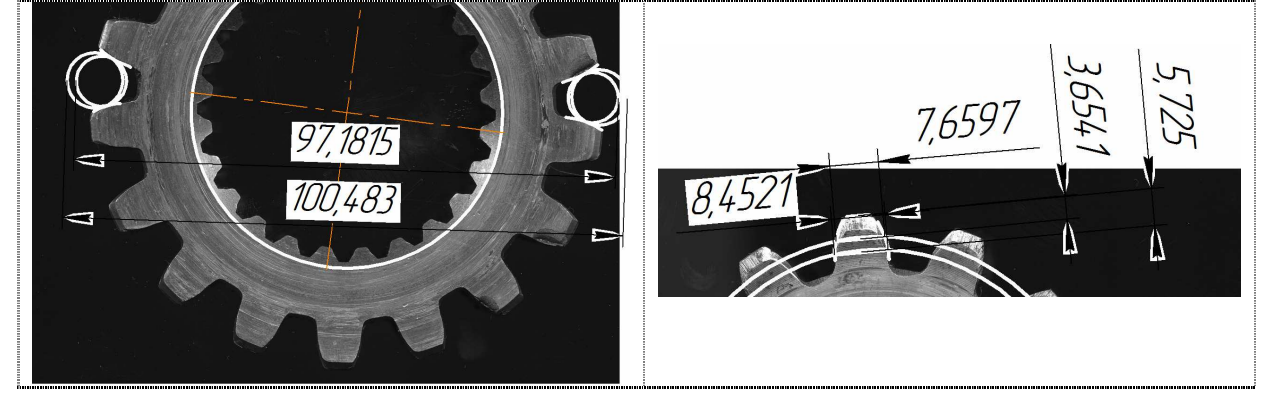

Рисунок 2 – Измерения параметров зубчатого колеса

При использовании компьютерной техники скорость расшифровки значительно выросла за счет ускорения проработки вариантов.

Еще проще способ реализуется с помощью модуля Shaft 2D. Модуль позволяет генерировать изображение зубчатого колеса сбоку. После вставки изображения зубчатого колеса в «Компас-график» запускаем модуль Shaft 2D, подставляем примерные значения параметров и генерируем вид слева или

справа. Совмещаем вид с изображением зубчатого колеса. Изменением расчетных параметров добиваемся полного совпадения профилей изображения зубчатого колеса и сгенерированного вида. Проверка точности расшифровки осуществляется измерением длины общей нормали. При этом учитываем, что колесо может быть изношено. Но это надо учитывать при любом способе расшифровки. На фотографическом или сканированном изображении при увеличении можно оценить степень износа шестерни и учесть это при расчете.

При применении цифрового фотоаппарата следует учитывать, что изображение, вставляемое в «Компас-график» необходимо сначала масштабировать. Также следует помнить, что изображения, полученные с фотоаппарата, искажены. Искажения на венце зубчатого колеса незначительны, если ось объектива точно расположена на оси зубчатого колеса и ось перпендикулярна плоскости боковой поверхности венца зубчатого колеса.

На рисунке 3 показана шестерня диаметром 9,32 мм, параметры которой обычными инструментами измерить невозможно, но задача с успехом решается с использованием изложенного способа расшифровки.

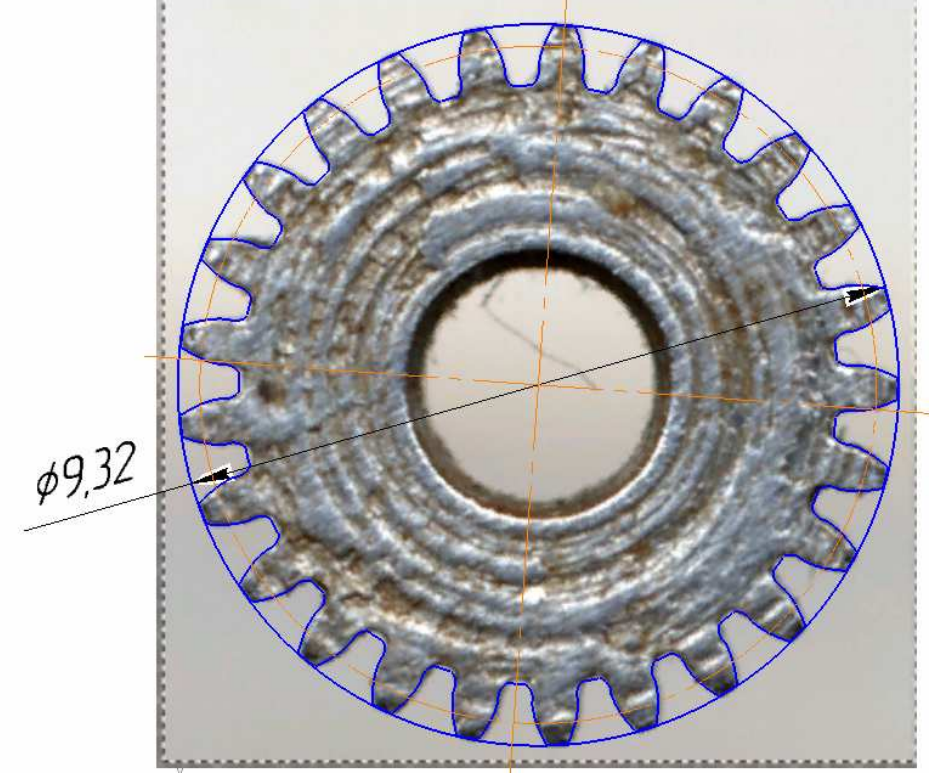

Рисунок 3 – Фотографическое изображение шестерни

Описанным способом можно расшифровать косозубые цилиндрические и конические зубчатые колеса. При этом необходимо получить цифровое изображение зубчатого колеса в двух плоскостях и построить трехмерную модель зубчатого колеса, а также проекции колеса в двух плоскостях.

Данный способ применялся при расшифровке шлицевого соединения импортного изготовления (рисунок 4), у которого числа зубьев и смещения отличны от приведенных в ГОСТ [3]. Расшифровка заняла около 20 минут. После изготовления проблем при сборке не возникло.

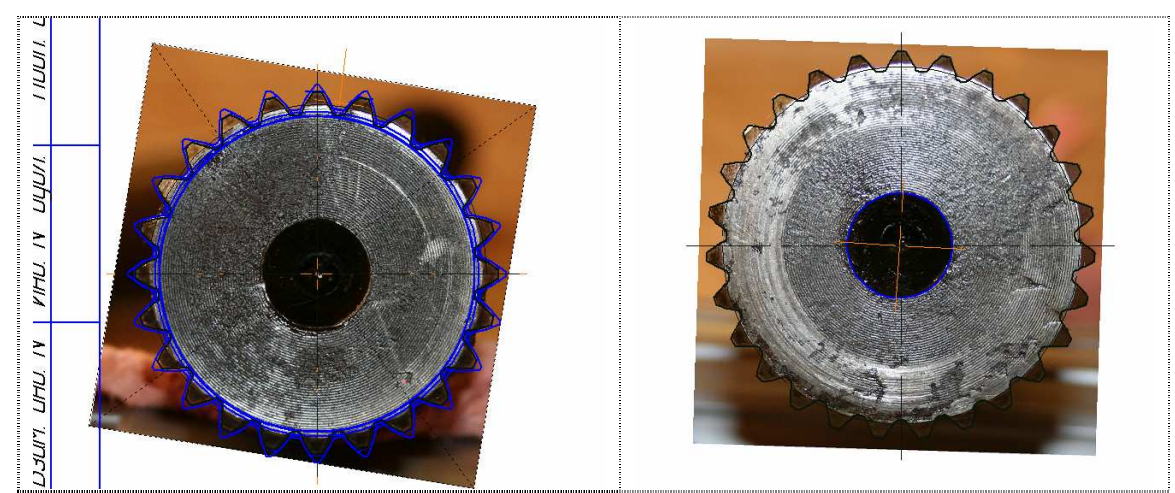

Рисунок 4 – Расшифровка шлицевого соединения импортного производства

- 1. Курлов Б.А. Теоретические основы расшифровки зубчатых передач. М.: Издательство «Спутник+», 2009. – 181 с.
- 2. Калитвянский В.М. Метод расшифровки зубчатого зацепления с помощью САПР // Конструктор. Машиностроитель. – 2011. – №11. – С. 40.
- 3. Калитвянский В.М., Макаров А.В. Расшифровка шлицевого зацепления импортного производства // Современные проблемы горнометаллургического комплекса. Наука и производство: материалы Одиннадцатой Всероссийской научно-практической конференции с международным участием. – Старый Оскол, 2014. – Т.II. – С. 3-10.

# **ТЕХНОЛОГИЯ МАШИНОСТРОЕНИЯ**

УДК 621 (075)

# **ИОННАЯ ИМПЛАНТАЦИЯ КАК ПЕРСПЕКТИВНЫЙ МЕТОД ПОВЫШЕНИЯ ИЗНОСОСТОЙКОСТИ МЕТАЛЛОРЕЖУЩЕГО ИНСТРУМЕНТА**

### *Водин Д.В.*

*Тамбовский государственный технический университет, ПАО «Тамбовский завод «Электроприбор», Тамбов*

**Ключевые слова:** ионная имплантация, ионы, источник ионов, вакуумная камера, металлорежущий инструмент, упрочнение, износостойкость.

**Аннотация.** В статье рассмотрены основные особенности применения ионной имплантации как метода повышения износостойкости металлорежущего инструмента. Рассмотрены основные преимущества и недостатки ионной имплантации.

Ионная имплантация как метод повышения износостойкости металлорежущего инструмента относится к перспективным технологиям. Она способствует обеспечению высоких показателей износостойкости поверхности металлорежущего инструмента. К основным преимуществам ионной имплантации относятся:

• возможность влияния на физико-механические свойства структуры материала;

• возможность вводить (имплантировать) любой химический элемент таблицы Менделеева;

• возможность точной дозировки легирующего (имплантируемого) элемента;

• возможность проведения процесса ионной имплантации при низких температурах;

• универсальность и гибкость процесса ионной имплантации, при котором удается получить необходимый слой с нужной концентрацией легирующих элементов;

• высокая автоматизация процесса и возможность управления ионным пучком в установке для ионной имплантации;

•возможность создания поверхностного слоя материала металлорежущего инструмента с высокими физико-механическими свойствами, которые трудно получить другими методами обработки;

К основным недостаткам ионной имплантации относятся:

• образование в поверхностных слоях материала металлорежущего инструмента различных дефектов и для дальнейшего их устранения необходимо применение термообработки;

• необходимость применения сложного технологического оборудования и низкая производительность процесса обработки;

• высокая стоимость установок и комплексов ионной имплантации;

Ионная имплантация − это процесс легирования слоев твердого тела помещенного в вакуумную камеру и облучение его пучком ионов. Технология ионной имплантации как метод повышения износостойкости металлорежущего инструмента основана на использовании специальных источников ионов. В источнике создается полностью ионизированная плазма, затем с помощью ионно-оптических систем ионы вытягиваются из плазмы и ускоряются. Площадь имплантации ограничивается только временем и размерами вакуумной камеры. Основными характеристиками ионной имплантации являются:

• площадь обрабатываемой поверхности;

• дозы имплантации и время имплантации;

• плотность ионного пучка и энергия ионов;

• распределение имплантированных ионов по толщине поверхностного слоя;

• допустимая стоимость обработки единицы площади (руб/м<sup>2</sup>).

Успешное применение ионной имплантации определяется главным образом возможностью управления электрическими и механическими свойствами формируемых элементов при заданных условиях имплантирования. Наиболее распространенным применением ионной имплантации в машиностроении является процесс ионного легирования кремния. В состав установки для ионной имплантации входят следующие элементы:

- масс-спектрометр;
- источник ионов и диафрагма;
- ускоряющая трубка;
- линзы;
- источник высокого напряжения и питания линз;
- система отклонения луча по вертикали и горизонтали;
- мишень для поглощения нейтральных частиц;
- подложка.

Метод ионной имплантации приводит к изменению механические свойства материала металлорежущего инструмента и способствует увеличению его коэффициента трения, износостойкости и твердости.

- 1. Панов Д.О. Наноструктурные стали: учебное подобие / Д.О. Панов, Ю.Н. Симонов, А.Н. Балахнин, А.С. Перцев, Е.Н. Орлова. − Пермь: Изд-во Перм. нац. исслед. политехн. ун-та, 2014. − 69 с.
- 2. Балабанов В.И., Балабанов И.В. Нанотехнологии: правда и вымысел. −М.: Эксмо, 2010.− 384 с.
- 3. http://www.allbest.ru
- 4. http://www.ronl.ru/stati/fizika/212466/
- 5. http://skyfly.on.ufanet.ru/elpoms/4pokr.htm

УДК 658.512.4

# **АВТОМАТИЗАЦИЯ РАСЧЕТА ДИАМЕТРАЛЬНЫХ И РАДИАЛЬНЫХ ТЕХНОЛОГИЧЕСКИХ РАЗМЕРОВ**

# *Масягин В.Б.*

*Омский государственный технический университет, Омск Томский политехнический университет, Томск*

**Ключевые слова:** размерная цепь, технологические размеры, допуск, припуск.

**Аннотация.** Рассматривается компьютерная программа, подготовка исходных данных и порядок расчета. Отличительной чертой является использование при подготовке исходных данных только информации чертежа и технологического процесса, т.е. исключение трудоемкого этапа построения размерных схем, характерного для известных программ. Становится возможным оперативное проектирование и анализ вариантов технологического процесса.

При проектировании технологического процесса изготовления деталей одним из наиболее сложных является расчет технологических размеров, который в настоящее время может выполняться с помощью ЭВМ [1], однако продолжает выполняться на производстве в большинстве случаев вручную. Разновидностью подобного расчета является расчет диаметральных и радиальных технологических размеров (ДРТР), а также требований отклонения расположения – отклонений от соосности и радиальных биений [2, 3].

Одной из компьютерных программ, предназначенных для расчета ДРТР, является программа «Расчет радиальных технологических размеров и допусков RADIAL» (авторы: В.Б. Масягин, С.Г. Головченко, Р.Л. Артюх, Д.А. Оськин, А. Беккер, И.В. Ивлева; свидетельство об офиц. регистр. №2005611811). Теоретической основой программы является использование матрицы смежности графа [4, 5]. На основе размерной информации о детали и технологическом процессе механической обработки, программа автоматически назначает по упрощенной схеме допуски на технологические размеры, значения минимальных припусков, значения эксцентриситетов, выводит сообщения о не обеспечиваемых конструкторских размерах и эксцентриситетах, выполняет расчет технологических размеров и их корректировку. Программа обеспечивает: автоматическую проверку правильности исходных данных; возможность задания значений технологических допусков, минимальных припусков и эксцентриситетов по усмотрению технолога для конкретных условий производства; расчет по методу min-max; расчет для двух вариантов распределения полей допусков – «в тело» и «±δ/2»; расчет 100 технологических размеров и более.

Отличительной особенностью программы является использование при ручной подготовке исходных данных непосредственно информации чертежа и технологического процесса, т.е. исключение из исходных данных информации размерной схемы, ручное построение которой является наиболее трудоемким, но необходимым этапом для известных программ. Вместо размерной схемы при подготовке данных для программы «RADIAL» формируются информационные модели детали, заготовки и технологического процесса механической обработки.

Информационная модель детали при расчете ДРТР включает эскиз детали (рис. 1) с табличным описанием (табл. 1). На эскизе детали цилиндрические поверхности детали нумеруются, начиная с поверхности наименьшего диаметра, снизу вверх, в возрастающем порядке. Номера поверхностей, открытых к оси детали (внутренние), должны иметь знак минус. На эскизе также проставляются и нумеруются порядковыми номерами диаметральные и радиальные конструкторские размеры (ДРКР), причем вначале нумеруются диаметральные размеры (1-4), а затем радиальные (5).

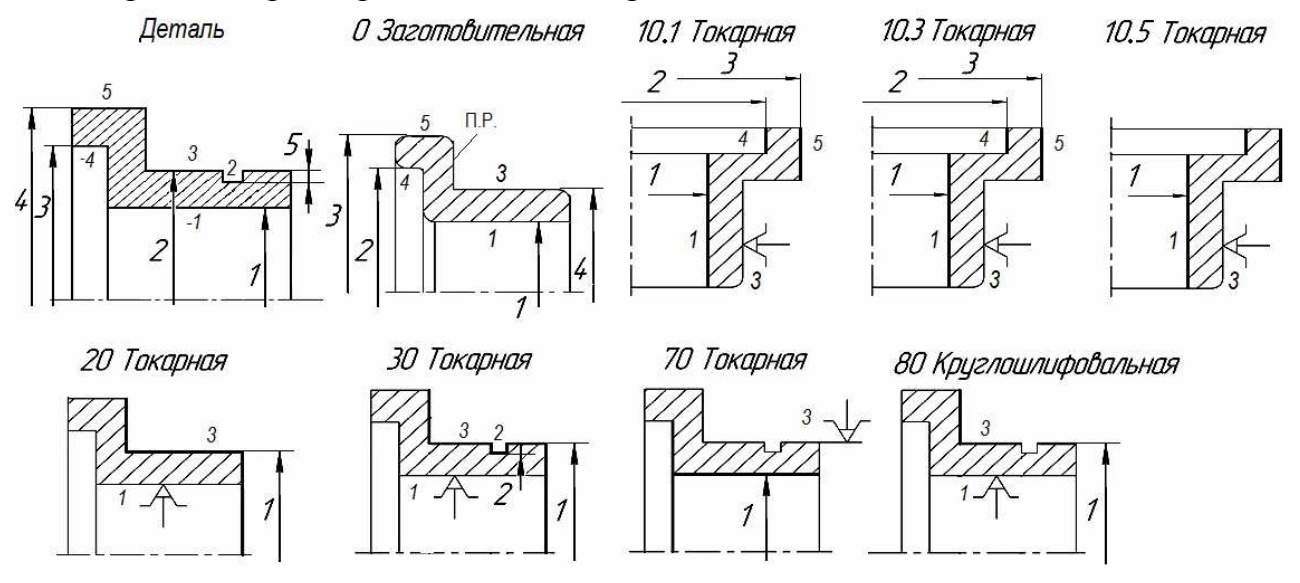

Рисунок 1 – Обозначения размеров и поверхностей для расчета ДРТР

Радиальные конструкторские размеры, в отличие от диаметральных, проставляются между двумя цилиндрическими поверхностями; другие варианты радиальных размеров: глубина термообработки, толщина покрытия. Заданные чертежом номинальные значения ДРКР с отклонениями и с номерами поверхностей заносятся в левую половину таблицы 1. Для радиальных размеров первым указывается номер поверхности с меньшим значением диаметра. В таблицу также заносятся значения конструкторских отклонений расположения: радиальные биения и отклонения от соосности с указанием номеров поверхностей, между которыми заданы отклонения. Первым указывается номер базы. Вид отклонения кодируется числами: 1 – радиальное биение, 2 – отклонение от соосности.

Модель заготовки включает эскиз заготовки (рис. 1 – операция 0 заготовительная), на котором проставлены и пронумерованы порядковыми номерами диаметральные и радиальные размеры заготовки по той же схеме, что и размеры на эскизе детали, причем для описания поверхностей заготовки, используются численные обозначения из описания модели детали (без знака минус для внутренних поверхностей), чем обеспечивается информационная связь двух моделей.

При создании модели технологического процесса используются операционные эскизы механической обработки детали. Цилиндрические поверхности, являющиеся базами или обрабатываемыми поверхностями, нумеруются присвоенными им номерами с модели детали, а самим ДРТР присваиваются номера, отражающие порядок, в котором они выполняются (рис. 1). Таким образом, модель технологического процесса механической обработки информационно связана с моделями детали и заготовки сквозной нумерацией поверхностей.

Описание технологических размеров заготовки и на каждой операции заносятся в правую половину таблицы 1, при этом заготовка предполагается состоящей из двух половин, разделенных плоскостью разъема – П.Р. (рис. 1 – операция 0 заготовительная), а операционные размеры разделяются на диаметральные и радиальные. Вторая поверхность радиального технологического размера – обрабатываемая.

| Конструкторские размеры      |                  |                |  |                |  |        |   | Технологические размеры |                    |                |                |           |           |  |
|------------------------------|------------------|----------------|--|----------------|--|--------|---|-------------------------|--------------------|----------------|----------------|-----------|-----------|--|
| Диаметральные размеры        |                  |                |  |                |  |        |   |                         | Диаметры заготовки |                |                |           |           |  |
| $N_2$                        | <b>НОМИН</b>     | <b>B.O.</b>    |  | H.O.           |  | $N_2$  |   | 1 половина              |                    |                | 2 половина     |           |           |  |
| p-pa                         | $a$ <sub>J</sub> |                |  |                |  | пов.   |   |                         |                    |                |                |           |           |  |
|                              | 200              | 0,045          |  | $\Omega$       |  | $-1$   |   | 3                       |                    |                |                | 1,4,5     |           |  |
| $\overline{2}$               | 230              | $-0,022$       |  | $-0,052$       |  | 3      |   | Операционные размеры    |                    |                |                |           |           |  |
| 3                            | 250              | 0,6            |  |                |  | $-4$   |   | $N_2$                   | база               |                | диаметр.       | радиальн. |           |  |
| 4                            | 280              | $_{0}$         |  | $-0,68$        |  | 5      |   | ΟП.                     |                    |                | размеры        | размеры   |           |  |
| Радиальные размеры<br>пов-ти |                  |                |  |                |  |        |   |                         |                    | КОЛ-           | пов-ти         | КОЛ-      | $\Pi$ OB- |  |
|                              |                  |                |  |                |  |        |   |                         | B <sub>O</sub>     |                | B <sub>O</sub> | TИ        |           |  |
| 5                            | 9                | $\overline{0}$ |  | $-0,15$        |  | 3      |   | 10                      | 3                  | $\overline{7}$ | 1,4,5,         |           |           |  |
|                              |                  |                |  |                |  |        |   |                         |                    |                | 1,4,5,1        |           |           |  |
| Отклонения расположения      |                  |                |  |                |  |        |   | 20                      | $\mathbf{1}$       | 1              | 3              |           |           |  |
| $N_2$                        |                  | значение       |  | ВИД            |  | пов-ти |   | 30                      |                    |                | 3              |           | 3,2       |  |
| 1                            | 0,05             |                |  |                |  | 3      |   | 70                      | 3                  |                |                |           |           |  |
| $\overline{2}$               | 0,3              |                |  | $\overline{2}$ |  | 80     | 1 | 1                       | 3                  |                |                |           |           |  |

Таблица 1 –Исходные данные для программы «RADIAL»

По таблице 1 формируется текст (рис. 2*а*), по которому при помощи стандартного текстового редактора в среде Windows в соответствующем каталоге компьютера создается текстовый файл исходных данных с соответствующим расширением <имя.txt>. В файле исходных данных информация из таблицы размещается последовательно: вначале конструкторская информация из левой половины таблицы, затем технологическая из правой половины.

После создания файла исходных данных запускается программа и осуществляется ввод имени файла <имя> без расширения <.txt> в соответствующее окно программы. Далее устанавливается режим формирования вспомогательного файла путем нажатия соответствующей экранной кнопки «Создать» и устанавливается режим назначения отклонений полей технологических допусков «в тело» или «±δ/2», после чего нажимается экранная кнопку «Расчет». Программа создаст информационный файл с именем <имяi.txt> в том же каталоге, где расположен файл исходных данных <имя.txt>.

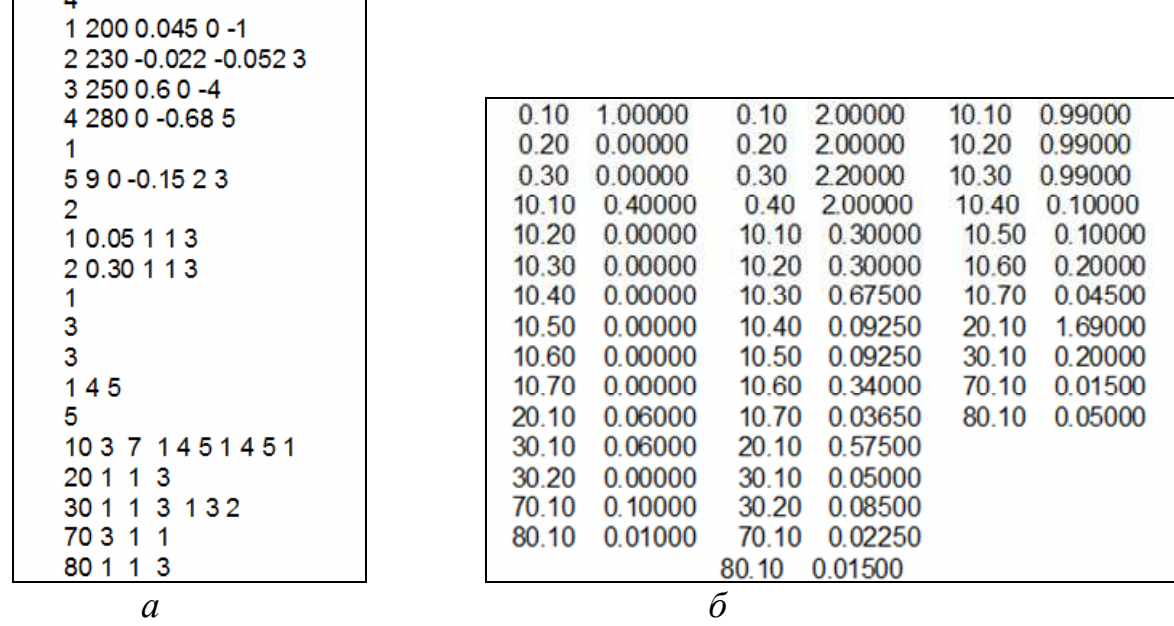

Рисунок 2 – Файл исходных данных (*а*) и вспомогательный файл (*б*) для расчета ДРТР

Необходимо просмотреть информационный файл и ознакомиться с сообщениями о проверке исходных данных по признаку количества, т.е. соответствия формату данных, и по признаку качества, т.е. соответствия требованиям теории размерных цепей. В случае появления сообщений об ошибках, их необходимо исправлять путем внесения исправлений в файл исходных данных, пока в тексте информационного файла не появятся сообщения: «Исходные данные правильны по признаку количества» и «Исходные данные правильны по признаку качества».

После каждого исправления файла исходных данных процедуру расчета необходимо повторять, как это было изложено выше. При этом информационный файл будет обновляться автоматически.

Кроме сообщений об ошибках программа выдает сообщения о нестандартных ситуациях, не являющимися ошибками, например, об обработке поверхностей, являющихся базовыми или о повторной обработке одних и тех же поверхностей на одной операции.

Когда обе проверки будут успешно завершены, программа создаст вспомогательный файл (рис. 2*б*) с именем <имяр.txt> в том же каталоге, где расположены файлы <имя.txt> и <имяi.txt>. Вспомогательный файл представляет собой текст в виде шести столбцов: первый столбец – индексы технологических эксцентриситетов, а второй – значения технологических эксцентриситетов, третий – индексы ДРТР, четвертый – деленные пополам технологические допуски на эти размеры, пятый – индексы припусков, шестой – минимальные значения припусков на сторону, учитывающие погрешность формы обрабатываемой поверхности. Индекс размера состоит из номера операции и порядкового номера размера (как они были обозначены на эскизах), например, индекс 20.10 означает технологический размер на двадцатой операцию, по порядку – первый. Для размеров заготовки номер операции – 0.

С целью проверки обеспечения конструкторских отклонений от расположения информационный файл содержит автоматически формируемую таблицу ожидаемых погрешностей конструкторских отклонений расположения (конструкторских эксцентриситетов), в каждой строке которой представлены: индекс и значение конструкторского эксцентриситета, его ожидаемая погрешность и перечень индексов технологических эксцентриситетов, из суммы значений которых складывается ожидаемая погрешность конструкторского эксцентриситета. Если значение конструкторского эксцентриситета не обеспечивается, программа выдает об этом информационное сообщение. В этом случае необходимо внести изменения в технологию: а) назначить более жесткие допуски на технологические эксцентриситеты, связанные с погрешностью установки; б) изменить структуру операций и технологического процесса, т.е. изменить установочные и измерительные базы, ввести дополнительные переходы и операции на этапе окончательной обработки. При этом следует внести изменения в файл исходных данных и во вспомогательный файл, и повторить расчет. После каждого внесения изменений во вспомогательный файл необходимо устанавливать режим «Не перезаписывать» перед выполнением расчета. Пример исправленного вспомогательного файла представлен на рис. 2*б*.

Проверка ожидаемых погрешностей конструкторских эксцентриситетов выполняется в программе расчета ДРТР перед проверкой ожидаемых погрешностей ДРКР. Только при обеспечении значений конструкторских эксцентриситетов, программа выполняет проверку ожидаемых погрешностей ДРКР. В ходе проведения данной проверки в информационный файл выводится таблица ожидаемых погрешностей ДРКР, в каждой строке которой представлены индекс конструкторского размера, значение конструкторского допуска на этот размер, ожидаемая погрешность ДРКР и перечень индексов технологических размеров, из суммы допусков которых складывается ожидаемая погрешность ДРКР.

Если допуск ДРКР не обеспечивается, программа выдает информационное сообщение, в этом случае необходимо внести изменения в технологию. Изменения заключаются в следующем: назначить более жесткие допуски на технологические размеры в пределах экономической точности и внести соответствующие изменения во вспомогательный файл. При обеспечении допусков ДРКР, программа выполняет расчет ДРТР и их корректировку.

Результаты расчета содержатся в информационном файле. Пример результатов расчета ДРТР для подготовленных выше в таблице 1 исходных данных представлен на рис. 3. Кроме ДРТР с допусками (рис. 3*а*), программа выдает значения припусков на сторону со значением их колебания (рис. 3*б*). Информация о припусках содержит информацию о глубине резания и может быть использована при расчете режимов резания.

| Диаметральные и радиальные технологические размеры |        |                     |              |             |  |              |                              |                |                |
|----------------------------------------------------|--------|---------------------|--------------|-------------|--|--------------|------------------------------|----------------|----------------|
|                                                    |        | после корректировки |              |             |  |              |                              |                |                |
|                                                    | Индекс | Величина            | верхнее откл | нижнее откл |  |              |                              |                |                |
| D                                                  | 0.1    | 239,000             | 2.660        | $-1.340$    |  |              |                              |                |                |
| D                                                  | 0.2    | 191.000             | 1.340        | $-2.660$    |  |              |                              |                |                |
| D                                                  | 0.3    | 242.000             | 1.460        | $-2.940$    |  |              |                              |                |                |
| D                                                  | 0.4    | 289.000             | 2.660        | $-1.340$    |  |              |                              |                |                |
| D                                                  | 10.1   | 198.300             | 0.600        | 0.000       |  |              | Припуски после корректировки |                |                |
| D                                                  | 10.2   | 249.300             | 0.600        | 0.000       |  | Индекс       | Величина                     | верхнее откл   | нижнее откл    |
| D                                                  | 10.3   | 281.800             | 0.000        | $-1.350$    |  | 10.1         | 2.98000                      | 2.300          | 0.000          |
| D                                                  | 10.4   | 199.200             | 0.185        | 0.000       |  | 10.2         | 2.92000                      | 2.500          | 0.000          |
| D                                                  | 10.5   | 250.200             | 0.185        | 0.000       |  | 10.3         | 2.93000                      | 2.675          | 0.000          |
| D                                                  | 10.6   | 280,000             | 0.000        | $-0.680$    |  | 10.4         | 0.15000                      | 0.392          | 0.000          |
| D                                                  | 10.7   | 199.500             | 0.073        | 0.000       |  | 10.5         | 0.15000                      | 0.392          | 0.000          |
| D                                                  | 20.1   | 232,200             | 0.000        | $-1.150$    |  | 10.6         | 0.22500                      | 1.015          | 0.000          |
| D                                                  | 30.1   | 230.400             | 0.000        | $-0.100$    |  | 10.7         | 0.05750                      | 0.129          | 0.000          |
| R                                                  | 30.2   | 9.076               | 0.085        | 0.000       |  | 20.1<br>30.1 | 2.73000<br>0.32500           | 2.575<br>0.625 | 0.000<br>0.000 |
| D                                                  | 70.1   | 200,000             | 0.045        | 0.000       |  | 70.1         | 0.21350                      | 0.059          | 0.000          |
| D                                                  | 80.1   | 229.978             | 0.000        | $-0.030$    |  | 80.1         | 0.16100                      | 0.065          | 0.000          |
|                                                    |        |                     |              |             |  |              |                              |                |                |
| a                                                  |        |                     |              |             |  |              |                              | б              |                |

Рисунок 3 – Результаты расчета ДРТР: *а* – ДРТР, *б* – припуски

Расчет ДРТР безусловно необходим при разработке технологических процессов механической обработки и связан с гарантированным обеспечением точности изготовления цилиндрических поверхностей деталей. На основе расчета ДРТР, включающего выявление и расчет технологических размерных цепей эксцентриситетов, технолог не только может обоснованно определить требования по биениям к операциям механической обработки деталей, но и получает возможность оценить влияние выбора схем базирования деталей на точность изготовления и установить причины брака при механической обработке.

При использовании рассмотренной программы на производстве становится возможным оперативное проектирование и анализ вариантов технологического процесса. Применение программы «RADIAL» в учебном процессе обеспечивает студентам более полное понимание теоретических основ размерного анализа технологических процессов и закрепление практических навыков расчета технологических размеров.

- 1. Шамин В.Ю. Теория и практика размерно-точностного проектирования. Челябинск: Изд-во ЮУрГУ, 2007. – 520 с.
- 2. Мордвинов Б.С., Подкорытова Р.Г. Сборник практических работ по технологии машиностроения: учебно-методическое пособие по расчету размерных цепей. – Омск: ОмПИ, 1974. – 100 с.
- 3. Мордвинов Б.С., Огурцов Е.С. Расчет технологических размеров при проектировании технологических процессов механической обработки: учеб. пособие. – Омск: ОмПИ, 1975. – 160 с.
- 4. Масягин В.Б., Головченко С.Г. Определение расстояний между поверхностями детали по линейным конструкторским размерам с применением ЭВМ // Омский научный вестник. – 2003. – №3(24) – С. 75-78.
- 5. Масягин В.Б. Метод расчета линейных технологических размеров на основе матричного представления графа // Технология машиностроения. –  $2004. - N<sub>2</sub> - C. 35-40.$

# **АВТОМАТИЗАЦИЯ ПРОИЗВОДСТВЕННЫХ ПРОЦЕССОВ В МАШИНОСТРОЕНИИ**

УДК 681.511: 621.867.2

# **МНОГОФУНКЦИОНАЛЬНЫЙ ЛАБОРАТОРНЫЙ КОМПЛЕКС НА БАЗЕ ПРОГРАММИРУЕМОГО КОНТРОЛЛЕРА**

*Манцеров С.А., Синичкин С.Г.*

*Нижегородский государственный технический университет им. Р.Е. Алексеева, Нижний Новгород*

**Ключевые слова:** автоматизация машиностроения, системы управления, технологическое оборудование, программируемые логические контроллеры, учебный процесс.

**Аннотация.** Рассмотрен состав и показаны возможности многофункционального лабораторного комплекса на базе программируемого контроллера. Комплекс предназначен для изучения, проектирования и моделирования систем управления технологическим оборудованием автоматизированного машиностроительного производства.

Основой современного производства является автоматизированное технологическое оборудование, реализующее сложные технологические процессы. Важнейшая роль при этом отводится системе управления (СУ) оборудованием. СУ нижнего уровня в составе АСУ ТП часто выполняют на основе программируемого логического контроллера (ПЛК). С целью изучения и моделирования подобных систем управления технологическим оборудованием автоматизированного машиностроительного производства на кафедре<br>"Автоматизация машиностроения" разработан многофункциональный "Автоматизация машиностроения" разработан многофункциональный лабораторный комплекс на базе программируемого контроллера (ПЛК).

Основу комплекса составляют ПЛК SIMATIC S7-300 фирмы SIEMENS, панель коммутации (ПК) и дополнительный блок управления (ДБУ), к которым может подключаться различное технологическое оборудование (ТО). В качестве ТО используется сортировочный конвейерный набор TSM-700. Полный состав комплекса показан на рисунке 1.

Многофункциональность комплекса обеспечивается наличием ПЛК и ПК, которые позволяют подключать макеты различного ТО и перепрограммировать ПЛК в соответствии с требуемым алгоритмом работы ТО. Для программирования контроллера, отладки программы и контроля отработки программы к ПЛК подключается персональный компьютер.

Панель коммутации (ПК) служит для подключения к входам и выходам программируемого контроллера источников входных сигналов и исполнительных элементов управляемого оборудования. Вид ПК сверху показан на рисунке 2.

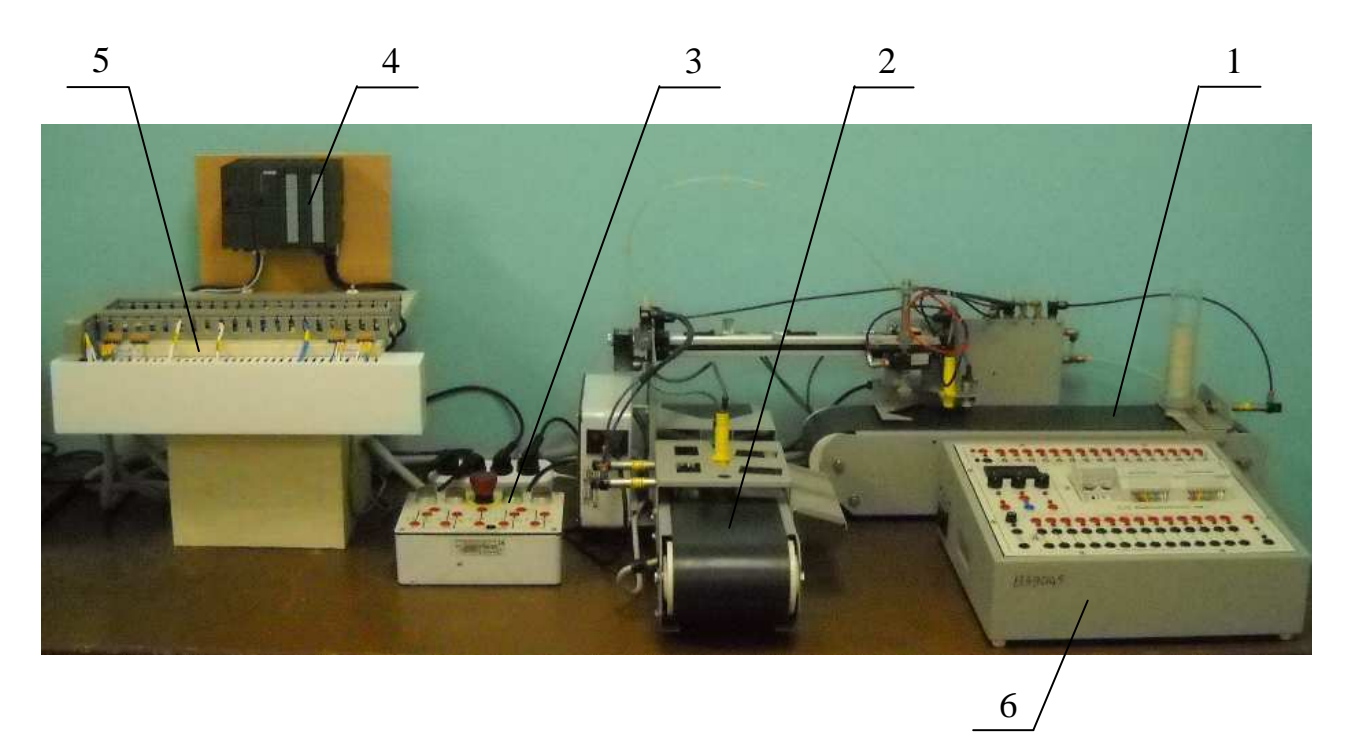

1 – конвейерный блок 1; 2 – конвейерный блок 2; 3 – пульт управления; 4 – программируемый контроллер; 5 – панель коммутации; 6 – дополнительный блок управления

Рисунок 1 – Лабораторный комплекс с конвейерным набором TSM-700

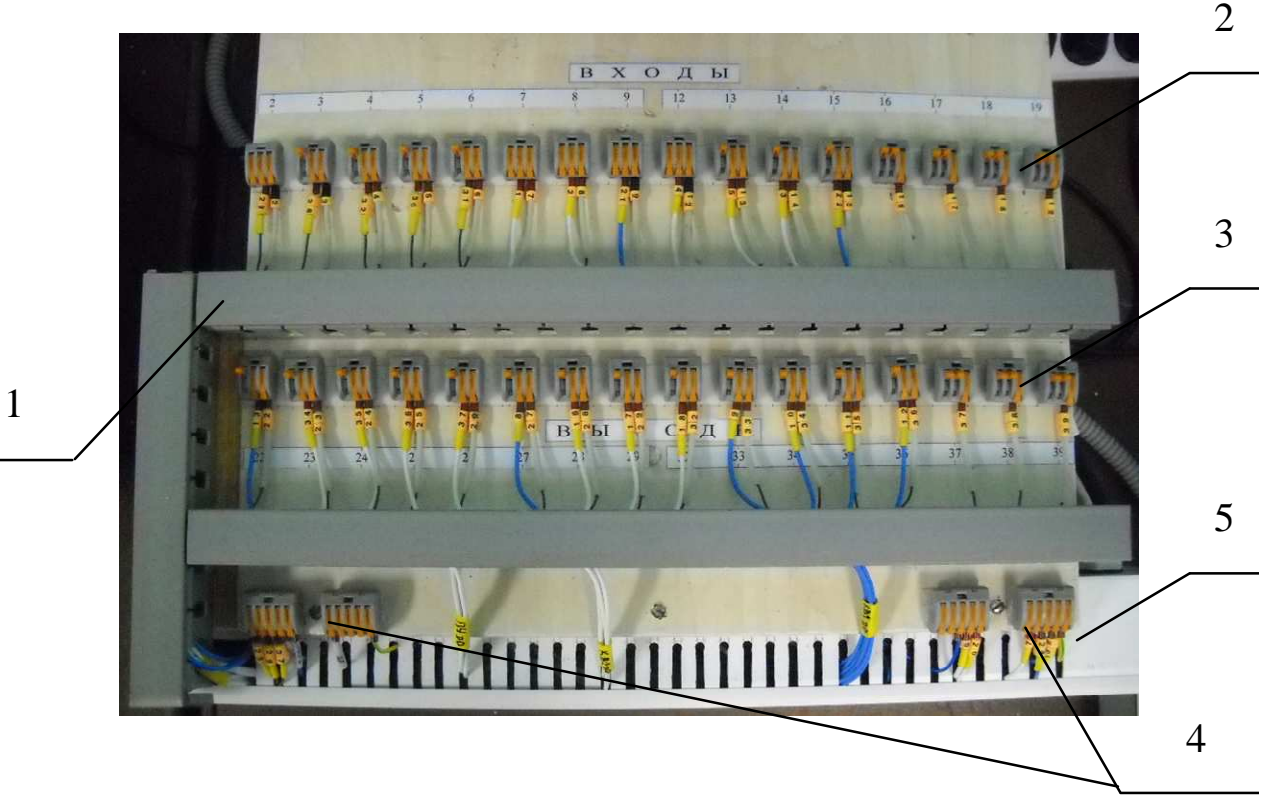

1 – кабель-канал; 2 – клеммные соединители входов; 3 – клеммные соединители выходов; 4 – клеммные соединители для подключения источников питания; 5 – короб селекции Рисунок 2 – Панель коммутации, вид сверху

Все провода от управляемого оборудования и ДПУ подводятся к ПК (рис. 2) посредством гофрированных трубок через короб селекции (КС) 5. ДПУ служит для расширения функциональных возможностей комплекса и содержит ключи имитации работы источников сигналов ТО и релейные исполнительные элементы.

В КС производится разделение проводов для подключения к входам и выходам программируемого контроллера.

Входные провода из КС укладывают в перфорированные кабель-каналы 1 и затем их подключают к входным клеммным соединителям 2 (на три контакта) группы ВХОДЫ. К этим же соединителям подключены провода от входов модуля контроллера. Аналогично организовано подключение проводов от исполнительных элементов ТО к клеммным соединителям 3 (на три контакта) группы ВЫХОДЫ. К этим же соединителям подключены выходы модуля контроллера.

Описанный лабораторный комплекс позволяет студентам получить практический опыт разработки и моделирования СУ технологическим оборудованием. Предусмотрены возможности изменения алгоритма работы СУ, принципиальной схемы и схемы соединений с использованием оригинальной панели коммутации с трехконтактными клеммными соединителями. Это дает возможность студентам получать не только опыт проектирования СУ с разработкой структурной и принципиальной схем СУ, но и опыт монтажа и наладки СУ с программируемым контроллером, включая подготовку управляющей программы с помощью персонального компьютера. На базе комплекса могут проводиться лабораторные работы по различным дисциплинам, связанным с системами управления ТО.

- 1. Синичкин С.Г. Программируемые контроллеры и их применение для модернизации систем управления технологическим оборудованием: учеб. пособие. – Н. Новгород: НГТУ им. Р.Е. Алексеева, 2008. – 211 с.
- 2. Синичкин С.Г. Применение программируемых контроллеров ОАО "Электромеханика" в учебном процессе вуза / C.Г. Синичкин, А.В. Тарабанов // Промышленные АСУ и контроллеры. – 2002. – №4. – С 42-44.

УДК 681.5

# **ОПРЕДЕЛЕНИЕ ГИДРОДИНАМИЧЕСКИХ СИЛ, ДЕЙСТВУЮЩИХ НА ЗАСЛОНКУ ИЗМЕРИТЕЛЬНОГО ПРЕОБРАЗОВАТЕЛЯ ВРАЩАЮЩЕГО МОМЕНТА**

### *Поляков И.А.*

#### *Пензенский государственный технологический университет, Пенза*

**Ключевые слова:** измерительный преобразователь, вращающий момент, гидродинамическое воздействие, сопло-заслонка, тензодатчик, междроссельная камера, расход.

**Аннотация.** В статье приведены экспериментальные исследования гидродинамического воздействия на заслонку измерительного преобразователя вращающего момента типа соплозаслонка, разработанного для систем автоматического регулирования приводов промышленного оборудования, выполнен сравнительный графический анализ силового воздействия двух струй жидкости на заслонку.

Для экспериментального определения гидродинамического (силового) воздействия струи жидкости на заслонку, было использовано приспособление, конструктивная схема и общий вид которого приведены на рисунках 1 и 2.

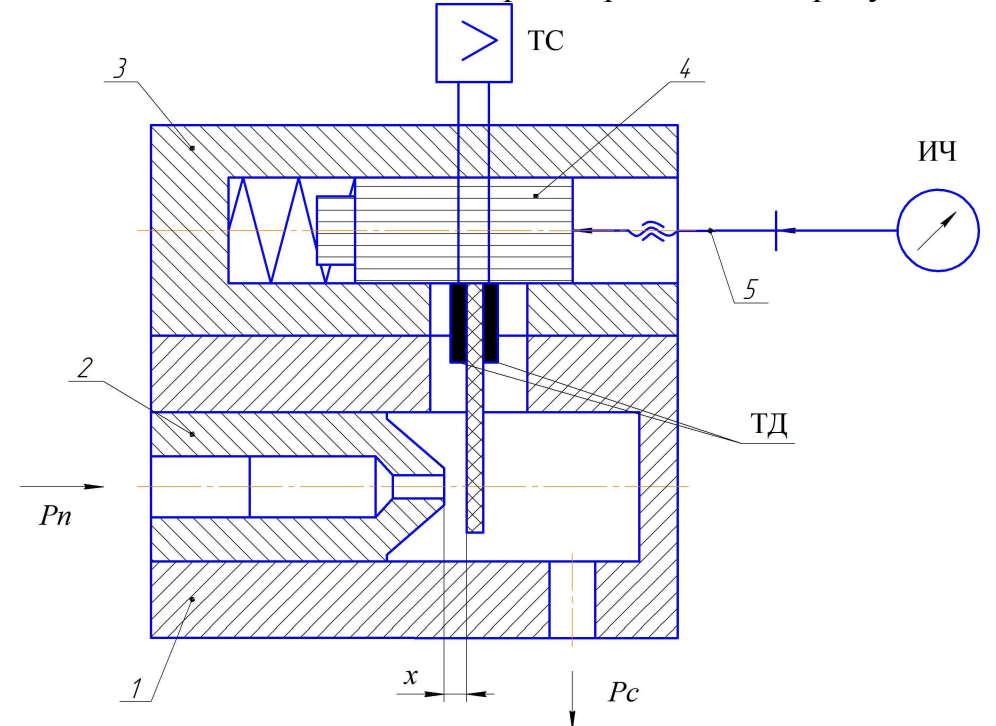

Рисунок 1 – Конструктивная схема приспособления для определения гидродинамического воздействия струи жидкости на заслонку

Приспособление состоит из корпуса 1, в котором установлено сопло 2, и крышки 3, где расположен подпружиненный плунжер 4 с плоской заслонкой. На заслонку приклеены два тензодатчика ТД, соединенных по мостовой схеме. Зазор *х* между торцом сопла и заслонкой регулируется микрометрическим винтом 5 и контролируется по индикатору ИЧ. Заслонка представляет собой

консольно закрепленную балку. При гидродинамическом воздействии струи рабочей жидкости на заслонку, последняя под действием этой силы начинает изгибаться, что приводит к соответствующему изменению сопротивлений тензодатчиков. Это изменение регистрируется по стрелочному прибору тензостанции ТС типа 8АНЧ-7М.

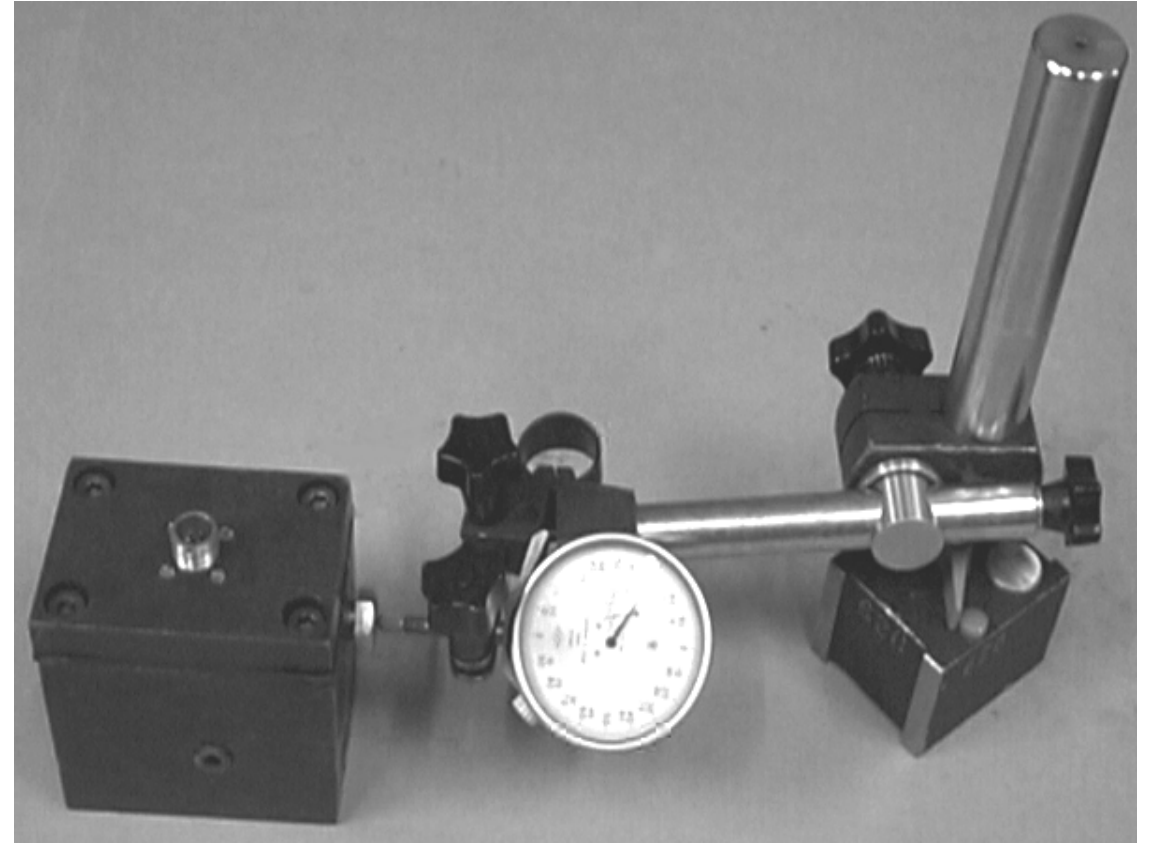

Рисунок 2 – Приспособление для определения гидродинамического воздействия струи жидкости на заслонку

Данные об элементах, изображенных на рисунках 1 и 2, приведены в таблице 1.

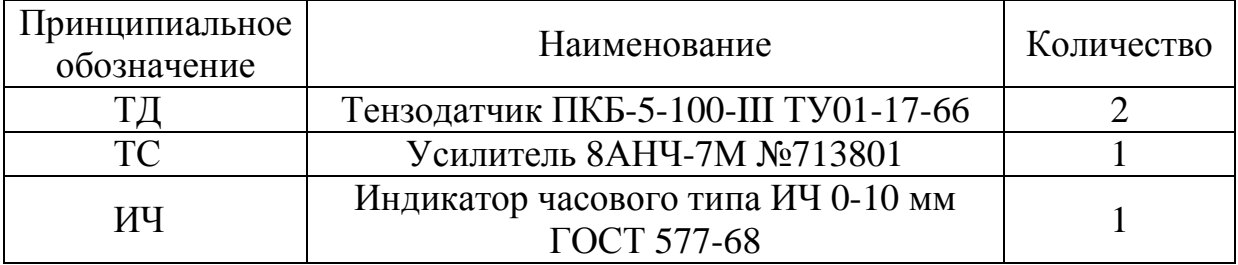

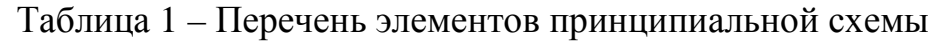

Вытекающая струя действует на заслонку с силой *F*<sup>г</sup> , равной по величине сумме следующих трех сил: силы, вызванной изменением количества движения массы рабочей жидкости, вытекающей из сопла; силы, вызванной давлением рабочей жидкости на площадь выходного сечения сопла; силы, обусловленной давлением рабочей жидкости в зазоре между торцом сопла и заслонкой [1-4]:

$$
F_{\rm r} = \left[ 8\pi (\mu_{\rm c} x)^2 + \frac{\pi}{6} \left( \frac{d_{\rm r}^2}{2} + \frac{d_{\rm c}^3}{d_{\rm r}} \right) \left( 1 - \frac{16\mu_{\rm c}^2 x^2}{\mu_{\rm cn}^2 d_{\rm c}^2} \right) \right] P_{\rm l},\tag{1}
$$

где µ<sup>с</sup> – коэффициент расхода сопла с заслонкой; *x* – зазор между соплом и заслонкой;  $d_{\rm r}$  – диаметр торца сопла;  $d_{\rm c}$  – диаметр отверстия сопла;  $\mu_{\rm cn}$  – коэффициент расхода сопла как постоянного дросселя; *Р*1 – давление в междроссельной камере.

Графические зависимости гидродинамического воздействия двух струй жидкости на заслонку от зазора *x* представлены на рисунках 3 и 4.

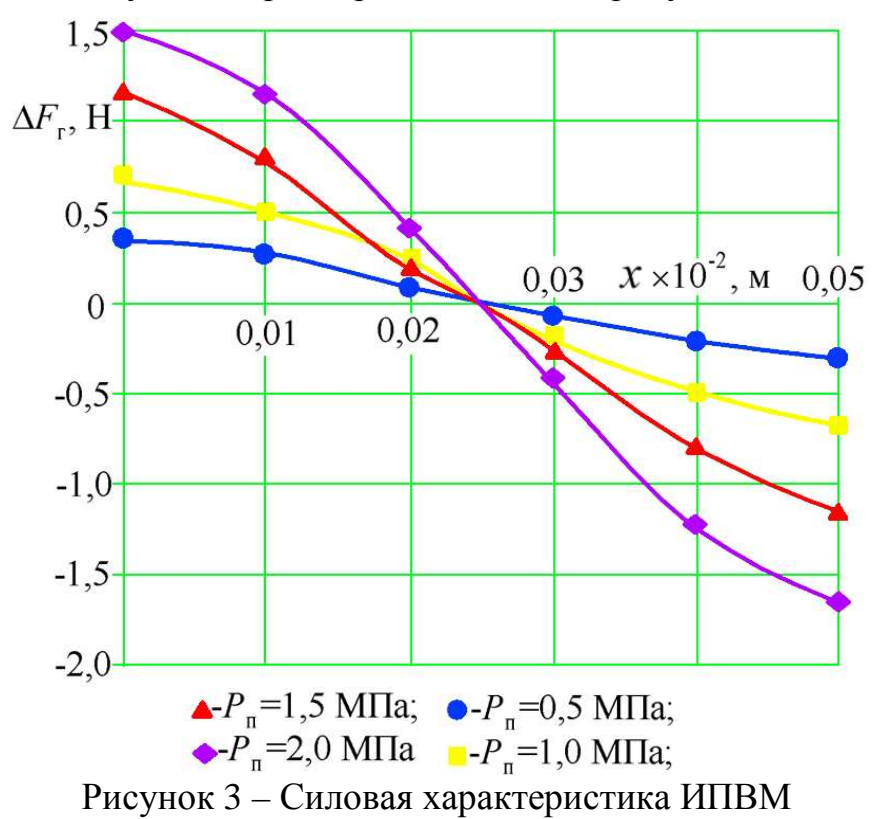

Проведя экспериментальное исследование характеристик ИПВМ, следует отметить, что при постоянном давлении на входе в постоянный дроссель с увеличением зазора расход рабочей жидкости увеличивается, а усилие на заслонке и давление в междроссельной камере падают. При небольших изменениях расхода рабочей жидкости давление в междроссельной камере и усилие на заслонке приближаются к постоянным значениям. При постоянном зазоре повышение давления питания приводит к увеличению расхода, гидродинамического воздействия струи жидкости на заслонку и давления в междроссельной камере.

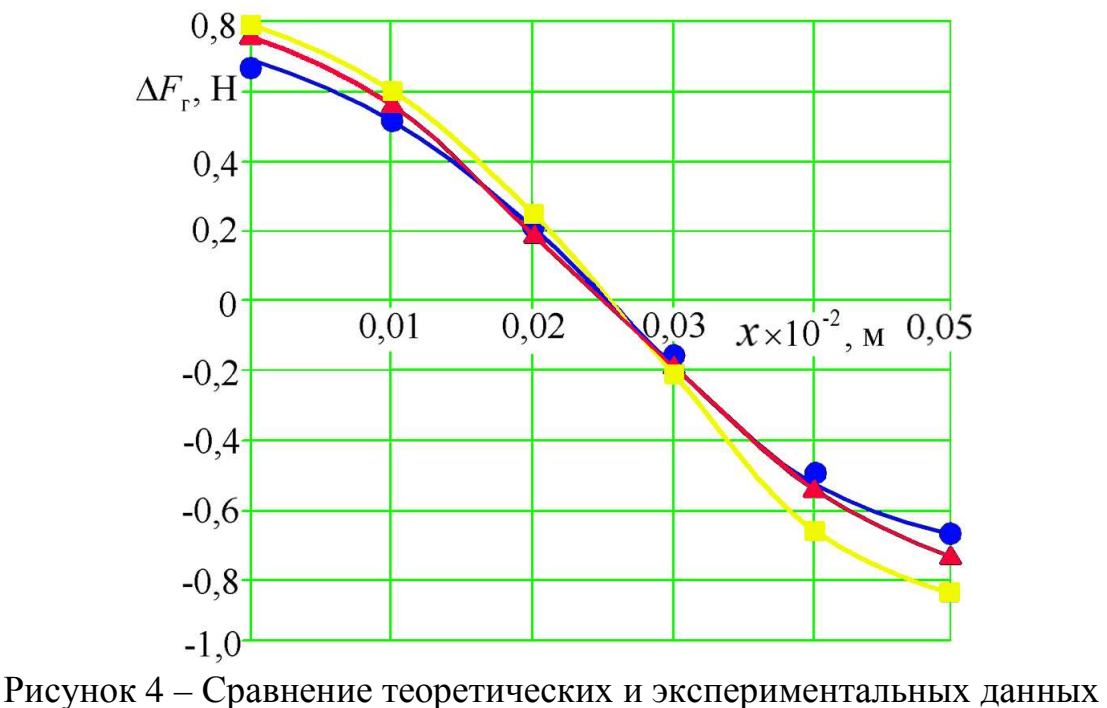

гидродинамического воздёействия двух струй жидкости на заслонку: – экспериментальные данные;

- $\Box$  теоретические данные;
- $\blacktriangle$  теоретические данные

C целью уменьшения гидродинамических сил на заслонке следует уменьшать диаметр торца и угол наружного конуса сопла. На практике диаметр торца делают на 20-30% больше диаметра сопла, так как при меньшем отношении  $d_{\text{\tiny T}}/d_{\text{\tiny C}}$  может нарушиться форма (геометрия) торца как из-за несовпадения осей отверстия и конуса сопла, так и из-за ударов заслонки о торец сопла.

- 1. Симанин Н.А. Преобразователи вращающего момента для систем управления гидравлическими приводами / Н.А. Симанин, И.А. Поляков // Современные технологии в машиностроении: сборник статей XVI Международной научно-практической конференции (Пенза, декабрь 2012 г.). – Пенза: ПДЗ, 2012. – С. 43-45.
- 2. Беязов Й.Й. Аналоговые гидроусилители / Пер. с болг. С.И. Нейковского. Л.: Машиностроение, Ленингр. отд-ние, 1983. – 151 с.
- 3. Крассов И.М. Гидравлические элементы в системах управления. 2-е изд., перераб. и доп. – М.: Машиностроение, 1967. – 280 с.
- 4. Крассов И.М. Приближенное определение реакций струи в гидравлическом усилителе сопло-заслонка / И.М. Крассов, Л.И. Радовский, Б.Г. Турбин // Автоматика и телемеханика. – 1960. – Т. XXI. – №11. – С. 1536-1538.
УДК 621.9.042

#### **ОСОБЕННОСТИ ОБРАБОТКИ СЛОЖНЫХ ПОВЕРХНОСТЕЙ НА СТАНКАХ С ЧПУ**

#### *Кугультинов С.Д., Красильникова В.А.*

*Ижевский государственный технический университет им. М.Т. Калашникова, Ижевск*

**Ключевые слова:** обработка сложных поверхностей, автоматизированное проектирование, САПР, многокоординатная обработка.

**Аннотация.** В статье представлен эффективный метод проектирования и расчета обработки сложных пространственных поверхностей на станках с ЧПУ с использованием САПР.

В современной промышленности значительную долю производимой продукции представляют детали сложной пространственной формы: лопатки паровых и газовых турбин, крыльчатки, корпуса, рабочие поверхности штампов и пресс-форм. Удельная значимость таких деталей, в виду их стоимости и сложности проектирования и изготовления очень высокая. [1]

Производство деталей, отличающихся сложными пространственнокриволинейными поверхностями, как правило, сопровождается значительными трудозатратами и требует тщательной проработки технологического процесса изготовления, а также использования 3-х или 5-ти координатных станков с ЧПУ, для которых необходимо написание управляющих программ. Значительно повысить эффективность можно за счет применения систем автоматизированного проектирования. [2] Одна из таких систем - ADEM, отличающаяся наличием модуля CAM (*Computer-aided manufacturing*), отвечающим за проектирование и расчет траектории движения инструмента. Он делает возможным регенерацию технологической модели, расчет траектории, адаптацию траектории к конкретному станку с ЧПУ. [2]

Но по прежнему остается актуальной проблема больших трудозатрат при проектировании, в частности, из-за сложности проработки криволинейной траектории движения инструмента при обработки детали резанием.

Решением этой проблемы является разработка усовершенствованного метода проектирования и расчета обработки сложных пространственных поверхностей с использованием САПР, которая в дальнейшем позволит:

• снизить время технологической подготовки производства путем ускорения расчета траектории движения инструмента;

• проще и быстрее вносить исправления в уже существующую технологию;

• упростить процесс нормирования и предварительного расчета затрат времени, материала и режущего инструмента.

В ходе разработки для обработки объемных деталей предлагается формировать траектории движения режущего инструмента произвольной формы методом послойного удаления материала. Например, на рисунке 1 показан пример обработки трех соприкасающихся полуцилиндров одного диаметра.

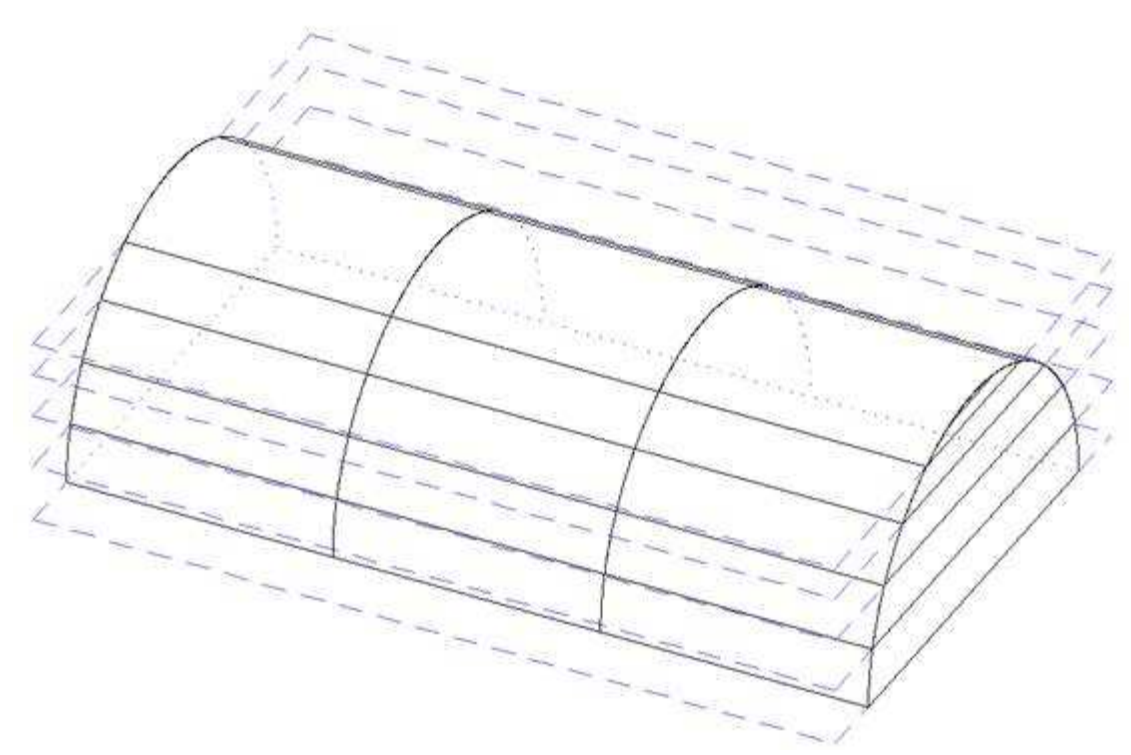

Рисунок 1 – Применение метода "Сечение параллельными плоскостями" для обработки цилиндрической поверхности

На практике объемные модели редко обрабатываются за один проход. В первую очередь производят черновую обработку, которая по стратегии формирования траектории движения инструмента похожа на плоскую многоуровневую обработку, с той лишь разницей, что при расчетах необходимо объемную модель.  $\bf{B}$ результате получается ступенчатая учитывать поверхность, пригодная для последующей чистовой обработки. Чистовая обработка, как правило, также бывает многопроходной. Это связано с тем, что для отдельных участков модели должны применяться различные стратегии обработки.

Метод предполагает нахождение сечения модели на заданной высоте и построение к нему эквидистанты, удаленной на радиус инструмента, т.е. получение контура, который и является траекторией движения инструмента, но этого недостаточно, так как есть ряд ограничений, которые делают этот путь неприемлемым.

данный метод применим только для цилиндрического инструмента;

модели могут приходить из других CAD/CAM систем в виде набора несвязанных друг с другом поверхностей, что сильно усложняет задачу построения сечений.

Учитывая эти ограничения, в системе реализован оригинальный алгоритм:

1) Для каждой поверхности модели строится пространственная линия контакта инструмента с поверхностью (рисунок 2);

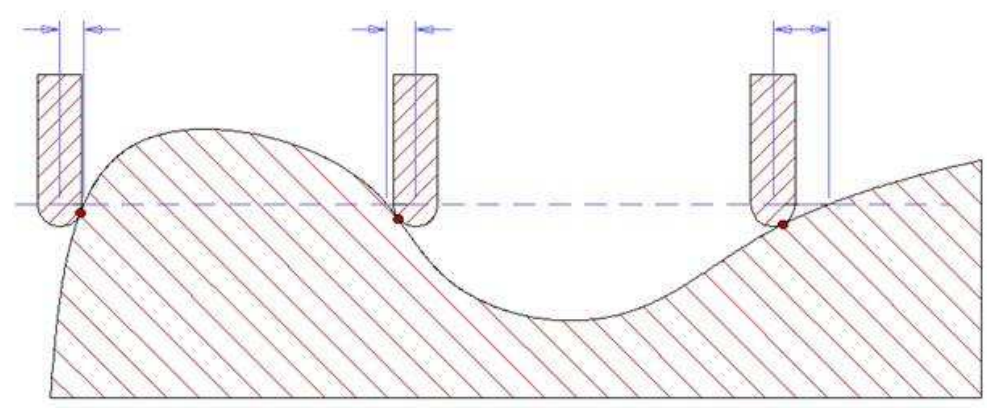

Рисунок 2 – Создание единичного сечения

2) По линии контакта строится плоский контур движения настроечной точки инструмента так, чтобы эта точка двигалась на заданной высоте. Нетрудно заметить, что на участках поверхности с различной кривизной расстояние от настроечной точки до поверхности может значительно меняться. Поэтому результирующий контур по отношению к контуру сечения, по сути, является эквидистантой переменной ширины (рисунок 2);

3) полученные кривые сечений объединяются в непересекающиеся многосвязные контуры, исходя из условия, что первой должна быть ограничивающая кривая, все остальные кривые этого объединения должны находится внутри первой и иметь противоположное направление обхода (функция DIR). Положение материала внутри многосвязного контура определяется, исходя из направления обхода наружной кривой. В результате получается набор многосвязных контуров – фейсов (face);

4) для всего полученного набора фейсов производятся булевы операции, в данном случае, объединение. Результатом является набор искомых кривых, двигаясь вдоль которых инструмент реализует заданную схему обработки.

Данный метод в среде ADEM был опробован при разработке технологического процесса обработки детали со сложной поверхностью:

- Построение 3D модели детали средствами CAD/CAM системы (рисунок 3).

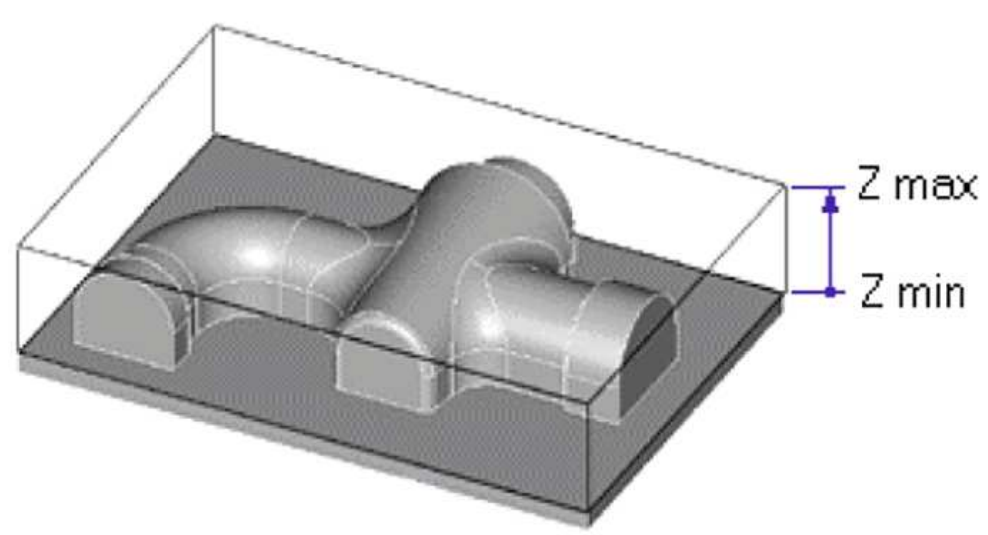

Рисунок 3 – 3D модель детали

- Определение стратегии обработки, послойный съем металла с заданной глубиной резания, зависящей от условий резания и обрабатываемого материала (рисунок 4).

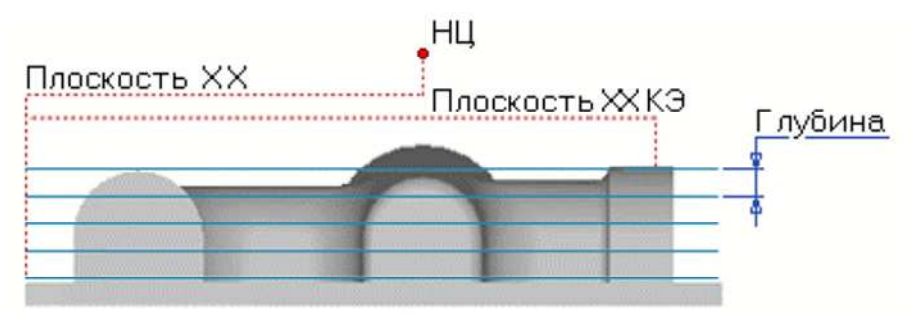

Рисунок 4 – Выбор глубины резания

- Расчет траектории движения инструмента, учитывая заданную глубину резания и сложную форму изделия методом "Сечение параллельными плоскостями" (рисунок 5).

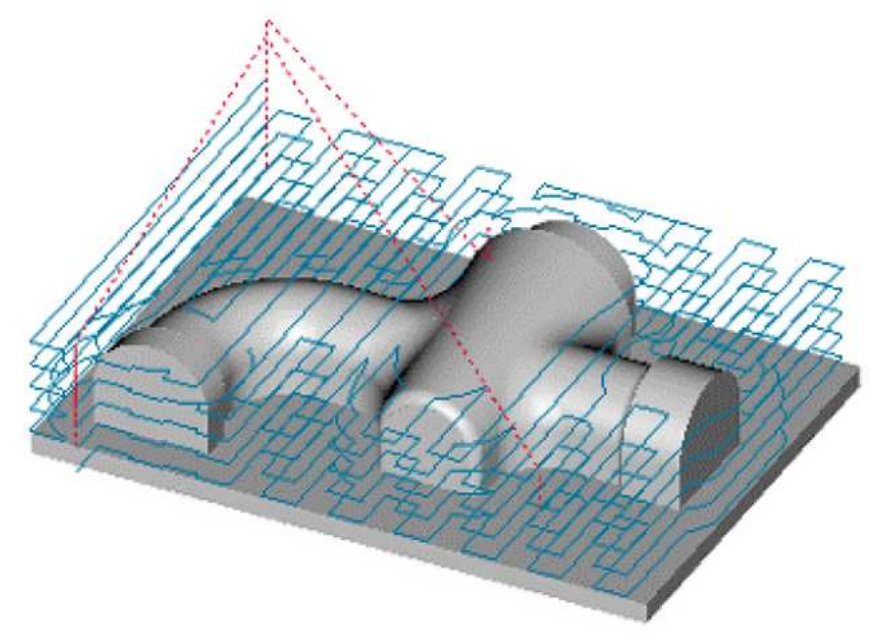

Рисунок 5 – Получение траектории движения инструмента

- Перевод траектории движения инструмента в кадры управляющей программы для заданной модели оборудования с ЧПУ (режим постпроцессирования)

## **Список литературы**

- 1. Дружинский И.А. Сложные поверхности: Математическое описание и технологическое обеспечение: Справочник. – Л.: Машиностроение, Ленингр. отд-ние, 1985. – 263 с.
- 2. Аверченков В.И. Автоматизация проектирования технологических процессов: учеб. пособие для вузов / Аверченков В.И., Казаков Ю.М. – 2-е изд., стереотип. – М.: ФЛИНТА, 2011. – 229 с.

## **ТРЕБОВАНИЯ К ОФОРМЛЕНИЮ И ПРЕДСТАВЛЕНИЮ МАТЕРИАЛОВ**

Тексты статей на русском или английском языках отправлять в адрес редакции на E-mail: **theorymachines@yandex.ru**

Материалы необходимо подготовить c применением редактора MS Word **2003**.

В структуру статьи должны входить: индекс УДК, название статьи, ФИО авторов, название учреждения, где выполнена работа, ключевые слова и аннотация.

**Минимальный объем**: 2 страницы. **Максимальный объем:** 12 страниц.

**Формат страницы**: А4. **Ориентация**: книжная. **Поля**: верхнее, нижнее, левое, правое – 2*см*.

**Гарнитура шрифта**: Times New Roman. **Кегль**: размер основного кегля – 14, абзац – 1,25*см*, межстрочный интервал – одинарный.

**Формулы**: набираются с использованием встроенного редактора формул с размерами: основной – 14, крупный индекс – 10, мелкий индекс – 8, крупный символ – 16, мелкий символ – 12.

**Рисунки и таблицы** должны читаться четко. Ссылки на рисунки в тексте обязательны.

**Список литературы** (минимум 1 источник) приводится в конце доклада.

В текст статьи обязательно включаются **ключевые слова и аннотация**.

Представляя текст работы для публикации в журнале, автор гарантирует правильность всех сведений о себе, отсутствие плагиата, надлежащее оформление всех элементов статьи. К публикации принимаются статьи, ранее нигде не опубликованные и не представленные к печати в других изданиях. Статьи, отбираемые для публикации в журнале, проходят закрытое (слепое) рецензирование. Окончательное решение по публикации статьи принимает главный редактор журнала.

#### **Контактные сведения**

654007, Россия, г. Новокузнецк Кемеровской обл., ул. Кирова, 42, оф. 370, НОЦ «МС» Тел.: 8-960-905-2324. E-mail: **theorymachines@yandex.ru** 

Научное периодическое издание

# **Автоматизированное проектирование в машиностроении:**

# **Материалы III международной заочной научно-практической конференции**

**№3** 

Верстка и корректировка: Жуков И.А. Разметка и обработка форматов: Андреева Я.А.

Подписано в печать 11.11.15г. Формат бумаги 60х84 1/16. Бумага офисная. Печать цифровая. Усл. печ. л. 8,88. Уч.-изд. л. 9,42. Тираж 300 экз. Заказ №661.

Сибирский государственный индустриальный университет 654007, г. Новокузнецк, ул. Кирова, 42. Издательский центр СибГИУ